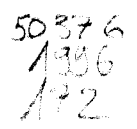

## **THE SE**

### présentée à

## L'UNIVERSITE DES SCIENCES ET TECHNOLOGIES DE LILLE

#### Pour obtenir le titre de

#### Docteur en MECANIQUE

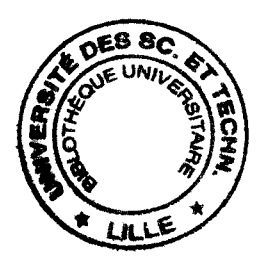

par

#### DEPRIESTER Jean-Philippe

### METHODE INVERSE POUR LA RESOLUTION DES EQUATIONS D'EULER EN FLUIDE INCOMPRESSIBLE: APPLICATION AU DESSIN DES ROUES DE TURBOMACHINES

outenue le 12 Juillet 1996

Membres du Jury: Rapporteurs :

M. Kueny, Professeur, L.E.G.I. - I.N.P.G.- CREMYG- Grenoble.

M. Bois, Directeur- Société METRAFLU.

M. Mitton, CR C.N.R.S., L.E.M.F.I.- Université P. & M. Curie- Paris VI.

Membres:

- M. Buisine, Professeur- Laboratoire de Mécanique de Lille- Université de Lille I. M. Caignaert, Professeur- Laboratoire de Mécanique de Lille- E.N.S.A.M ..
- M. Lapray, Chef du Service Technique- GEC-ALSTHOM ACB Ets Bergeron.
- M. Philibert, Chef du Département hydraulique GEC-ALSTHOM-NEYRPIC Grenoble.

M. Van Den Braembussche Professeur - Von Karman Institute.

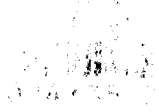

UFR de Mathématiques Pures et Appliquées Laboratoire de Mécanique de Lille, URA CNRS 1441

# **Table des matières**

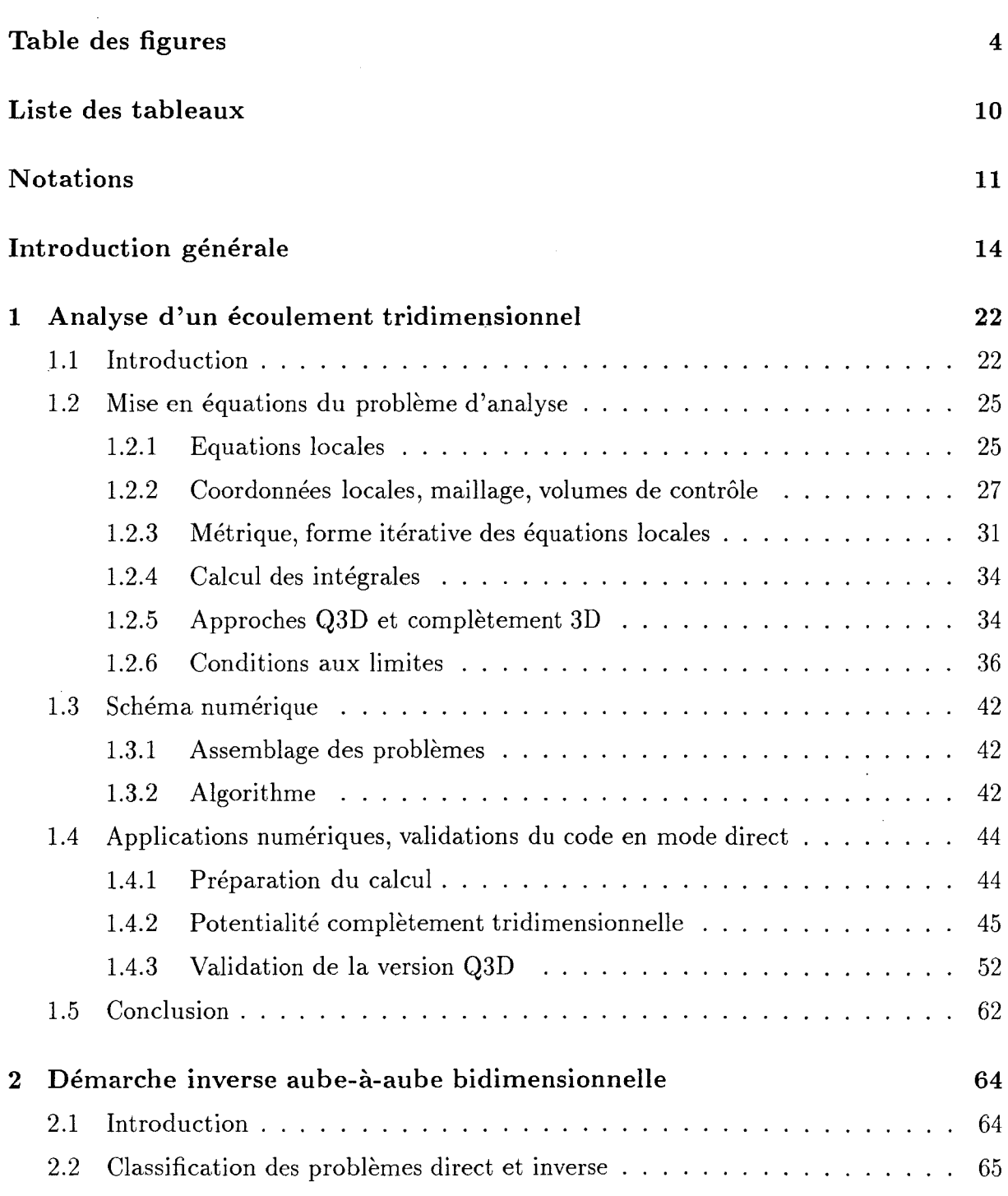

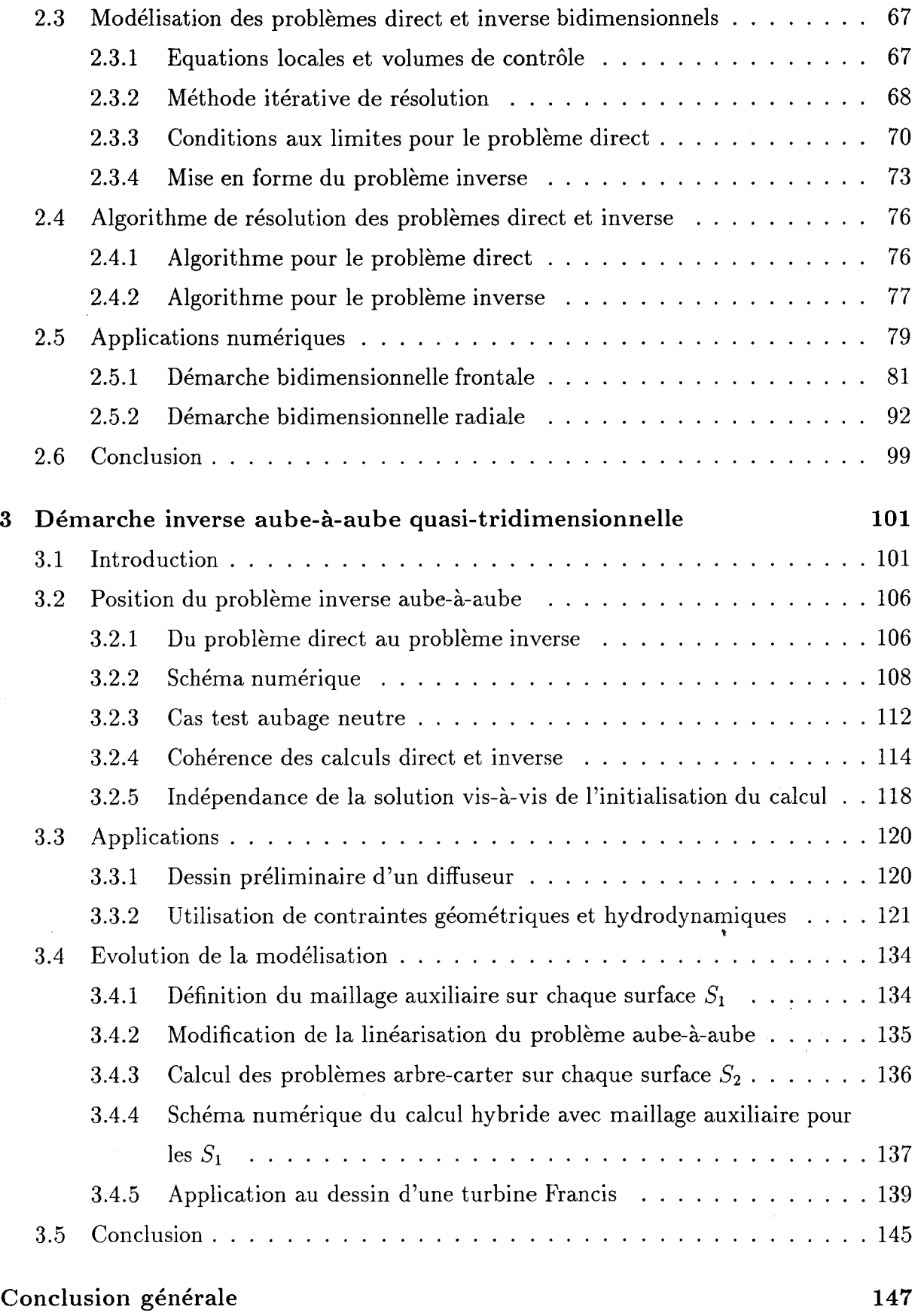

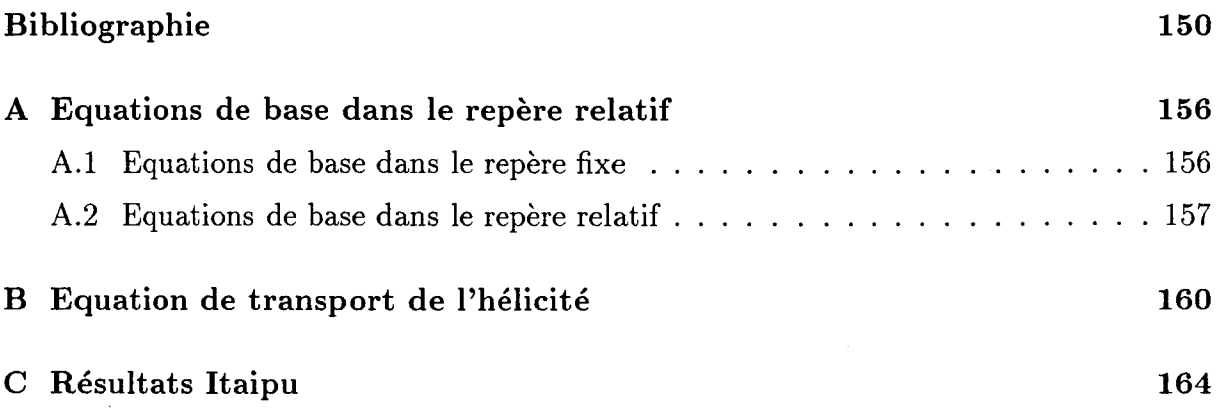

# **Table des figures**

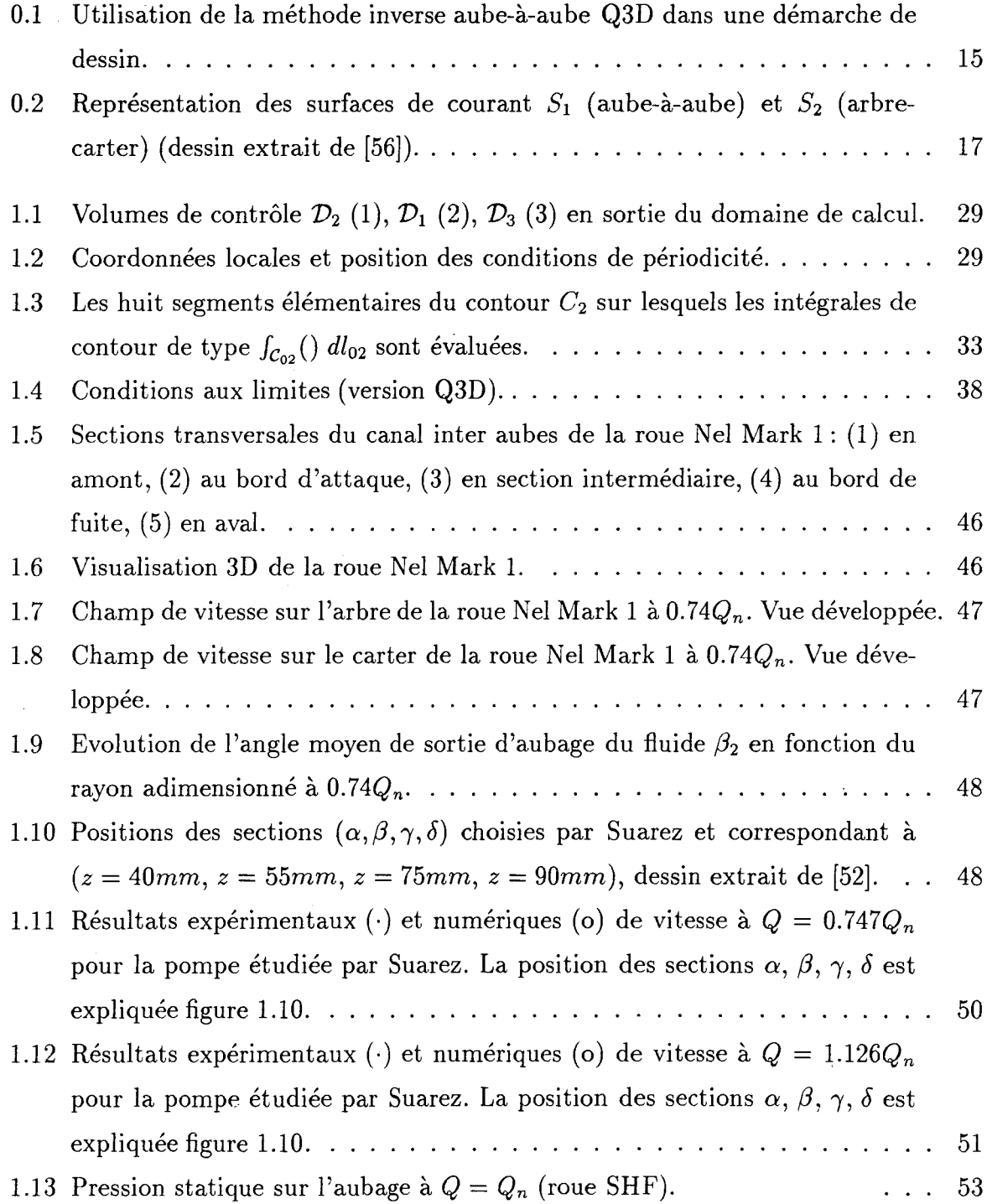

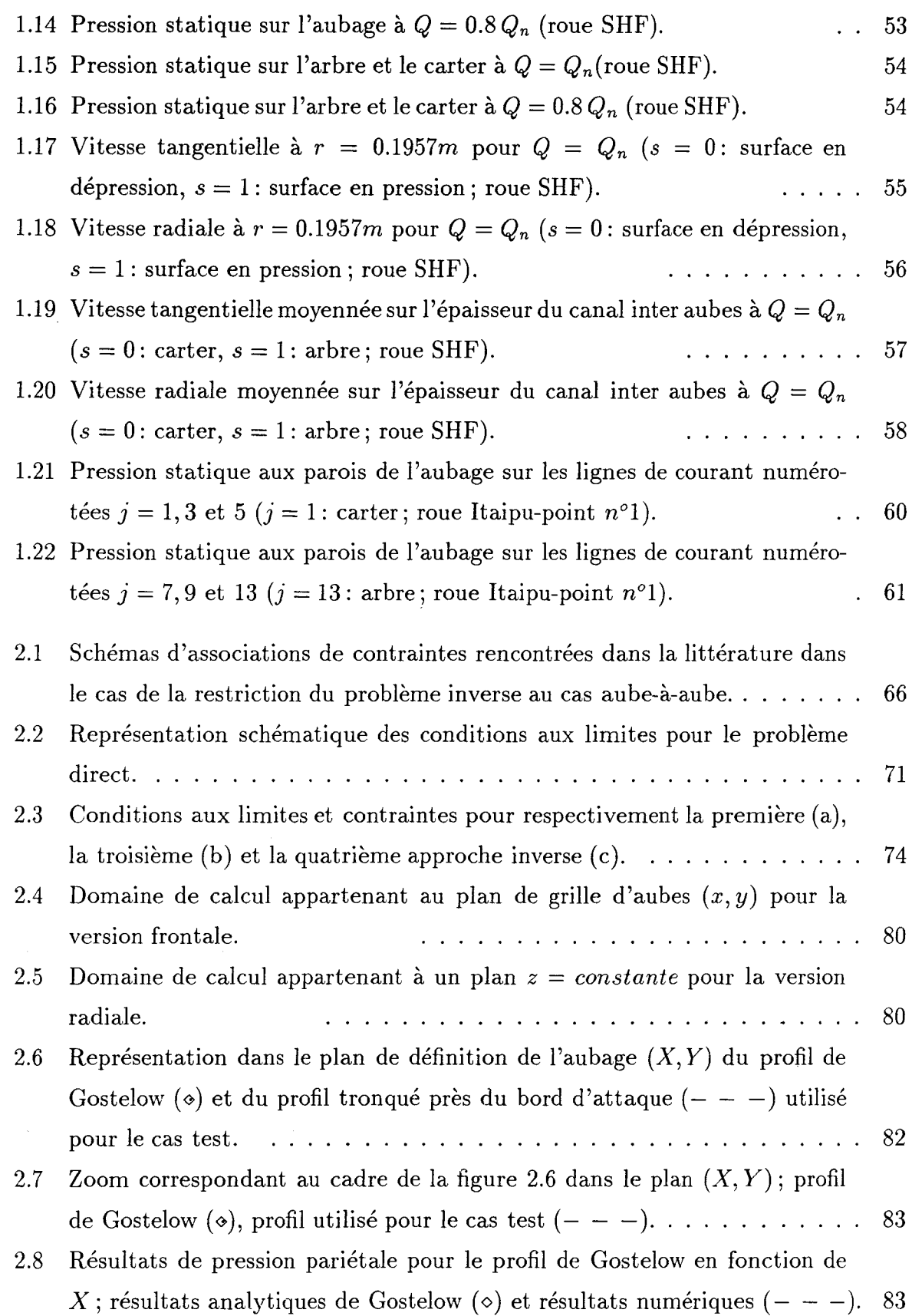

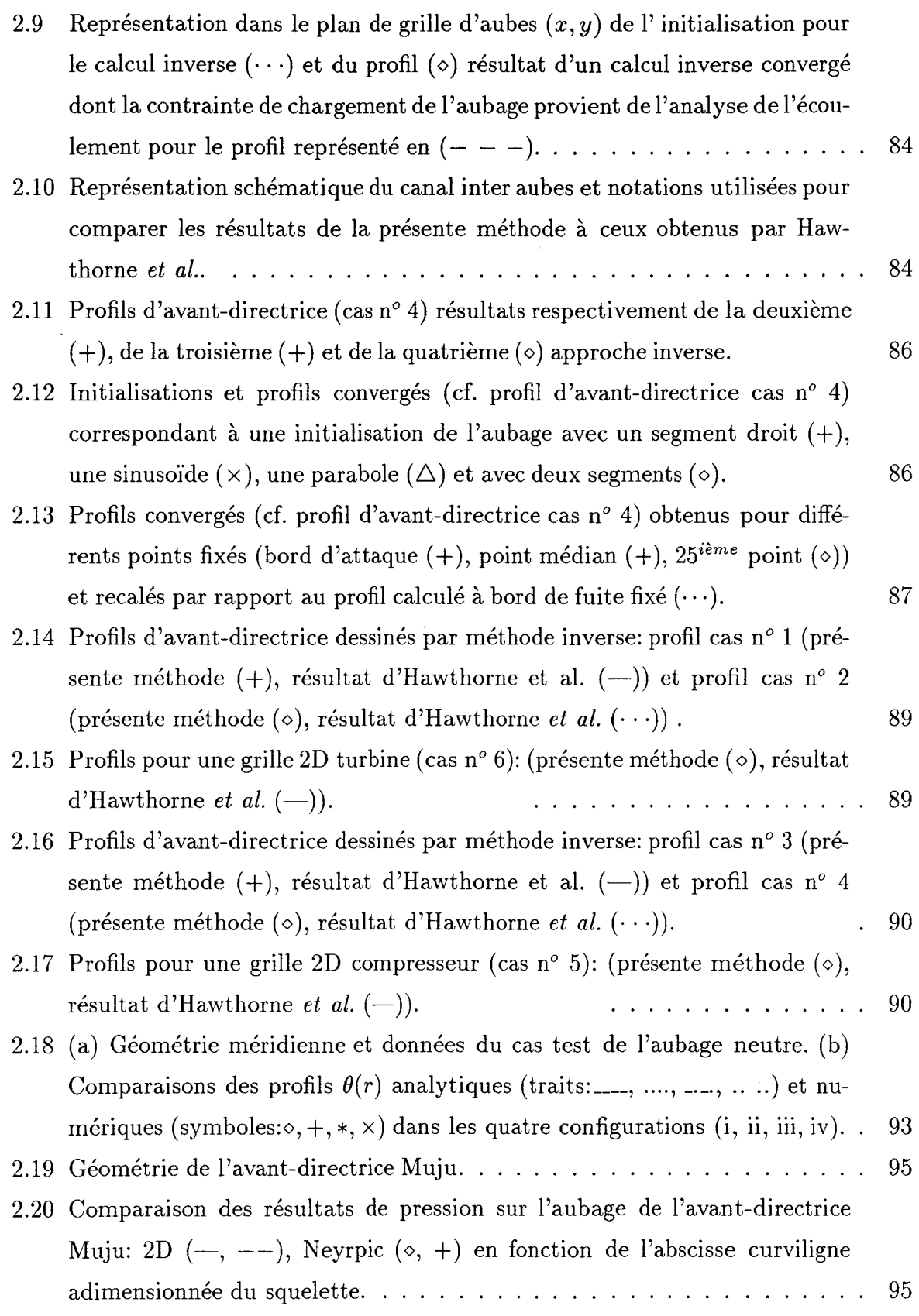

 $\mathcal{L}^{\text{max}}_{\text{max}}$ 

 $\hat{\mathcal{A}}$ 

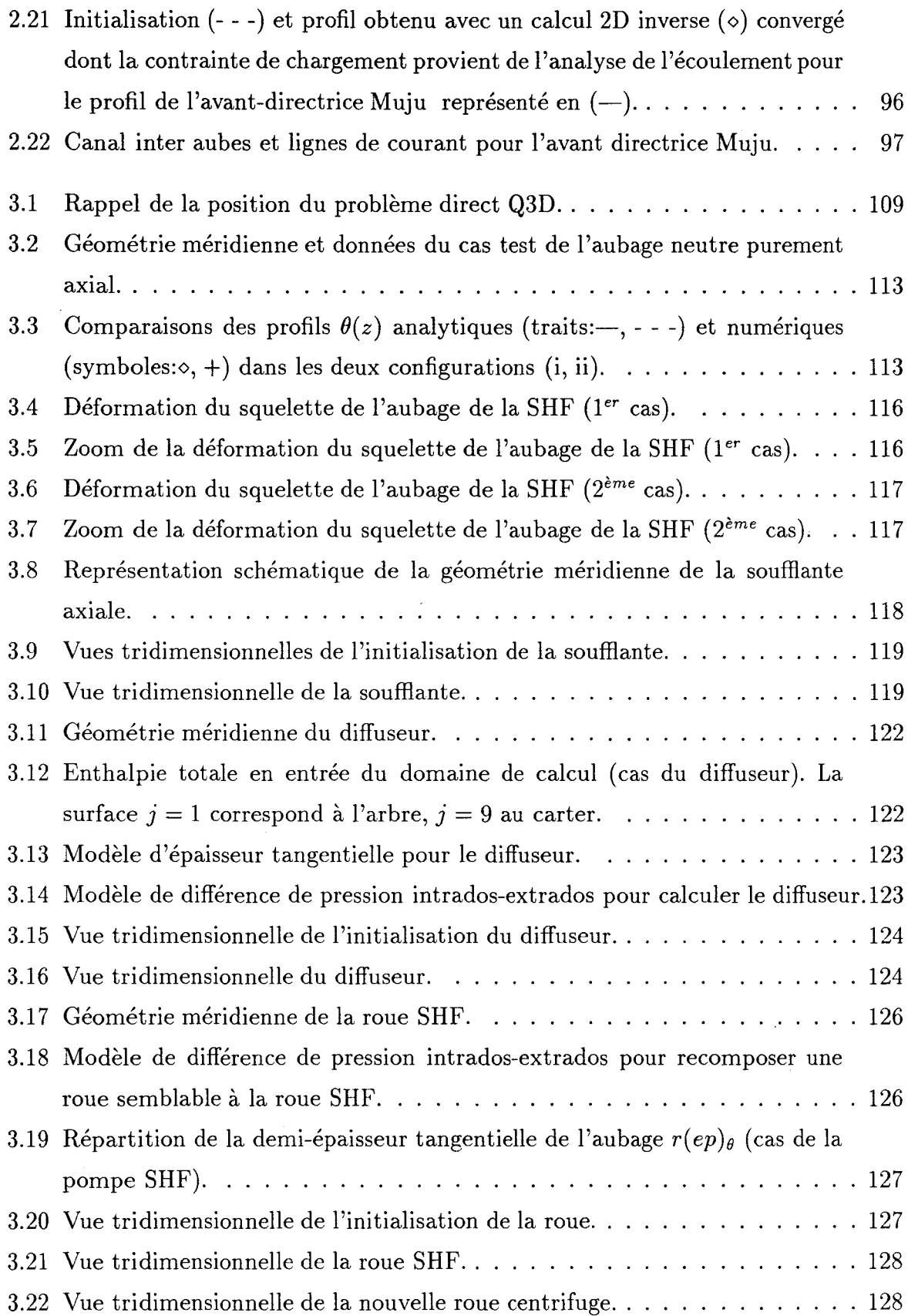

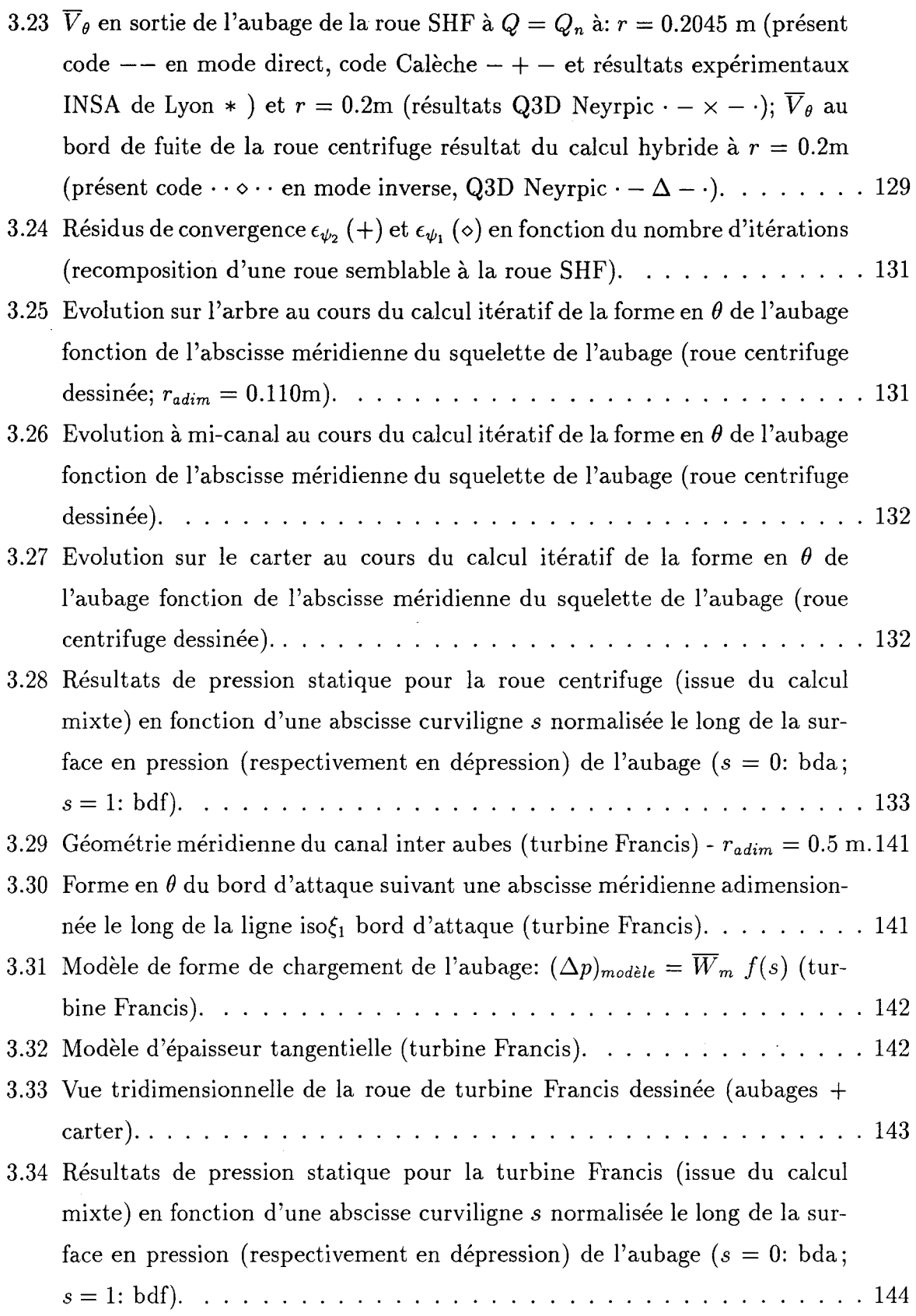

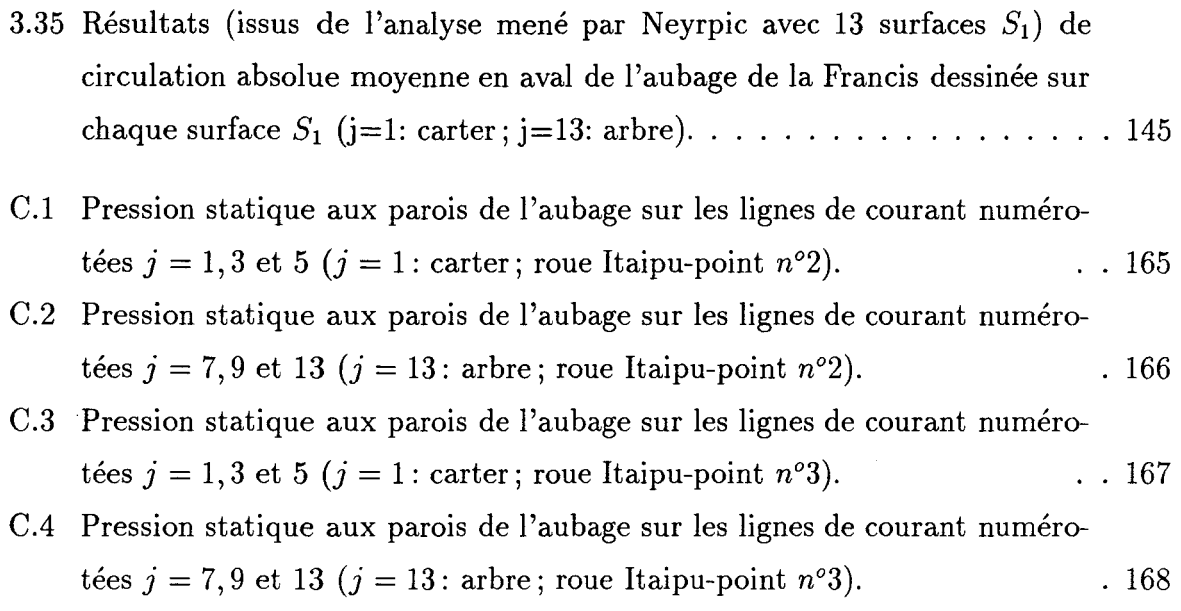

 $\label{eq:2.1} \frac{1}{\sqrt{2}}\int_{\mathbb{R}^3}\frac{1}{\sqrt{2}}\left(\frac{1}{\sqrt{2}}\right)^2\frac{1}{\sqrt{2}}\left(\frac{1}{\sqrt{2}}\right)^2\frac{1}{\sqrt{2}}\left(\frac{1}{\sqrt{2}}\right)^2.$ 

 $\label{eq:2.1} \frac{1}{\sqrt{2}}\int_{\mathbb{R}^3}\frac{1}{\sqrt{2}}\left(\frac{1}{\sqrt{2}}\right)^2\frac{1}{\sqrt{2}}\left(\frac{1}{\sqrt{2}}\right)^2\frac{1}{\sqrt{2}}\left(\frac{1}{\sqrt{2}}\right)^2.$ 

 $\frac{1}{2}$ 

# **Liste des tableaux**

 $\label{eq:2.1} \mathcal{L}(\mathcal{L}^{\text{max}}_{\mathcal{L}}(\mathcal{L}^{\text{max}}_{\mathcal{L}})) \leq \mathcal{L}(\mathcal{L}^{\text{max}}_{\mathcal{L}}(\mathcal{L}^{\text{max}}_{\mathcal{L}}))$ 

 $\sim$ 

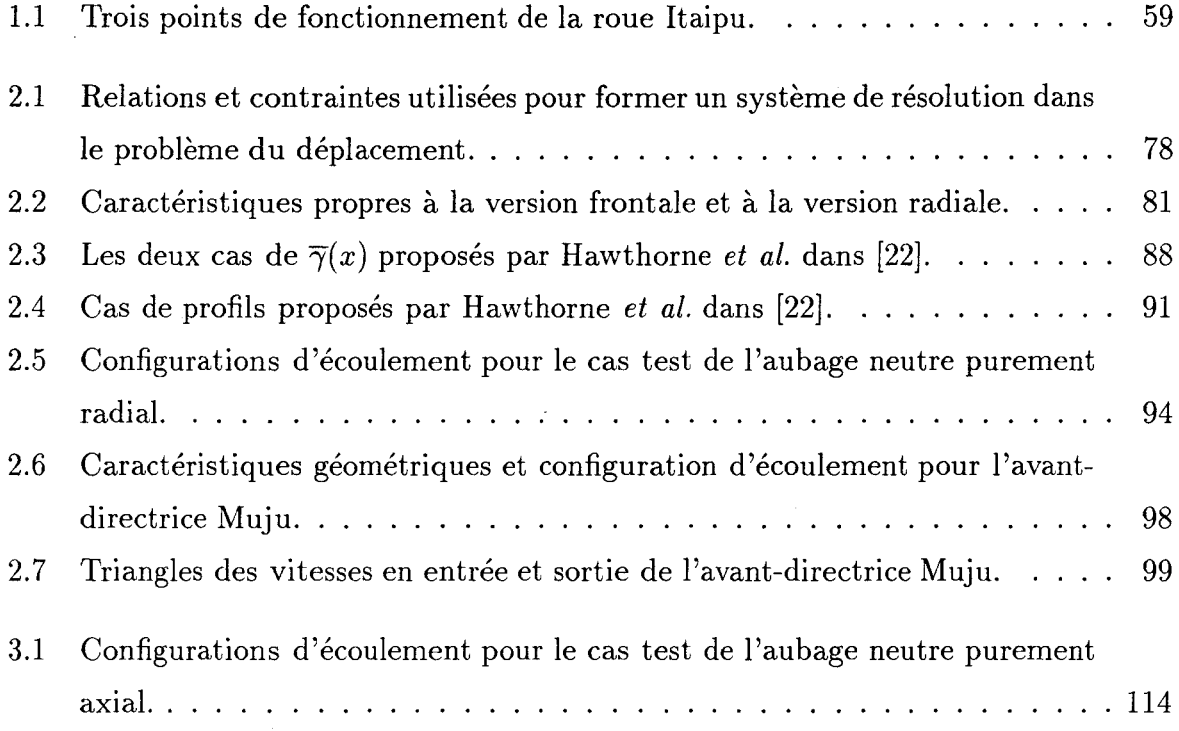

 $\hat{\mathcal{L}}$ 

# **Notations**

## Indices

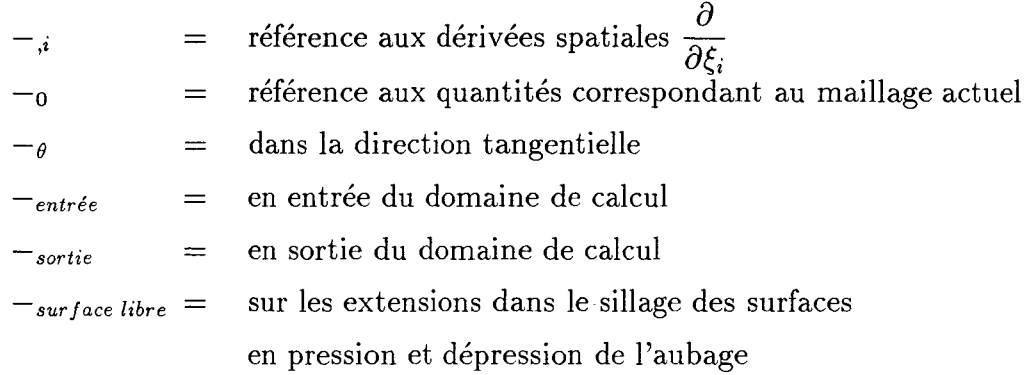

### Exposants

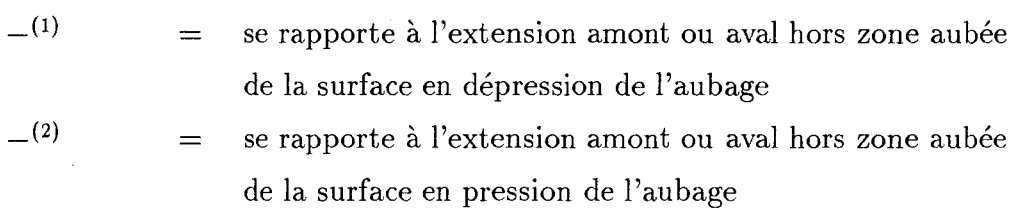

## Symboles latins

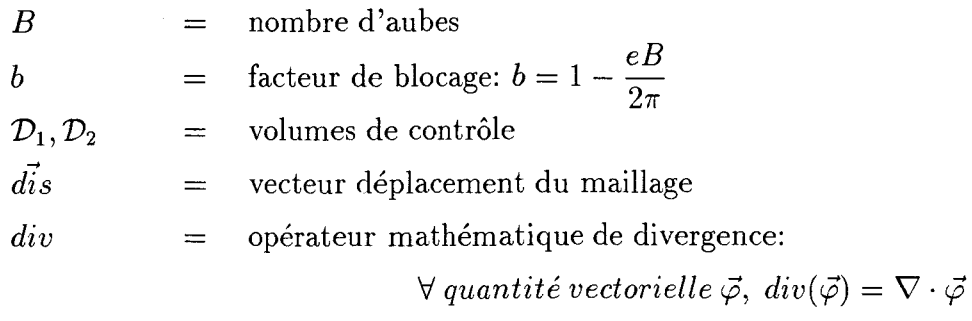

 $\hat{\mathcal{A}}$ 

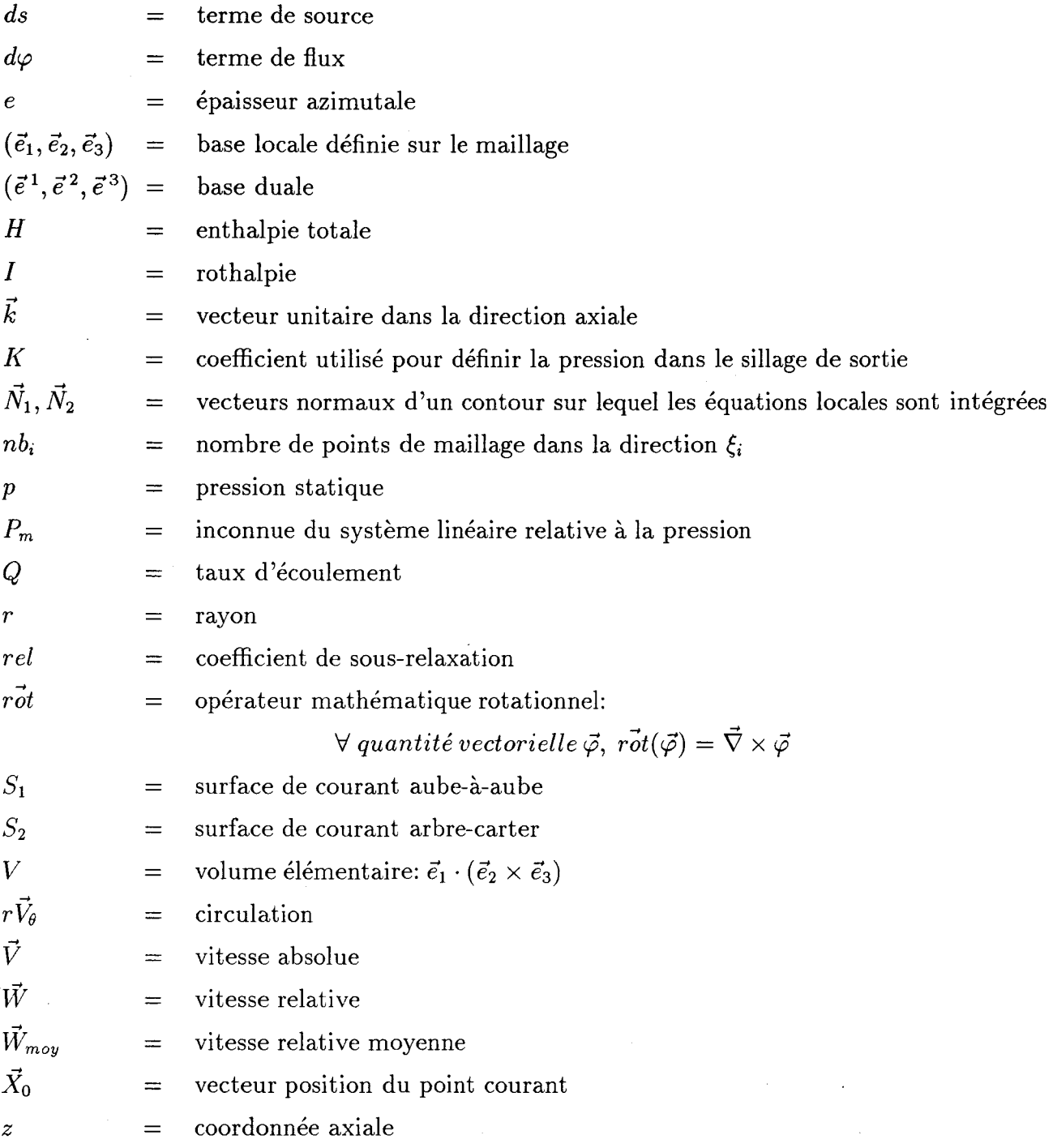

# Symboles grecs

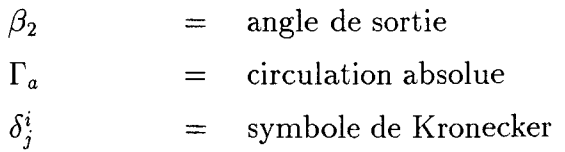

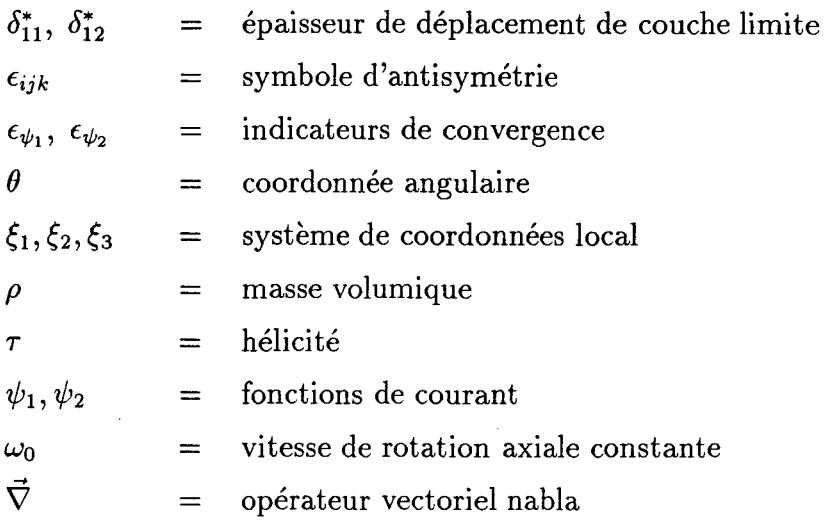

#### Abréviations

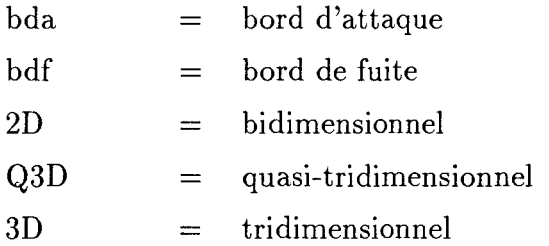

#### Convention d'écriture

- $\overline{X}$  = valeur moyennée en  $\theta$  de la grandeur X
- Le nombre de points du maillage est indiqué sous la forme:

$$
nb_2 \times nb_3 \times nb_1 \ ((nb_1)_{aubage})
$$

où  $(nb_1)_{aubage}$  est le nombre de points de maillage suivant la direction  $\xi_1$  dans l'aubage, bord d'attaque et bord de fuite compris.

Pour la démarche bidimensionnelle, le maillage, porté par une surface de courant  $S_1$ plane, est défini sous la forme:

$$
nb_3 \times nb_1\ ((nb_1)_{aubage})
$$

• Dans l'expression  $(d\phi)_{++}$  iso<sub>c</sub><sub>i</sub>, la notation  $\rightarrow$  *iso* $\xi$ <sub>i</sub> appliquée au terme de flux  $(d\phi)$ signifie qu'il s'agit de la partie de  $(d\phi)$  traversant la ligne *iso* $\xi_i$ .

# **lntrod uction générale**

Dans de nombreux processus industriels, la transformation de l'énergie de base sous forme électrique ou mécanique, ou encore la mise sous pression d'un fluide et son transfert d'un point à un autre nécessitent l'utilisation d'une ou plusieurs turbomachines. C'est pourquoi, leur dessin et leur optimisation en vue d'améliorer leur rendement représentent pour les constructeurs des problèmes de première importance. Les récents développements des codes CFD (Henry [23) et Lakshminarayana [33]) permettent d'analyser l'écoulement dans les turbomachines en rendant compte des phénomènes de décollement, de pertes visqueuses et de cavitation, qui sont pénalisants en terme d'efficacité de la turbomachine. Cependant, pour éviter ces phénomènes ou tout au moins les minimiser, les concepteurs recherchent dès la phase de dessin préliminaire une structure d'écoulement aussi homogène et contrôlée que possible. C'est pour répondre à cette exigence de maîtrise de l'écoulement et pour déterminer la géométrie d'une turbomachine qui réalise certains critères imposés à l'écoulement que les méthodes inverses ont été développées.

Dans une démarche d'analyse, dite démarche *directe,* on pose un problème mathématique sur un domaine de calcul dont les frontières correspondant à l'aubage, à l'arbre et au carter, sont fixées et dont les seules inconnues sont les caractéristiques cinématiques et énergétiques de l'écoulement. Par contre, dans une démarche dite *inverse,* on pose un problème sur un domaine de calcul dont les frontières (toutes ou une partie) correspondant à la géométrie de la turbomachine font partie des inconnues du problème. Pour fermer le problème inverse, il faut alors introduire autant d'informations sur les caractéristiques de l'écoulement qu'il y a d'inconnues de frontières.

En turbomachines, les approches inverses peuvent être réparties en trois groupes selon les frontières du domaine de calcul choisies comme inconnues.

Dans un premier groupe, on peut ranger les méthodes tridimensionnelles d'expansion et de contraction d'un canal qui permettent de déterminer la forme d'une conduite.

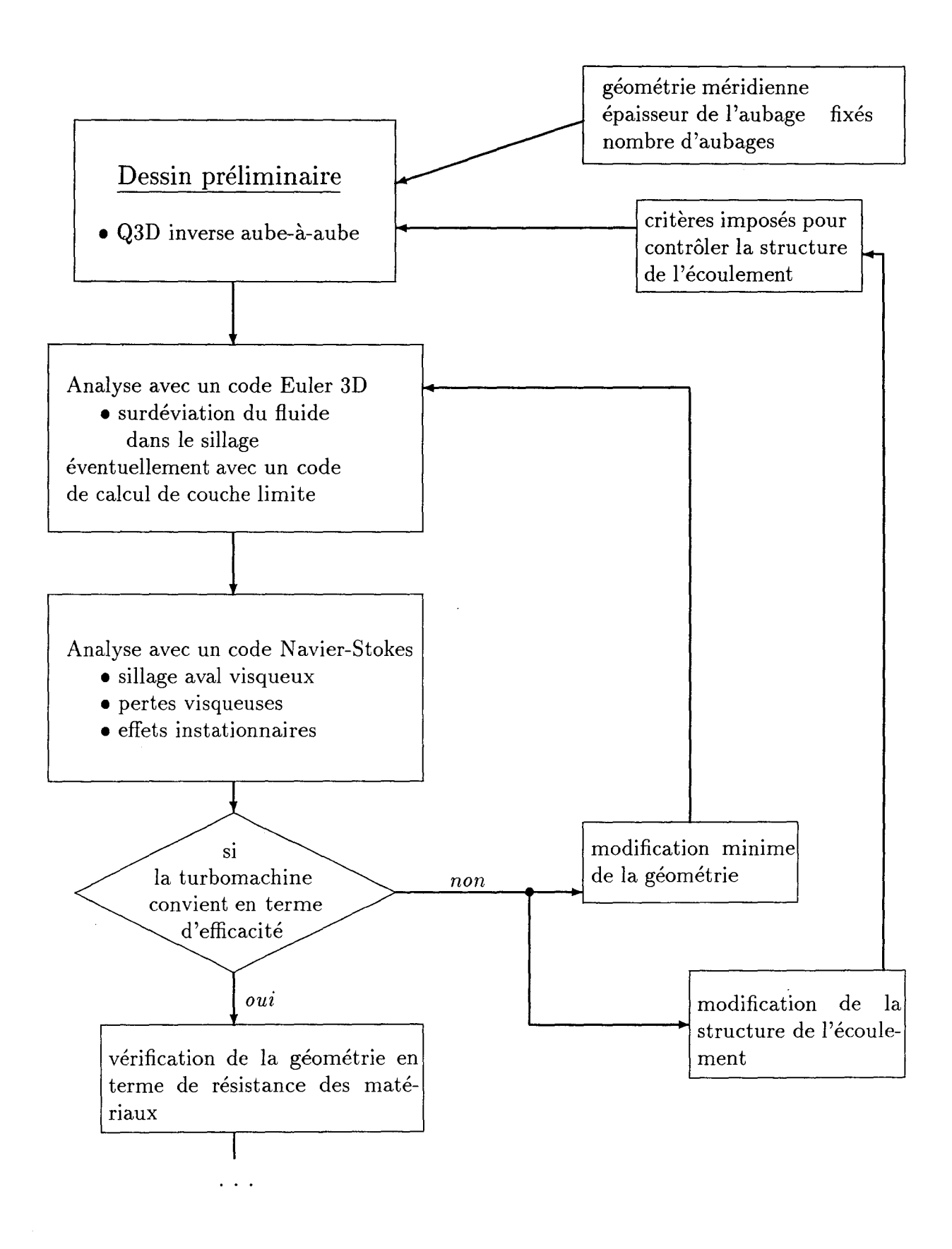

FIG. 0.1 *dessin. Utilisation de la méthode mverse aube-à-aube Q3D dans une démarche de* 

Dans ce cas, toutes les frontières du domaine de calcul sont les inconnues du problème inverse. Le principe de ces méthodes [19) est de réaliser un développement en série de Taylor des équations d'Euler dans les deux directions orthogonales à la direction de l'écoulement autour d'une ligne géométrique donnée afin de modéliser l'ensemble du champ de l'écoulement dans la conduite. Comme le développement en série de Taylor fait apparaître plus d'inconnues relatives à la vitesse et à la pression que de relations dérivées des équations gouvernant l'écoulement, cette technique, qu'elle s'applique en mode direct ou inverse, nécessite l'utilisation de relations complémentaires pour fermer le problème: minimisation de la vitesse normale sur les frontières imposées dans une démarche directe et, par exemple, utilisation d'une loi de déformation des frontières [40) dans une démarche inverse.

Un deuxième groupe peut comprendre les approches inverses arbre-carter pour lesquelles la géométrie méridienne du canal inter aubes est une inconnue. On peut citer comme exemples les méthodes bidimensionnelles de Wright et Novak ([55), 1960) et de Jansen et Kirschner ([28), 1974) qui ont en commun d'être basées sur une technique de *streamline curvature* et d'utiliser des données relatives à une distribution de circulation absolue moyenne pour dessiner la géométrie méridienne du canal inter aubes .

Le troisième groupe englobe toutes les approches inverses aube-à-aube pour lesquelles la géométrie méridienne du canal inter aubes est une donnée figée du problème et la forme de l'aubage est inconnue.

C'est à ce dernier groupe qu'appartient la démarche inverse qu'on se propose d'exposer dans ce manuscrit. Dans un cadre bidimensionnel, ces approches inverses aube-à-aube sont sans conteste les plus nombreuses et les plus variées (cf. introduction du chapitre 2). Par contre, elles le sont beaucoup moins pour traiter de façon tridimensionnelle l'aubage. Elles peuvent être classées en trois familles d'approches qui correspondent respectivement à un choix de modélisation de l'écoulement dans le canal inter aubes (cf. introduction du chapitre 3): la famille des démarches inverses utilisant la formulation de Clebsh des équations, celle utilisant la technique  $S_1 - S_2$  de Wu ([56], 1952), celle des calculs inverses bidimensionnels empilés.

La présente méthode qui modélise des écoulements stationnaires en fluide non visqueux fait plus précisément partie de la famille des démarches inverses aube-à-aube qui utilisent la technique  $S_1 - S_2$ .

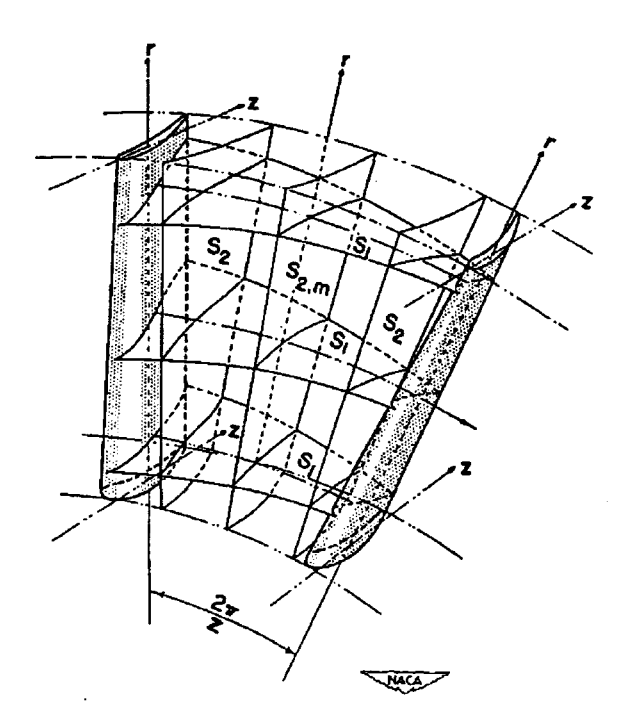

FIG. 0.2- *Représentation des surfaces de courant* 51 *(aube-à-aube) et 52 (arbre-carter) {dessin extrait de {56}).* 

Cette méthode est le fruit des travaux initiés par D. Buisine qui mit au point la modélisation d'un écoulement stationnaire dans un canal inter aubes , qui répond à deux objectifs:

- pouvoir procéder à l'analyse d'un écoulement quelle que soit la turbomachine considérée;
- pouvoir établir une interdépendance entre les caractéristiques cinématiques et énergétiques de l'écoulement et la forme des frontières du domaine de calcul (plus particulièrement les frontières intrados et extrados de l'aubage) afin d'envisager son utilisation dans le cadre d'une démarche inverse aube-à-aube.

Pour analyser l'écoulement incompressible ou faiblement compressible d'un fluide non visqueux, D. Buisine ([5], 1985) opta pour une modélisation inspirée de la technique  $S_1 - S_2$ qui permet de décomposer le problème tridimensionnel de l'écoulement dans un canal inter aubes en deux familles de problèmes bidimensionnels respectivement arbre-carter et aube-à-aube, problèmes que le concepteur veut faire apparaître explicitement pour pouvoir les traiter en mode inverse. Il adopta une formulation de la vitesse en termes de fonctions de courant qui permet d'exprimer les équations locales et les conditions aux limites. Dans le cas d'une machine purement axiale simplifiée, il [7] démontra que cette formulation associée à des conditions aux limites bien choisies assurait le couplage stable des problèmes arbre-carter et aube-à-aube. Jusqu'alors utilisée sur des géométries axiales avec un traitement numérique des équations locales par différences finies, la formulation fut étendue [4] à des canaux inter aubes de forme quelconque avec un système de coordonnées non-orthogonales et un traitement numérique des équations locales par volumes finis. Enfin, D. Buisine proposa de définir la métrique comme étant portée par les lignes de courant de l'écoulement, obtenant à chaque pas du calcul itératif un système linéaire qui établit en termes de fonctions de courant l'interdépendance entre les grandeurs physiques de l'écoulement et la géométrie de l'aubage.

.<br>س

Avant de présenter le contenu de l'étude, il nous faut préciser que, quel que soit le champ d'application d'une démarche inverse physique (détection radar...), géophysique (reconnaissance de gisement d'hydrocarbure ...), mécanique (détermination de contraintes résiduelles dans un matériau), la position mathématique du problème inverse fait l'objet de règles strictes. En général, on (Bui [3]) s'accorde à dire que les problèmes directs sont bien posés et que, si tel n'est pas le cas, c'est que la modélisation du phénomène étudié n'est pas correcte. Par contre, les problèmes inverses sont souvent mal posés au sens mathématique de cette expression. Selon Hadamard (citation extraite de Tikhonov et Arsenine [54]),

*"Le problème qui consiste à trouver la solution f de l'espace F à partir des données initiales u de l'espace U est dit bien posé ou correctement posé sur le couple d'espace métrique* ( *F, U) si les conditions suivantes sont respectées:* 

- i. pour tout élément  $u \in U$ , il existe une solution f appartenant à l'espace  $F,$
- zz. *la solution est définie de façon unique,*
- iii. *le problème est stable sur les espaces*  $(F, U)$ . "

Dans le cas de la démarche inverse aube-à-aube en turbomachines, on n'a pas essayé (comme tous nos prédécesseurs) de démontrer ces trois conditions (i), (ii) et (iii) et l'on s'est contenté de les vérifier sur des solutions obtenues avec une démarche inverse. Dans toute l'étude consacrée à la démarche inverse, on postule que le problème inverse est bien posé mathématiquement même s'il n'admet des solutions que sur un domaine de données

#### restreint.

S'inscrivant dans la continuité des travaux de D. Buisine, cette étude comporte trois principales étapes qui constituent les trois chapitres du manuscrit: l'analyse tridimensionnelle d'un écoulement, la démarche inverse aube-à-aube bidimensionnelle et la démarche inverse aube-à-aube quasi-tridimensionnelle.

Dans le premier chapitre, la modélisation de l'écoulement proposée par D. Buisine est présentée et validée dans le cadre d'une démarche d'analyse et ses particularités - qui vont permettre de l'adapter à la démarche inverse- sont exposées.

Dans un premier temps, les équations de base décrivant l'écoulement sont écrites. Le traitement des équations locales correspondant aux surfaces  $S_1$  et  $S_2$  sur un maillage adaptatif porté par les lignes de courant et le choix des conditions aux limites sont exposés. Une version quasi-tridimensionnelle de la modélisation et une autre dite complètement tridimensionnelle (qui n'utilise pas l'hypothèse d'axisymétrie du champ de vitesse en aval de l'aubage) sont proposées.

Dans un deuxième temps, on montre comment la formulation en termes de fonctions de courant associée au maillage adaptatif permet de résoudre itérativement le problème direct de telle manière qu'à chaque pas du calcul, toutes les équations locales (qu'elles se rapportent à un problème arbre-carter ou aube-à-aube) et les conditions aux limites tridimensionnelles sont assemblées sous leur forme linéarisée dans un seul et même système linéaire fermé qui est résolu en bloc.

Dans un troisième temps, les potentialités tridimensionnelles de la méthode sont illustrées sur la pompe axiale Suarez et la pompe hélico-centrifuge Nel Markl [51], et sa version quasi-tridimensionnelle est validée sur les cas tests de la roue centrifuge SHF [lü] et de la turbine Francis Itaipu.

Dans le deuxième chapitre, dans le cadre restrictif d'une seule surface  $S_1$  purement bidimensionnelle, on pose les principes de base de la démarche inverse qui orienteront la suite de l'étude. Comme l'ont fait Hawthorne et al. [22] qui sont à l'origine des méthodes inverses aube-à-aube utilisant la formulation de Clebsh, on fait l'apprentissage du problème inverse aube-à-aube d'abord sur un domaine de calcul bidimensionnel afin d'en maîtriser les techniques sur un cas simple avant de le poser sur un domaine de calcul tridimensionnel.

Après avoir rappelé les équations locales qui régissent l'écoulement du fluide sur une surface  $S_1$  purement bidimensionnelle, on montre comment on peut faire évoluer la modélisation jusqu'à présent utilisée en mode direct vers le mode inverse. L'interdépendance entre géométrie et écoulement en termes de fonctions de courant permet de poser le problème inverse en supprimant les conditions de glissement sur les lignes intrados et extrados de l'aubage, et de le fermer en les remplaçant par des contraintes. En s'inspirant d'auteurs tels que: Wang Zhenghming [60], Dang et MacCune [11], on a choisi de poser plus particulièrement un problème inverse dit hybride dans lequel on astreint l'aubage à respecter une distribution d'épaisseur figée et à réaliser des contraintes imposées, telles que: la distribution de différence de pression intrados-extrados le long de l'aubage, la distribution de circulation absolue moyenne dans le canal inter aubes ou encore un modèle de différence de pression intrados-extrados dont l'amplitude est déterminée en donnant une information sur l'angle moyen de sortie du fluide. L'utilisation de ces contraintes et la validité de la modélisation inverse sont étudiées en appliquant la démarche inverse au plan de grille d'aubes et à des plans purement radiaux.

Dans le troisième chapitre, les principes de la méthode inverse développés sur le cas particulier d'une seule surface aube-à-aube plane sont étendus à plusieurs surfaces  $S_1$  couplées pour dessiner l'aubage de façon quasi-tridimensionnelle.

Pour poser un problème mixte, on impose l'épaisseur tangentielle de l'aubage et on remplace sur chaque  $S_1$  les conditions de glissement concernant les fonctions de courant  $\psi_2$ par des contraintes de chargement de l'aubage sous forme d'une distribution de différence de pression intrados-extrados (dont l'amplitude peut être paramétrée pour réaliser une circulation absolue moyenne imposée sur chaque  $S_1$  en aval de l'aubage). On montre comment le schéma numérique de résolution du système linéaire proposé dans le cadre d'une démarche d'analyse s'adapte à la démarche inverse en introduisant au niveau de chaque problème de condensation en  $\psi_2$  sur chaque  $S_1$  des inconnues de pression et en imposant les contraintes de chargement au niveau du problème aux frontières.

Pour tester cette méthodologie inverse quasi-tridimensionnelle, on l'applique d'abord au dessin d'un diffuseur industriel. On associe ensuite des contraintes hydrodynamiques et géométriques pour recomposer une roue semblable à la roue SHF. Enfin, on expose une évolution de la modélisation utilisant sur chaque surface  $S_1$  un maillage auxiliaire pour améliorer la discrétisation des problèmes aube-à-aube dans le cas d'écoulements qui présentent un grand rapport de vitesse entre la surface en pression et en dépression de l'aubage. Cette technique est appliquée au dessin d'une turbine Francis.

 $\bar{z}$ 

 $\bar{\beta}$ 

Pour compléter les trois chapitres, des annexes viennent apporter des explications supplémentaires:

- sur l'obtention dans le repère relatif des équations de base gouvernant l'écoulement d'un fluide non visqueux dans un canal inter aubes (voir annexe A),
- sur l'équation de transport de l'hélicité absolue qui est utilisée pour appliquer une condition de vorticité dans la version tridimensionnelle de la modélisation (cf. annexe B).

# **Chapitre 1**

# **Analyse d'un écoulement tridimensionnel**

# **1.1 Introduction**

Pour aborder le problème de l'analyse d'un écoulement tridimensionnel stationnaire de fluide non visqueux dans le canal inter aubes d'une turbomachine (rotor ou stator), plusieurs types de formulations ont été développés. On se propose de les passer en revue dans cette introduction pour mieux situer la présente méthode d'analyse.

La formulation qui se caractérise par les calculs les plus simples est la formulation potentielle. En plus des hypothèses de stationnarité de l'écoulement et de non viscosité du fluide, elle requiert l'hypothèse d'irrotationnalité de l'écoulement absolu (ou relatif) qui permet de modéliser la vitesse absolue par le gradient d'une fonction potentielle inconnue (Laskaris [35], 1978). Le calcul de cette fonction inconnue sur l'ensemble du domaine de calcul (c'est-à-dire le canal inter aubes et ses extensions amont et aval) détermine le champ de l'écoulement. Cette formulation développée initialement en fluide incompressible fut progressivement étendue aux fluides compressibles en écoulement subsonique puis en écoulement transsonique par la méthode pontentielle non isentropique (Klopfer et Nixon [31], 1983).

Comparée à la formulation potentielle qui est limitée à la classe très restreinte des écoulements irrotationnels, la formulation de Clebsch autorise l'analyse d'écoulements rotationnels. Elle repose sur la décomposition du vecteur vitesse absolue de l'écoulement en parties irrotationnelle et rotationnelle (Chaviaropoulos *et al.* [8), 1986). En général, la partie irrotationnelle fait intervenir une fonction potentielle inconnue, la partie rotationnelle

deux fonctions scalaires inconnues dont une fonction rotationnelle. Dans le cas d'un fluide incompressible (Hirsch et Lacor [24), 1985), l'équation de continuité, celle de conservation du mouvement, associées à une équation exprimant le transport de la fonction rotationnelle, forment un sytème non linéaire fermé dans lequel les trois fonctions inconnues sont résolues itérativement. Dans le cas d'un fluide compressible, la taille du système augmente en raison de la prise en compte d'une équation (loi de barotopie) ou de deux équations supplémentaires (loi des gaz parfaits et équation de conservation de l'énergie) selon que l'écoulement est adiabatique ou non.

Si les méthodes dérivées de la formulation de Clebsch peuvent être considérées comme des combinaisons d'une fonction potentielle et d'une fonction de courant, la formulation inspirée par la technique  $S_1 - S_2$  de Wu ([56], 1952) utilise deux fonctions de courant. Cette formulation, la plus largement répandue, propose de remplacer le problème tridimensionnel de l'écoulement par deux familles de problèmes bidimensionnels définis chacun sur des surfaces de courant appropriées, la solution tridimensionnelle de l'écoulement résultant du couplage mathématique des deux approches bidimensionnelles. L'espace tridimensionnel du canal inter aubes et de ses extensions amont et aval est décomposé suivant deux familles de surfaces de courant, la première regroupant les surfaces  $S_1$  aube à aube et la deuxième regroupant les surfaces  $S_2$  arbre à carter. A ces deux familles de surfaces de courant correspondent deux fonctions de courant: la première calculée sur chaque surface  $S_1$  est définie constante sur chaque surface  $S_2$ , respectivement la deuxième calculée sur chaque  $S_2$  est définie constante sur chaque  $S_1$ . Sur chacune des surfaces  $S_1$  et  $S_2$ , les équations gouvernant l'écoulement sont développées; les termes de source d'une famille d'équations correspondant à une famille de surfaces de courant sont alors les variables provenant de l'autre famille de surfaces. C'est pourquoi, les familles d'équations sont résolues itérativement jusqu'à ce que la convergence soit atteinte.

Initialement, une seule surface *S2* pour calculer l'écoulement moyen méridien et plusieurs surfaces  $S_1$  axisymétriques pour calculer les écoulements aube-à-aube étaient utilisées et ne permettaient qu'une prise en compte moyennée des effets tridimensionnels de l'écoulement. Pour améliorer cette prise en compte, plusieurs surfaces  $S_2$  sont utilisées et l'hypothèse d'axisymétrie des surfaces  $S_1$  est levée dans le canal inter aubes, autorisant leur vrillage ([32), 1982 et [48), 1988). Pour prédire correctement les angles de sortie du fluide, la formulation peut de plus inclure les effets de l'écoulement secondaire et de la croissance des couches limites de parois (Leboeuf [36), 1986).

La formulation de Clebsch et celle issue de la technique  $S_1 - S_2$  de Wu autorisent une analyse "globale" de l'écoulement très correcte (bonne prédiction de la distribution de pression sur les parois du canal inter aubes et des performances globales de la machine). Cependant, si l'écoulement est transsonique ou supersonique avec présence de chocs, ou encore, s'il se caractérise par des effets de bord, des sillages non visqueux importants, il est nécessaire (Lakshminarayana ([33], 1991)) de résoudre directement les équations d'Euler par une méthode *time-marching,* car elles modélisent mathématiquement de façon exacte l'écoulement stationnaire de fluide non visqueux.

La formulation "time-marching" (ou "time-iterative" ou "time-dependent") permet avec le même algorithme l'analyse de tous les types d'écoulement allant de lent subsonique à supersonique et grâce à une technique de pseudo-compressibilité celle des écoulements incompressible ou à très faible nombre de Mach. Elle comporte deux classes de méthodes: explicite et implicite (Lakshminarayana [33]).

Les méthodes explicites se caractérisent par des schémas numériques dans lesquels les dérivées spatiales sont évaluées en utilisant des variables calculées au niveau de temps précédent: schéma de Lax-Wendroff (Denton [12], 1975), méthode de prédiction-correction de Mac-Cormak, schéma de type Runge-Kutta (Jameson et al. ([26], 1981)). Pour assurer la stabilité de ces schémas, le pas de temps doit être proportionnel à la distance entre les nœuds du maillage comme l'imposent les conditions de CFL (Courant-Friedrich-Levy). De ce fait, si le maillage est fin, la solution stationnaire du problème requiert un nombre élevé d'itérations qui peut conduire à un temps de calcul très long. C'est pourquoi, pour améliorer leur temps de convergence, les méthodes explicites sont associées à des techniques multigrilles (Denton [13], 1982) et Ni [44], 1982).

Les méthodes implicites, parce qu'elles doivent respecter des conditions de stabilité moins sévères que celles des méthodes explicites, peuvent, à finesse du maillage égale, utiliser des pas de temps plus grands pour un écoulement stationnaire que les méthodes explicites et devraient donc à priori converger plus vite. Cependant, comme, à un niveau de temps donné, les variables inconnues sont solutions d'un système d'équations plus complexes que celles correspondant à une approche explicite, les méthodes implicites nécessitent des procédures de résolution de matrice coûteuses en temps de calcul (méthode ADI (Alternating Direction lmplicit), méthode LU (Lower and Upper diagonal) (Jameson et Turkel [27], 1981).

Parmi toutes les méthodes précitées, la méthode directe pour résoudre les équations tridimensionnelles stationnaires d'Euler en fluide incompressible qui est développée dans ce premier chapitre appartient à la famille des formulations inspirées par la technique conventionnelle des fonctions de courant de Wu [56]. L'idée qui a guidé la mise au point de la présente méthode était la réalisation d'un outil numérique qui puisse être utilisé pour analyser un écoulement et pour dessiner un aubage correspondant à des caractéristiques de l'écoulement imposées.

Pour atteindre ce but, la formulation  $S_1 - S_2$  de Wu présente de nombreux avantages, notamment celui de poser les problèmes aube-à-aube et méridiens, problèmes significatifs au plan physique, bien maîtrisés numériquement et expérimentalement.

Dans chacun de ces problèmes, elle inclut, contrairement aux formulations *time-marching,*  la résolution d'équations elliptiques bidimensionnelles qui établissent une interdépendance entre tous les points du champ de l'écoulement. En termes de fonctions de courant, elle lie les champs de vitesse et de pression à la forme des frontières. Or, c'est cette interdépendance entre géométrie et écoulement qui est recherchée dans les méthodes inverses (Borges [2], 1990, Luu *et al.* [39], 1992).

Résultat de l'évolution des travaux initiés par Buisine ([5], 1985), la méthode d'analyse exposée ici met en oeuvre un maillage adapté aux lignes de courant et une discrétisation de type volumes finis. Elle consiste dans un premier temps à résoudre partiellement les problèmes bidimensionnels aube-à-aube et arbre-carter et, dans un deuxième temps, à les assembler avec l'ensemble des conditions aux limites tridimensionnelles en un seul système non linéaire qui est résolu itérativement.

Dans ce premier chapitre, on exposera la théorie qui nous autorise à utiliser la méthode dans une démarche directe comme dans une démarche inverse et on la validera dans le cadre d'une démarche d'analyse sur des géométries axiale, centrifuge et mixte.

# **1.2 Mise en équations du problème d'analyse**

## **1.2.1 Equations locales**

L'écoulement d'un fluide incompressible non visqueux est modélisé dans une roue de turbomachine animée d'une vitesse de rotation angulaire constante:  $\omega_0 \vec{k}$ . On part de l'hypothèse que l'écoulement relatif est stationnaire et axisymétrique à l'amont de la roue. Pour écrire les équations locales, on se place dans un repère tournant avec la roue. Les

vitesses absolue et relative du fluide sont respectivement notées  $\vec{V}$  et  $\vec{W}$  telles que:

$$
\vec{V} = \vec{W} + \omega_0 r \, \vec{e}_{\theta} \,. \tag{1.1}
$$

L'équation de conservation de la masse s'écrit:

$$
\vec{\nabla} \cdot (\rho \vec{W}) = 0. \tag{1.2}
$$

On choisit de laisser apparaître la densité volumique  $\rho$  dans l'équation (1.2) pour montrer que la formulation du problème pourrait être étendue à un fluide faiblement compressible. L'équation d'Euler se présente sous la forme:

$$
\vec{rot}(\vec{W}) \times \vec{W} = -\vec{\nabla}I - 2\omega_0 \vec{k} \times \vec{W}
$$
\n(1.3)

où la rothalpie I est définie par:

$$
dI = \frac{dp}{\rho} + \frac{d\vec{W}^2}{2} - \frac{d(\omega_0^2 r^2)}{2} \,. \tag{1.4}
$$

Comme le fait Yih [57], on exprime la vitesse relative à partir d'une intégrale première classique de l'équation de continuité (1.2):

$$
\vec{W} = -\frac{1}{\rho} \vec{\nabla} \psi_1 \times \vec{\nabla} \psi_2 \tag{1.5}
$$

où  $\psi_1$  (respectivement  $\psi_2$ ) est une fonction de courant à laquelle correspond une surface de courant  $S_1$  (respectivement  $S_2$ ).

On déduit de l'équation (1.3) que la rothalpie se conserve le long des lignes de courant:

$$
I = I(\psi_1, \psi_2). \tag{1.6}
$$

En substituant (1.5) et (1.6) dans (1.3), on obtient le système de deux équations suivant:

$$
\vec{rot}(\vec{W}) \cdot \vec{\nabla}\psi_2 = -\rho \frac{\partial I}{\partial \psi_1} - 2\omega_0 \frac{\partial \psi_2}{\partial z} , \qquad (1.7)
$$

$$
\vec{rot}(\vec{W}) \cdot \vec{\nabla}\psi_1 = \rho \frac{\partial I}{\partial \psi_2} - 2\omega_0 \frac{\partial \psi_1}{\partial z} \,. \tag{1.8}
$$

Chaque fonction de courant  $\psi_1$  ou  $\psi_2$  est déterminée à une fonction arbitraire près qui définit la ligne de source de la surface de courant. Pour les surfaces  $S_1$ , les lignes de source amont sont des cercles centrés sur l'axe qui expriment l'axisymétrie des conditions amont:

$$
(\psi_1)_{\text{amount}} = \psi_1(r, z) \tag{1.9}
$$

Ces surfaces, dès l'approche des bords d'attaque, perdent leur axisymétrie pour prendre une forme vrillée.

Comme, par hypothèse, la rothalpie est axisymétrique à l'amont, l'équation (1.9) nous permet d'écrire la rothalpie sous la forme suivante:

$$
I = I(\psi_1) \quad \text{soit} \quad \frac{\partial I}{\partial \psi_2} = 0 \; . \tag{1.10}
$$

Pour les surfaces  $S_2$ , on prend les bords d'attaque comme lignes de source des surfaces extrémales suivant l'azimut. Toutes les surfaces intermédiaires sont déterminées par le fait que chaque tube de courant a un débit et une circulation imposés à l'amont par l'intermédiaire des conditions aux limites.

Pour obtenir les équations locales sous forme conservative, on utilise l'identité suivante:

$$
\forall \varphi, \quad \vec{rot}(\vec{W}) \cdot \vec{\nabla}\varphi = div(\vec{W} \times \vec{\nabla}\varphi).
$$
 (1.11)

Cette identité, après substitution dans (1.7) (respectivement dans (1.8)) et intégration dans un domaine  $\mathcal{D}_2$  (respectivement  $\mathcal{D}_1$ ), donne l'équation (1.12) (respectivement (1.13)).

$$
\int_{\partial \mathcal{D}_2} (\vec{W} \times \vec{\nabla} \psi_2) \cdot \vec{n} \, d\sigma + \int_{\mathcal{D}_2} (\rho \frac{dI}{d\psi_1} + 2\omega_0 \frac{\partial \psi_2}{\partial z}) \, dv = 0 , \qquad (1.12)
$$

$$
\int_{\partial \mathcal{D}_1} (\vec{W} \times \vec{\nabla} \psi_1) \cdot \vec{n} \, d\sigma + \int_{\mathcal{D}_1} 2\omega_0 \frac{\partial \psi_1}{\partial z} \, dv = 0 \tag{1.13}
$$

où *dv* est l'élément de volume et *do* l'élément de surface du domaine  $\mathcal{D}_1$  ou  $\mathcal{D}_2$ .

On constate que l'équation (1.12) régit la vorticité suivant la normale à la surface  $S_2$ , c'est donc une équation qui concerne plus particulièrement  $\psi_1$ , tandis que l'équation (1.13) concerne  $\psi_2$ . Nous allons préciser dans le paragraphe suivant la nature de ces équations.

### **1.2.2 Coordonnées locales, maillage, volumes de contrôle**

#### **Coordonnées locales, maillage**

L'espace du canal inter aubes est feuilleté par les familles de surfaces  $S_1$  et  $S_2$  qui délimitent des tubes de courant. Ces tubes sont découpés par des surfaces de révolution appelées  $S_3$  qui contiennent les données méridiennes de la géométrie (une surface  $S_3$ contient les bords d'attaque, une autre les bords de fuite).

Le système de coordonnées  $(\xi_1, \xi_2, \xi_3)$  est défini de la manière suivante:

- les surfaces  $S_3$  sont des iso $\xi_1$ ,

- les surfaces  $S_1$  sont des iso $\xi_2$ ,
- les surfaces  $S_2$  sont des iso $\xi_3$ .

Le maillage est positionné à l'intersection des surfaces  $S_1$ ,  $S_2$  et  $S_3$ *.* 

Comme indiqué figure 1.2, on a donc  $\xi_1$  suivant les lignes de courant,  $\xi_2$  de l'arbre au carter sur une  $S_2$ , et  $\xi_3$  d'aube-à-aube sur une  $S_1$ . La coordonnée  $\xi_2$  (respectivement  $\xi_3$ ) dépend de la fonction de courant  $\psi_1$  (respectivement  $\psi_2$ ).

Par la suite,  $\psi_1$  et  $\psi_2$  sont discrétisées de manière à avoir un fractionnement uniforme du débit:

$$
d\psi_1 = \frac{Q_m}{2\pi} \frac{1}{nb_2 - 1} \,,\tag{1.14}
$$

$$
d\psi_2 = \frac{2\pi}{B} \frac{1}{nb_3 - 1} \tag{1.15}
$$

avec  $nb_2$  (respectivement  $nb_3$ ) le nombre de points de maillage dans la direction  $\xi_2$  (respectivement  $\xi_3$ ). A l'amont,  $d\psi_2$  est le pas angulaire réel. Dans l'exemple d'une entrée axiale à vitesse uniforme,  $\psi_1$  peut prendre la forme:

$$
(\psi_1)_{entrée\ axiale} = \frac{Q_m}{2\pi} \frac{(r^2 - r_{arbre}^2)}{(r_{carter}^2 - r_{arbre}^2)} \,. \tag{1.16}
$$

#### **Volumes de contrôle**

Les volumes de contôle  $\mathcal{D}_1$  (respectivement  $\mathcal{D}_2$ ) doivent mettre en évidence les variations de  $\psi_2$  (respectivement  $\psi_1$ ). De ce fait, les volumes de contrôle  $\mathcal{D}_1$  sont des feuillets délimités par deux surfaces  $S_1$  très proches l'une de l'autre et par un contour  $C_1$  centré sur un noeud qui découpe le feuillet perpendiculairement à  $S<sub>1</sub>$ . Respectivement, les volumes de contrôle  $\mathcal{D}_2$  sont délimités par deux surfaces  $S_2$  très proches l'une de l'autre et par un contour  $C_2$  centré sur un noeud qui découpe le feuillet perpendiculairement à  $S_2$ . Cette découpe fait apparaître la normale  $\vec{N}_1$  extérieure à  $C_1,$  contenue dans  $S_1$  et la normale  $\vec{N}_2$ extérieure à  $C_2$ , contenue dans  $S_2$ .

Reprenons l'équation (1.12). Dans l'intégrale de surface étendue à la frontière de  $\mathcal{D}_2$ , la contribution des faces  $S_2$  est nulle, puisque  $\vec{\nabla}\psi_2$  et  $\vec{n}$  sont colinéaires. En substituant (1.5) dans (1.12), et en décomposant les intégrales, nous obtenons:

$$
\int_{\delta n_2} \int_{\mathcal{C}_2} \frac{\vec{N}_2}{\rho} [\vec{\nabla} \psi_2 (\vec{\nabla} \psi_1 \cdot \vec{\nabla} \psi_2)] \, dl_2 \, dn_2 - \int_{\delta n_2} \int_{\mathcal{C}_2} \frac{\vec{N}_2}{\rho} [\vec{\nabla} \psi_1 (\vec{\nabla} \psi_2)^2] \, dl_2 \, dn_2 + \int_{\delta n_2} \int_{\sigma_2} (\rho \frac{\partial I}{\partial \psi_1} + 2\omega_0 \frac{\partial \psi_2}{\partial z}) \, d\sigma_2 \, dn_2 = 0 \tag{1.17}
$$

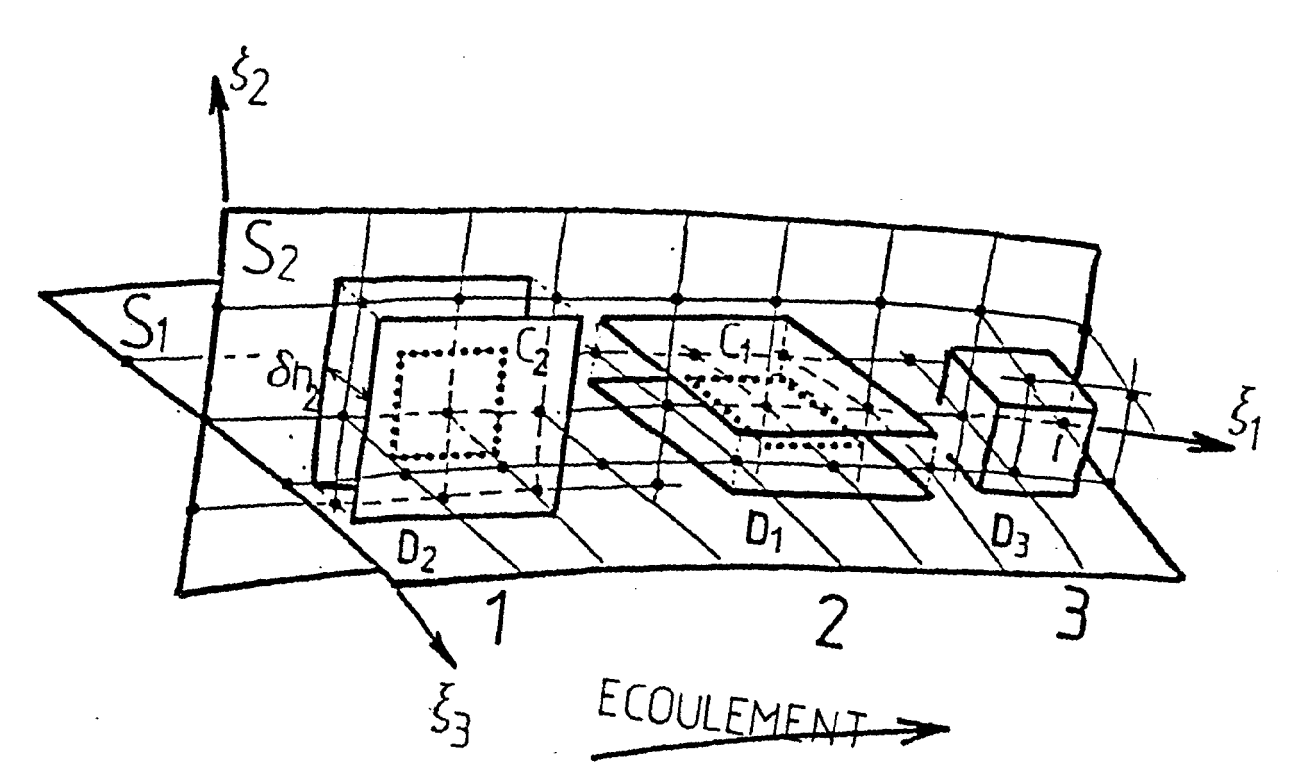

FIG. 1.1 - *Volumes de contrôle*  $D_2$  (1),  $D_1$  (2),  $D_3$  (3) en sortie du domaine de calcul.

**j j j j j j j j j j j j j j j j** 

**j j j** 

**j** 

**j j** 

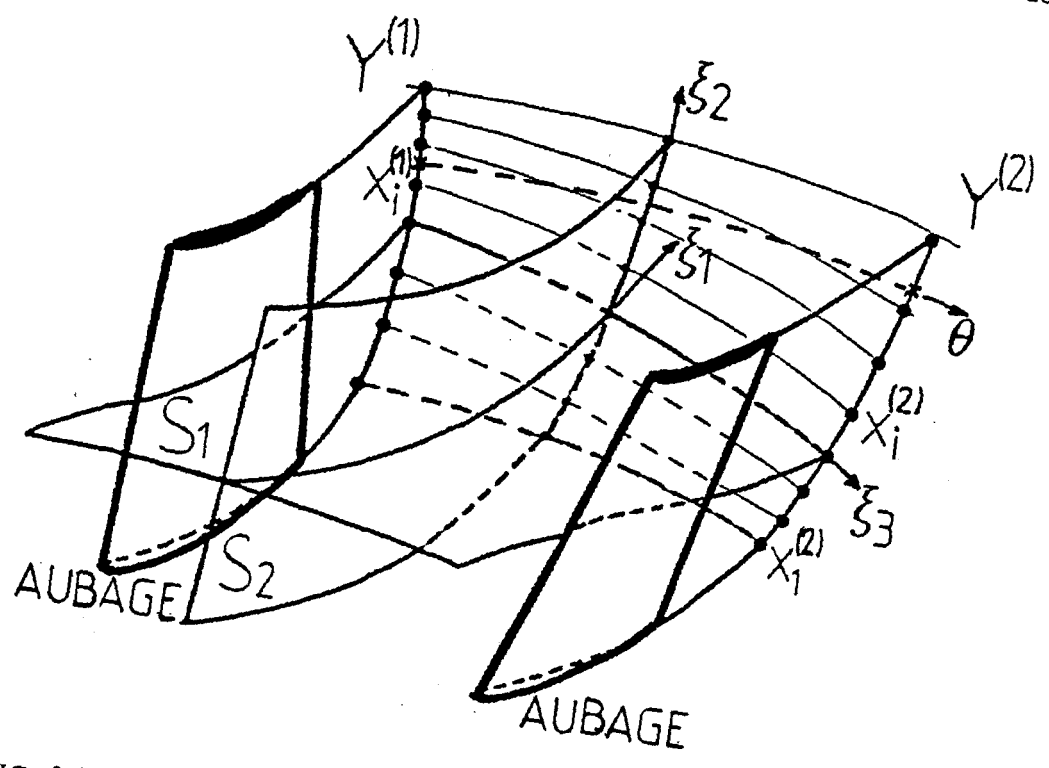

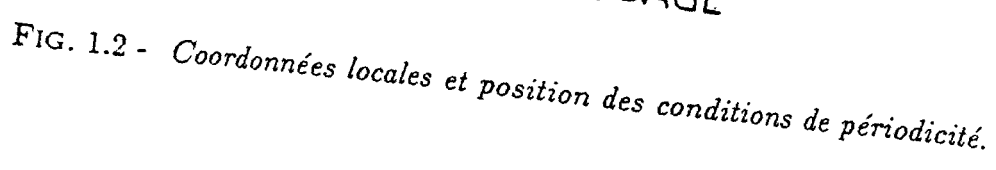

où:

- $dl_2$  est l'élément de contour de  $C_2$ ,
- *da2* est l'élément d'aire de *52 ,*
- *dn*<sub>2</sub> est l'élément d'épaisseur,
- $\delta n_2$  est l'épaisseur totale du feuillet  $\mathcal{D}_2$ .

Dans l'équation (1.17), le terme  $\vec{N}_2 \cdot \vec{\nabla} \psi_2$  est nul du fait que  $\vec{N}_2$ , tangente à  $S_2$ , est perpendiculaire à  $\vec{\nabla}\psi_2$ . De plus, nous pouvons supposer que l'épaisseur du feuillet  $\delta n_2$  est suffisamment petite pour écrire:

$$
\int_{\delta n_2} \varphi \, dn_2 = \varphi \delta n_2 = \varphi \frac{\delta \psi_2}{|\vec{\nabla} \psi_2|} \tag{1.18}
$$

où le gradient  $\vec{\nabla}\psi_2$  est calculé sur la surface  $S_2$  passant par le centre du feuillet. Après simplifications, l'équation (1.17) donne:

$$
\int_{\mathcal{C}_2} \frac{\vec{N_2}}{\rho} \cdot \vec{\nabla} \psi_1 |\vec{\nabla} \psi_2| \, dl_2 - \int_{\sigma_2} (\rho \frac{dI}{d\psi_1} + 2\omega_0 \frac{\partial \psi_2}{\partial z}) \frac{d\sigma_2}{|\vec{\nabla} \psi_2|} = 0 \,. \tag{1.19}
$$

Nous pouvons effectuer une démarche similaire pour l'équation (1.13) qui devient:

$$
\int_{\mathcal{C}_1} \frac{\vec{N}_1}{\rho} \cdot \vec{\nabla} \psi_2 |\vec{\nabla} \psi_1| \, dl_1 + \int_{\sigma_1} 2\omega_0 \frac{\partial \psi_1}{\partial z} \frac{d\sigma_1}{|\vec{\nabla} \psi_1|} = 0 \tag{1.20}
$$

où:

- $dl_1$  est l'élément de contour de  $C_1$ ,
- $d\sigma_1$  est l'élément d'aire de  $S_1$ .

Le premier terme de l'équation (1.19) a la forme d'un opérateur elliptique bidimensionnel appliqué à  $\psi_1$ . En effet, le terme  $\vec{N}_2 \cdot \vec{\nabla} \psi_1$  n'est autre que la dérivée de  $\psi_1$  dans une direction de  $S_2$  perpendiculaire à  $C_2$ . Sur l'ensemble du contour  $C_2$ , ce terme met en jeu les différences secondes suivant  $\xi_1$  et  $\xi_2$ . Quant au terme  $|\vec{\nabla}\psi_2|$ , on peut considérer qu'il provient de la métrique du maillage dans son état actuel. On a donc affaire à un opérateur analogue en bidimendionnel à l'opérateur elliptique:

$$
\int_{C_2} a^2 \vec{\nabla} \varphi \cdot \vec{n} \, dl \quad avec \quad a \neq 0 \; . \tag{1.21}
$$

Le second terme de l'équation (1.19) (intégrale de surface sur  $\sigma_2$ ) est un terme de couplage que l'on peut également supposer connu à chaque itération. L'équation (1.19) est donc bien une équation elliptique bidimensionnelle en  $\psi_1$ . Cette conclusion est évidemment valable pour (1.20), mais cette fois en  $\psi_2$ .

### **1.2.3 Métrique, forme itérative des équations locales**

Telles qu'elles sont écrites, les équations (1.19) et (1.20) supposent le problème déjà résolu et convergé. Pour les phases intermédiaires du calcul, il faut distinguer l'état des grandeurs  $\psi_1$  et  $\psi_2$  en voie d'être calculées de l'état antérieur qui définit le maillage et la métrique. Nous appelons  $\psi_{01}$ ,  $\psi_{02}$  les fonctions de courant qui correspondent au maillage actuel et  $\psi_1, \psi_2$  les fonctions de courant inconnues à cette étape du calcul. Plus généralement, on affecte l'indice  $_0$ ) à toutes les grandeurs définies à partir des fonctions de courant de l'état antérieur. On fera cependant une exception pour les vecteurs de la base locale afin de ne pas surcharger l'écriture de certaines expressions.

#### **Base locale**

La base locale *ëi* est définie par:

$$
\vec{e}_i = \frac{\partial \vec{X}_0}{\partial \xi_i} \tag{1.22}
$$

où  $\vec{X}_0$  est le vecteur position du point courant et la coordonnée  $\xi_i$  varie d'une unité d'un noeud à l'autre du maillage dans la direction et le sens de *ëi.* Les vecteurs de la base duale sont obtenus à l'aide de la relation:

$$
\vec{e}^i \cdot \vec{e}_j = \delta^i_j \tag{1.23}
$$

avec  $\delta_j^i$  le symbole de Kronecker. Ce qui donne:

$$
\vec{e}^i = \frac{\varepsilon_{ijk} \ \vec{e}_j \times \vec{e}_k}{2V_0} \tag{1.24}
$$

où  $\varepsilon_{ijk}$  est le symbole d'antisymétrie, et  $V_0$  le volume élémentaire:

$$
V_0 = (\vec{e}_1, \vec{e}_2, \vec{e}_3). \tag{1.25}
$$

Les normales unitaires  $\vec{N}_{02}$  appartiennent à  $S_2$  et sont perpendiculaires aux lignes de coordonnées  $\xi_1$  ou  $\xi_2$  selon le côté considéré:

$$
(\vec{N}_{02})_{\perp \, iso\xi_1} = \frac{\vec{e}_2 \times \vec{e}^3}{|\vec{e}_2 \times \vec{e}^3|} ,
$$
  

$$
(\vec{N}_{02})_{\perp \, iso\xi_2} = \frac{\vec{e}^3 \times \vec{e}_1}{|\vec{e}^3 \times \vec{e}_1|} .
$$
 (1.26)

Respectivement, les normales unitaires  $\vec{N}_{01}$  appartiennent à  $S_1$  et sont perpendiculaires aux lignes de coordonnées  $\xi_1$  ou  $\xi_3$  selon le côté considéré:

$$
(\vec{N}_{01})_{\perp \, iso \xi_3} = \frac{\vec{e}_1 \times \vec{e}^2}{|\vec{e}_1 \times \vec{e}^2|} \,,
$$

$$
(\vec{N}_{01})_{\perp \, iso \xi_1} = \frac{\vec{e}^2 \times \vec{e}_3}{|\vec{e}^2 \times \vec{e}_3|} \,. \tag{1.27}
$$

Après avoir posé les éléments de la métrique, nous pouvons exprimer les termes de flux et de source des équations (1.19) et (1.20).

#### Termes de flux élémentaires et termes de source

Compte tenu des remarques du paragraphe (1.2.2) et du choix de la métrique, les équations (1.19) et (1.20) s'écrivent respectivement sous la forme itérative:

$$
\int_{\mathcal{C}_{02}} \frac{\vec{N}_{02}}{\rho} \cdot \vec{\nabla} \psi_1 |\vec{\nabla} \psi_{02}| \, dl_{02} - \int_{\sigma_{02}} (\rho \frac{dI}{d\psi_1} + 2\omega_0 \frac{\partial \psi_{02}}{\partial z}) \, \frac{d\sigma_{02}}{|\vec{\nabla} \psi_{02}|} = 0 \,, \tag{1.28}
$$

$$
\int_{\mathcal{C}_{01}} \frac{\vec{N}_{01}}{\rho} \cdot \vec{\nabla} \psi_2 |\vec{\nabla} \psi_{01}| \, dl_{01} + \int_{\sigma_{01}} (2\omega_0 \frac{\partial \psi_{01}}{\partial z}) \, \frac{d\sigma_{01}}{|\vec{\nabla} \psi_{01}|} = 0 \,. \tag{1.29}
$$

L'équation (1.28) (respectivement (1.29)) comporte une intégrale de contour  $f_{\mathcal{C}_{02}}()$  *dl*<sub>02</sub> (respectivement  $f_{c_{01}}()$   $dl_{01}$ ) concernant les termes de flux et une intégrale de surface  $f_{\sigma_{02}}(b) d\sigma_{02}$  (respectivement  $f_{\sigma_{01}}(b) d\sigma_{01}$ ) concernant les termes de source.

#### Termes de flux

Dans l'équation (1.28), nous avons le terme de flux élémentaire:

$$
d\varphi_2 = \frac{\vec{N}_{02}}{\rho} \cdot \vec{\nabla}\psi_1 |\vec{\nabla}\psi_{02}| dl_{02} . \qquad (1.30)
$$

A travers un côté iso $\xi_1$ , on tient compte du fait que:

- $dl_{02} = d\xi_2 |\vec{e}_2|$
- $\bullet$   $(\vec{N}_{02})_{\perp}$   $_{iso\xi_1} = \frac{1}{V_0} \frac{1}{|\vec{e}_2 \times \vec{e}_1^3|} [(\vec{e}_2)^2 \vec{e}_1 (\vec{e}_1 \cdot \vec{e}_2) \vec{e}_2]$
- $\bullet \,\, |\vec{\nabla}\psi_{02}| = |\frac{\partial \psi_{02}}{\partial \xi_3} \vec{e}^{\,3}| \, .$

car  $|\vec{\nabla}\psi_{02}|$  est calculée sur la surface  $S_2$  au centre du feuillet  $\mathcal{D}_2$  et de ce fait,  $\psi_{02}$ constante sur cette surface  $S_2$  ne peut varier que suivant  $\xi_3$ .

Le flux  $(d\varphi_2)_{\longrightarrow \, iso \xi_1}$  s'exprime alors par:

$$
\left(d\varphi_2\right)_{+\to iso \xi_1} = \left(\frac{\partial \psi_1}{\partial \xi_1} \left(\vec{e}_2\right)^2 - \frac{\partial \psi_1}{\partial \xi_2} \vec{e}_2 \cdot \vec{e}_1\right) \left|\frac{\partial \psi_{02}}{\partial \xi_3}\right| \frac{d\xi_2}{\rho V_0} \,. \tag{1.31}
$$

A travers un côté iso $\xi_2, \, d\varphi_2$  s'exprime par:

$$
(d\varphi_2)_{+i\omega\xi_2} = \frac{(\dot{N}_{02})_{\perp i\omega\xi_1}}{\rho} \cdot (\frac{\partial \psi_1}{\partial \xi_1} \vec{e}^1 + \frac{\partial \psi_1}{\partial \xi_2} \vec{e}^2) |\frac{\partial \psi_{02}}{\partial \xi_3} \vec{e}^3| |d\xi_1 \vec{e}_1|.
$$
 (1.32)

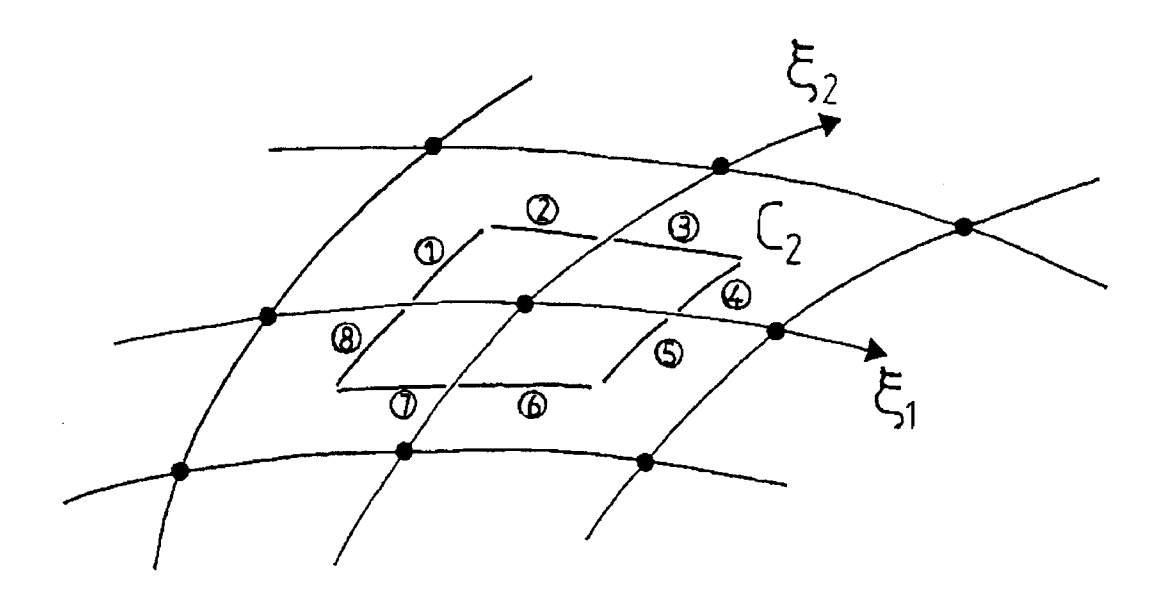

FIG. 1.3 - *Les huit segments élémentaires du contour*  $C_2$  *sur lesquels les intégrales de*  $\emph{contour de type $\int_{\mathcal{C}_{02}}$() }dl_{02} \emph{ sont évaluées}.$ 

Soit:

$$
\left(d\varphi_2\right)_{\leftrightarrow iso\xi_2} = \left(\frac{\partial\psi_1}{\partial\xi_2}\left(\vec{e}_1\right)^2 - \frac{\partial\psi_1}{\partial\xi_1}\vec{e}_2\cdot\vec{e}_1\right)\Big|\frac{\partial\psi_{02}}{\partial\xi_3}\Big|\frac{d\xi_2}{\rho V_0}\Big|.\tag{1.33}
$$

De la même manière, nous avons pour le terme de flux élémentaire de l'équation (1.29):

$$
d\varphi_1 = \frac{\vec{N}_{01}}{\rho} \cdot \vec{\nabla}\psi_2 |\vec{\nabla}\psi_{01}| dl_{01}
$$
 (1.34)

à travers le côté iso $\xi_1$ :

$$
(d\varphi_1)_{\leftrightarrow\,iso\xi_1} = \left(\frac{\partial\psi_2}{\partial\xi_1}(\vec{e}_3)^2 - \frac{\partial\psi_2}{\partial\xi_3}\vec{e}_3\cdot\vec{e}_1\right)|\frac{\partial\psi_{01}}{\partial\xi_2}\Big|\frac{d\xi_3}{\rho V_0}\,,\tag{1.35}
$$

à travers le côté iso $\xi_3$ :

$$
(d\varphi_1)_{\downarrow \to iso\xi_3} = \left(\frac{\partial \psi_2}{\partial \xi_3}(\vec{e}_1)^2 - \frac{\partial \psi_2}{\partial \xi_1}\vec{e}_3 \cdot \vec{e}_1\right) \left|\frac{\partial \psi_{01}}{\partial \xi_2}\right| \frac{d\xi_1}{\rho V_0} \,. \tag{1.36}
$$

#### **Termes de source**

Le terme de source  $ds_2$  de l'équation (1.28) est:

$$
ds_2 = (\rho \frac{dI}{d\psi_1} + 2\omega_0 \frac{\partial \psi_{02}}{\partial z}) \frac{d\sigma_{02}}{|\vec{\nabla}\psi_{02}|}
$$
(1.37)

où:

- le terme de rothalpie  $\frac{dI}{d\psi_1}$  peut être anticipé au moyen de la forme approchée:  $\frac{dI}{d\psi_1} \approx \frac{dI}{d\psi_{01}} + (\psi_1 - \psi_{01}) \frac{d^2I}{d\psi_{01}^2}$  ,
- l'élément de surface  $d\sigma_{02}$  s'écrit:  $d\sigma_{02} = d\xi_1 d\xi_2 |\vec{e}_1 \times \vec{e}_2|$ ,
- et  $|\vec{\nabla}\psi_{02}|=|\frac{\partial \psi_{02}}{\partial \xi_3}\vec{e}^3|$ .

Le terme  $ds_2$  devient alors:

$$
ds_2 = (\rho \frac{dI}{d\psi_{01}} + \rho(\psi_1 - \psi_{01}) \frac{d^2I}{d\psi_{01}^2} + 2\omega_0 \frac{\partial \psi_{02}}{\partial z}) \frac{|V_0|}{|\frac{\partial \psi_{02}}{\partial \xi_3}|} d\xi_1 d\xi_2. \tag{1.38}
$$

De la même façon, le terme source  $ds_1$  de l'équation (1.29):

$$
ds_1 = 2\omega_0 \frac{\partial \psi_{01}}{\partial z} \frac{d\sigma_{01}}{|\vec{\nabla}\psi_{01}|}
$$
(1.39)

s'écrit:

$$
ds_1 = 2\omega_0 \frac{\partial \psi_{01}}{\partial z} \frac{|V_0|}{|\frac{\partial \psi_{01}}{\partial \xi_2}|} d\xi_1 d\xi_3 . \qquad (1.40)
$$

Après avoir explicité les termes de flux et de source des équations (1.28) et (1.29), il faut les calculer numériquement.

### **1.2.4 Calcul des intégrales**

Les contours  $C_1$  et  $C_2$  sont formés de huit segments élémentaires (figure 1.3) sur lesquels les intégrales de contour sont évaluées par la méthode de Gauss à un point. Il en est de même pour les intégrales de surface, que l'on évalue sur les quatre quarts de mailles entourant le point concerné. Cette discrétisation donne un opérateur robuste vis-à-vis des maillages fortement inclinés.

### **1.2.5 Approches Q3D et complètement 3D**

Les méthodes issues de la technique  $S_1 - S_2$  sont des méthodes itératives qui, à chaque itération,' résolvent alternativement le ou les problèmes bidimensionnels arbre-carter et les problèmes bidimensionnels aube-à-aube et assurent leur couplage. Ce couplage qui est local par les termes de source des équations locales discrétisées et qui est global par les conditions aux limites, est de ce fait toujours instable. Il nécessite donc la recherche d'une condition de stabilité du schéma itératif.

Confrontés à ce problème de couplage, les auteurs Katsanis [30], Novak et Hearsey [46]

ont proposé d'imposer l'axisymétrie des surfaces de courant  $S_1$  pour résoudre le problème de stabilité. Avec cette hypothèse, le calcul qui ne peut plus prendre en compte les effets complètement tridimensionnels de l'écoulement, est qualifié de quasi-tridimensionnel (Q3D). Pour une géométrie bien dessinée, son domaine de validité est limité à une plage étroite de fonctionnement autour du point de fonctionnement nominal, pour laquelle le champ réel de l'écoulement respecte une certaine axisymétrie.

Krimerman et Adler [32] ont levé dans l'aubage l'hypothèse d'axisymétrie des surfaces  $S_1$ , leur permettant d'être vrillées pour faire apparaître l'amorce d'effets secondaires. Ils ont cependant employé une hypothèse d'uniformité de l'écoulement en aval de la roue, hypothèse trop contraignante pour pouvoir rendre compte de la surdéviation du fluide.

Buisine [5] est parti de l'idée que l'utilisation d'hypothèses trop fortes appliquées au sillage de l'aubage conduit à tronquer la solution tridimensionnelle de l'écoulement en sortie de l'aubage et par suite dans tout le domaine de calcul. Il a donc axé sa réflexion d'une part sur le choix judicieux de conditions aux limites (surtout en aval de la roue) qui rendent la technique  $S_1 - S_2$  effectivement tridimensionnelle (complètement 3D) et d'autre part sur un couplage des problèmes arbre-carter et aube-à-aube stable indépendamment des conditions aux limites. S'inspirant de l'étude théorique du transport non visqueux de la vorticité relative (Horlock, [25]) qui est à l'origine des écoulements secondaires non visqueux, il impose en sortie d'aubage en plus de la condition de Kutta-Joukowski l'hélicité et l'axisymétrie des variations de pression dans la direction de l'écoulement au lieu de forcer l'axisymétrie de la vitesse.

Cependant, le propos de ce présent travail est le développement d'une démarche inverse quasi-tridimensionnelle, l'approche Q3D étant en accord avec notre objectif qui est de dessiner, pour un point de fonctionnement choisi- le point de fonctionnement nominal-, un aubage correspondant à une structure de l'écoulement la plus homogène possible. C'est pourquoi, on a axé les efforts de validation et de qualification de la formulation d'analyse issue des travaux de Buisine, plus particulièrement dans sa version quasi-tridimensionnelle. On montre néanmoins en quoi elle est potentiellement tridimensionnelle sur deux géométries simples, la version complètement 3D différant essentiellement de la version Q3D par le choix des conditions aux limites dans la section de sortie du domaine de calcul (la discrétisation des équations locales étant la même dans les deux versions).
# **1.2.6 Conditions aux limites**

#### **Sur les parois**

Sur l'arbre et le carter, la fonction de courant  $\psi_1$  est imposée en tenant compte éventuellement d'une épaisseur de déplacement de couche limite  $\delta_{11}$ :

$$
arbre: \psi_1 = -\delta_{11}^* |\vec{\nabla}\psi_{01}|_{arbre}
$$
  
 
$$
carter: \psi_1 = \frac{Q_m}{2\pi} + \delta_{11}^* |\vec{\nabla}\psi_{01}|_{carter}.
$$
 (1.41)

De la même manière, sur les aubes, on impose  $\psi_2$  en tenant compte éventuellement de l'épaisseur de déplacement de couche limite  $\delta_{12}$ :

$$
surface de pression: \quad \psi_2 = -\delta_{12}^* |\vec{\nabla}\psi_{02}|_{intrados}
$$

$$
surface de dépression: \quad \psi_2 = \frac{2\pi}{B} + \delta_{12}^* |\vec{\nabla}\psi_{02}|_{extrados}.
$$
 (1.42)

# **A 1 'amont de la roue**

La périodicité de l'écoulement est imposée:

$$
\psi_2^{(2)} - \psi_2^{(1)} = \frac{2\pi}{B} \,. \tag{1.43}
$$

## **A l'entrée**

Comme indiqué au paragraphe précédent (définition des lignes de source des surfaces de courant),  $\psi_1$  est imposée. En fait, lorsque l'entrée n'est ni purement axiale, ni purement radiale, on ne peut imposer  $\psi_1$  sans contrarier les équations locales. Pour cette raison, nous imposons une condition de Neumann:

$$
\left(\frac{\partial \psi_1}{\partial \xi_1}\right)_{entr\acute{e}e} = 0. \tag{1.44}
$$

Pour  $\psi_2$ , la circulation  $r\vec{V}_{\theta}$  dont l'expression quasi-linéaire non convergée est:

$$
r\vec{V}_{\theta} = \omega_0 r^2 + \frac{r}{\rho V_0} [\psi_{01,2} \psi_{2,3} \vec{e}_1 \cdot \vec{e}_\theta] - \frac{r}{\rho V_0} [\psi_{01,2} \psi_{2,1} \vec{e}_3 \cdot \vec{e}_\theta]
$$
(1.45)

est imposée. Ceci est une condition à la limite mixte pour  $\psi_2$ .

#### **A 1 'aval de la roue:**

Nous appellerons sillage la surface de courant issue des bords de fuite. C'est une surface de discontinuité porteuse d'une intense vorticité due notamment à une différence dans la direction de la vitesse de part et d'autre de cette surface. De ce fait, les lignes de courant divergent entre un côté et l'autre du sillage, et les points du maillage ne sont pas face à face sur cette surface.

Pour assurer la continuité d'une grandeur *Y* telle que la pression, nous devons décrire cette grandeur d'une manière commune aux deux côtés du sillage. Ceci est réalisé lorsque les deux vecteurs nodaux  $Y^{(1)}$  et  $Y^{(2)}$  correspondant aux deux côtés pour une station  $\xi_1$ donnée, sont décrits dans une base polynomiale  $f_i(x)$ :

$$
Y^{(1)}(x_k^{(1)}) = a_i^{(1)} f_i(x_k^{(1)}) ,
$$
  
\n
$$
Y^{(2)}(x_k^{(2)}) = a_i^{(2)} f_i(x_k^{(2)})
$$
\n(1.46)

où  $x_k^{(1)}$  et  $x_k^{(2)}$  sont les abscisses curvilignes des noeuds des deux maillages, et où  $a_i^{(1)}$  et  $a_i^{(2)}$  sont les composantes de  $Y^{(1)}$  et  $Y^{(2)}$  dans la base polynomiale. Nous pouvons ensuite imposer la continuité en autant de points intermédiaires d'abscisse  $x_{M_k}$  que nécessaire:

$$
a_i^{(1)} f_i(x_{M_k}) = a_i^{(2)} f_i(x_{M_k}) . \qquad (1.47)
$$

Ce qui permet d'obtenir la relation linéaire exprimant la continuité en même temps que la périodicité de *Y* pour chaque station  $\xi_1$ :

$$
\{Y^{(1)}\} = [A]\{Y^{(2)}\} \,. \tag{1.48}
$$

Cette relation est appliquée à la pression:

$$
\{p^{(1)}\} = [A]\{p^{(2)}\}\tag{1.49}
$$

et à l'angle polaire:

$$
\{\theta^{(1)} + \frac{2\pi}{B}\} = [A]\{\theta^{(2)}\} .
$$
 (1.50)

On remarque que, dans la version Q3D de la formulation, l'axisymétrie des surfaces  $S_1$ implique que la matrice  $[A]$  est unitaire.

## **A la** sortie **du domaine:**

Usuellement, une condition de Neumann homogène est utilisée sur la surface de sortie du domaine:

$$
\big(\frac{\partial \psi_1}{\partial \xi_1}\big)_{\text{sortie}} = 0 \;,
$$

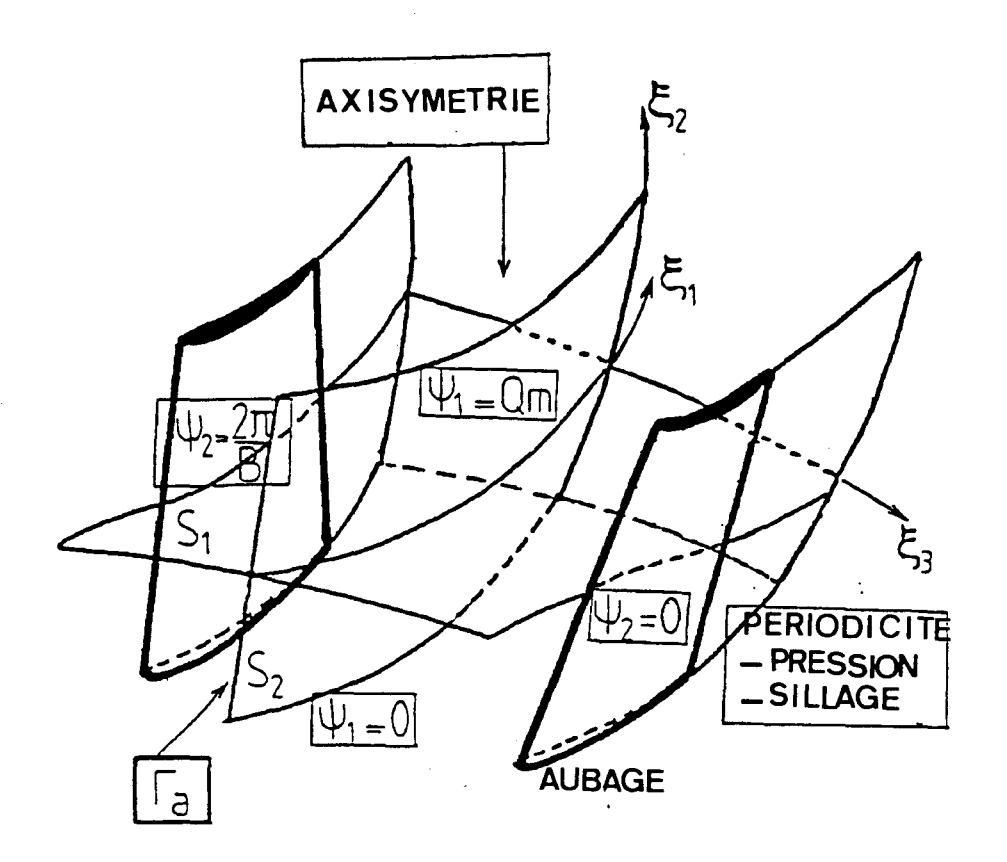

FIG. 1.4- *Conditions aux limites (version Q3D).* 

$$
\left(\frac{\partial \psi_2}{\partial \xi_1}\right)_{\text{sortie}} = 0 \ . \tag{1.51}
$$

C'est la condition vers laquelle il faut tendre en fin de convergence (maillage convergé). Pour toutes les étapes intermédiaires, on prescrit dans la version Q3D (respectivement complètement 3D) une valeur aux dérivées  $\frac{\partial \psi_1}{\partial \xi_1}$  et  $\frac{\partial \psi_2}{\partial \xi_1}$ , qui tient compte du forçage de l'axisymétrie de la direction de la vitesse (respectivement du respect de la vorticité) d'une part, et d'une information sur la pression à l'aval d'autre part.

#### Version Q3D

#### Forçage de l'axisymétrie

On impose l'axisymétrie de la direction de la vitesse:

$$
\left(\frac{\partial}{\partial \theta} \left(\frac{\partial \psi_1}{\partial \xi_1}\right)\right)_{\text{sortie}} = 0 \tag{1.52}
$$

$$
\left(\frac{\partial}{\partial \theta} \left(\frac{\partial \psi_2}{\partial \xi_1}\right)\right)_{sortie} = 0 \tag{1.53}
$$

#### Condition de pression

Une deuxième équation locale est nécessaire sur la surface de sortie. On peut donner une

information sur la pression en tentant de prendre en compte son évolution en aval de la roue. Pour ce faire, un modèle de répartition de la dérivée de la pression  $\frac{\partial p}{\partial \xi_1}$  est imposé:

$$
\frac{\partial p}{\partial \xi_1} = K(\xi_2) \cdot P_m \tag{1.54}
$$

où  $K(\xi_2)$  est une fonction modèle qui tient compte de la forme aval du canal. Dans une machine purement axiale ou purement radiale, on prend une répartition uniforme. Pour une forme coudée, on donne une information sur la proximité du coude. Cette fonction n'impose pas la pression. Le paramètre *Pm* est une inconnue résolue en même temps que l'ensemble des inconnues locales; cela nous évite d'imposer globalement la variation à la fois de vitesse et de pression.

Partant de l'expression de la vitesse et de la rothalpie, l'expression de la grandeur  $\frac{\partial p}{\partial \xi_1}$ s'écrit:

$$
\frac{\partial p}{\partial \xi_1} = \rho \frac{\partial}{\partial \xi_1} (\frac{\omega_0^2 r^2}{2}) + \rho \frac{\partial I}{\partial \psi_{01}} \psi_{1,1} \n- \psi_{1,21} (\frac{1}{\rho V_0^2} \psi_{01,2} \psi_{02,3}^2 \vec{e}_1^2) \n- \psi_{2,31} (\frac{1}{\rho V_0^2} \psi_{01,2}^2 \psi_{02,3} \vec{e}_1^2) \n+ \psi_{2,11} (\frac{1}{\rho V_0^2} \psi_{01,2}^2 \psi_{02,3} \vec{e}_1 \cdot \vec{e}_3) \n+ \psi_{1,11} (\frac{1}{\rho V_0^2} \psi_{01,2} \psi_{02,3}^2 \vec{e}_1 \cdot \vec{e}_2).
$$
\n(1.55)

Dans la version Q3D, la condition (1.54) est utilisée en sortie du domaine de calcul sur chaque surface  $S_1$ . Associée aux conditions aux limites de glissement:

$$
\left(\frac{\partial \psi_1}{\partial \xi_1}\right)_{\text{sortie}} = 0 \quad \{\text{sur } l' \text{ arbre} \\ \text{sur } le \text{carter} \tag{1.56}
$$

et aux conditions (1.52) et (1.53), elle permet de déterminer la valeur des dérivées  $(\psi_{2,1})$ et  $(\psi_{1,1})$  en tout noeud de la section de sortie.

## **Version 3D**

Dans la version 3D des conditions aux limites en sortie du domaine de calcul, on associe aux conditions de glissement (1.56) la condition (1.54) imposée dans la section de sortie non plus sur chaque surface  $S_1$  comme dans la version Q3D mais sur chaque tube de courant. On remplace de plus les conditions d'axisymétrie (1.52) et (1.53) par des conditions de périodicité et de vorticité.

#### Vorticité

La prise en compte de la vorticité se fait au moyen de l'hélicité  $\tau$ , qui résulte de la projection du rotationnel absolu sur le vecteur vitesse relative:  $\vec{W}$  (Mobbs, [42]; Buisine, [5]):

$$
\tau = \frac{(\vec{\nabla} \times \vec{V}) \cdot \vec{W}}{\rho \vec{W}^2} \,. \tag{1.57}
$$

Cette grandeur  $\tau$ , connue à l'entrée, est transportée sur les lignes de courant et respecte l'équation: (comme ce fut montré par Mc Cune et Hawthorne (1976) dans [41])

$$
\vec{W} \cdot \vec{\nabla}\tau = \frac{1}{\rho \vec{W}^4} (\vec{\nabla}\vec{W}^2 \cdot (\vec{\nabla}I \times \vec{W}) - 2\omega_0 \vec{W}^2 \frac{\partial I}{\partial z}) . \qquad (1.58)
$$

Pour introduire l'hélicité dans le problème, on utilise une expression du rotationnel relatif qui dérive de (1.5) et de (1.58):

$$
\vec{r}\sigma t\vec{W} = \rho\tau\vec{W} - 2\omega_0\vec{k} + \frac{1}{\vec{W}^2}\frac{dI}{d\psi_1}(\vec{\nabla}\psi_1 \times \vec{W})\,. \tag{1.59}
$$

De plus, pour mettre en évidence une phase de correction où sont comparées la vorticité actuelle et celle imposée, on utilise l'identité suivante:

$$
div(\vec{W} \times \vec{W}_0) = \vec{W}_0 \cdot \vec{r} \, dt \vec{W} - \vec{W} \cdot \vec{r} \, dt \vec{W}_0 \tag{1.60}
$$

où  $\vec{W}_0$ , la vitesse relative correspondant au maillage actuel non convergé, est:

$$
\vec{W}_0 = \frac{1}{\rho V_0} \frac{\partial \psi_{01}}{\partial \xi_2} \frac{\partial \psi_{02}}{\partial \xi_3} \vec{e}_1
$$
\n(1.61)

et où  $\vec{W}$  est la vitesse donnée par l'équation (1.5), qui portée dans le terme  $\vec{W} \times \vec{W}_0$ donne:

$$
\vec{W} \times \vec{W}_0 = \vec{\nabla}\psi_2 \frac{\vec{\nabla}\psi_1 \cdot \vec{W}_0}{\rho} - \vec{\nabla}\psi_1 \frac{\vec{\nabla}\psi_2 \cdot \vec{W}_0}{\rho} \,. \tag{1.62}
$$

Dans cette expression, du fait des propriétés de  $\vec{W}_0$ , les produits scalaires s'écrivent:

$$
\vec{\nabla}\psi_1 \cdot \vec{W}_0 = \frac{\partial \psi_1}{\partial \xi_1} \frac{|\vec{W}_0|}{|\vec{\epsilon}_1|},
$$
\n
$$
\vec{\nabla}\psi_2 \cdot \vec{W}_0 = \frac{\partial \psi_2}{\partial \xi_1} \frac{|\vec{W}_0|}{|\vec{\epsilon}_1|}.
$$
\n(1.63)

Comme nous sommes dans une phase de correction où ces produits scalaires convergent vers zéro, nous pouvons, au prix d'une erreur d'ordre deux en  $(\psi_1 - \psi_{01})$  et en  $(\psi_2 - \psi_{02})$ , prendre les vecteurs  $\vec{\nabla}\psi_1$  et  $\vec{\nabla}\psi_2$  qui multiplient ces produits scalaires à l'état actuel indicé  $(0)$ . L'expression  $(1.62)$  devient:

$$
\vec{W} \times \vec{W}_0 = \frac{|\vec{W}_0|}{\rho |\vec{\epsilon}_1|} \left( \frac{\partial \psi_{02}}{\partial \xi_3} \frac{\partial \psi_1}{\partial \xi_1} \vec{e}^3 - \frac{\partial \psi_{01}}{\partial \xi_2} \frac{\partial \psi_2}{\partial \xi_1} \vec{e}^2 \right).
$$
 (1.64)

Enfin, en substituant (1.59),(1.62) et (1.5) dans (1.60), nous obtenons l'équation suivante:

$$
div[\vec{\nabla}\psi_{02}\frac{|W_0|}{\rho|\vec{e}_1|}\frac{\partial\psi_1}{\partial\xi_1} - \vec{\nabla}\psi_{01}\frac{|W_0|}{\rho|\vec{e}_1|}\frac{\partial\psi_2}{\partial\xi_1}]
$$
  
+ 
$$
2\frac{\partial\psi_{02}}{\partial\xi_3}\frac{\partial\psi_1}{\partial\xi_1}[\frac{\omega_0}{\rho V}(\vec{e}_2 \cdot \vec{k})]
$$
  
- 
$$
2\frac{\partial\psi_{02}}{\partial\xi_3}\frac{\partial\psi_1}{\partial\xi_1}[\frac{1}{\rho|\vec{W}_0||\vec{e}_1|}\frac{dI}{d\psi_{01}}\frac{\partial\psi_{01}}{\partial\xi_2}(\vec{e}^2 \cdot \vec{e}^3)]
$$
  
+ 
$$
2\frac{\partial\psi_{01}}{\partial\xi_2}\frac{\partial\psi_2}{\partial\xi_1}[\frac{\omega_0}{\rho V}(\vec{e}_3 \cdot \vec{k})]
$$
  
+ 
$$
2\frac{\partial\psi_{01}}{\partial\xi_2}\frac{\partial\psi_2}{\partial\xi_1}[\frac{1}{\rho|\vec{W}_0||\vec{e}_1|}\frac{dI}{d\psi_{01}}\frac{\partial\psi_{01}}{\partial\xi_2}(\vec{e}^2 \cdot \vec{e}^2)]
$$
  
- 
$$
2\frac{\omega_0}{\rho V}[\frac{\partial\psi_{02}}{\partial\xi_3}\frac{\partial\psi_1}{\partial\xi_2} + \frac{\partial\psi_{01}}{\partial\xi_2}\frac{\partial\psi_2}{\partial\xi_3}](\vec{e}_1 \cdot \vec{k})
$$
  
+ 
$$
4\frac{\omega_0}{\rho V}(\vec{e}_1 \cdot \vec{k})\frac{\partial\psi_{02}}{\partial\xi_3}\frac{\partial\psi_{01}}{\partial\xi_2}
$$
  
- 
$$
\rho|\vec{W}_0|^2(\tau - \tau_0) = 0.
$$
 (1.65)

L'équation (1.65) est discrétisée sur le volume de contrôle *D3* défini figure 1.1. Elle gère la vorticité pour un tube de courant décalé par rapport au tube défini par le maillage. Périodicité

Aux équations locales (1.56), (1.54) et (1.65), on associe des conditions de périodicité:

$$
\{(\frac{\partial \theta}{\partial \xi_1})^{(1)}\} = [A] \{(\frac{\partial \theta}{\partial \xi_1})^{(2)}\}.
$$
 (1.66)

#### **Condition de Kutta-Joukowski**

De plus, pour fermer le système linéaire, notamment en  $\frac{\partial \psi_2}{\partial \xi_1}$  qui fait fonction ici de correction d'angle de sortie, on impose la condition de Kutta-Joukowski, analogue à (1.49), qui exprime la continuité de la pression au bord de fuite.

$$
\{p_{bord\;de\;fuite}^{(1)}\} = [A]\{p_{bord\;de\;fuite}^{(2)}\} \;.
$$
 (1.67)

Cette dernière condition implique les inconnues de sortie par l'intermédiaire des fonctions de courant  $\psi_1$ ,  $\psi_2$  également inconnues. On ne peut donc pas résoudre le problème de sortie (problème en  $\frac{\partial \psi_1}{\partial \xi_1}$ ,  $\frac{\partial \psi_1}{\partial \xi_1}$  et  $P_m$ ) indépendamment des problèmes bidimensionnels sur les  $S_1$  et les  $S_2$ . D'où la nécessité d'un assemblage des problèmes et d'une résolution globale.

# **1.3 Schéma numérique**

# **1.3.1 Assemblage des problèmes**

Toutes les équations locales et aux limites sont résolues. Elles pourraient l'être dans un seul et même système. Cependant, on a opté pour une technique de résolution qui comporte deux étapes. La première étape consiste en une condensation des inconnues intérieures des problèmes sur  $S_1$  et  $S_2$  dont on ne retient temporairement que les équations impliquant les inconnues de frontières. La deuxième étape consiste à assembler ces équations "frontières", ainsi que le problème de sortie dans un système linéaire dans lequel ne figurent finalement que des conditions aux limites. Après résolution de ce système, les inconnues intérieures sont calculées sur chaque  $S_1$  et  $S_2$ .

## **1.3.2 Algorithme**

A chaque itération, l'algorithme de résolution se présente sous la forme suivante:

i. problèmes de condensation sur  $S_2$ : résolution partielle des  $\psi_1$  sur chaque  $S_2$ : Pour chaque  $S_2$ , un système en  $\psi_1$  et  $(\psi_{1,1})_{sortie}$  est écrit à l'aide de l'équation (1.28) et des conditions aux limites (1.41) et (1.44). Les fonctions de courant  $\psi_1$ s'expriment, après une résolution partielle, par:

$$
(\psi_1) = C_1 + [\mathcal{B}_1] \left\{ \frac{\partial \psi_1}{\partial \xi_1} \right\}_{\text{sortie}}
$$
 (1.68)

' ou

-  $C_1$  est un terme constant,

- [
$$
\mathcal{B}_1
$$
] {  $\frac{\partial \psi_1}{\partial \xi_1}$  } est la contribution des dérivées de sorte  $\frac{\partial \psi_1}{\partial \xi_1}$ .

Dans la version Q3D du calcul, les composantes de  $\psi_1$  sont moyennées suivant la coordonnée  $\theta$  pour imposer l'axisymétrie des surfaces  $S_1$ .

ii. problèmes de condensation sur  $S_1$ : résolution partielle des  $\psi_2$  sur chaque  $S_1$ : Pour chaque  $S_1$ , un système en  $\psi_2$ ,  $(\psi_{2,1})_{\text{sortie}}$ ,  $(p)_{\text{surface}}$  et  $\psi_1$  est écrit à l'aide de l'équation (1.29) et des conditions aux limites (1.42), (1.43) et (1.45), et en utilisant l'expression linéarisée de la pression. Les fonctions de courant  $\psi_2$  s'expriment, après une résolution partielle, par:

$$
(\psi_2) = C_2 + [\mathcal{E}] \{ \psi_1 \} + [\mathcal{A}_2] \{ p \}_{\text{surface libre}} + [\mathcal{B}_2] \{ \frac{\partial \psi_2}{\partial \xi_1} \}_{\text{sortie}}
$$
(1.69)

- $-c_2$  est un terme constant,
- $[\mathcal{E}]$   $\{\psi_1\}$  réalise le couplage des surfaces de courant  $S_1$  et  $S_2$ ,
- [A*2]* {p} est la contribution des pressions sur les frontières des sillages,

- [
$$
\mathcal{B}_2
$$
] {  $\frac{\partial \psi_2}{\partial \xi_1}$  } est la contribution des dérivées de sortie  $\frac{\partial \psi_2}{\partial \xi_1}$ .

iii. résolution partielle des pressions frontières sur les surfaces libres:

Les conditions aux limites tridimensionnelles (1.49) et (1.50) permettent d'écrire un système en  $\psi_2$ ,  $(p)$ <sub>surface libre</sub> et  $\psi_1$  sur les frontières extensions des surfaces de pression et de dépression dans le sillage. Ce système devient un système en  $(\psi_{2,1})_{sortie}$ ,  $(\psi_{1,1})_{sortie}$  et  $(p)_{surface\;libre}$ , qui utilise les expressions (1.68) et (1.69). Après une résolution partielle, la pression s'écrit sous la forme:

$$
p = C_p + [\mathcal{B}_{p1}] \left\{ \frac{\partial \psi_1}{\partial \xi_1} \right\}_{sortie} + [\mathcal{B}_{p2}] \left\{ \frac{\partial \psi_2}{\partial \xi_1} \right\}_{sortie}
$$
 (1.70)

' ou

où

- 
$$
C_p
$$
 est un terme constant,  
\n-  $[\mathcal{B}_{p1}] \{ \frac{\partial \psi_1}{\partial \xi_1} \}$  est la contribution des dérivées de sorte  $\frac{\partial \psi_1}{\partial \xi_1}$ ,  
\n-  $[\mathcal{B}_{p2}] \{ \frac{\partial \psi_2}{\partial \xi_1} \}$  est la contribution des dérivées de sorte  $\frac{\partial \psi_2}{\partial \xi_1}$ .

iv. résolution totale des inconnues de sortie:

Au niveau de la surface de sortie, dans la version complètement 3D (respectivement dans la version Q3D), les équations (1.65) et (1.54) pour chaque tube de courant (respectivement (1.52, (1.53) et (1.54) pour chaque surface *Si)* associées aux conditions (1.56), (1.66) et (1.67) (respectivement (1.56) et (1.67)), permettent de former un système en  $(\psi_{2,1})_{sortie}$ ,  $(\psi_{1,1})_{sortie}$ ,  $\psi_1$  et  $\psi_2$ . Les expressions (1.68), (1.69) et (1.70), nous permettent de faire évoluer ce système vers un système fermé en  $(\psi_{2,1})_{sortie}$ ,  $(\psi_{1,1})_{sortie}$  et  $P_m$ . Nous obtenons ainsi:

$$
\frac{\partial \psi_1}{\partial \xi_1} = C_{\psi_{1,1}} \ , \ \ \frac{\partial \psi_2}{\partial \xi_1} = C_{\psi_{2,1}} \ , \ \ P_m = C_{P_m} \tag{1.71}
$$

où  $C_{\psi_{1,1}}, C_{\psi_{2,1}}$  et  $C_{P_m}$  sont des termes résultats.

v. Résolution totale des  $\psi_1$  et des  $\psi_2$ , déplacement du maillage: Dans (iv), toutes les inconnues en sortie du domaine de calcul ont été determinées. L'introduction de (1.71) dans (1.70) permet le calcul des  ${p}_{surface\,libre}$ . Puis, (1.68) donne les  $\psi_1$  sur chaque  $S_2$ . Enfin, (1.69) donne les  $\psi_2$  sur chaque  $S_1$ .

Le maillage est mis à jour à l'aide des fonctions de courant nouvellement calculées. Le déplacement du maillage s'effectue sur une surface de révolution  $S_3$ , chaque noeud du maillage se déplaçant suivant le vecteur  $\vec{d}$ is tel que:

$$
\vec{dis} = dis_2 \vec{e}_2 + dis_3 \vec{e}_3 \tag{1.72}
$$

avec

$$
dis_2 = -\frac{\psi_1 - \psi_{01}}{\frac{\partial \psi_{01}}{\partial \xi_2}}, \qquad dis_3 = -\frac{\psi_2 - \psi_{02}}{\frac{\partial \psi_{02}}{\partial \xi_3}}.
$$
 (1.73)

On définit des indicateurs de convergence  $\epsilon_{\psi_1}$  et  $\epsilon_{\psi_2}$  sous la forme de normes:

$$
\epsilon_{\psi_1} = \frac{\sqrt{\sum_{n=1}^{nb_2} n b_1 (\psi_1 - \psi_{01})_n^2}}{nb_2 nb_1}, \qquad \epsilon_{\psi_2} = \frac{\sqrt{\sum_{n=1}^{nb_3} n b_1 (\psi_2 - \psi_{02})_n^2}}{nb_3 nb_1} \,. \tag{1.74}
$$

Si  $Max(\epsilon_{\psi_1}, \epsilon_{\psi_2}) > \epsilon_{reférence}$ , alors le calcul itératif se poursuit: on repart en (i). Sinon, le calcul est convergé.

# **1.4 Applications numériques, validations du code en mode direct**

## **1.4.1 Préparation du calcul**

La démarche itérative du calcul tridimensionnel  $S_1 - S_2$  est initiée sur un maillage tridimensionnel du canal inter aubes défini à partir d'un réseau de lignes de courant préalablement calculées dans le plan méridien de la géométrie considérée. Une phase de préparation du calcul tridimensionnel est donc nécessaire, phase qui peut se décomposer de la façon suivante:

I. traitement des données géométriques de l'aubage

Les données géométriques de l'aubage sont récupérées sous la forme de coordonnées du squelette de l'aubage en  $(r, z, \theta)$  et de son épaisseur tangentielle  $(r\Delta\theta)$  (on définit la ligne squelette de l'aubage comme étant située à mi-épaisseur tangentielle des lignes intrados et extrados). Celles de l'arbre et du carter en dehors de l'aubage le sont sous forme des coordonnées ( *r, z)* des extensions amont et aval des filets arbre et carter.

#### IL calcul de l'écoulement moyen méridien

Dans le plan méridien *(r, z),* on effectue un calcul bidimensionnel de l'écoulement

moyen méridien. Lors de ce calcul, sur une surface (S*2)moyenne,* on résout dans l'aubage l'équation:

$$
div\left[\frac{\vec{\nabla}\psi_1}{\rho b}\left(\frac{1}{r^2}+(\vec{\nabla}\theta_2)^2\right)-\frac{\vec{\nabla}\theta_2}{\rho b}\left(\vec{\nabla}\psi_1\cdot\vec{\nabla}\theta_2\right)\right]-\rho b\frac{dI}{d\psi_1}+2\omega_0\frac{\partial\theta_2}{\partial z}=0\tag{1.75}
$$

et hors aubage l'équation:

$$
div\left(\frac{\vec{\nabla}\psi_1}{\rho br^2}\right) + \rho\left(\frac{d\overline{\Gamma}_a}{d\psi_1}\frac{\overline{\Gamma}_a}{r^2} - \frac{dH}{d\psi_1}\right) = 0\tag{1.76}
$$

où  $\psi_1$  est la fonction scalaire inconnue du problème, H l'enthalpie totale,  $\overline{\Gamma}_a$  la circulation absolue moyenne, et où  $\theta_2(r, z)$  décrit la surface  $(S_2)$ *moyenne*.

La solution en  $\psi_1$  de ces équations détermine un réseau méridien de lignes de courant.

#### III. génération d'un maillage tridimensionnel

Dans l'aubage, on crée un maillage tridimensionnel en initialisant les surfaces de courant *S2* avec le réseau méridien de lignes de courant qu'on duplique et qu'on positionne pour décomposer l'espace du canal inter aubes en tranches d'épaisseur égale en  $\theta$ . Les surfaces  $S_1$  initiales s'appuient alors sur les lignes de courant des surfaces *S*2 initiales et sont axisymétriques. En amont de l'aubage, sur chaque ligne de courant, on initialise les  $\theta$  en fonction de la circulation donnée en entrée du domaine de calcul et de l'angle  $\theta$  du bord d'attaque de l'aubage. En aval de l'aubage, sur chaque ligne de courant, on initialise  $\theta$  en le fixant égal à sa valeur au bord de fuite.

La phase de préparation du calcul aboutit à la création d'un maillage tridimensionnel, physiquement et numériquement adéquat, qui permet d'initialiser de façon correcte la métrique de la démarche itérative.

## **1.4.2 Potentialité complètement tridimensionnelle**

Pour illustrer la potentialité complètement tridimensionnelle de la méthode, on s'intéresse à la roue hélico-centrifuge Nel Mark I. Cette roue présente des effets secondaires importants près de l'arbre où l'on peut mesurer une surdéviation entre l'angle squelette et l'angle moyen de sortie du fluide  $(\beta_2)$  de l'ordre de 8 degrés, ce qui est tout à fait considérable du point de vue énergétique.

On montre des résultats très significatifs à débit partiel (0.74 *Qn)* qui ont été obtenus sur un maillage  $11 \times 11 \times 28$  points. Compte tenu de la taille du système en fonction de *courant* - *pression* , ce nombre de points est raisonnable et suffisant en terme de précision.

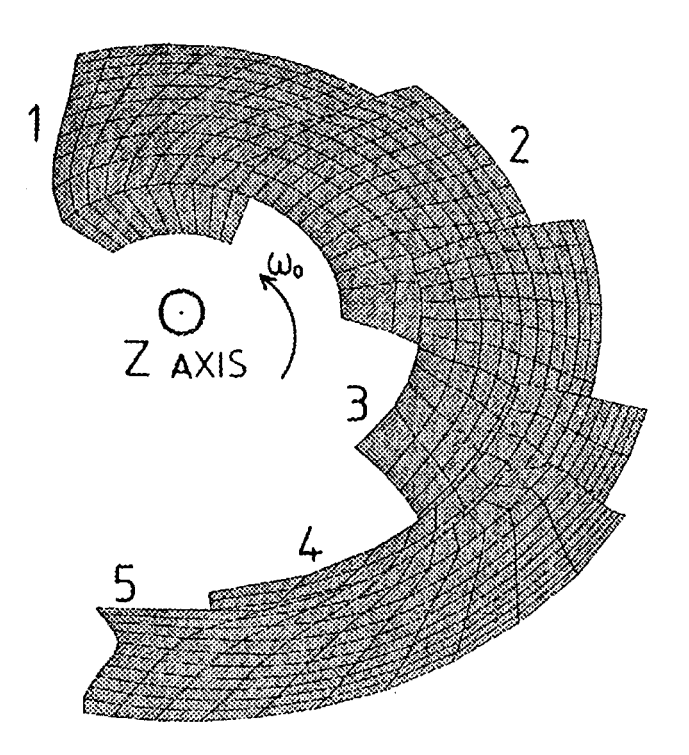

FIG. 1.5 - *Sections transversales du canal inter aubes de la roue Ne! Mark 1: (1) en amont, (2) au bord d'attaque, (3) en section intermédiaire, (4) au bord de fuite, (5) en aval.* 

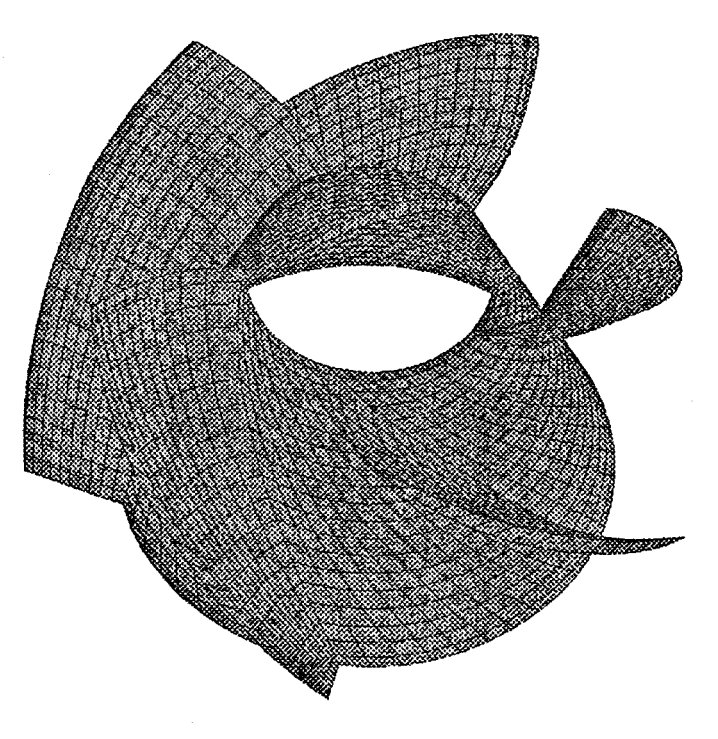

FIG. 1.6- *Visualisation 3D de la roue Nel Mark 1.* 

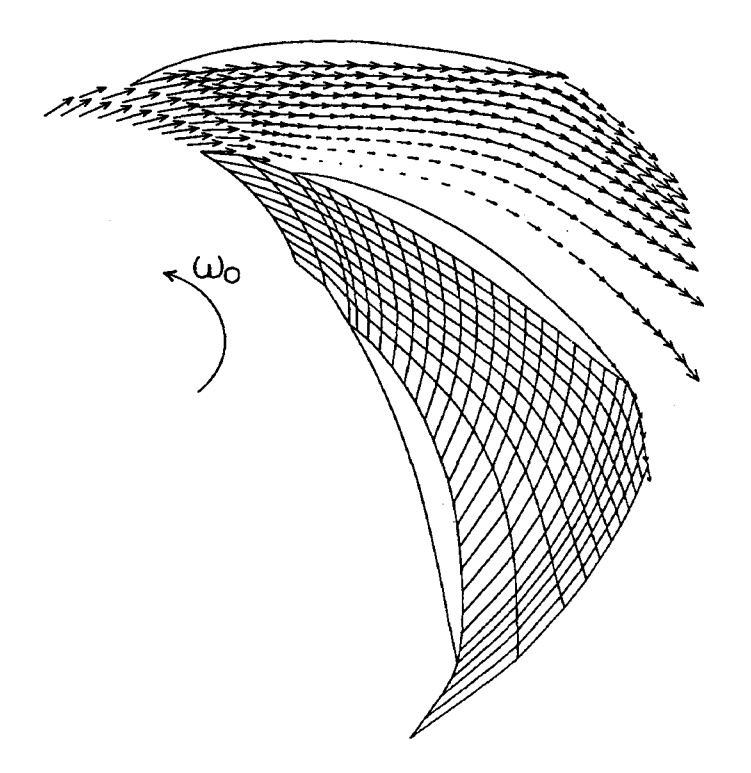

FIG. 1.7 - *Champ de vitesse sur l'arbre de la roue Nel Mark 1 à* 0.74 $Q_n$ . Vue développée.

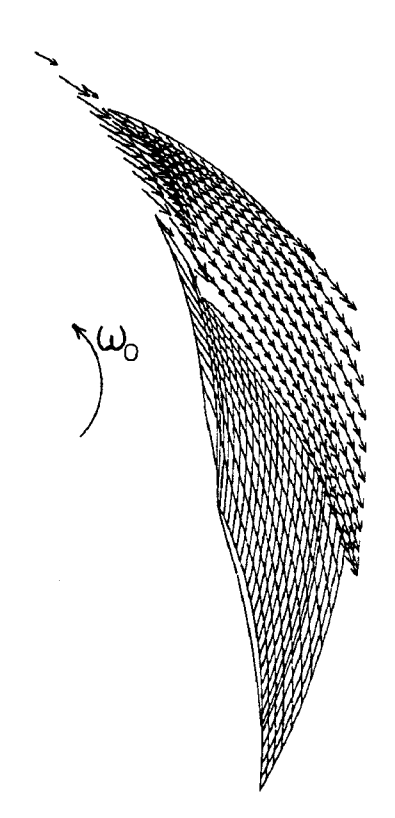

FIG. 1.8- *Champ de vitesse sur le carter de la roue Ne! Mark 1 à* O. 7 *4Qn. Vue développée.* 

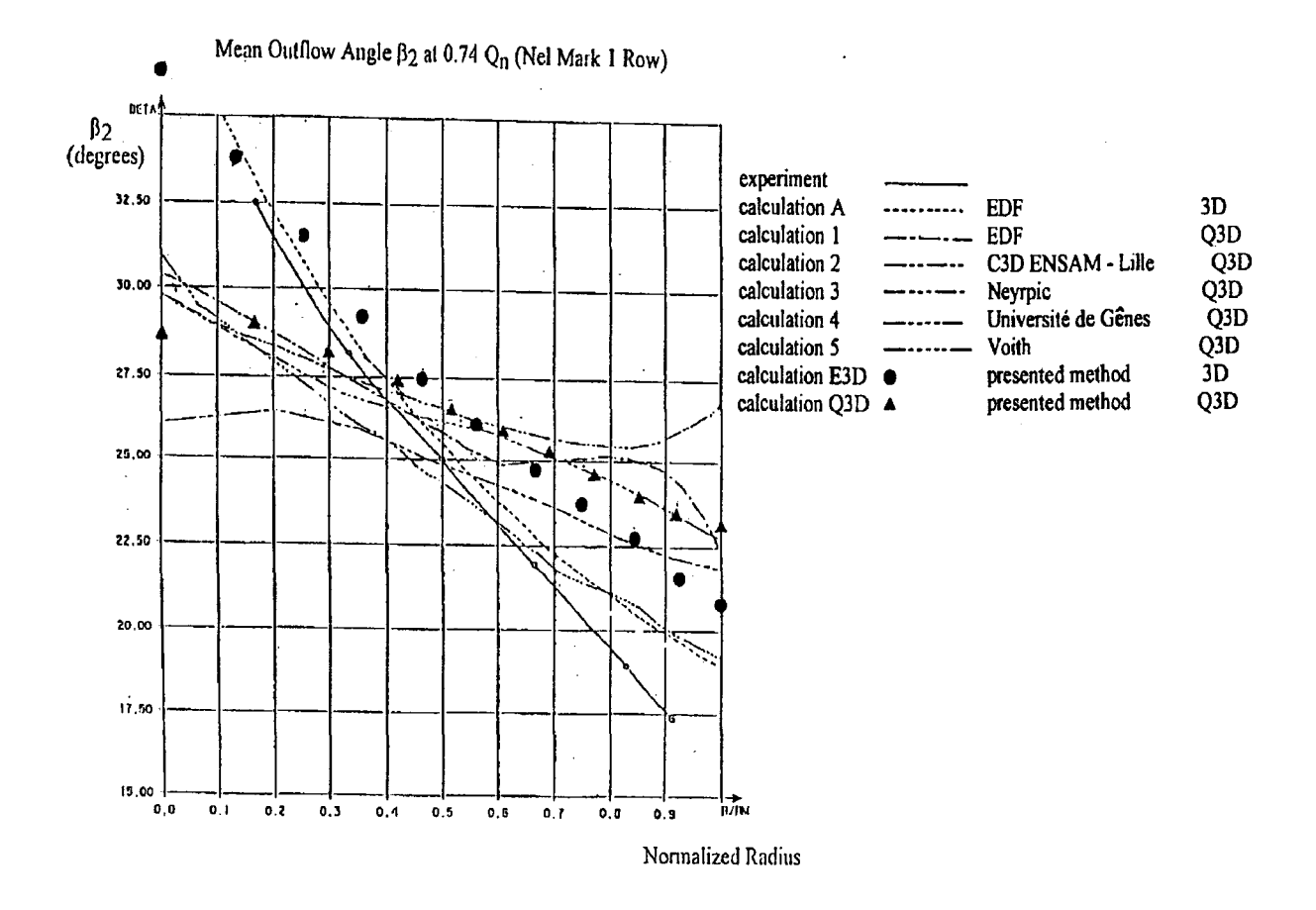

FIG. 1.9 - *Evolution de l'angle moyen de sortie d'aubage du fluide*  $\beta_2$  *en fonction du rayon adimensionné* à *0.74Qn.* 

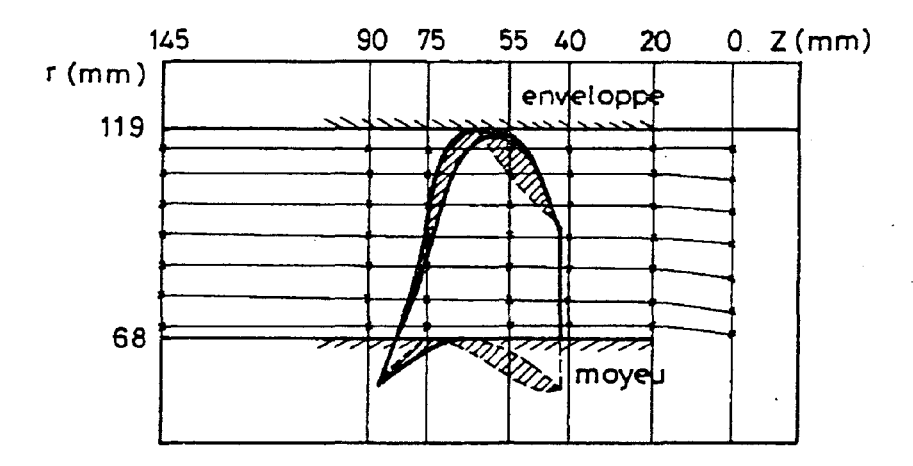

FIG. 1.10 - *Positions des sections*  $(\alpha, \beta, \gamma, \delta)$  *choisies par Suarez et correspondant à (z* = 40mm, *z* = 55mm, *z* = 75mm, *z* = *90mm), dessin extrait de [52}.* 

La figure 1.5 montre les traces des surfaces de courant  $S_1$  et  $S_2$  dans différentes sections où la surface en pression est située côté "sens horaire". Concernant les surfaces  $S_1$ , on peut constater une torsion relativement faible, avec cependant une variation d'épaisseur de tube de courant d'un rapport 3. Les surfaces  $S_2$  sont beaucoup plus vrillées, le sillage prend une forme en "S" qui résulte de l'écrasement sur l'arbre des tubes de courant issus de la face en pression, alors que côté dépression, les tubes de courant sont plutôt étirés radialement. Les  $S_2$  intérieures aux sections sont très couchées près de l'arbre, y compris dans la roue. Ces sections montrent bien que l'écoulement subit ici un basculement contre rotationnel.

La figure 1.7 présente une vue développée des lignes de courant et des vecteurs vitesse relative sur l'arbre et sur le carter à  $(0.74 \ Q_n)$ . Sur le carter, l'écoulement présente une relative uniformité. En revanche sur l'arbre, on remarque une zone de vitesse quasi-nulle sur le côté surface de pression qui préfigure la formation d'une poche de recirculation non visqueuse. C'est ce qui explique, au plan numérique, les difficultés de convergence rencontrées pour ce régime et l'impossibilité de dépasser cette limite.

Sur la figure 1.9, on montre l'angle de sortie moyen  $\beta_2$  en fonction du rayon normalisé obtenu rar différentes méthodes numériques quasi-tridimensionnelles et tridimensionnelles ainsi que sa valeur expérimentale (rapport SHF, [51]). Près du carter, on observe que les méthodes quasi-tridimensionnelles donnent un angle de sortie proche de celui du squelette (30°), ce que dément l'expérience. Seuls les 2 codes tridimensionnels, le présent code et un code issu d'une formulation de Clebsh ont donné des résultats en accord avec l'expérience près de l'arbre où l'écart entre le calcul et l'expérience est de l'ordre du degré (alors qu'il est de l'ordre de 8 degrés pour les modèles quasi-tridimensionnels). Par contre, près du carter, du fait que la roue est ouverte (figure 1.6), les effets visqueux dominent et aucun code non visqueux ne donne de résultats satisfaisants. Pour montrer l'importance des conditions aux limites, on montre (symbole " $\Delta$ ") un résultat obtenu avec le présent code dans sa version quasi-tridimensionnelle où on a forcé l'axisymétrie de la vitesse en sortie du domaine au lieu d'imposer la vorticité. Les résultats ainsi calculés sont très proches de ceux obtenus avec les codes quasi-tridimensionnels. Ceci montre bien l'importance du rôle dans la structure de l'écoulement des conditions aux limites de sortie telles que nous les proposons.

En complément, sur les figures 1.11 et 1.12 , on compare nos résultats numériques aux

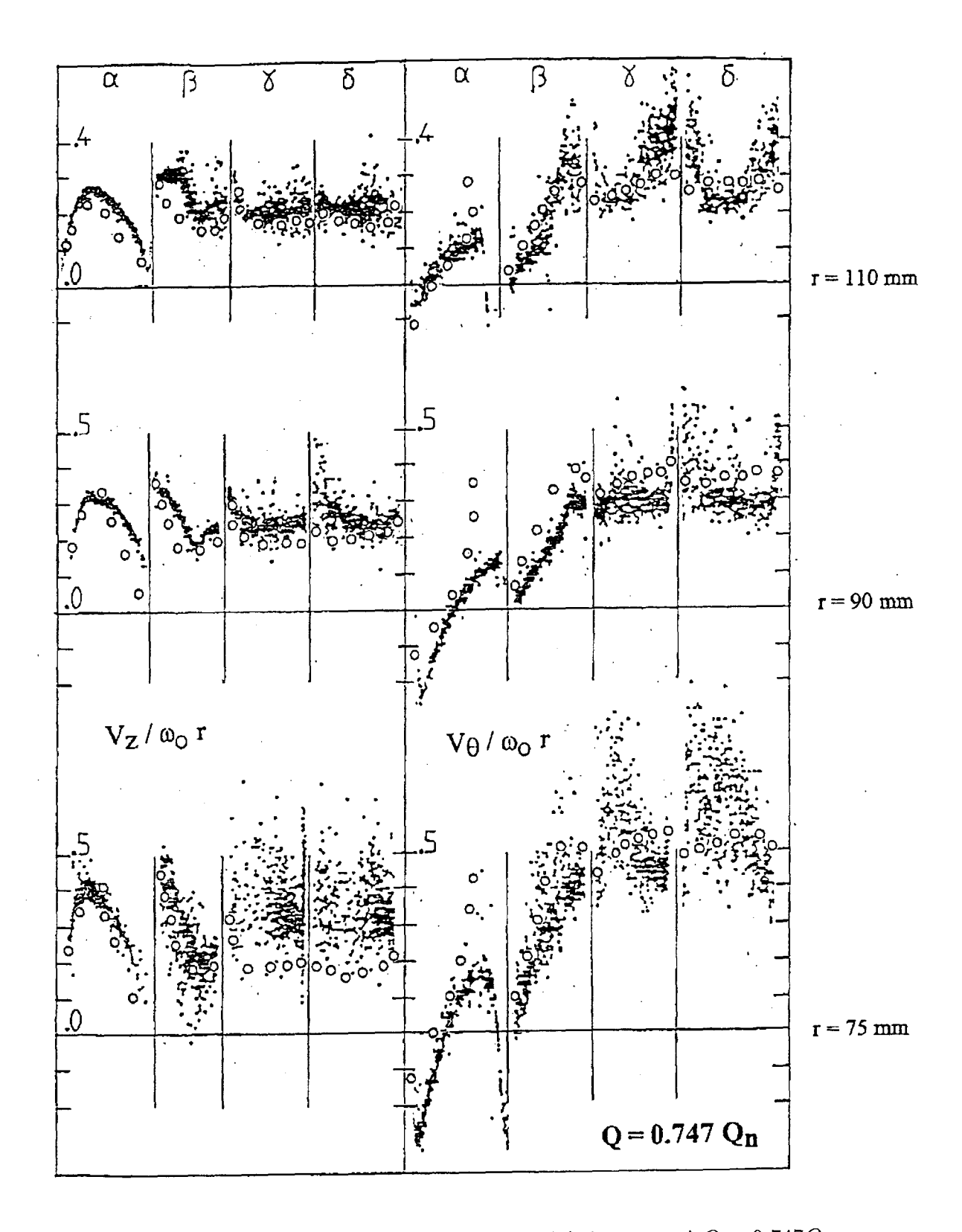

FIG. 1.11- *Résultats expérimentaux() et numériques (o) de vitesse à Q* = *0.747Qn pour la pompe étudiée par Suarez. La position des sections*  $\alpha$ *,*  $\beta$ *,*  $\gamma$ *,*  $\delta$  *est expliquée figure 1.10.* 

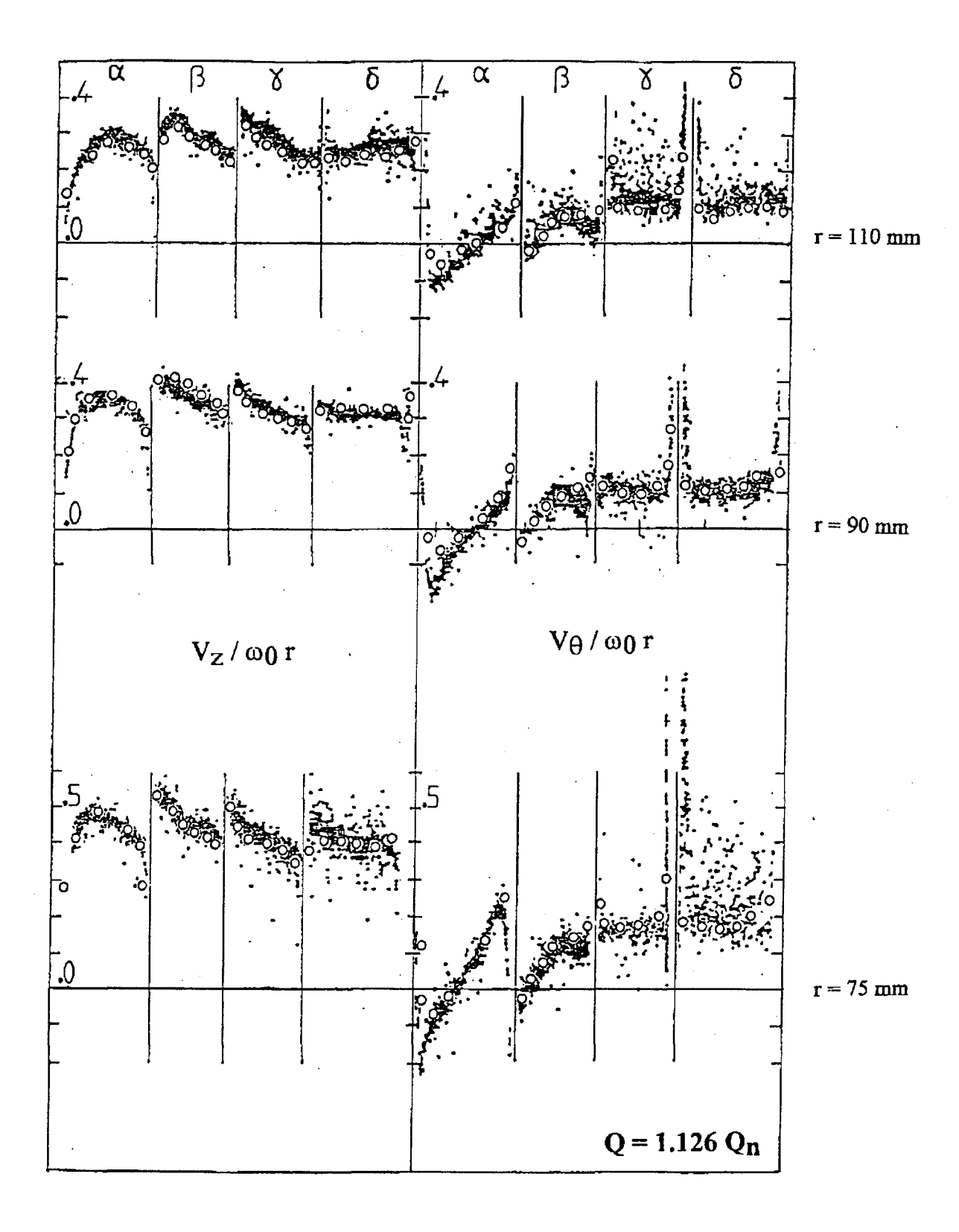

FIG. 1.12- *Résultats expérimentaux () et numériques (o) de vitesse* à Q = 1.126Qn *pour la pompe étudiée par Suarez. La position des sections*  $\alpha$ *,*  $\beta$ *,*  $\gamma$ *,*  $\delta$  *est expliquée figure 1.10.* 

résultats expérimentaux obtenus sur la roue de pompe axiale étudiée dans [52] par Suarez (1983). Les nuages de points sont des résultats de mesures laser de la vitesse absolue à différentes stations (voir figure 1.10). Les résultats numériques ont été obtenus avec un maillage  $13\times13\times32$  points. A 1.126 $Q_n$ , on constate un bon accord des résultats numériques et expérimentaux. En revanche à *0.747Qn,* commencent à apparaître des problèmes de stationnarité physique (dispersion des nuages de points de mesure en  $V_z$  près de l'arbre) et des problèmes de convergence du modèle qui montre un comportement cyclique. Ce qui peut expliquer les écarts entre résultats expérimentaux et numériques, et qui peut éventuellement s'interpréter comme les prémices d'un décrochage.

## **1.4.3 Validation de la version Q3D**

La démarche d'analyse dans sa version Q3D est validée sur les géométries de la pompe centrifuge SHF et de la turbine Francis Itaipu. Pour ces deux géométries, un maillage  $13 \times 13 \times 29$  a été utilisé.

#### **Roue SHF**

Le cas test de la roue SHF présente l'avantage d'être un cas test reconnu pour lequel on dispose de mesures expérimentales et de résultats numériques abondants et publiés. Sur la figure (1.13) (respectivement (1.14)), on représente à  $Q = Q_n$  (respectivement à  $Q = 0.8Q_n$ ) l'évolution de la pression statique sur les surfaces en pression et en dépression à mi-hauteur de l'aubage en fonction de l'abscisse adimensionnée qui évolue du bord d'attaque au bord de fuite de l'aubage. Ces résultats sont comparés aux résultats expérimentaux obtenus à l'ENSAM Lille (thèse de P. Morel [43] réf. lignes II et EE) et à ceux numériques obtenus avec le code Euler 3D d'EDF "Calèche" (Combes [9]).

Sur la figure (1.15) (respectivement (1.16)), on montre à  $Q = Q_n$  (respectivement à  $Q = 0.8 Qn$ ) l'évolution de la pression statique sur le carter et sur l'arbre à mi-épaisseur du canal inter aubes en fonction d'une abscisse adimensionnée qui évolue du bord d'attaque au bord de fuite de l'aubage. On superpose aux résultats du présent code ceux expérimentaux obtenus à l'ENSAM Lille (thèse de P. Morel [43], réf. lignes PP et CC).

En termes de résultats de pression, les résultats numériques du code dans sa version Q3D correspondent bien à l'expérience. On relève cependant un défaut de l'évolution de la pression statique au niveau du bord de fuite de l'aubage.

Sur les figures (1.17) et (1.18), on représente respectivement la vitesse tangentielle et la vitesse radiale pour  $Q = Q_n$  à  $r = 0.1957m$  en fonction d'une abscisse adimensionnée *s* 

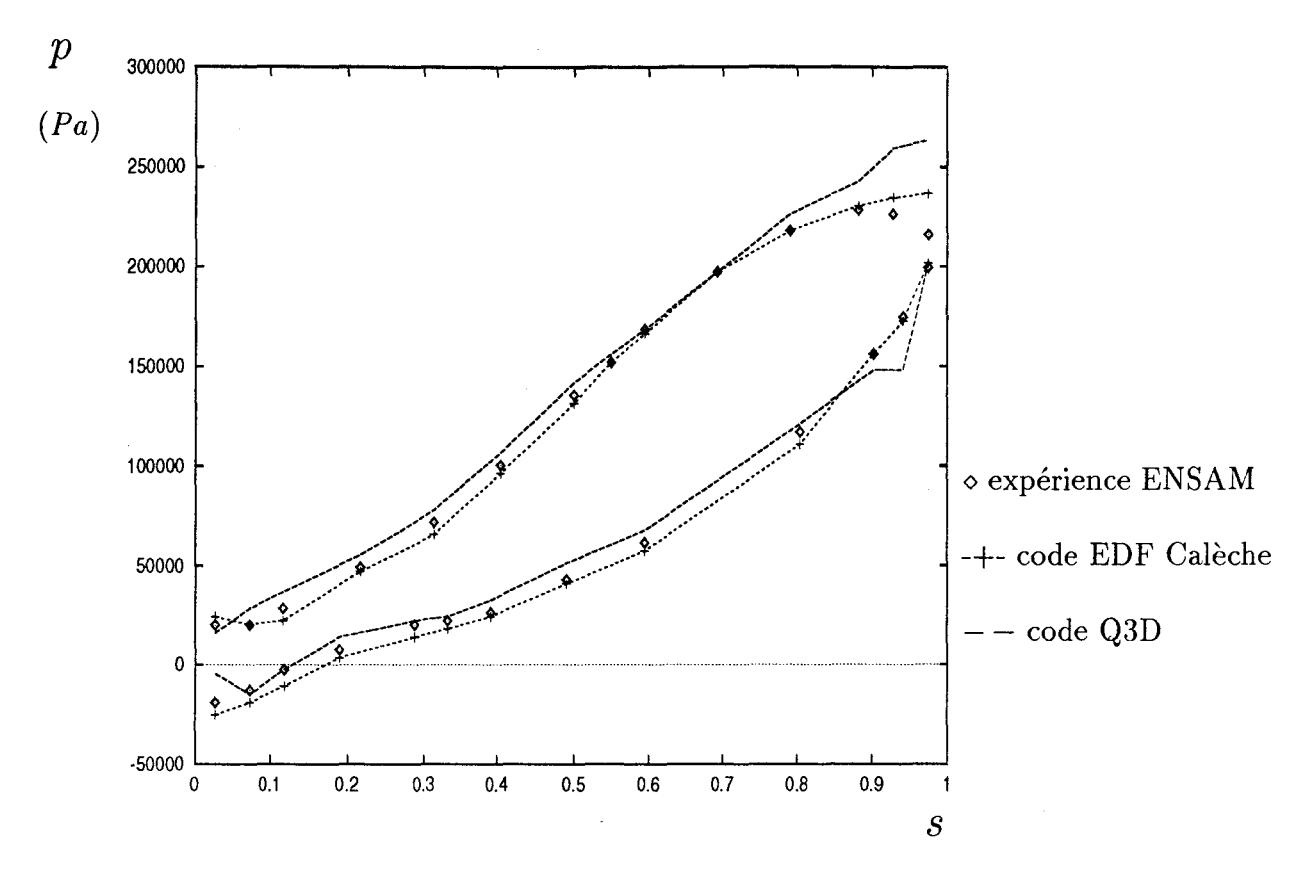

FIG. 1.13 - *Pression statique sur l'aubage à* Q = *Qn (roue SHF).* 

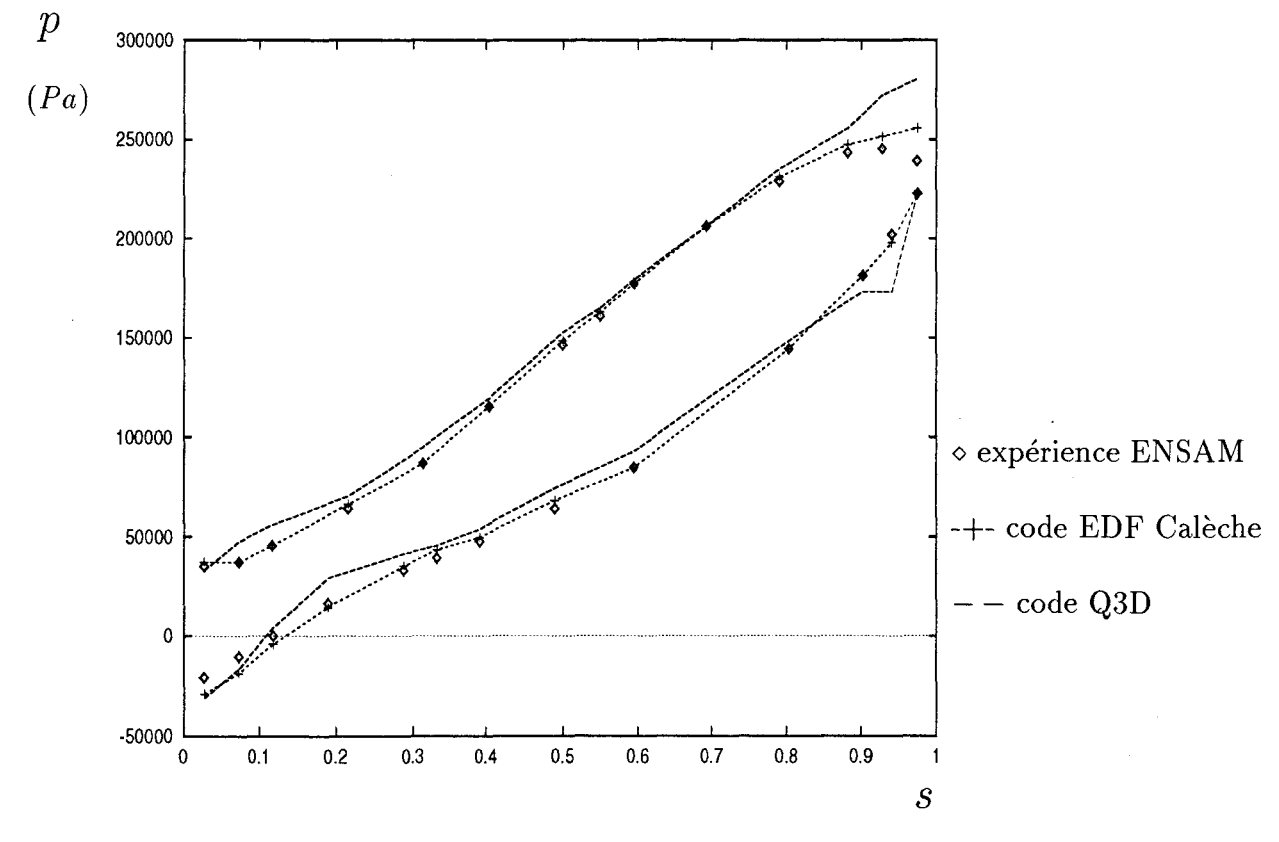

FIG. 1.14- *Pression statique sur l'aubage* à Q = 0.8 *Qn (roue SHF).* 

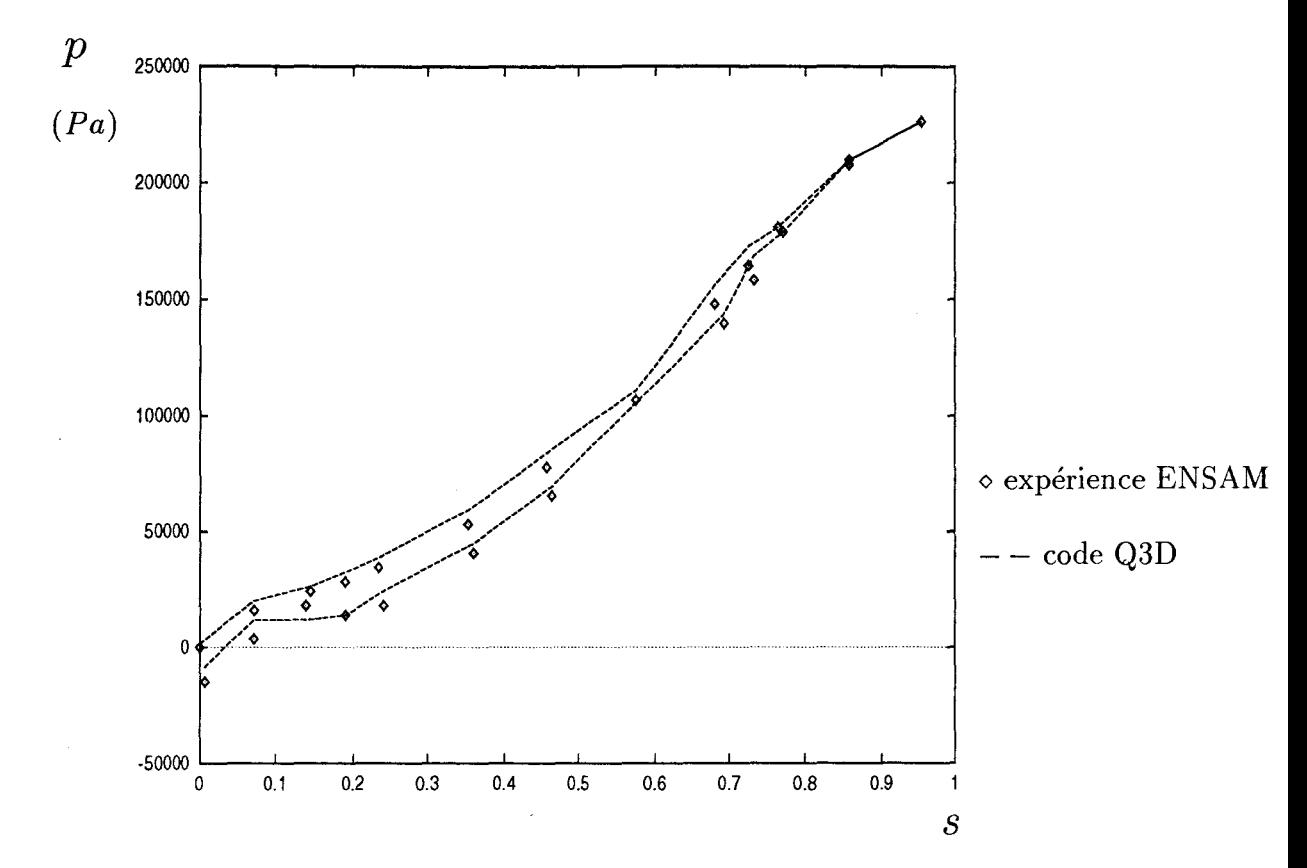

FIG. 1.15- *Pression statique sur l'arbre et le carter* à Q = *Qn(roue SHF).* 

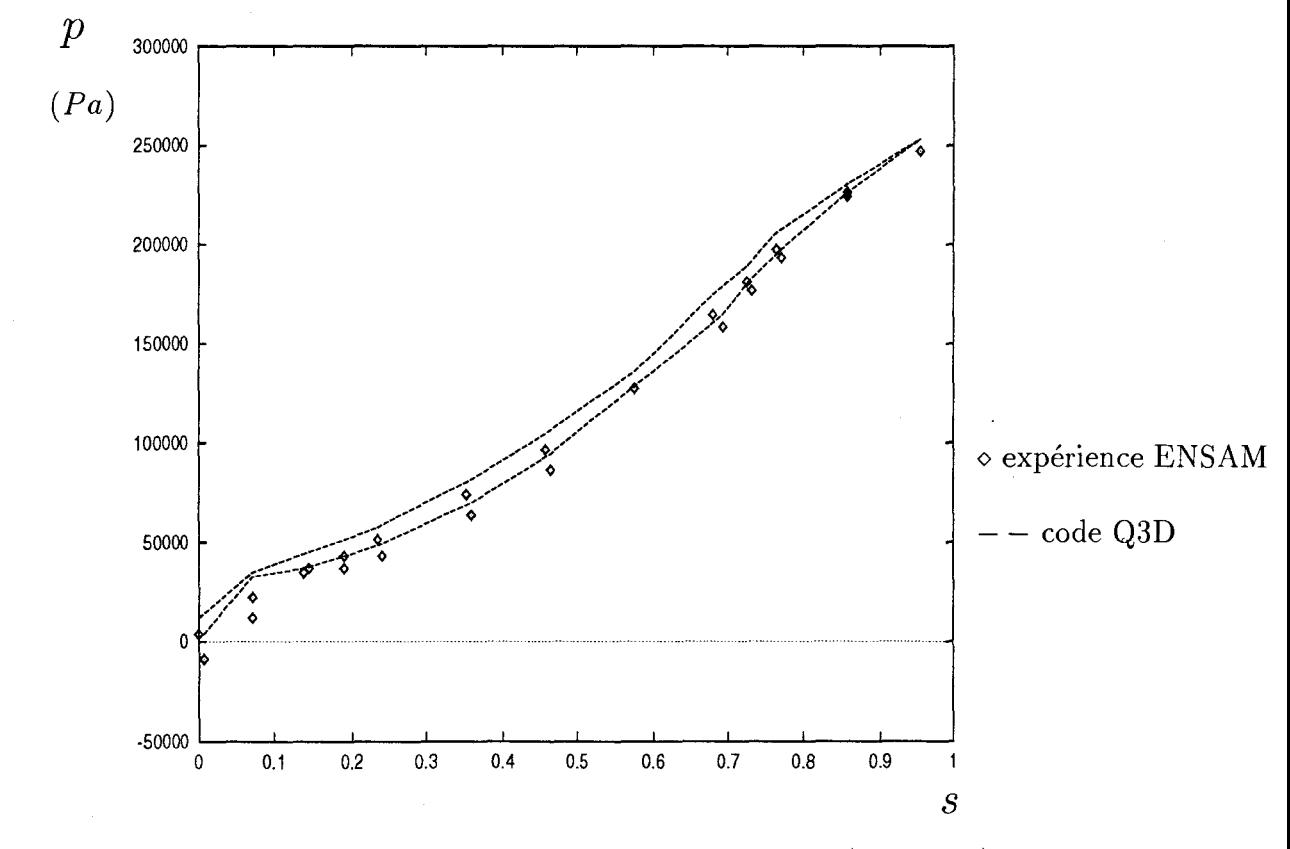

FIG. 1.16 - *Pression statique sur l'arbre et le carter à*  $Q = 0.8 Q_n$  *(roue SHF).* 

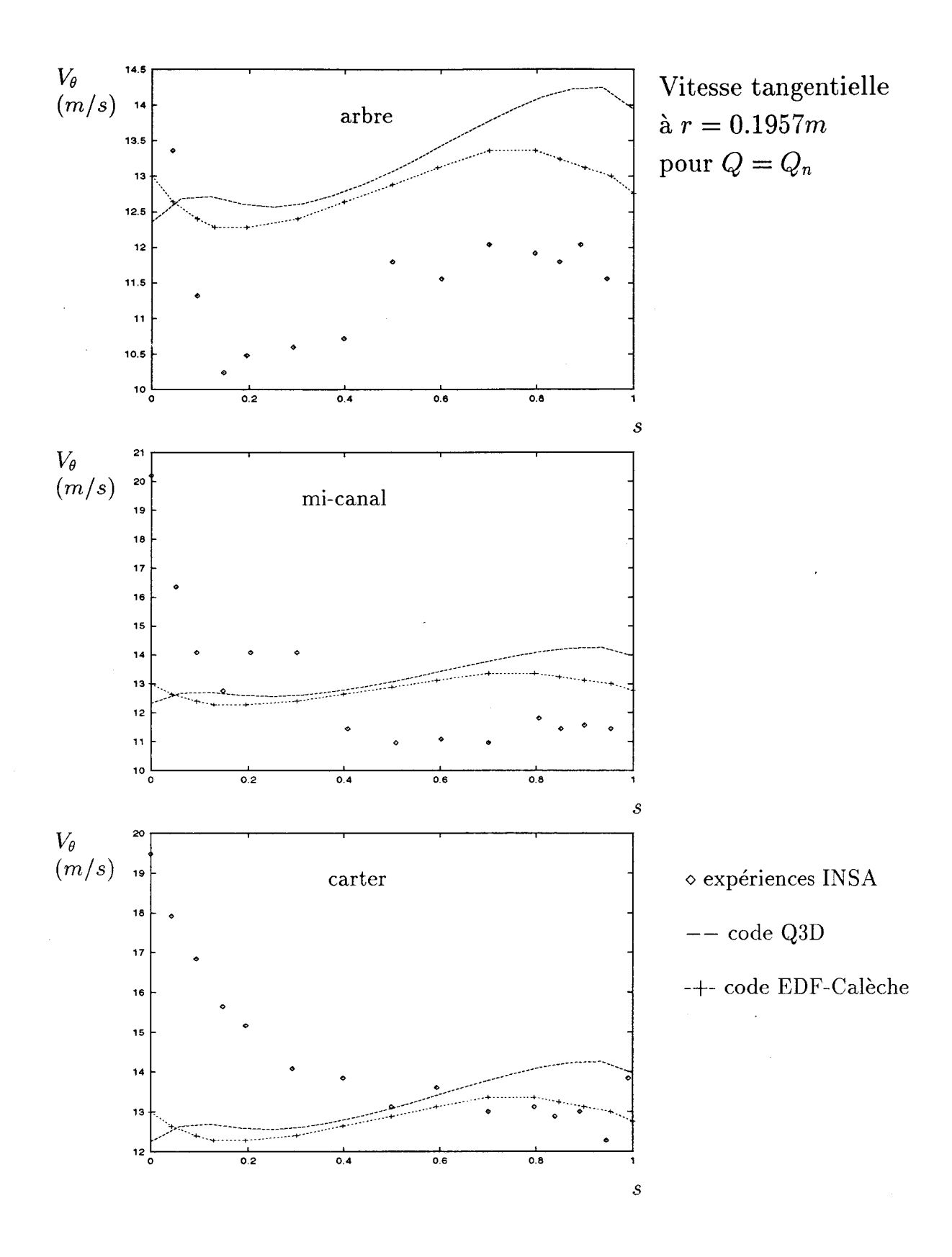

FIG. 1.17 - *Vitesse tangentielle à r* = 0.1957m *pour*  $Q = Q_n$  *(s = 0 : surface en dépres* $sion, s = 1$ :  $surface en pression; roue SHF$ ).

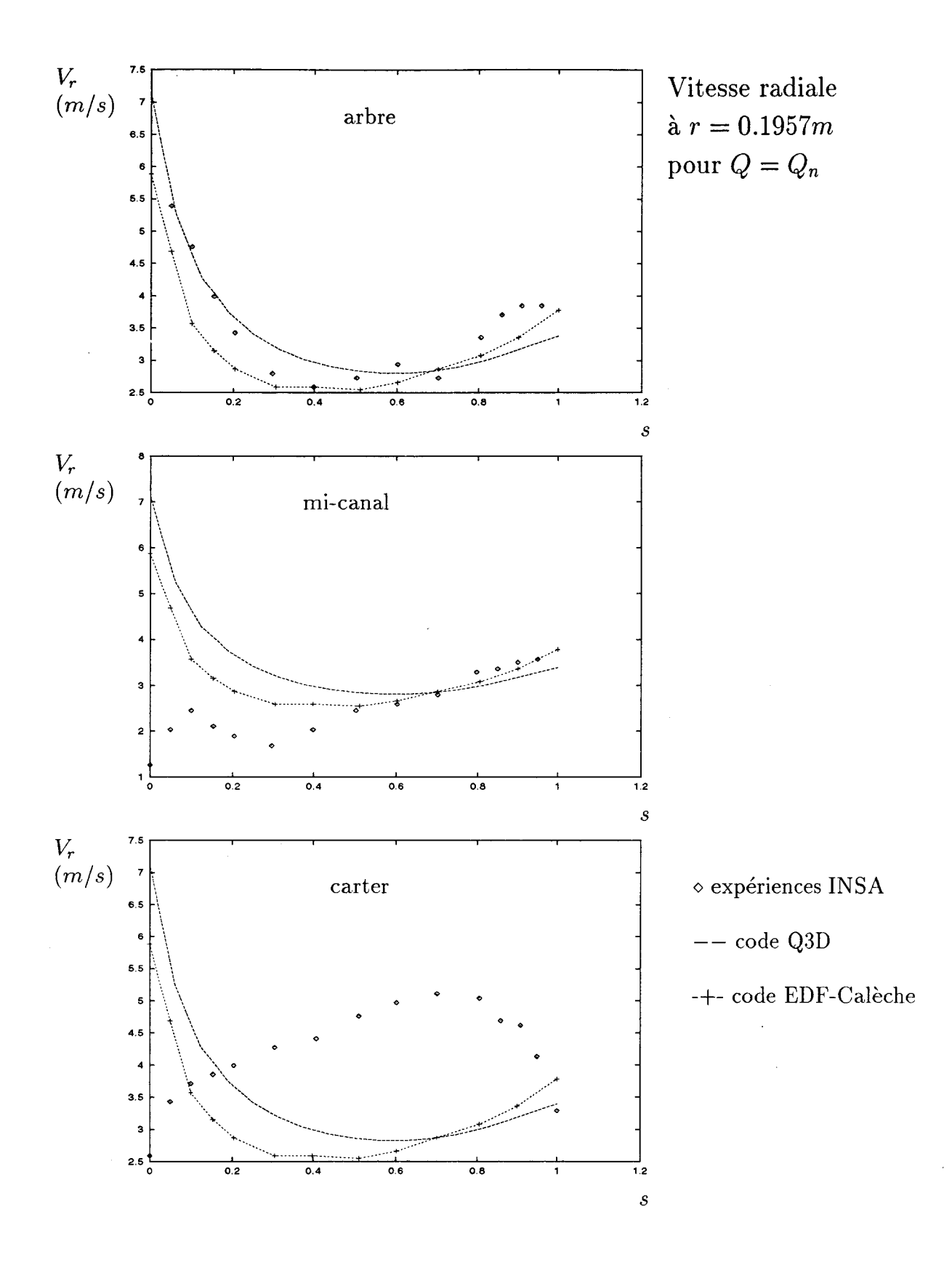

FIG. 1.18 - *Vitesse radiale à r* = 0.1957m *pour*  $Q = Q_n$  *(s = 0 : surface en dépression, s* = 1 : *surface en pression; roue SHF).* 

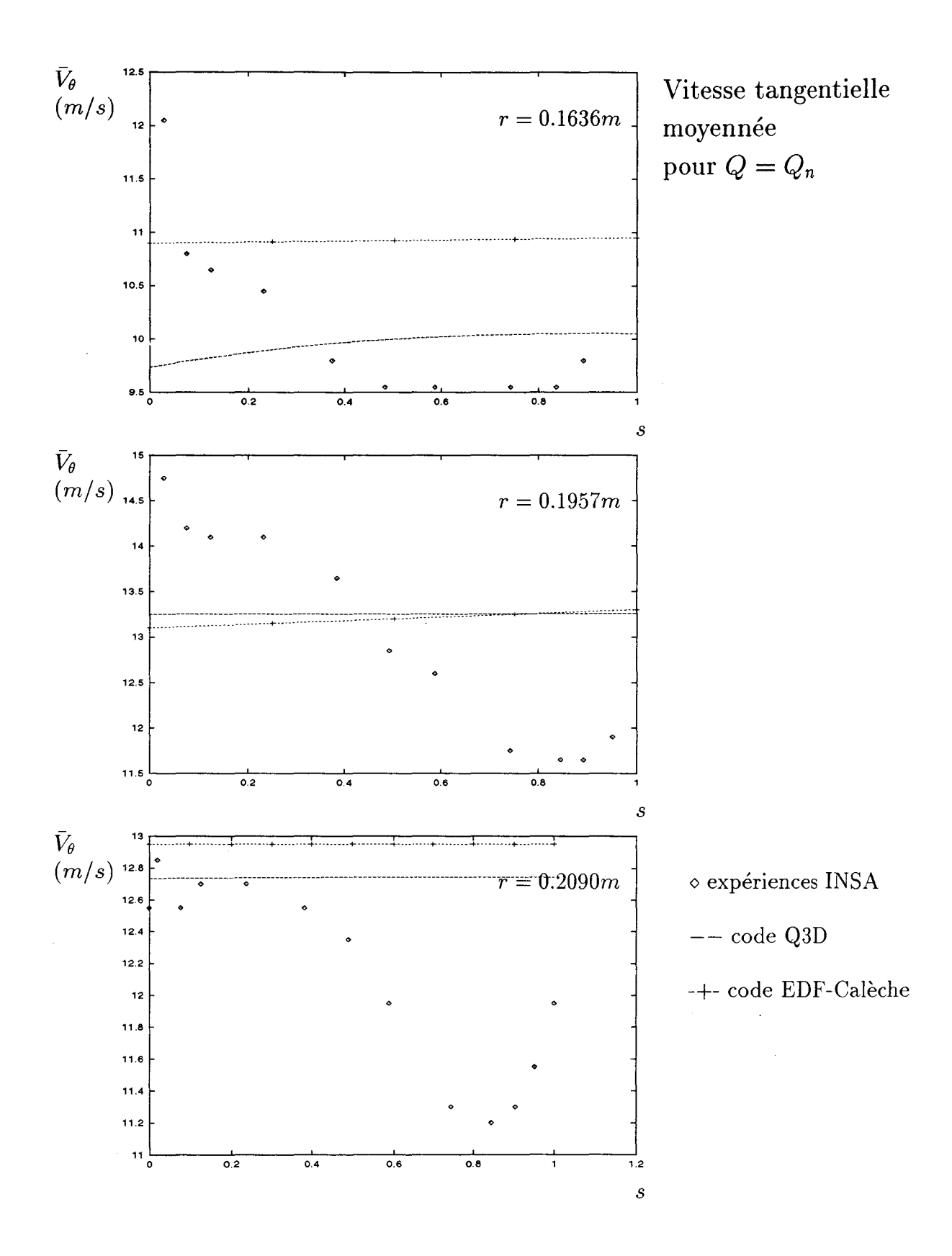

FIG. 1.19 - *Vitesse tangentielle moyennée sur l'épaisseur du canal inter aubes à*  $Q = Q_n$  $(s = 0: \text{carter}, s = 1: \text{arbre}; \text{roue SHF}).$ 

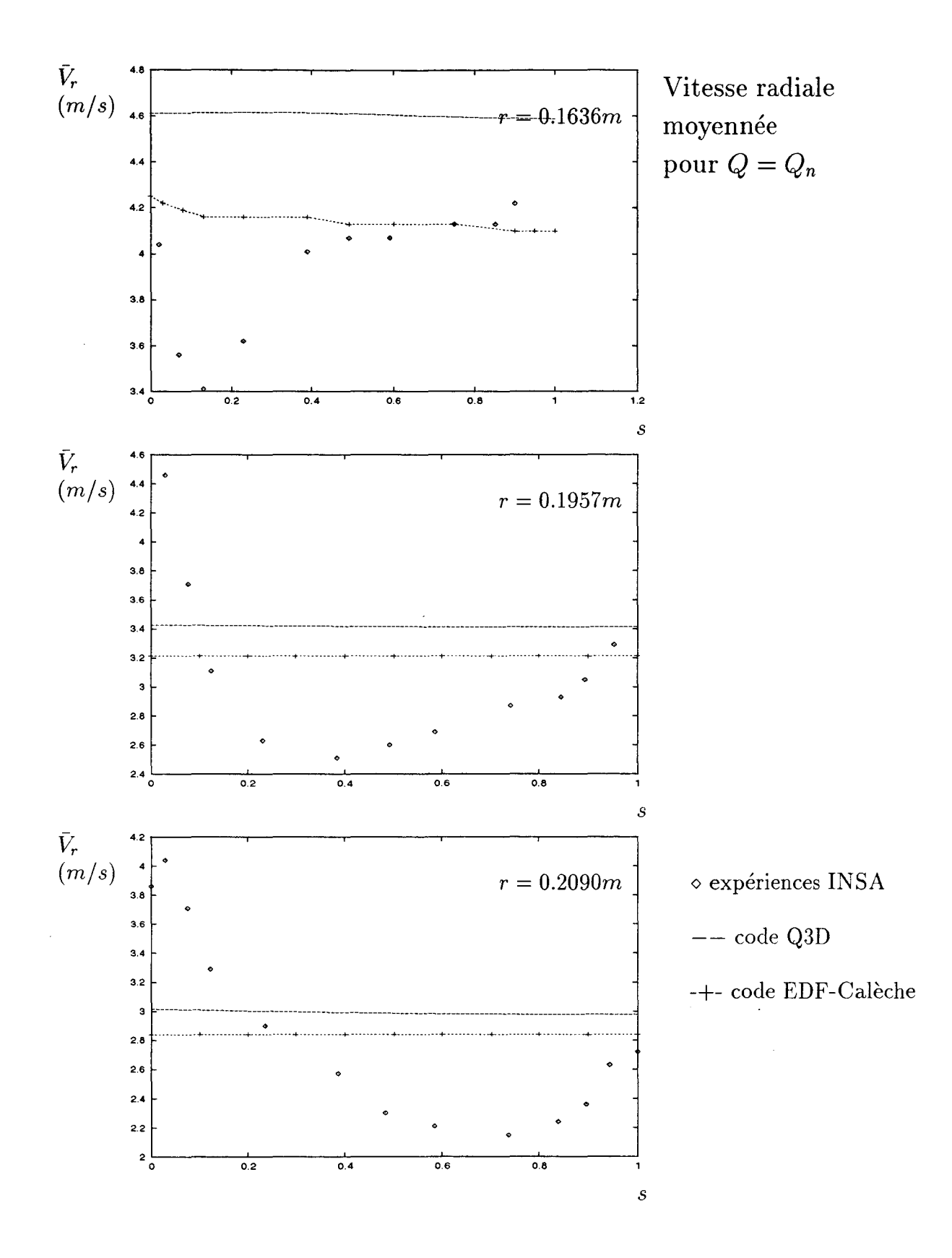

FIG. 1.20 - Vitesse radiale moyennée sur l'épaisseur du canal inter aubes à  $Q = Q_n$  $(s = 0: \text{carter}, s = 1: \text{arbre}; \text{roue SHF}).$ 

allant de la surface en dépression à la surface en pression ( *s* = 0: surface de dépression,  $s = 1$ : surface de pression).

Sur les figures (1.19) et (1.20), on montre respectivement la vitesse tangentielle et la vitesse radiale moyennée en  $\theta$  pour  $Q = Q_n$  à différents rayons ( $r = 0.1636m$ ,  $r = 0.1957m$ et *r* = 0.2090m) en fonction d'une abscisse adimensionnée *s* allant du carter à l'arbre  $(s = 0: \text{carter}, s = 1: \text{arbre}).$ 

Sur ces quatre figures (1.17), (1.18), (1.19) et (1.2ü), les résultats numériques obtenus avec le présent code sont comparés aux résultats numériques du code Calèche et aux mesures expérimentales réalisées à l'INSA de Lyon en vélocimétrie laser (Combes [lü]).

On observe que localement le code dans sa version quasi-tridimensionnelle se comporte comme Calèche. Dans [10], Combes montre qu'en sortie de la roue SHF les calculs non visqueux analysent l'écoulement comme étant bidimensionnel. Ils ne rendent pas compte du comportement réel de l'écoulement sur le carter, car la région comprise entre la surface en dépression et le carter est caractérisée par des effets visqueux importants.

On remarque qu'il n'a pas été possible de faire converger le calcul pour un débit inférieur à  $Q = 0.7 Q_n$ ; les difficultés de convergence localisées en amont de l'aubage semblent correspondre à une zone de recirculation sur le carter en tête d'aubage qui apparaît expérimentalement pour un débit critique compris entre  $0.64 Q_n$  et  $0.69 Q_n$  [10].

## **Roue Itaipu**

Pour compléter la validation du code dans sa version Q3D, on l'a testé sur la roue de turbine Francis Itaipu sous 1 *m* de chute sur 3 points de fonctionnement (voir tableau 1.1 ). Pour le premier point de fonctionnement, les résultats de pression statique sur les surfaces

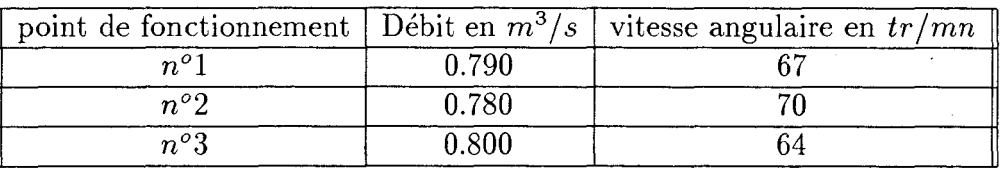

#### TAB. 1.1 - *Trois points de fonctionnement de la roue Itaipu.*

en dépression et en pression de l'aubage issus du présent code ont été comparés à ceux obtenus par F. Mazzouji (équipe calcul du département hydraulique de Neyrpic) avec un code Q3D $S_1 - S_2$ et avec le code Calèche. Pour les deux autres points de fonctionnement (voir Annexe [B]), ils le sont seulement par rapport aux résultas obtenus avec le code  $S_1 - S_2$  de Neyrpic.

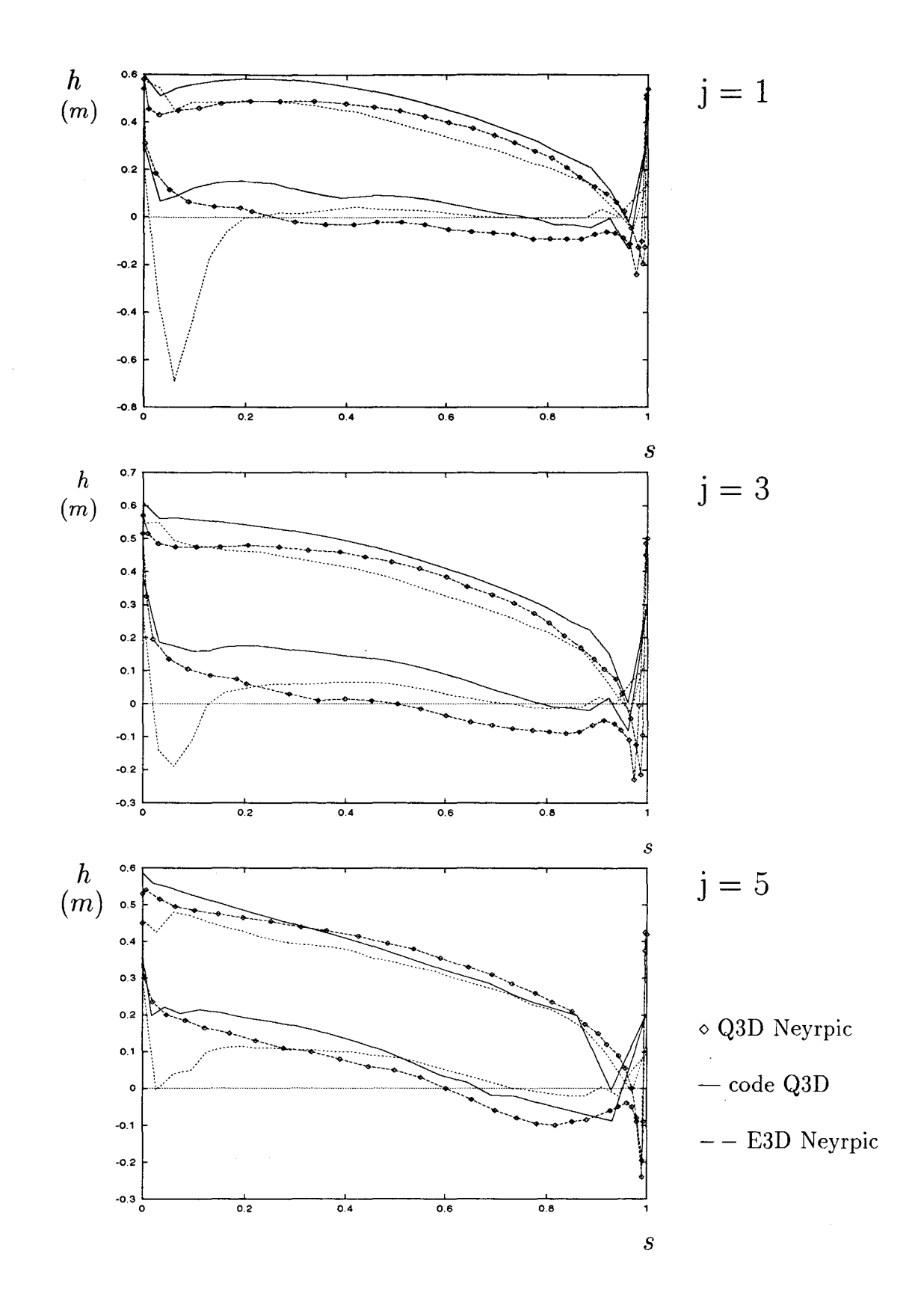

FIG. 1.21 - Pression statique aux parois de l'aubage sur les lignes de courant numérotées  $j = 1, 3$  *et 5*  $(j = 1 : \text{carter}$ ; roue Itaipu-point n°1).

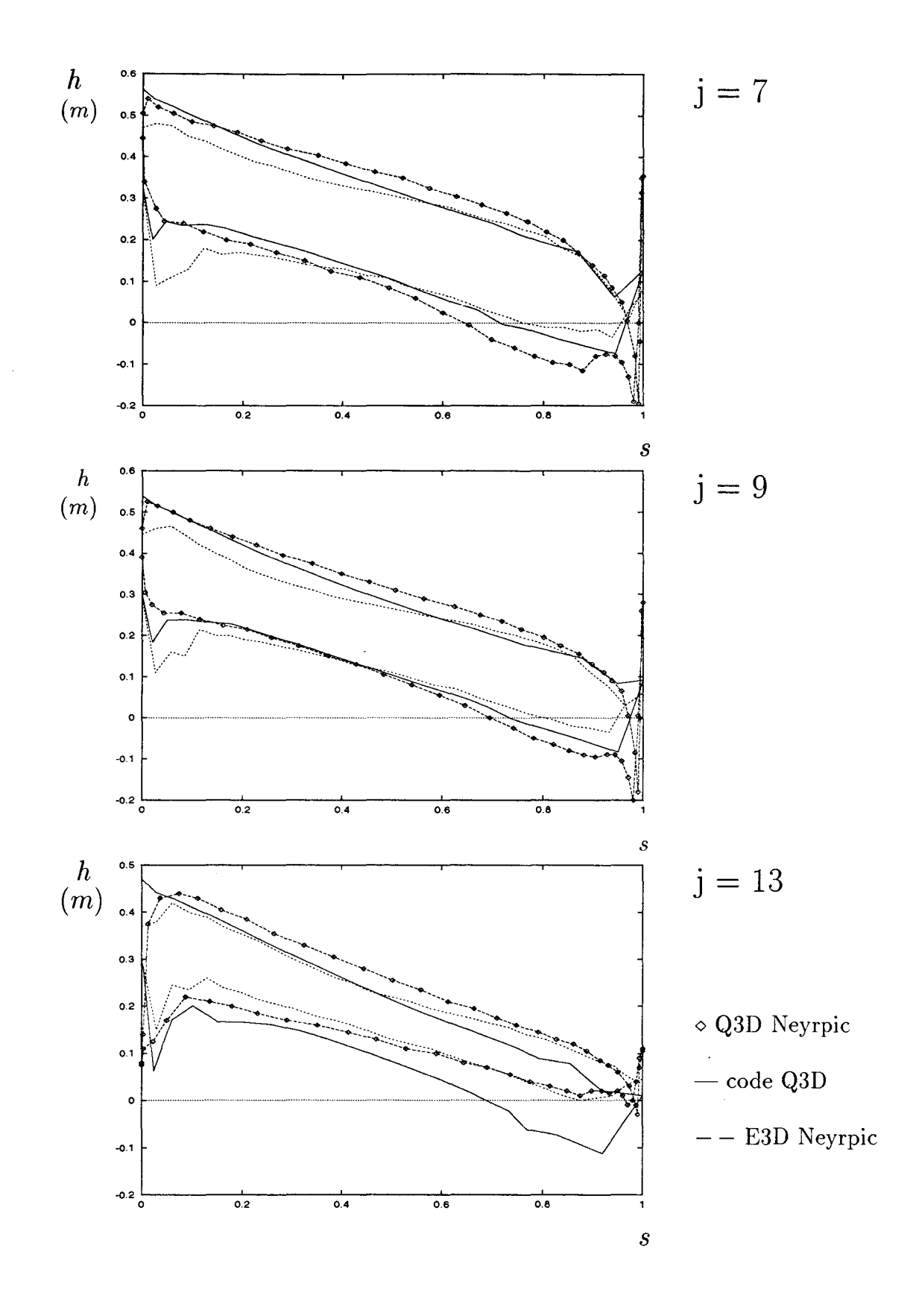

FIG. 1.22- *Pression statique aux parois de l'aubage sur les lignes de courant numérotées*   $j = 7,9$  *et 13 (j = 13: arbre; roue Itaipu-point n°1).* 

Sur les figures (1.21) et (1.22), on représente la pression aux parois de l'aubage sur certaines lignes du réseau méridien de lignes de courant repérées par un numéro (j=1: carter,  $j=13:$  arbre).

Pour les 3 points de fonctionnement, on observe que les deux calculs  $S_1 - S_2$ , celui de Neyrpic et le nôtre, se comportent de façon similaire.

# **1.5 Conclusion**

La présente méthode, résultat de l'évolution des travaux initiés par Buisine, se démarque des autres méthodes également issues de la technique  $S_1 - S_2$  de Wu par une double particularité. Sa première particularité est celle de son système de coordonnées non orthogonal porté par les lignes de courant de l'écoulement qui évolue en même temps que ces dernières à chaque pas du calcul itératif. Quant à la deuxième, elle concerne le fait qu'à chaque itération, toutes les équations locales correspondant aux problèmes aube-àaube et à ceux arbre-carter, ainsi que toutes les équations aux limites tridimensionnelles sont rassemblées sous leur forme linéarisée dans un seul et même système linéaire qui est résolu en bloc. Cette modélisation de l'écoulement associée à un traitement des équations locales en volumes finis permet l'analyse de l'écoulement stationnaire de fluide incompresible non visqueux quelle que soit la géométrie du canal inter aubes considérée (mixte, axiale, radiale) et quel que soit le type de turbomachine (génératrice ou réceptrice s'il s'agit d'un rotor).

Dans sa version quasi-tridimensionnelle, elle donne sur le cas test de la roue de pompe centrifuge SHF des résultats globaux en accord avec l'expérience et des résultats locaux comparables à ceux du code Calèche. Dans sa version complètement tridimensionnelle non encore complètement exploitée, elle permet sur le cas simple de la roue de pompe hélicocentrifuge NEL Mark 1 une prédiction de l'angle moyen de sortie du fluide qui prend en compte le phènomène de surdéviation du fluide en aval de l'aubage. Cependant, le principe même du maillage adaptatif en limite l'utilisation en mode direct à une turbomachine bien dessinée sur une plage de fonctionnement réduite autour du point de fonctionnement nominal. En effet, la métrique parce qu'elle dépend des lignes de courant de l'écoulement est sensible aux prémices de phénomènes d'écoulements secondaires non visqueux qui se traduisent au niveau du calcul itératif par des difficultés de convergence. Par contre, si le maillage adaptatif représente une restriction du domaine d'applicabilité pour la méthode dans le cadre d'une démarche d'analyse, il est d'un grand intérêt pour poser un problème mverse.

A chaque itération, le maillage adaptatif permet de relier, en termes de fonctions de courant via un système linéaire, les lignes de courant qui glissent sur les parois intrados et extrados de l'aubage et sur les parois arbre et carter, à l'ensemble des grandeurs cinématiques ( $\vec{W}$ ) et énergétiques ( $P, \Gamma_a$ ) du canal inter aubes, frontières comprises. Or, c'est de cette interdépendance en termes de fonctions de courant entre la géométrie et les grandeurs physiques de l'écoulement que l'on va tirer parti pour faire évoluer la méthode vers la démarche inverse.

Dans cette présente étude, pour aborder la démarche inverse, on a choisi d'une part de ne la développer qu'à partir de la modélisation quasi-tridimensionnelle de l'écoulement exposée dans ce premier chapitre et d'autre part de ne l'élaborer que dans un cadre purement aube-à-aube. Pour en faire l'apprentissage, il nous est apparu judicieux, dans une première étape, d'en définir les principes et d'en vérifier leur validité dans le cas simplifié d'une tranche d'écoulement purement bidimensionnelle pour laquelle l'épaisseur des tubes de courant est uniformément constante.

# **Chapitre 2**

# **Démarche inverse aube-à-aube bidimensionnelle**

# **2.1 Introduction**

L'objectif de ce travail est la mise au point d'une démarche inverse tridimensionnelle qui suppose la géométrie de l'aubage fixée (c'est-à-dire la géométrie de l'arbre et celle du carter de la turbomachine considérée sont données) et qui permet de déterminer la forme de l'aubage la plus appropriée pour réaliser un écoulement dont les principales caractéristiques (débit, angle d'entrée du fluide dans l'aubage, échange d'énergie...) sont imposées. A l'instar de Hawthorne et al. ([22), 1984), on veut d'abord développer et tester cette démarche inverse dans un cadre bidimensionnel, pour, ensuite, l'étendre à l'espace tridimensionnel du canal inter aubes (chapitre 3). Le premier temps de notre étude de la démarche inverse, auquel est consacré ce deuxième chapitre, concerne donc sa restriction au cas aube-à-aube bidimensionnel, excluant par là même les démarches inverses bidimensionnelles arbre-carter (Wright et Novak [55], 1960; Jansen et Kirschner [28), 1974).

Parmi les nombreux exemples de méthodes inverses bidimensionnelles aube-à-aube de la littérature, on ne citera que quelques approches classiques en fluide non visqueux.

Pour un écoulement bidimensionnel potentiel stationnaire, Lighthill ([38], 1945) pour un fluide incompressible et Garabedian et Korn ([16] 1976) pour un fluide compressible subsonique utilisent une technique de transformation conforme, le premier dans le plan complexe, les seconds dans le plan hodographe avec une méthode des caractéristiques complexes. Schmidt ([47], 1980) traite le même type d'écoulement en fluide compressible subsonique dans un plan *fonction potentielle-fonction de courant,* c'est-à-dire en usant d'une fonction de courant et d'une fonction potentielle comme variables indépendantes. Novak et Haymann-Haber ([45], 1983) proposent quant à eux, pour des fluides compressibles subsoniques à supersoniques, une technique fondée sur le développement dans le plan physique en série de Taylor d'ordre 4 suivant la coordonnée azimutale des grandeurs physiques de l'écoulement (pression, vitesse, ... ).

Hart et Whitehead ([21], 1987) adaptent un code d'analyse potentiel existant pour dessiner un aubage subsonique avec une technique dite de "transpiration" qui consiste à lever partiellement la condition d'imperméabilité des parois de l'aubage.

En fluide incompressible, Lewis [37) modélise dans le plan complexe l'aubage supposé d'épaisseur nulle par une surface de vorticité dont il impose la force (via une distribution de vitesses) pour en déterminer la forme. Dang et McCune ([11), 1984) reprennent cette idée en assimilant la présence de l'aubage dans l'écoulement irrotationnel à une singularité tourbillonnaire périodique. Dans le plan de grille d'aubes, ils écrivent les équations gouvernant l'écoulement avec la formulation de Clebsch et imposent une distribution de vitesse tangentielle pour calculer la géométrie de l'aubage.

Wang Zhengming ([60], 1985) développe une méthode issue de la technique  $S_1 - S_2$  de Wu en restreignant son domaine tridimensionnel d'application au cadre bidimensionnel d'une surface de courant  $S_1$  de révolution, méthode dans laquelle il utilise le concept de fonction de courant et une technique de compressibilité artificielle pour adapter l'algorithme au régime de l'écoulement.

La méthode inverse bidimensionnelle aube-à-aube est développée dans ce deuxième chapitre à partir de la formulation tridimensionnelle qui, dans le chapitre 1, a été décrite et validée dans une démarche d'analyse. Il faut insister sur le fait qu'il n'est pas dans notre intention d'élaborer une méthode bidimensionnelle en compétition avec celles précédemment citées, mais plutôt de montrer, d'abord dans un cadre bidimensionnel, comment la formulation de D. Buisine peut s'adapter au traitement d'un problème inverse. Pour ce faire, après avoir défini le vocabulaire relatif aux démarches d'analyse et inverse, on se propose de formuler les équations gouvernant l'écoulement et les conditions aux limites sur une seule surface  $S_1$  axisymétrique, de poser le (ou les) problème(s) inverse(s) et de valider la démarche sur des surfaces aube-à-aube planes de type purement radiales ou de type grille d'aubes.

# **2.2 Classification des problèmes direct et inverse**

La dénomination "problème indirect" ou "problème inverse" en turbomachine est en fait une expression générique qui englobe tous les problèmes qui ont pour inconnue prin-

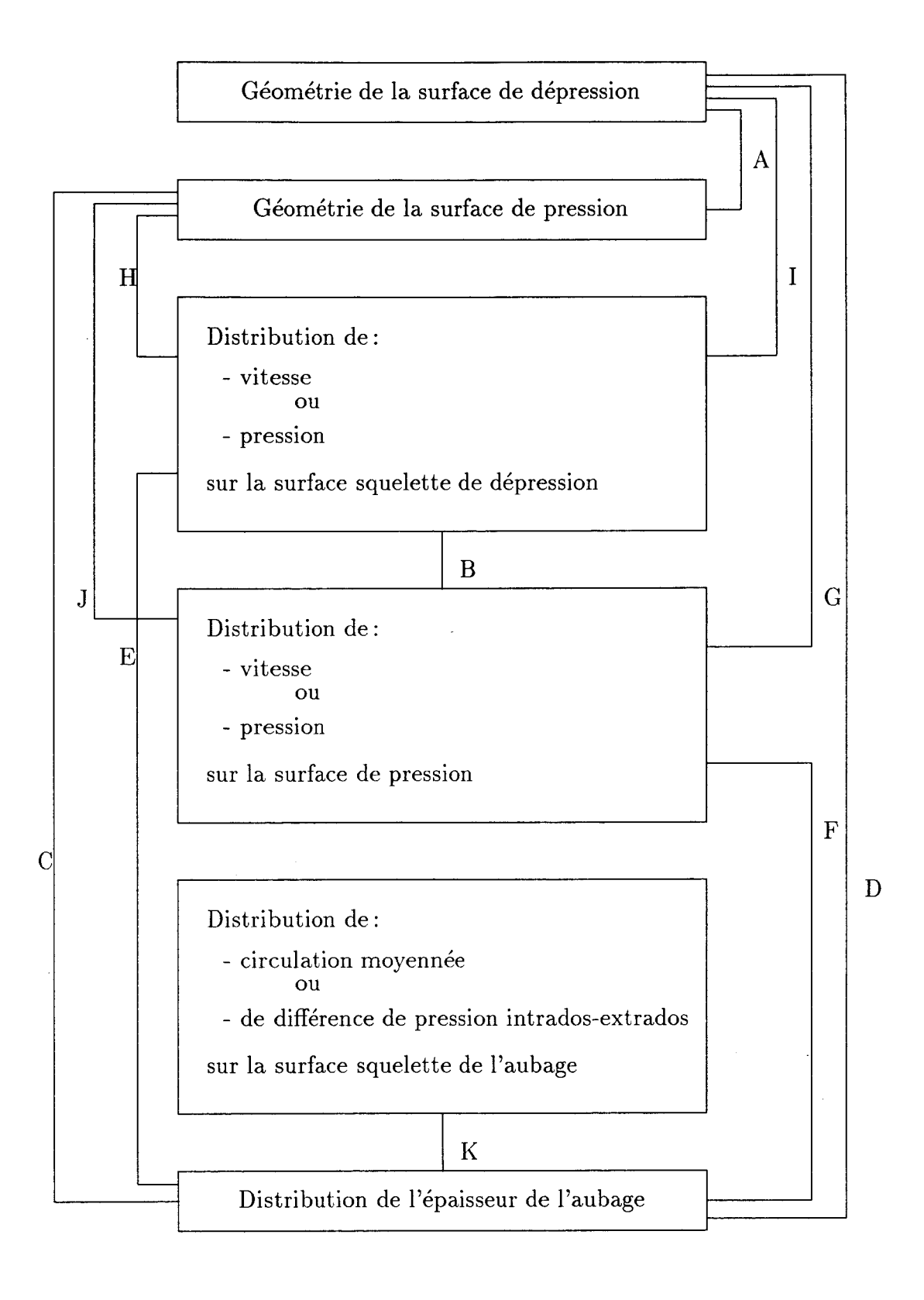

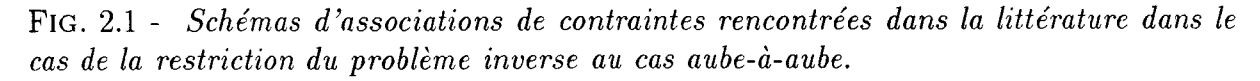

cipale la géométrie de l'aubage ou une série de grandeurs s'y apparentant directement. Par opposition, la dénomination "problème direct" ou "problème d'analyse" s'applique à tous les problèmes qui supposent connue la géométrie de l'aubage et dont la résolution permet de calculer les grandeurs physiques du champ de l'écoulement.

De façon très générale, un problème inverse se pose sous la forme d'un système qui regroupe, d'une part, les équations gouvernant l'écoulement du fluide, les équations exprimant les conditions aux limites amont et aval, et, d'autre part, les équations imposant des contraintes que l'on veut voir respectées par l'écoulement via une géométrie inconnue qui est déterminée par la résolution du système complet.

On remarque que, si les contraintes sont des conditions aux limites de parois: conditions de glissement (respectivement d'adhérence) pour un fluide non visqueux (respectivement visqueux), le problème inverse devient un problème direct.

Le choix des contraintes s'impose donc comme un critère de classification des problèmes inverse et direct [Wang Zhengming (1985)].

Dans le cas de la restriction bidimensionnelle ou tridimensionnelle du problème inverse au cas aube à aube, de nombreuses associations de contraintes existent dans la littérature (voir figure 2.1). Les associations de contraintes  $A, C$  et  $D$  correspondent à des problèmes d'analyse standards dans lesquels la géométrie de l'aubage est donnée, tandis que l'association B correspond à un problème inverse standard dans lequel des distributions de grandeurs physiques (vitesse, pression) sont données sur les parois de l'aubage pour pouvoir déterminer les formes des surfaces de dépression et de pression.

Les autres associations E, F, G, H, I, J et K correspondent à des problèmes inverses dits mixtes ou hybrides car une partie des contraintes imposées sont en rapport avec la géométrie de l'aubage (distribution de l'épaisseur de l'aubage, forme de la surface de dépression ou de pression ...).

# **2.3 Modélisation des problèmes direct et inverse bidimensionnels**

# **2.3.1 Equations locales et volumes de contrôle**

Pour réaliser un calcul direct (respectivement inverse) bidimensionnel aube à aube, on reprend la modélisation  $S_1 - S_2$  adoptée pour l'analyse tridimensionnelle de l'écoulement en restreignant le domaine de calcul à une surface  $S_1$  plane, sur laquelle la fonction de courant  $\psi_1$  et la norme de son gradient  $|\vec{\nabla}\psi_1|$  sont partout fixées égales à des constantes.

Dans ce cas, la connaissance seule de la fonction de courant  $\psi_2$  sur cette surface de courant  $S_1$  permet de décrire la tranche bidimensionnelle de l'écoulement considéré.

Dans ce cadre bidimensionnel, l'équation (1.7) qui régit la fonction de courant  $\psi_2$  sur la surface  $S_1$  devient:

$$
\vec{\nabla} \cdot (\vec{W} \times \vec{\nabla} \psi_1) = 0.
$$
 (2.1)

En sommant (2.1) sur un domaine de contrôle  $\mathcal{D}_1$  de contour  $C_1$  et en substituant  $\vec{W}$  par la relation (1.5), on obtient:

$$
- \int_{\delta n_1} \int_{C_1} \frac{\vec{N}}{\rho} [\vec{\nabla}\psi_1 (\vec{\nabla}\psi_1 \cdot \vec{\nabla}\psi_2)] \, dl \, dn + \int_{\delta n_1} \int_{C_1} \frac{\vec{N}}{\rho} (\vec{\nabla}\psi_2 (\vec{\nabla}\psi_1)^2) \, dl \, dn = 0 \tag{2.2}
$$

où le domaine de contrôle  $\mathcal{D}_1$  et son contour  $C_1$  sont définis dans le paragraphe (1.2.2) et représentés sur la figure (1.1) tels que:

- *dl* est l'élément de contour de  $C_1$ ,
- *dn* est l'élément d'épaisseur du feuillet  $\mathcal{D}_1$ ,
- $\delta n_1$  est l'épaisseur totale du feuillet  $\mathcal{D}_1$ ,
- $\vec{N}$  est le vecteur normal unitaire perpendiculaire à  $C_1$  et tangent à  $S_1.$

Comme  $\vec{N} \cdot \vec{\nabla} \psi_1$  s'annule en raison de la définition de  $\vec{N}$  et comme l'épaisseur du feuillet  $\delta n_1$  peut être supposée suffisamment petite pour écrire la relation:

$$
\forall \text{ scalar } \phi, \quad \int_{\delta n_1} \phi \, dn = \phi \, \delta n_1 = \phi \, \frac{\delta \psi_1}{|\vec{\nabla} \psi_1|}, \tag{2.3}
$$

l'équation (2.2) s'écrit finalement sous la forme elliptique bidimensionnelle:

$$
\int_{C_1} \frac{\tilde{N}}{\rho} \cdot \vec{\nabla} \psi_2 \, dl = 0 \,. \tag{2.4}
$$

## **2.3.2 Méthode itérative de résolution**

Comme dans le cas de la démarche d'analyse tridimensionnelle, on résout les équations sur un maillage adaptatif porté par les lignes de courant de la surface  $S_1$  grâce à une démarche itérative.

Sur le domaine de calcul bidimensionnel, on définit (en reprenant la terminologie employée dans le paragraphe (1.2.2)) un système de coordonnées ( $\xi_1, \xi_2, \xi_3$ ) tel que:

- les lignes de coordonnées  $\xi_1$  suivent les lignes de courant de la surface  $S_1$  considérée,

- les lignes de coordonnées  $\xi_2$  sont perpendiculaires à la surface  $S_1$  et passent respectivement par le point intersection d'une ligne coordonnée  $\xi_1$  avec une  $\xi_3$ ,
- les coordonnées  $\xi_3$  dépendent de la fonction de courant  $\psi_2$  et balaient la surface  $S_1$ d'un aubage à l'autre.

La démarche itérative se traduit par une évolution du maillage vers un état dit *convergé*  qui est défini par le fait que les fonctions de courant calculées sur ce "maillage convergé" sont égales à celles choisies comme solutions du problème.

On choisit de noter  $\psi_{20}$  les fonctions de courant solutions du problème et de les imposer de façon à obtenir un fractionnement uniforme du domaine en termes de fonction de courant:

$$
(\psi_{02})_k = \frac{k-1}{nb_3 - 1} \ t \tag{2.5}
$$

où  $nb_3$  est le nombre de points du maillage dans la direction  $\xi_3$ , k le numéro de la ligne de courant considérée et t le pas du canal inter aubes .

Pour les phases intermédiaires du calcul itératif, on distingue les fonctions de courant  $\psi_2$ calculées sur le maillage actuel de celles  $\psi_{02}$  solutions du problème. Ces deux états de la fonction de courant correspondent aux deux états du maillage: actuel et à venir.

A l'itération *n*, d'une part les fonctions  $\psi_{02}$  sont associées au maillage actuel (déterminé à l'itération  $n-1$ ), d'autre part les fonctions  $\psi_2$  sont calculées sur le maillage actuel pour définir le maillage à venir comme une évolution du maillage actuel fonction de  $\psi_2 - \psi_{02}$ . Pour écrire l'équation  $(2.4)$  sous une forme itérative, on affecte l'indice  $\binom{0}{0}$  à toutes les grandeurs de la métrique définie à partir des fonctions de courant  $\psi_2$  calculées à l'état antérieur:

$$
\int_{C_1} \frac{\vec{N_0}}{\rho} \cdot \vec{\nabla} \psi_2 \, dl_0 = 0 \,. \tag{2.6}
$$

Cependant, comme dans le paragraphe  $(1.2.3)$ , on n'affecte pas l'indice  $\mathcal{L}_0$  aux vecteurs de la base locale pour permettre une écriture plus simple des termes de flux de l'équation  $(2.6).$ 

Sur la surface de courant  $S_1$ , on définit la base locale  $(\vec{e}_i)$  par:

$$
\vec{e}_i = \frac{\partial \vec{X}_0}{\partial \xi_i} \quad \text{avec } i = 1 \text{ et } i = 3 \tag{2.7}
$$

(où  $\vec{X}_0$  est le vecteur position du point courant appartenant à la surface  $S_1$  considérée) et le vecteur  $\vec{e}_2$  perpendiculaire à la surface  $S_1$  tel que:

$$
\vec{e}_2 = \frac{\vec{e}_3 \times \vec{e}_1}{|\vec{e}_3 \times \vec{e}_1|} \,. \tag{2.8}
$$

La base duale se déduit de l'expression de la base locale:

$$
\vec{e}^i = \epsilon_{ijk} \frac{\vec{e}_j \times \vec{e}_k}{|\vec{e}_3 \times \vec{e}_1|} \,. \tag{2.9}
$$

Les normales unitaires  $\vec{N}_0$  sont définies telles qu'elles appartiennent à  $S_1$  et sont perpendiculaires aux lignes de coordonnées  $\xi_1$  et  $\xi_3$ :

$$
(\vec{N}_0)_{\perp iso\zeta_3} = \frac{\vec{e}_1 \times \vec{e}_2}{|\vec{e}_1 \times \vec{e}_2|},
$$
  

$$
(\vec{N}_0)_{\perp iso\zeta_1} = \frac{\vec{e}_2 \times \vec{e}_3}{|\vec{e}_2 \times \vec{e}_3|}.
$$
 (2.10)

Avec ces définitions, on peut exprimer le terme de flux  $d\varphi$  de l'équation (2.6):

$$
d\varphi = \frac{\vec{N_0}}{\rho} \cdot \vec{\nabla}\psi_2 \, dl_0 \tag{2.11}
$$

à travers un côté iso $\xi_1$  par:

$$
(d\varphi)_{+} \underset{i s o \xi_1}{\leftrightarrow} = \left( \frac{\partial \psi_2}{\partial \xi_1} (\vec{e}_3)^2 - \frac{\partial \psi_2}{\partial \xi_3} \vec{e}_3 \cdot \vec{e}_1 \right) \frac{d\xi_3}{\rho |\vec{e}_3 \times \vec{e}_1|} \tag{2.12}
$$

car

\n- \n
$$
d l_0 = d \xi_3 |\vec{e}_3|,
$$
\n
\n- \n
$$
(\vec{N}_0)_{\perp i s o \xi_3} = \frac{1}{|\vec{e}_3 \times \vec{e}_1|} \frac{1}{|\vec{e}_2 \times \vec{e}_3|} ((\vec{e}_3)^2 \vec{e}_1 - (\vec{e}_3 \cdot \vec{e}_1) \vec{e}_3),
$$
\n
\n- \n
$$
\vec{\nabla} \psi_2 = \frac{\partial \psi_2}{\partial \xi_1} \vec{e}^1 + \frac{\partial \psi_2}{\partial \xi_3} \vec{e}^3.
$$
\n
\n

De la même manière, à travers un côté iso $\xi_3$ , il s'écrit:

$$
(d\varphi)_{+}\underset{i s o \xi_3}{\longleftrightarrow} = \left(\frac{\partial \psi_2}{\partial \xi_3}(\vec{e}_1)^2 - \frac{\partial \psi_2}{\partial \xi_1}\vec{e}_1 \cdot \vec{e}_3\right) \frac{d\xi_1}{\rho |\vec{e}_3 \times \vec{e}_1|} \,. \tag{2.13}
$$

Comme pour la démarche d'analyse tridimensionnelle, on utilise une méthode de Gauss à un point pour calculer les intégrales, le contour  $C_1$  étant décomposé en huit segments élémentaires.

# **2.3.3 Conditions aux limites pour le problème direct**

#### **Sur l'aubage:**

Des conditions de glissement sont imposées sur l'extrados et l'intrados de l'aubage; cela revient à y fixer la valeur de  $\psi_2$ :

surface de pression : 
$$
\psi_2 = 0
$$
 (2.14)

surface de dépression : 
$$
\psi_2 = t
$$
 (2.15)

où t est le pas du canal inter aubes .

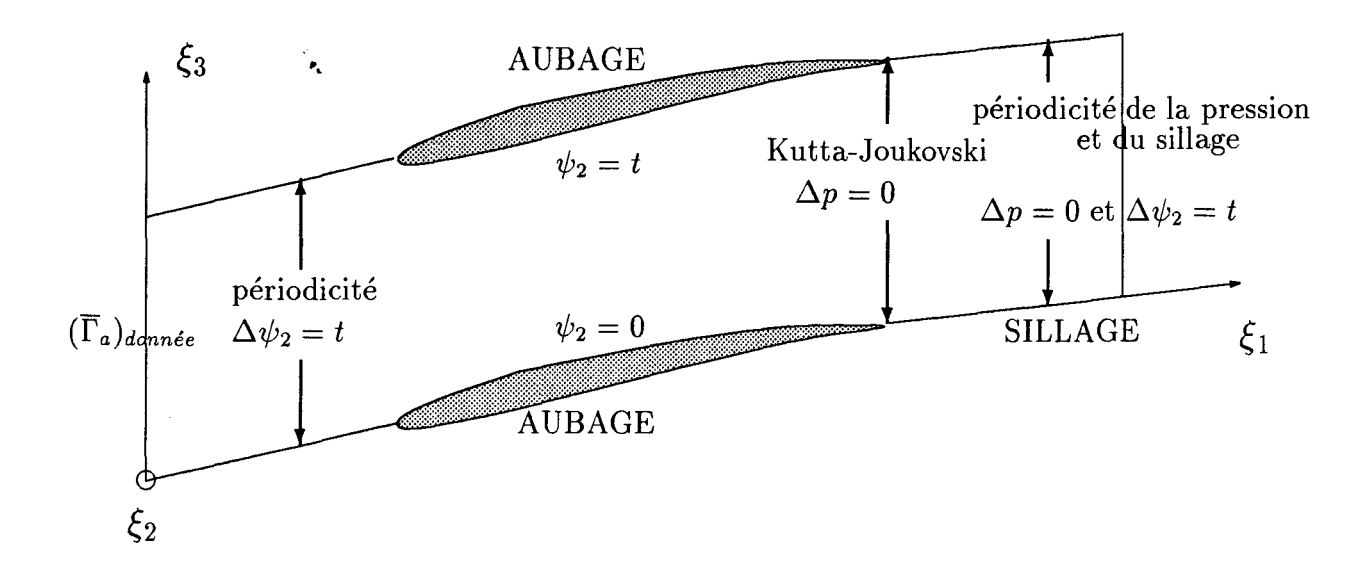

FIG. 2.2- *Représentation schématique des conditions aux limites pour le problème direct.* 

#### **En amont de la roue aubée**

On considère l'extension amont de deux surfaces  $S_2$  qui atteignent deux bords d'attaque successifs - dans le cadre bidimensionnel aube à aube, ces deux surfaces  $S_2$  sont représentées par leurs lignes d'intersection avec la surface  $S_1$  considérée -. On impose la périodicité de  $\psi_2$  telle que:

$$
\Delta \psi_2 = (\psi_2)^s - (\psi_2)^f = t \ . \tag{2.16}
$$

L'indice f correspond à une surface  $S_2$  dont l'extension amont atteint un bord d'attaque; l'indice *s* correspond à la première surface  $S_2$  suivante dont l'extension amont atteint un bord d'attaque, dans le sens de rotation de la roue.

#### **A l'entrée du domaine de calcul**

La circulation absolue moyenne  $\overline{\Gamma}_a$  est imposée à l'entrée du domaine de calcul telle que:

$$
\overline{\Gamma}_a = (\overline{\Gamma}_a)_{\text{donnée}} \tag{2.17}
$$

en utilisant l'expression linéarisée de  $\vec{W}$  qui lie les variations de  $\psi_2$  dans les directions  $\xi_1$ et  $\xi_3$ :

$$
\vec{W} = \frac{1}{\rho |\vec{e}_1 \times \vec{e}_3|} [\psi_{1,2} \psi_{2,3} \vec{e}_1 - \psi_{1,2} \psi_{2,1} \vec{e}_3]. \tag{2.18}
$$
#### Dans le sillage

On ne doit pas imposer de conditions trop contraignantes au niveau du sillage de la roue pour ne pas trahir la réalité physique de l'écoulement.

Par contre, on dispose d'informations sur le champ de pression. C'est pourquoi, sur les frontières du sillage, on exprime la pression  $\{(p)_{silage}\}\$ en fonction des  $\psi_2$  en utilisant l'expression linéarisée de la pression statique:

$$
-\frac{\rho \vec{W}^2}{2} = \frac{\psi_{1,2}^2}{\rho |\vec{e}_1 \times \vec{e}_3|^2} \left[\frac{1}{2} \psi_{02,3}^2 (\vec{e}_1)^2 - \psi_{02,3} (\psi_{2,3} (\vec{e}_1)^2 - \psi_{2,1} \vec{e}_1 \cdot \vec{e}_3)\right].
$$
 (2.19)

Cela revient à s'imposer les  $\{\psi_2\}$  aux frontières en fonction d'inconnues de pression *{Psi/lage}* qui peuvent être déterminées grâce:

- aux conditions de Kutta-Joukowski aux bords de fuite de l'aubage:

$$
p_{bord\,de\,finite}^s = p_{bord\,de\,finite}^f \,, \tag{2.20}
$$

- aux conditions de périodicité de la pression:

$$
(\Delta p)_{sillage} = p_{sillage}^s - p_{sillage}^f = 0 , \qquad (2.21)
$$

- aux conditions de périodicité des  $\psi_2$  sur les frontières du sillage:

$$
(\Delta \psi_2)_{sillage} = (\psi_2)^s - (\psi_2)^f = t . \tag{2.22}
$$

#### En sortie du domaine de calcul

Contrairement à la plupart des modèles, on ne force pas la vitesse: on considère que les quantités  $\frac{\partial \psi_2}{\partial \xi_1}$  qui correspondent à la direction de la vitesse sont des inconnues. L'hypothèse d'axisymétrie en sortie permet de ne plus prendre en compte qu'une seule inconnue  $\frac{\partial \psi_2}{\partial \zeta}$ . Celle-ci peut être déterminée à partir des informations dont on dispose au  $\partial \xi_1$ sujet du champ de pression.

Dans un calcul direct, la résolution des  $\psi_2$  ne peut donc se faire qu'en deux étapes: une première étape de résolution partielle des  $\psi_2$  en fonction des inconnues de pression sur les frontières du sillage et de l'inconnue de direction de la vitesse en sortie du domaine de calcul, puis une seconde étape de résolution de ces mêmes inconnues, cette seconde étape permettant la résolution totale des  $\psi_2$ .

#### **2.3.4 Mise en forme du problème inverse**

Dans un calcul direct, la géométrie de l'aubage est fixée et le maillage du domaine de calcul est forcé de glisser entre les parois intrados et extrados de l'aubage.

Dans le calcul inverse, le déplacement des points de frontière sur l'aubage est permis dans la direction de la coordonnée  $\xi_3$ . De ce fait, les conditions de Dirichlet (2.14) et (2.15) permettant d'imposer l'imperméabilité des parois doivent être modifiées pour prendre en compte leur déplacement en termes de fonctions de courant. Pour ce faire, on introduit sur les parois de l'aubage des inconnues de déplacement  $(d)_{intrados}$  et  $(d)_{extrados}$  qui sont respectivement les déplacements des lignes de courant intrados et extrados, telles que les relations (2.14) et (2.15) deviennent:

surface de pression: 
$$
\psi_2 + (d)_{intrados} = 0
$$
 (2.23)

surface de dépression: 
$$
\psi_2 - (d)_{extrados} = t
$$
. (2.24)

On remarque que, dans cette démarche inverse bidimensionnelle, le déplacement d'une ligne de courant intrados (respectivement extrados) est au signe près le déplacement géométrique de la paroi intrados (respectivement extrados) suivant la coordonnée  $\xi_3$ .

Pour résoudre le problème inverse, il faut fermer le système de résolution c'est-à-dire compléter le sytème par un nombre d'équations égal au nombre d'inconnues ( *d)intrados* et ( *d)extrados* introduites. Ce sont ces équations qui traduisent les contraintes auxquelles on veut voir assujetti l'écoulement.

Quatre associations de contraintes ont été testées.

Dans une première approche, on s'impose une distribution de pression sur la surface de pression de l'aubage et une autre sur la surface de dépression pour poser un problème inverse standard (association de type B cf. figure 2.1):

$$
sur l'intrados: (p)_{intrados} = ((p)_{intrados})_{donnée}
$$
 (2.25)

$$
sur l'extrados: (p)_{extrados} = ((p)_{extrados})_{donnée}. \qquad (2.26)
$$

D'un point de vue concret, cette approche n'est pas complètement satisfaisante, car, comme l'épaisseur du profil est un résultat de calcul, un "mauvais" choix de répartition de pression peut conduire à un profil croisé.

C'est pourquoi, dans une seconde approche, on a imposé une distribution de circulation moyennée et fixé l'épaisseur de l'aubage pour poser un problème inverse mixte (association de type *K* cf. figure 2.1). L'association de contraintes (2.26) et (2.25) est remplacée

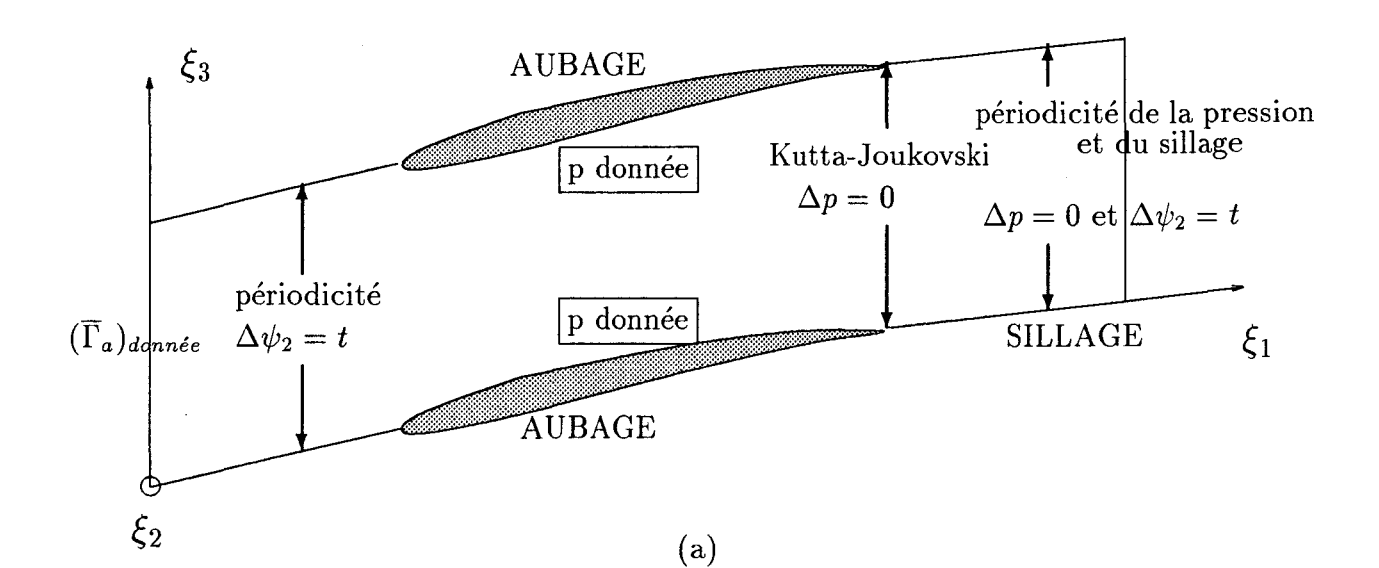

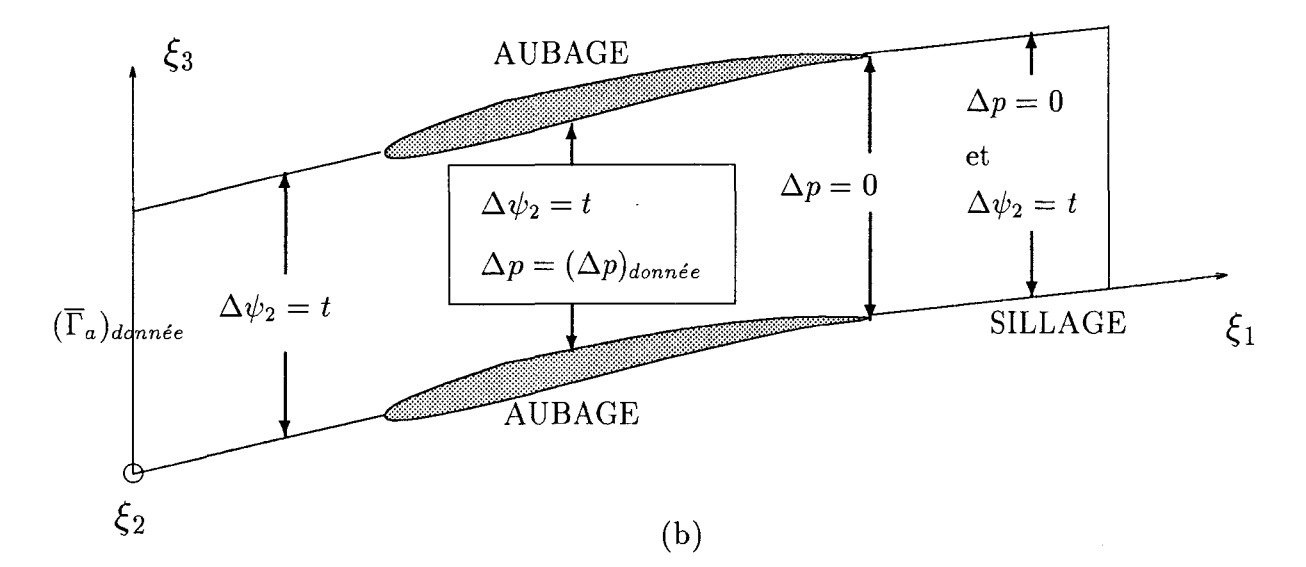

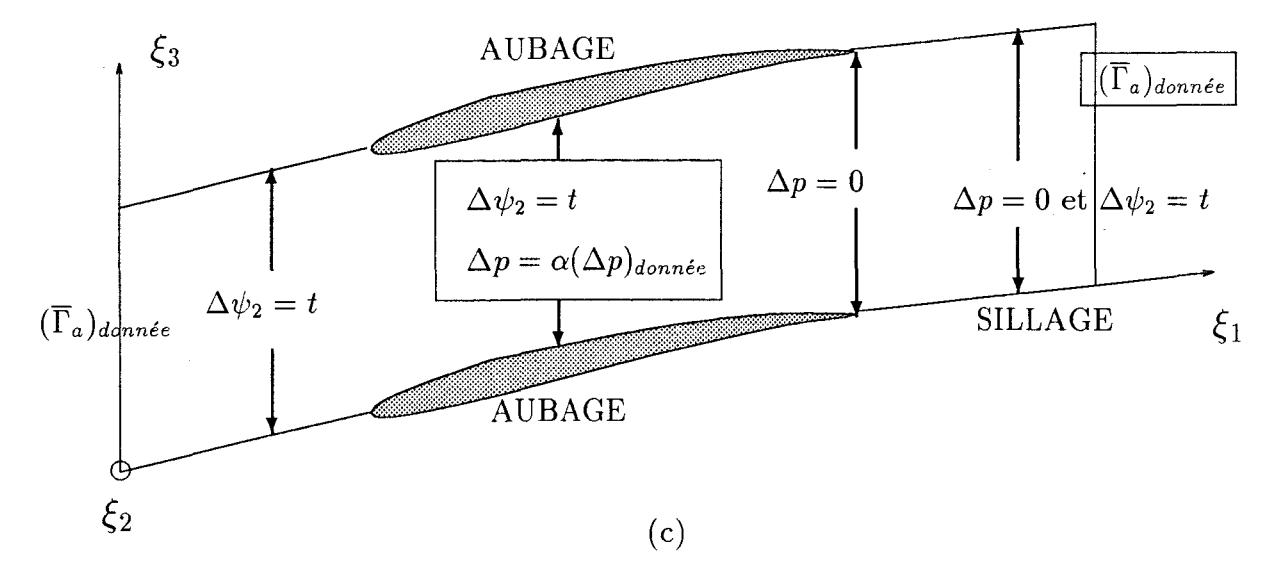

FIG. 2.3 - *Conditions aux limites et contraintes pour respectivement la première (a), la troisième (b) et la quatrième approche inverse (c).* 

par l'association (2.28) et (2.27):

dans le canal inter aubes: 
$$
\overline{\Gamma}_a = (\overline{\Gamma}_a)_{\text{donnée}}
$$
 (2.27)

$$
(d)_{intrados} + (d)_{extrados} = 0 \t\t(2.28)
$$

où la relation (2.28) traduit l'égalité des déplacements intrados et extrados de façon à ce que l'épaisseur de l'aubage suivant  $\xi_3$  se conserve au cours du calcul itératif.

Dans une troisième approche, on a testé une variante du problème inverse mixte précédent en remplaçant la distribution de circulation moyennée par celle de la différence de pression intrados-extrados. Ce qui revient à remplacer la contrainte (2.27) dans l'association précédente par:

$$
(p)_{intrados} - (p)_{extrados} = ((\Delta p)_{extrados}^{intrados})_{donnée} . \qquad (2.29)
$$

Cependant, il faut pouvoir s'imposer le chargement de l'aubage et la structure de l'écoulement en sortie.

Dans une quatrième approche, on a donc utilisé un modèle de différence de pression intrados-extrados paramétré de façon à ce que l'écoulement respecte un angle de sortie moyen. La condition (2.29) est remplacée par les deux conditions (2.30) et (2.31):

$$
(p)_{intrados} - (p)_{extrados} = \alpha \ ((\Delta p)_{extrados}^{intrados})_{modele}
$$
 (2.30)

où le coefficient *a* est une inconnue supplémentaire du problème inverse dont la détermination est rendue possible par l'ajout au système de l'équation supplémentaire suivante:

$$
(\overline{\Gamma}_a)_{sortie} = ((\overline{\Gamma}_a)_{sortie})_{donnée} . \qquad (2.31)
$$

Pour chacune des quatre approches inverses testées, il a été nécessaire d'écrire une condition de fermeture du profil qui consiste à fixer un point intrados de l'aubage et son vis-à-vis extrados sur la même ligne de coordonnée  $\xi_3$ .

Dans le cadre de la première approche inverse (respectivement la deuxième, respectivement la troisième, respectivement la quatrième), pour ces deux points choisis fixes, on impose respectivement:

$$
(d)_{intrados} = 0
$$
  

$$
(d)_{extrados} = 0
$$
 (2.32)

en remplacement de l'association de contraintes (2.25) et (2.26) (respectivement (2.27) et  $(2.28)$ , respectivement  $(2.29)$  et  $(2.28)$ , respectivement  $(2.30)$  et  $(2.28)$ ) qui reste appliquée à tous les autres points de l'aubage choisis libres.

# **2.4 Algorithme de résolution des problèmes direct et** . **Inverse**

#### **2.4.1 Algorithme pour le problème direct**

A chaque itération, toutes les équations locales et les conditions aux limites propres au problème direct sont rassemblées sous leur forme linéarisée dans un même système linéaire. On choisit de traiter ce système de façon à le découpler pour faire apparaître explicitement un premier problème qui permet de résoudre partiellement les  $\psi_2$  en fonction des inconnues  $(p)_{\text{sillage}}$  et de l'inconnue  $(\psi_{2,1})_{\text{sortie}}$ , et un deuxième problème dans lequel ces mêmes inconnues sont résolues totalement.

Dans un même pas de calcul, la résolution du système comporte donc trois étapes:

i. problème de condensation: résolution partielle sur la surface  $S_1$  des inconnues  $\psi_2$  en fonction des inconnues de pression dans le sillage *(P)sillage* et de l'inconnue de sortie  $(\psi_{2,1})_{sortie}$ 

A l'aide de l'équation (2.6) et des conditions aux limites (2.14), (2.15), (2.16) et (2.17), et en utilisant l'expression linéarisée de la pression (2.19), on peut écrire un système en  $\psi_2$ ,  $(p)_{sillage}$  et  $(\psi_{2,1})_{sortie}$ . Après résolution partielle, les fonctions de courant  $\psi_2$  s'expriment sous la forme:

$$
\psi_2 = C_{\psi_2} + [A^p] \{ (p)_{sillage} \} + B^{\psi_{2,1}} (\psi_{2,1})_{sortie}
$$
\n(2.33)

où:

- $C_{\psi_2}$  est un terme constant,
- *[AP]{(p)sillage}* est la contribution des pressions sur les frontières du sillage,
- $-B^{\psi_{2,1}}(\psi_{2,1})_{sortie}$  est la contribution de la dérivée de sortie.
- 11. problème aux frontières: résolution complète des inconnues *(P)sillage* et de l'inconnue  $(\psi_{2,1})_{sortie}.$

Les conditions aux limites (2.20), (2.21) et (2.22) associées aux relations (2.19) et (2.33) permettent d'écrire un système fermé en  $(p)_{silage}$  et  $(\psi_{2,1})_{sortie}$ , dont la résolution totale donne:

$$
(p)_{sillage} = C_p , \quad (\psi_{2,1})_{sortie} = C_{\psi_{2,1}} \tag{2.34}
$$

où les  $C_p$  et  $C_{\psi_{2,1}}$  sont des termes résultats.

iii. résolution complète des  $\psi_2$  et déplacement du maillage: en substituant (2.34) dans  $(2.33)$ , la valeur des  $\psi_2$  est déterminée.

Le maillage est mis à jour grâce aux  $\psi_2$  nouvellement calculées en subissant un déplacement suivant le vecteur *iis* tel que:

$$
\vec{dis} = -(\psi_2 - \psi_{02}) \vec{e}_3. \tag{2.35}
$$

On définit un indicateur de convergence  $\epsilon_{\psi_2}$  sous la forme d'une norme:

$$
\epsilon_{\psi_2} = \frac{\sqrt{\sum_{n=1}^{n b_3} n b_1} (\psi_2 - \psi_{20})_n^2}{n b_3 n b_1} \,. \tag{2.36}
$$

Si  $\epsilon_{\psi_2}$  <  $\epsilon_{reference}$ , le calcul itératif est considéré convergé; sinon la démarche itérative se poursuit (retour en i).

#### **2.4.2 Algorithme pour le problème inverse**

Le passage du problème direct au problème inverse s'effectue par l'introduction d'inconnues de déplacement de l'aubage, d'inconnues de pression sur l'aubage (ou d'inconnues de circulation moyennée dans le canal inter aubes ) .

Les problèmes inverses correspondant aux associations de contraintes présentées dans le paragraphe (2.3.4) se caractérisent par un même schéma de résolution qui adjoint un bloc d'équations supplémentaires aux deux blocs de résolution déjà présents dans la démarche directe.

Dans le même pas de calcul, la résolution se fait alors en quatre étapes:

i. problème de condensation: résolution partielle des  $\psi_2$  sur la surface  $S_1$  en fonction de  $(p)$ <sub>sillage</sub>,  $(\psi_{2,1})$ <sub>sortie</sub> et des inconnues de déplacement de l'aubage  $(d)$ <sub>intrados</sub>,  $(d)$ <sub>extrados</sub>.

L'équation  $(2.6)$  et les conditions aux limites  $(2.23)$ ,  $(2.24)$ ,  $(2.16)$  et  $(2.17)$  associées à l'expression linéarisée de la pression (2.19) permettent d'écrire un sytème en  $\psi_2$ ,  $(\psi_{2,1})_{sortie}, (p)_{sillage}, (d)_{intrados}$  et  $(d)_{extrados}.$ 

Après résolution partielle, les fonctions de courant  $\psi_2$  s'expriment sous la forme suivante:

$$
\psi_2 = C_{\psi_2} + [A^p] \{ (p)_{sillage} \} + B^{\psi_{2,1}} (\psi_{2,1})_{sortie} + [D_{\psi_2}^{d_{intrados}}] \{ (d)_{intrados} \} + [D_{\psi_2}^{d_{extrados}}] \{ (d)_{extrados} \}
$$
\n(2.37)

- $[D_{\psi_2}^{d_{intrados}}]\{(d)_{intrados}\}$  est la contribution du déplacement des points de la ligne intrados,
- $[D_{\psi_2}^{d_{extrados}}]\{(d)_{extrados}\}$  celle du déplacement des points de la ligne extrados.
- ii. problème aux frontières aval: résolution partielle de  $(\psi_{2,1})_{sortie}$  et de  $(p)_{sillage}$  en fonction des inconnues de déplacement (*d*)<sub>intrados</sub> et (*d*)<sub>extrados</sub>. Les conditions aux limites (2.20), (2.21) et (2.22) combinées avec l'expression (2.19) permettent de former un système en  $(\psi_{2,1})_{sortie}$ ,  $(p)_{silage}$ ,  $(d)_{intrados}$  et  $(d)_{extrados}$ dont la résolution partielle donne:

$$
(p)_{sillage} = C_p + [D_p^{d_{intrados}}] \{(d)_{intrados}\} + [D_p^{d_{extrados}}] \{(d)_{extrados}\}, \quad (2.38)
$$

$$
(\psi_{2,1})_{sortie} = C_{\psi_{2,1}} + [D_{(\psi_{2,1})_{sortie}}^{d_{intrados}}] \{ (d)_{intrados} \} + [D_{(\psi_{2,1})_{sortie}}^{d_{extractos}}] \{ (d)_{extractos} \} \{ 2.39 \}
$$

où  $C_p$  et  $C_{\psi_{2,1}}$  sont des termes constants.

- iii. problème du déplacement: résolution complète des  $(d)_{intrados}$  et  $(d)_{extrados}$ .
	- Quelle que soit l'une des quatre approches inverses précitées, on utilise les relations exprimant les contraintes imposées à l'écoulement et la condition de fermeture du profil pour former un premier système (cf. tableau 2.1).

| problème                | contraintes            |                | condition    |                                                      |
|-------------------------|------------------------|----------------|--------------|------------------------------------------------------|
| inverse                 | pour les points libres | relation       | de fermeture | système en                                           |
| approche n <sup>O</sup> | de l'aubage            | supplémentaire | du profil    |                                                      |
| 1                       | $(2.25)$ et $(2.26)$   |                | (2.32)       | $\psi_2$<br>$(d)$ intrados<br>$(d)_{extrados}$       |
| $\overline{2}$          | $(2.27)$ et $(2.28)$   |                | (2.32)       | $\psi_2$<br>$(d)$ intrados<br>$(d)_{extrados}$       |
| 3                       | $(2.29)$ et $(2.28)$   |                | (2.32)       | $\psi_2$<br>$(d)$ intrados<br>$(d)_{extrados}$       |
| 4                       | $(2.30)$ et $(2.28)$   | (2.31)         | (2.32)       | $\psi_2, \alpha$<br>$(d)$ intrados<br>$(d)$ extrados |

TAB. 2.1 - *Relations et contraintes utilisées pour former un système de résolution dans le problème du déplacement.* 

où:

Ce système peut évoluer grâce aux expressions (2.37), (2.38) et (2.39) en un système fermé en  $(d)_{intrados}$  et  $(d)_{extrados}$  (respectivement en  $(d)_{intrados}$ ,  $(d)_{extrados}$  et  $\alpha$  pour la quatrième approche), qui, après résolution, donne:

$$
(d)_{intrados} = C_{(d)_{intrados}} \tag{2.40}
$$

$$
(d)_{extrados} = C_{(d)_{extrados}} \tag{2.41}
$$

(respectivement  $\alpha = C_{\alpha}$  pour la quatrième approche)

où  $C_{(d)_{intrados}}$ ,  $C_{(d)_{extrados}}$  (respectivement  $C_{\alpha}$ ) sont des termes résultats.

#### iv. résolution totale des  $\psi_2$  et déplacement du maillage:

En introduisant (2.40) et (2.41) dans (2.38) et (2.39), les inconnues de frontières  $(p)_{sillage}$  et celle de sortie  $(\psi_{2,1})_{sortie}$  sont complètement déterminées. En substituant leur valeur et celle des inconnues de déplacement dans (2.37), on obtient finalement la valeur des  $\psi_2$  sur toute la surface  $S_1$ .

La mise à jour du maillage et son déplacement sont identiques à ceux de la démarche directe (cf. relation (2.35)), la poursuite du calcul itératif dépendant de la valeur de l'indicateur de convergence  $\epsilon_{\psi_2}$ .

## **2.5 Applications numériques**

Deux versions de la démarche inverse aube-à-aube bidimensionnelle ont été développées, chacune de ces deux versions correspondant à une définition bien particulière de la surface  $S_1$ .

Dans la première, la version frontale, on a considéré une  $S_1$  appartenant au plan d'une grille d'aubes (figure 2.4); dans la deuxième, la version radiale, la surface  $S_1$  est décrite sur une surface de révolution purement radiale (figure 2.5).

Les principales caractéristiques de ces deux approches sont récapitulées dans le tableau 2.2.

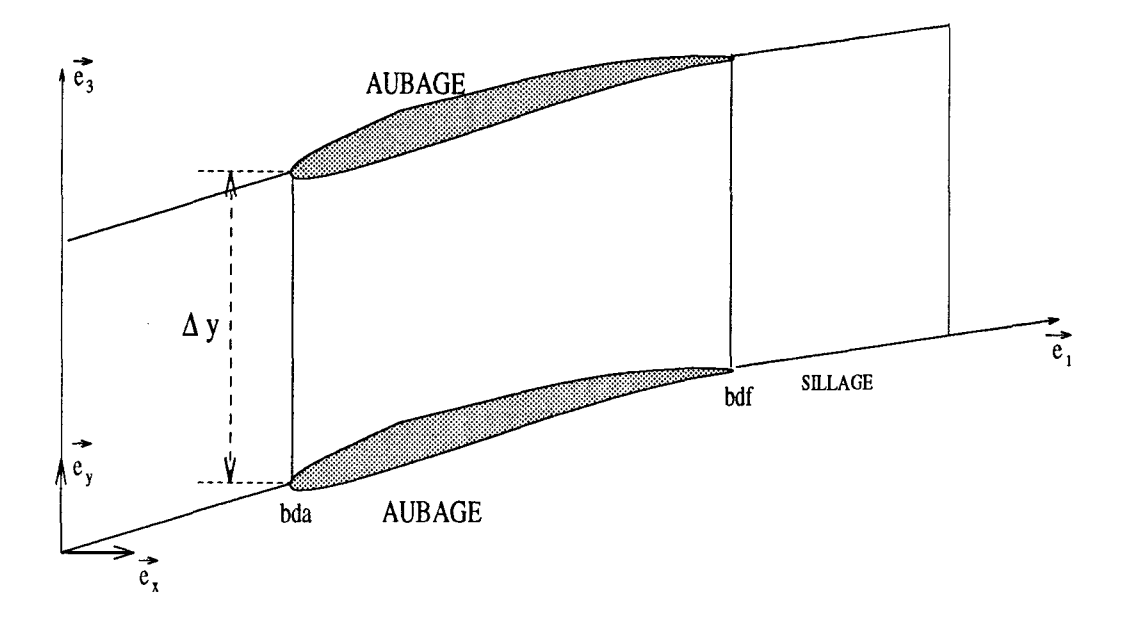

FIG. 2.4- *Domaine de calcul appartenant au plan de grille d'aubes (x,* y) *pour la version frontale.* 

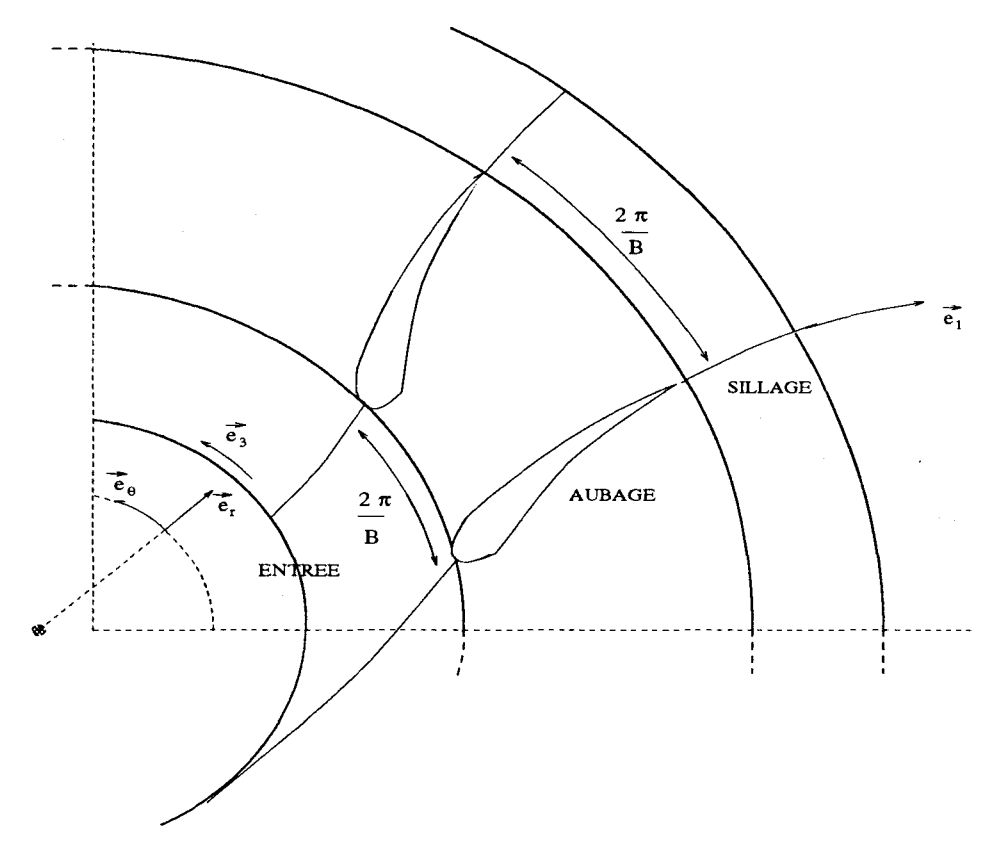

FIG. 2.5 *radiale. Domaine de calcul appartenant à un plan*  $z = constante$  *pour la version* 

| caractéristiques<br>version frontale          |                                                                       | version radiale                                                                |
|-----------------------------------------------|-----------------------------------------------------------------------|--------------------------------------------------------------------------------|
| plan auquel<br>appartient<br>la surface $S_1$ | plan $(x, y)$                                                         | plan $(r, \theta)$ à z fixé                                                    |
| vitesse débitante                             | $V_x$                                                                 | $V_r$                                                                          |
| vitesse tangentielle                          | $V_{y}$                                                               | $V_{\theta}$                                                                   |
| pas du canal inter aubes                      | $t = \Delta y$ (en mm)                                                | $t = \frac{2\pi}{R}$ (en radians)                                              |
| $\vec{e}_3$                                   | $ \vec{e}_3  \vec{e}_y$                                               | $ \vec{e}_3  \vec{e}_\theta$                                                   |
| circulation<br>absolue<br>moyenne             | $\overline{\Gamma}_a = \frac{1}{\Delta y} \int_0^{\Delta y} V_y \ dy$ | $\overline{\Gamma}_a = \frac{1}{2\pi} \int_0^{2\pi} r V_\theta \ d\theta$      |
| déplacement<br>du maillage                    | $d$ éplacement iso $x$<br>$y_{new} - y_{old} = -(\psi_2 - \psi_{20})$ | déplacement isor<br>$\mid \theta_{new} - \theta_{old} = -(\psi_2 - \psi_{20})$ |

TAB. 2.2 - *Caractéristiques propres à la version frontale et à la version radiale.* 

#### 2.5.1 Démarche bidimensionnelle frontale

#### Cas test de Gostelow

Pour vérifier la précision de la modélisation exposée dans la première section, on a testé la démarche bidimensionnelle frontale en mode direct en effectuant un calcul d'analyse sur le profil défini par Gostelow dans [20]. En fait, comme indiqué sur la figure (2.6), il n'a pas été possible de prendre en compte l'ensemble de cet aubage: le choix d'un déplacement isox et l'angle de calage de 37.5 degrés du profil obligent à tronquer l'aubage au niveau de sa partie extrados près du bord d'attaque sur une longueur de corde de 5% (cf. figure 2.7).

Sur la figure (2.8), les résultats de pression du calcul direct mené avec un maillage

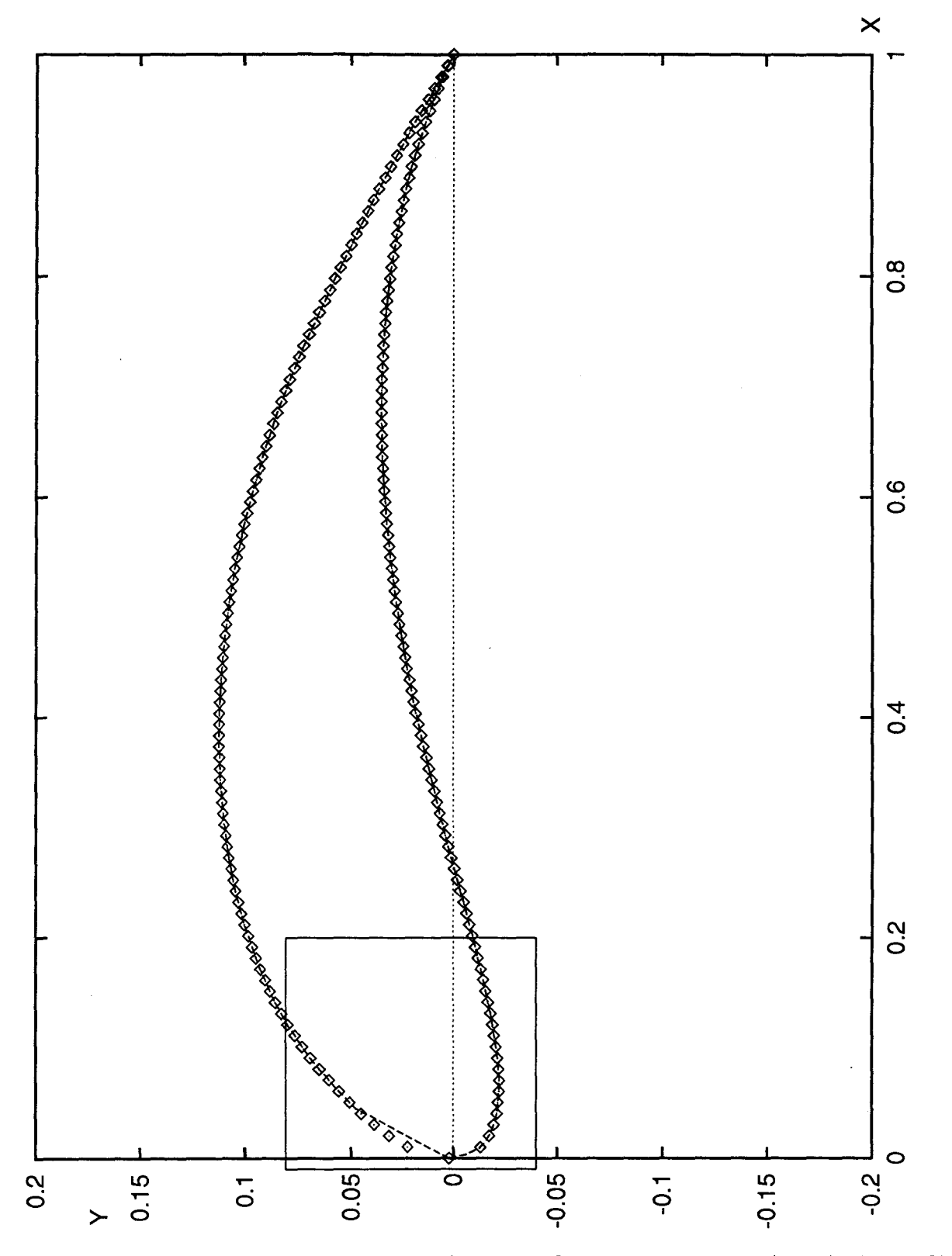

FIG. 2.6 - *Représentation dans le plan de définition de l'aubage (X, Y) du profil de Gostelow (\*) et du profil tronqué près du bord d'attaque*  $(- - -)$  *utilisé pour le cas test.* 

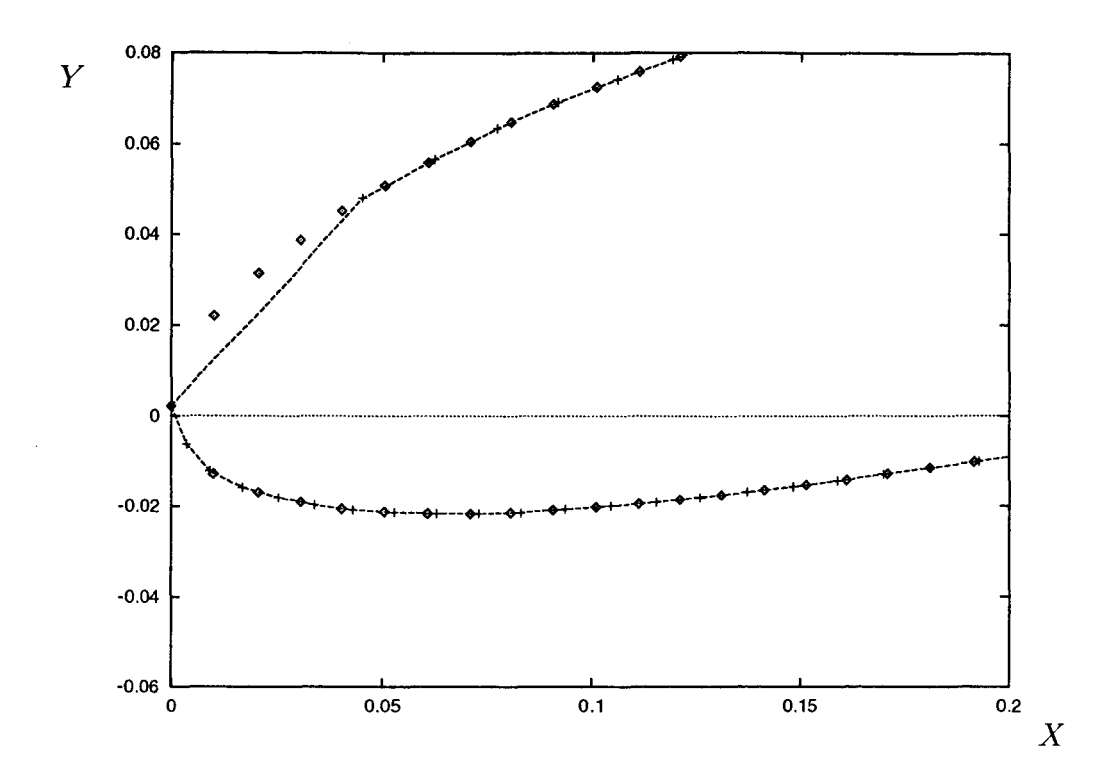

FIG. 2.7 - *Zoom correspondant au cadre de la figure 2.6 dans le plan (X,* Y); *profil de Gostelow (* $\circ$ *), profil utilisé pour le cas test*  $(- - -)$ *.* 

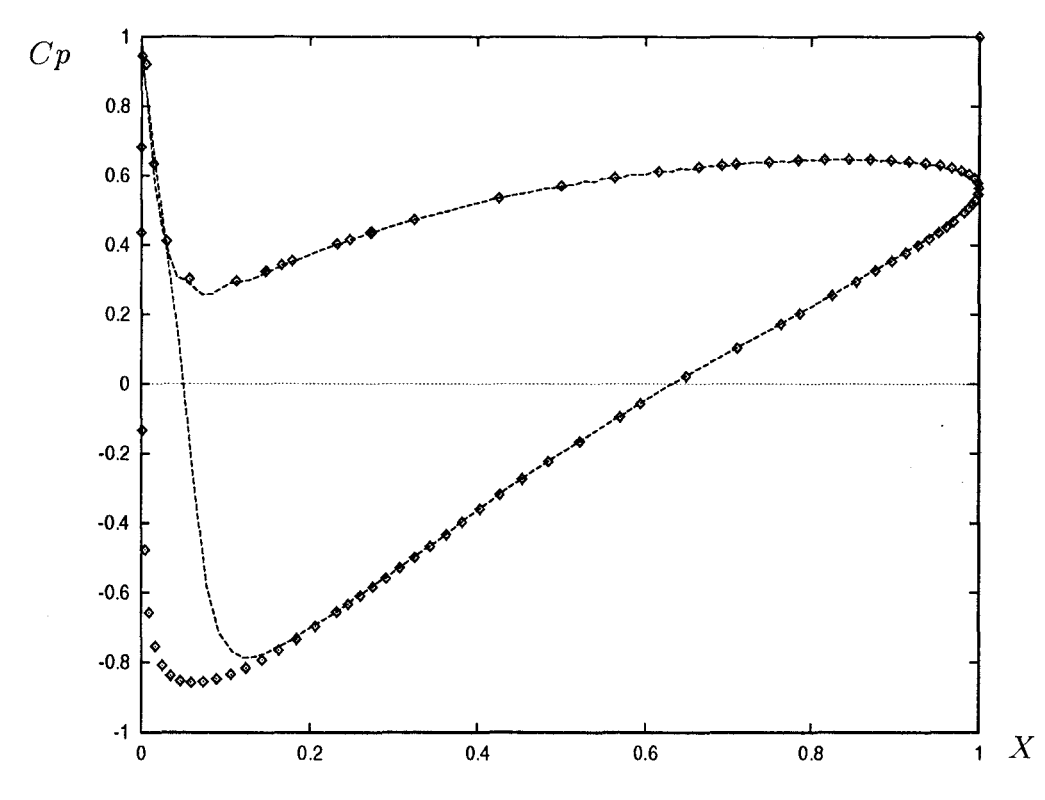

FIG. 2.8 - *Résultats de pression pariétale pour le profil de Gostelow en fonction de X; résultats analytiques de Gostelow*  $(\diamond)$  *et résultats numériques*  $(- - -)$ *.* 

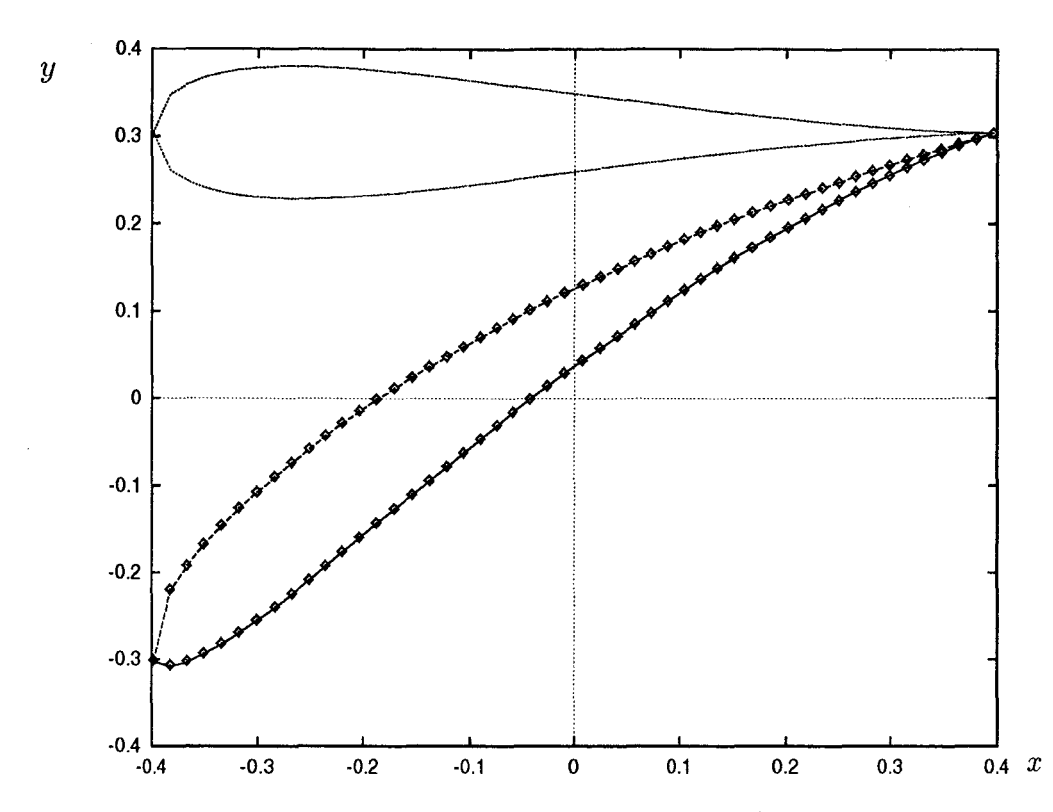

FIG. 2.9- *Représentation dans le plan de grille d'aubes (x,* y) *de l'initialisation pour le calcul inverse (- ·-) et du profil* (<>) *résultat d'un calcul inverse convergé dont la contrainte de chargement de l'aubage provient de l'analyse de l'écoulement pour le profil représenté en*  $(- - -).$ 

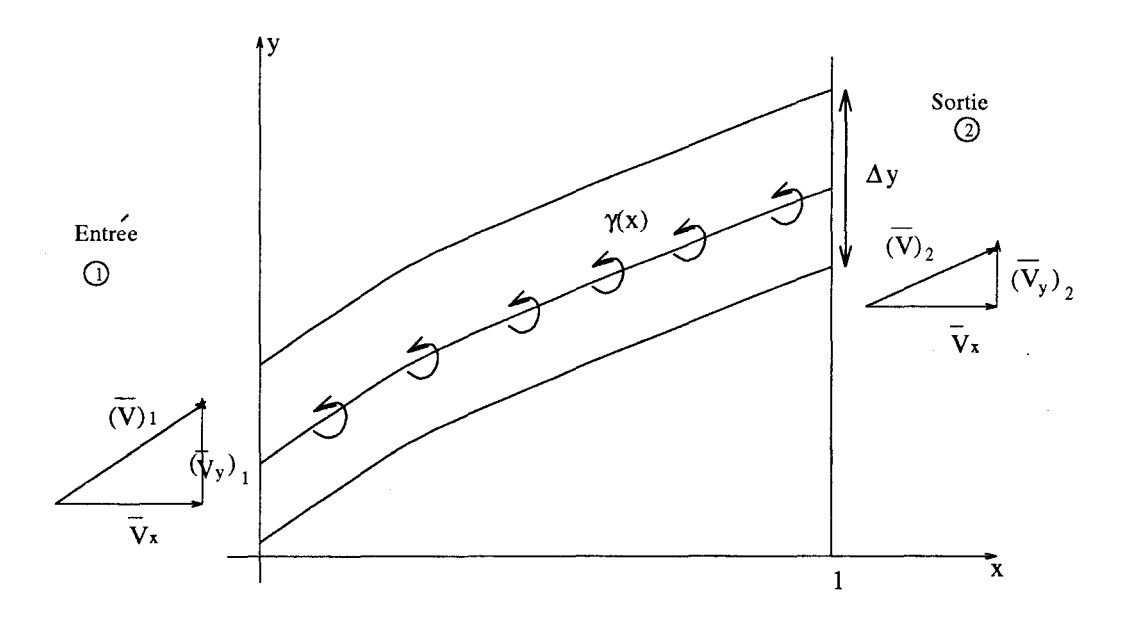

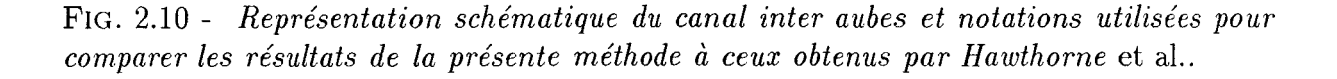

 $(30 \times 140(100))$  sur cet aubage tronqué sont comparés à ceux analytiques de Gostelow correspondant à l'aubage non tronqué. A part la différence des pressions extrados numériques et analytiques sur les 15 premiers % de l'aubage (directement imputable au "rognage" du bord d'attaque), on observe la superposition des courbes correspondant au calcul numérique avec celles correspondant aux résultats de Gostelow. On obtient de plus un angle moyen de sortie du fluide supérieur de 0.31 degré à la valeur analytique donnée par Gostelow. On en déduit donc l'exactitude de la modélisation en mode direct.

Pour montrer la réciprocité des calculs direct et inverse sur un même maillage  $(30 \times$ 100(50)), on a posé un problème mixte (type troisième approche inverse) en utilisant comme contrainte la différence de pression intrados-extrados résultat du calcul direct précédent sur l'aubage tronqué. Dans ce type de problème, on impose comme contrainte supplémentaire que l'épaisseur suivant  $\vec{e}_3$  se conserve au cours du calcul itératif, c'est pourquoi on initialise l'aubage grâce à la répartition d'épaisseur suivant  $y$  de l'aubage tronqué. Sur la figure  $(2.9)$ , on a représenté, dans le plan  $(x, y)$  de la grille d'aubes, l'initialisation de l'aubage et le profil convergé après un calcul inverse avec le point bord de fuite choisi fixe. On observe que le profil déterminé par calcul inverse est parfaitement confondu avec celui qui servit pour le calcul d'analyse.

#### Comparaison avec des résultats de Hawthorne *et al.*

En s'inspirant de la modélisation de Biot-Savart et en utilisant une formulation de Clebsch, Hawthorne *et al.* posent dans [34] des problèmes inverses hybrides dans lesquels l'aubage d'épaisseur nulle est dessiné avec des singularités tourbillonnaires  $\overline{\gamma}(x)$ .  $\overline{\gamma}(x)$  est imposée sous forme d'une distribution le long de la ligne de cambrure du profil, qui est fonction de x, la coordonnée abscisse du plan de la grille d'aubes (voir figure 2.10).  $\overline{\gamma}(x)$ est définie par:

$$
\overline{V_{y2}} - \overline{V_{y1}} = \frac{1}{\Delta y} \int_0^{\Delta y} \gamma(x) dx , \qquad (2.42)
$$

c'est-à-dire:

$$
\overline{\gamma}(x) = \frac{\gamma(x)}{\Delta y} = \frac{d\overline{V_y}}{dx} = \frac{d\overline{\Gamma_a}}{dx} \ . \tag{2.43}
$$

L'intérêt de comparer nos résultats à ceux d'Hawthorne *et al.* [22] réside dans le fait qu'on peut utiliser la contrainte  $\overline{\gamma}(x)$  (en tant que telle ou en l'intégrant) pour formuler des problèmes inverses (correspondant à la deuxième, à la troisième et à la quatrième approches inverses présentées dans la première section) équivalents en terme de contraintes.

Outre les contraintes d'égalité (au signe près) des déplacements intrados et extrados (2.28)

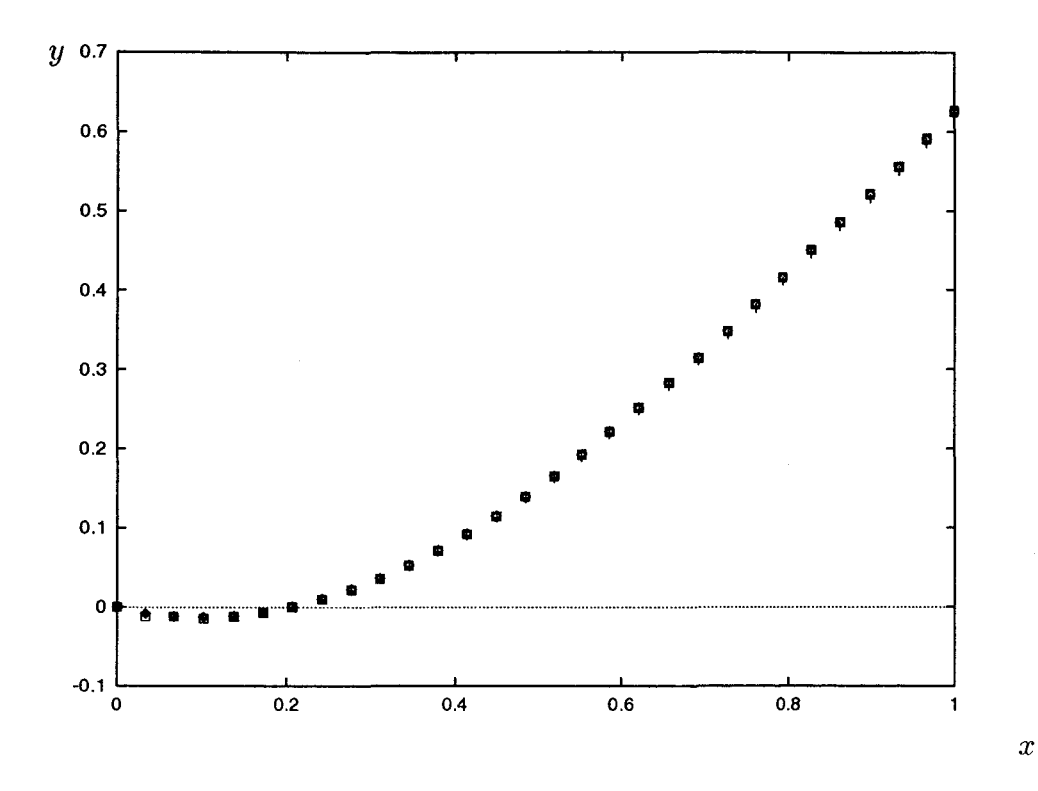

FIG. 2.11 - *Profils d'avant-directrice {cas n° 4) résultats respectivement de la deuxième ( +), de la troisième { +) et de la quatrième {<>) approche inverse.* 

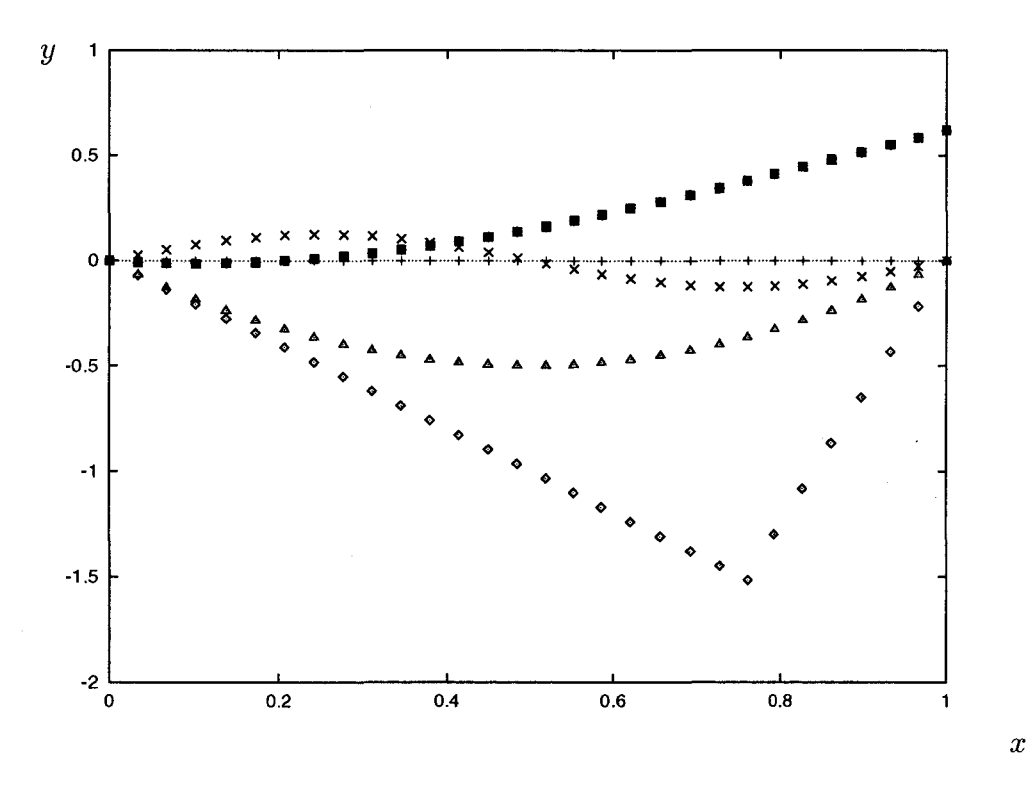

FIG. 2.12- *Initialisations et profils convergés (cf. profil d'avant-directrice cas n° 4) correspondant à une initialisation de l'aubage avec un segment droit*  $(+)$ , une sinusoïde  $(\times)$ , *une parabole*  $(\triangle)$  *et avec deux segments*  $(\diamond)$ *.* 

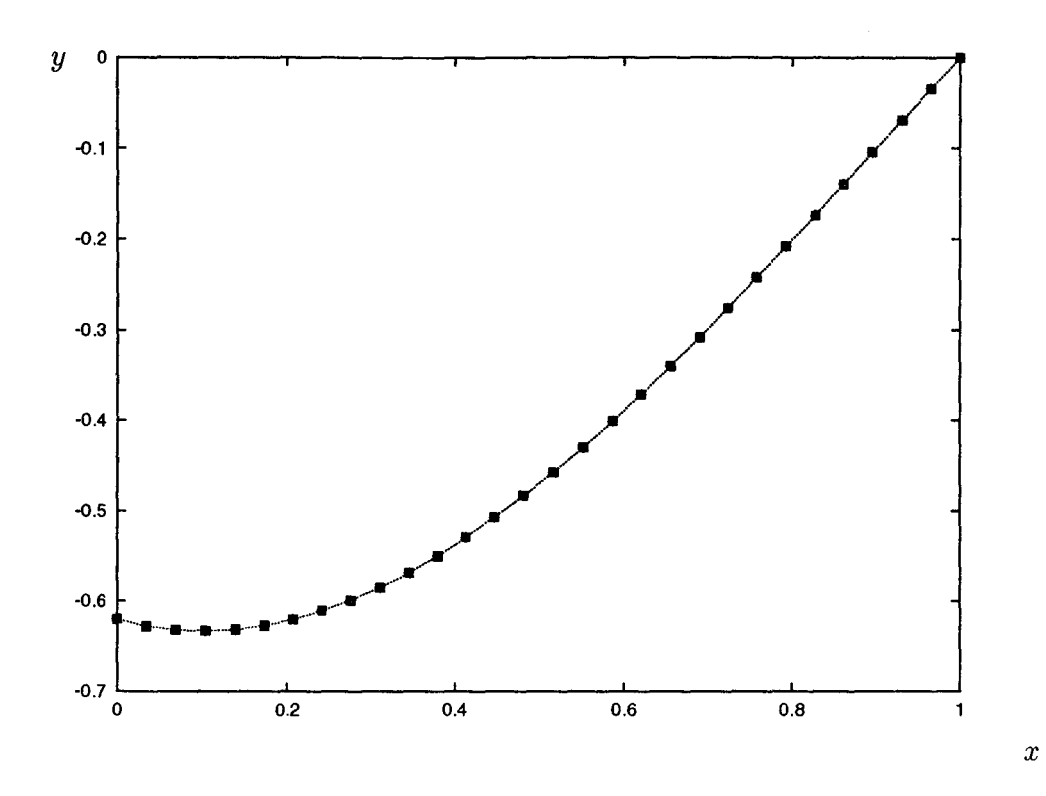

FIG. 2.13- *Profils convergés (cf. profil d'avant-directrice cas n° 4) obtenus pour différents*  points fixés (bord d'attaque (+), point médian (+),  $25^{i\text{ème}}$  point ( $\circ$ )) et recalés par rapport *au profil calculé* à *bord de fuite fixé (* · *).* 

communes à chacun des problèmes hybrides présenté dans ce document, on utilise comme contraintes:

- dans la deuxième approche inverse:

$$
\overline{\Gamma_a} = (\overline{\Gamma_a})_{\text{donnée}}
$$
\n
$$
\text{avec } (\overline{\Gamma_a})_{\text{donnée}} = (\overline{V_{y1}}) + \int_0^x \overline{\gamma(t)} dt \tag{2.44}
$$

- dans la troisième approche inverse:

$$
p_{extrados} - p_{intrados} = (\Delta p)_{donnée}
$$
  
avec 
$$
(\Delta p)_{donnée} = \Delta y \rho \overline{V_x} \frac{d\overline{V_y}}{dx}
$$
  
c'est-à-dire avec 
$$
(\Delta p)_{donnée} = \Delta y \rho \overline{V_x} \gamma(x)
$$
 (2.45)

- dans la quatrième approche inverse:

d'une part 
$$
p_{extrados} - p_{intrados} = \alpha(\Delta p)_{donnée}
$$
  
avec  $(\Delta p)_{donnée} = \Delta y \rho \overline{V_x} \ \overline{\gamma(x)}$   
et d'autre part  $(\overline{\Gamma_a})_{sortie} = (\overline{V_{y2}})_{donnée}$   
pour déterminer le coefficient  $\alpha$  (2.46)

En reprenant les deux formes de  $\overline{\gamma}(x)$  proposées par Hawthorne *et al.*, on peut définir les contraintes  $(\overline{\Gamma_a})_{\text{donnée}}$  et  $(\Delta p)_{\text{donnée}}$  correspondantes (voir tableau 2.3).

| cas            | $\overline{\gamma}(x)$                                                                            | $(\Gamma_a)_{donn\acute{e}e}$                                                                                                    | $(\Delta p)_{donn\acute{e}e}$                                                            |
|----------------|---------------------------------------------------------------------------------------------------|----------------------------------------------------------------------------------------------------|------------------------------------------------------------------------------------------|
| $\mathbf{1}$   | $6\overline{V}_x$ [tan $\alpha_2$ – tan $\alpha_1$ ]<br>$*x(1-x)$                                 | $\overline{V}_x$ [tan $\alpha_1$ +<br>$\left[ (\tan \alpha_2 - \tan \alpha_1) * (3x^2 - 2x^3) \right]$                                                                                                    | $\Delta y \rho \overline{V}_x^2$ [tan $\alpha_2$ – tan $\alpha_1$ ]<br>$\ast x(1-x)$     |
| $\overline{2}$ | $\frac{16}{5} \overline{V}_x \left[ \tan \alpha_2 - \tan \alpha_1 \right]$<br>* $\sqrt{x(1-x)^3}$ | $\overline{V}_x$ {tan $\alpha_1$ –<br>$\frac{32}{\pi}(\tan\alpha_2-\tan\alpha_1)*\left[\frac{\theta'}{16}-\frac{\pi}{32}\right]$<br>$-\frac{\sin 4\theta'}{64}-\frac{\sin^3 2\theta'}{48}]$<br>avec $\theta' = \arccos{(\sqrt{x})}$ | $\Delta y \rho \overline{V}_r^2$ [tan $\alpha_2$ – tan $\alpha_1$ ]<br>$\sqrt{x(1-x)^3}$ |

TAB. 2.3 - Les deux cas de  $\overline{\gamma}(x)$  proposés par Hawthorne et al. dans [22].

Dans un premier temps, on montre que l'utilisation de chacune des trois approches inverses équivalentes dans leur formulation théorique permet le dessin du même aubage. Sur la figure (2.11 ), on représente les solutions convergées de chacune des trois approches inverses dans le cas d'une avant directrice (profil cas *n°* 1). On vérifie bien que les trois profils sont parfaitement confondus.

Dans un deuxième temps, on montre sur la figure (2.12) (toujours pour le profil cas *n°* 1) que la solution convergée est indépendante de l'initialisation du domaine de calcul pourvu qu'elle soit physiquement et numériquement correcte.

Dans un troisième temps, on vérifie que, quel que soit le point de l'aubage fixé, on obtient le même aubage au calage relatif près. Sur la figure (2.13), on compare des solutions obtenues pour le point bord d'attaque fixé, pour le point médian fixé, pour un point quelconque fixé à celle obtenue pour le point bord de fuite fixé en les recalant par rapport à cette

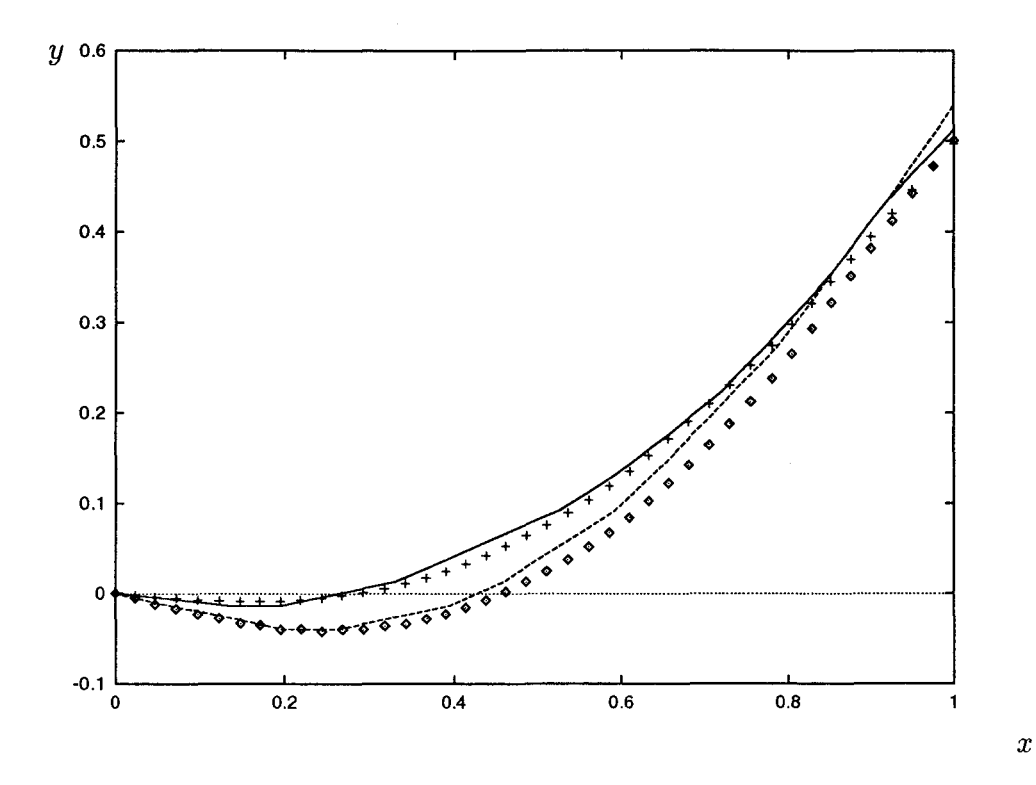

FIG. 2.14 - Profils d'avant-directrice dessinés par méthode inverse: profil cas n° 1 (présente méthode  $(+)$ , résultat d'Hawthorne et al.  $(-)$ ) et profil cas n° 2 (présente méthode ( $\diamond$ ), résultat d'Hawthorne et al.  $(\cdot \cdot \cdot)$ ).

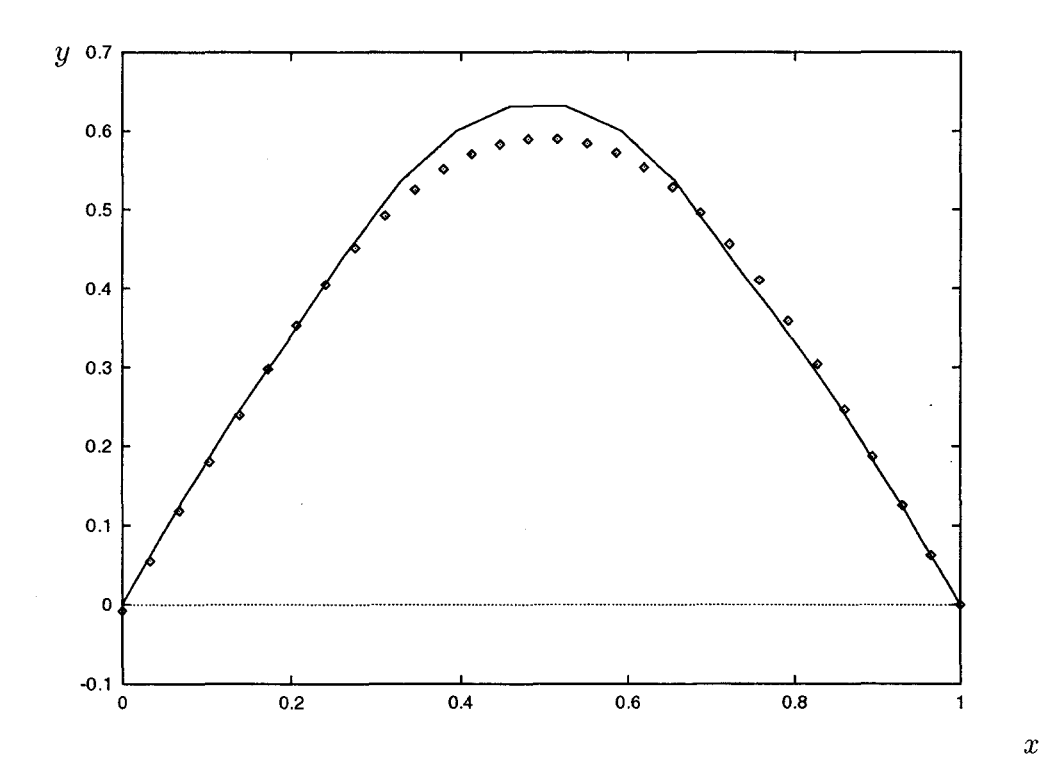

FIG. 2.15 - Profils pour une grille 2D turbine (cas nº 6): (présente méthode (0), résultat  $d'Hawthorne$  et al.  $(-)$ ).

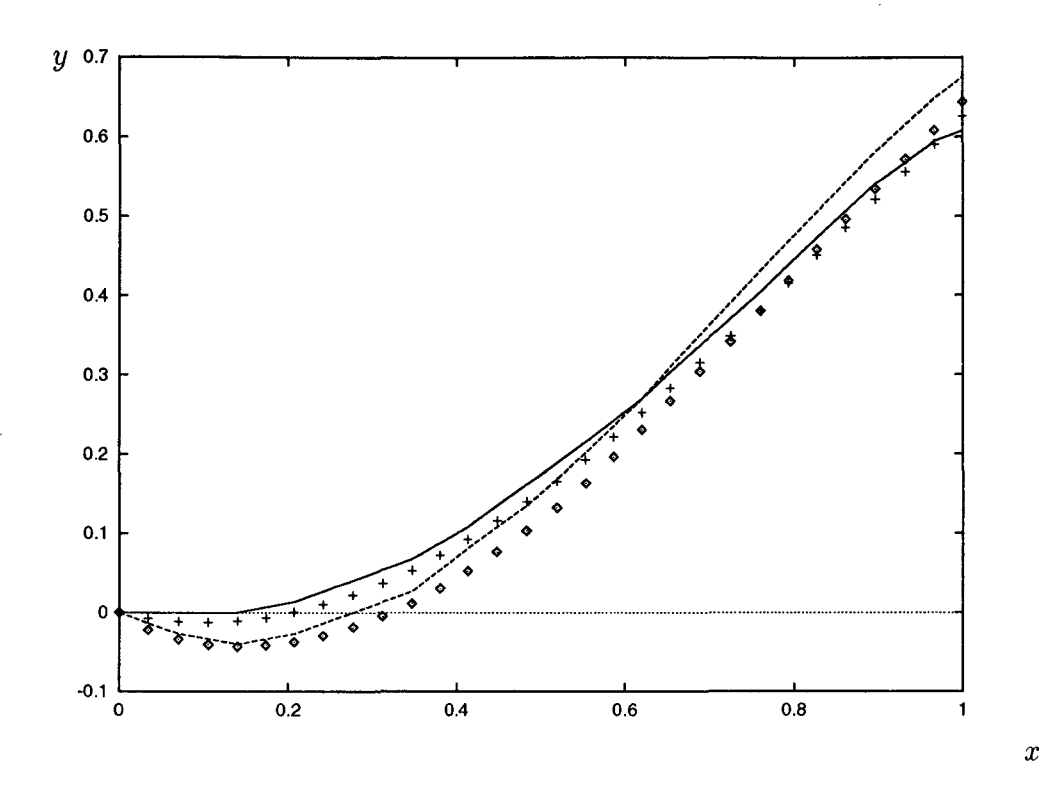

FIG. 2.16 - *Profils d'avant-directrice dessinés par méthode inverse: profil cas n° 3 (présente méthode (+), résultat d'Hawthorne et al. (-))et profil cas n°* 4 *(présente méthode (* $\circ$ *), résultat d'Hawthorne* et al.  $(\cdot \cdot \cdot)$ .

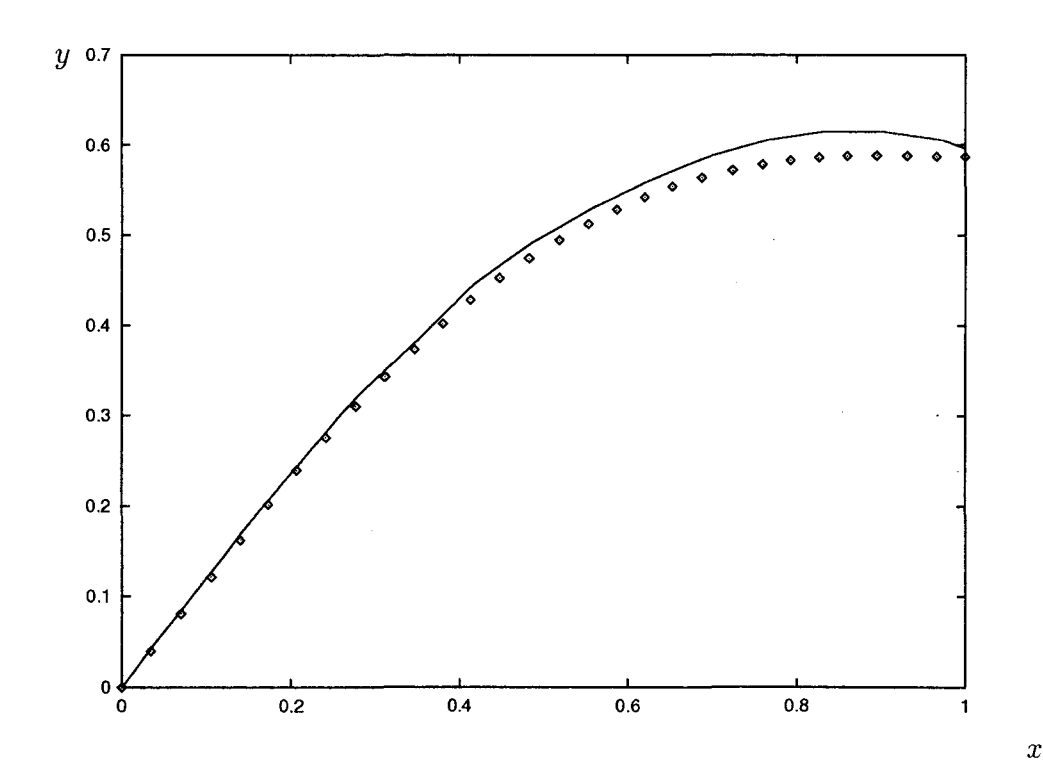

FIG. 2.17- *Profils pour une grille 2D compresseur (cas n° 5): (présente méthode (o), résultat d'Hawthorne* et al.  $(-)$ ).

solution. On observe bien que les profils correspondant à différents points de l'aubage fixés sont confondus lorsqu'ils sont recalés.

Dans un quatrième temps, on compare les profils résultats de la présente méthode (avec un maillage (30 x 70(30))) à ceux obtenus par Hawthorne *et al.* dans les cas (voir tableau 2.4):

- d'une avant directrice:

cas n° 1 et cas n° 2 sur la figure (2.14)

cas n° 3 et cas n° 4 sur la figure (2.16)

- d'une grille 2D compresseur: cas n° 5 sur la figure (2.17)
- d'une grille 2D turbine: cas n° 6 sur la figure (2.15)

| cas de profil          | type de profil        | $\frac{t}{l} = \frac{\Delta y}{l}$ | $\alpha_1$  | $\alpha_2$  | $\overline{\gamma}(x)$           |
|------------------------|-----------------------|------------------------------------|-------------|-------------|----------------------------------|
| $n^o\ 1$               | avant-directrice      | 0.5                                | $0^{\circ}$ | $45^\circ$  | $(\overline{\gamma})_1$ er cas   |
| $\mathbf{n}^\circ$ 2   | avant-directrice      | 1.                                 | $0^o$       | 45°         | $(\overline{\gamma})_1$ er cas   |
| $\mathrm{n}^{\circ}$ 3 | avant-directrice      | 0.5                                | $0^o$       | $45^o$      | $(\overline{\gamma})_2$ ième cas |
| $n^o\ 4$               | avant-directrice      | 1.                                 | $0^{\circ}$ | $45^o$      | $(\overline{\gamma})_2$ ième cas |
| $n^o\ 5$               | grille 2D compresseur | 1.                                 | $45^\circ$  | $10^o$      | $(\overline{\gamma})_1$ er cas   |
| $n^o\,$ 6              | grille 2D turbine     | 0.5                                | $60^\circ$  | $-60^\circ$ | $(\overline{\gamma})_{1}$ er cas |

TAB. 2.4 - *Cas de profils proposés par Hawthorne* et al. *dans {22}.* 

Quel que soit le cas considéré, les profils issus de ces deux méthodes très différentes sont relativement proches l'un de l'autre. Cependant on observe des différences qui peuvent être imputées au fait que la méthode de Hawthorne *et al.* se caractérise non par l'utilisation du réseau réel de lignes de courant du canal inter aubes mais par celle d'une quasi-ligne de courant moyenne.

#### **2.5.2 Démarche bidimensionnelle radiale**

Dans le cadre du calcul 2D direct et inverse aube-à-aube, la version radiale a été spécialement développée pour traiter des géométries industrielles d'avant-directrices caractérisées par une géométrie purement radiale pour laquelle l'arbre et le carter appartiennent au même plan  $z = constante$ .

Ce travail a donné lieu à l'écriture d'un code de calcul dont la qualification a été menée en collaboration avec l'équipe calcul du département hydraulique de la société Neyrpic. Le but de ce travail était la création d'un outil numérique qui permette éventuellement l'analyse d'écoulement correspondant à des géométries existantes, mais surtout qui puisse générer un profil à partir de contraintes de chargement de l'aubage et de contraintes d'énergie en sortie d'aubage.

#### Cas test **de l'aubage neutre**

En tout premier lieu, on a testé cet outil en reconstituant un aubage neutre d'épaisseur nulle, c'est-à-dire un aubage n'interagissant pas en terme d'énergie avec l'écoulement tel que la circulation moyenne absolue est constante partout dans le canal inter aubes, en amont, en aval et dans la zone aubée. Ce cas est intéressant car il nous permet de disposer d'une solution analytique simple du profil. Dans ce cas et ce cas seul, on peut écrire que sur l'aubage d'épaisseur nulle:

$$
r\frac{d\theta}{dl} = \frac{1}{W_m}(\frac{\overline{\Gamma}_a}{r} - \omega_o r)
$$
 (2.47)  
avec  $\overline{\Gamma}_a = \text{constante}$ .

En considérant une géométrie purement radiale dont l'arbre et le carter appartiennent à des plans  $z = constante$  séparés d'une distance  $\Delta z$ , l'équation (2.47) devient:

$$
r\frac{d\theta}{dr} = \frac{2\pi\rho r \Delta z}{Q_m}(\frac{\overline{\Gamma}_a}{r} - \omega_o r)
$$
 (2.48)  
avec  $\overline{\Gamma}_a = \text{constante}$ .

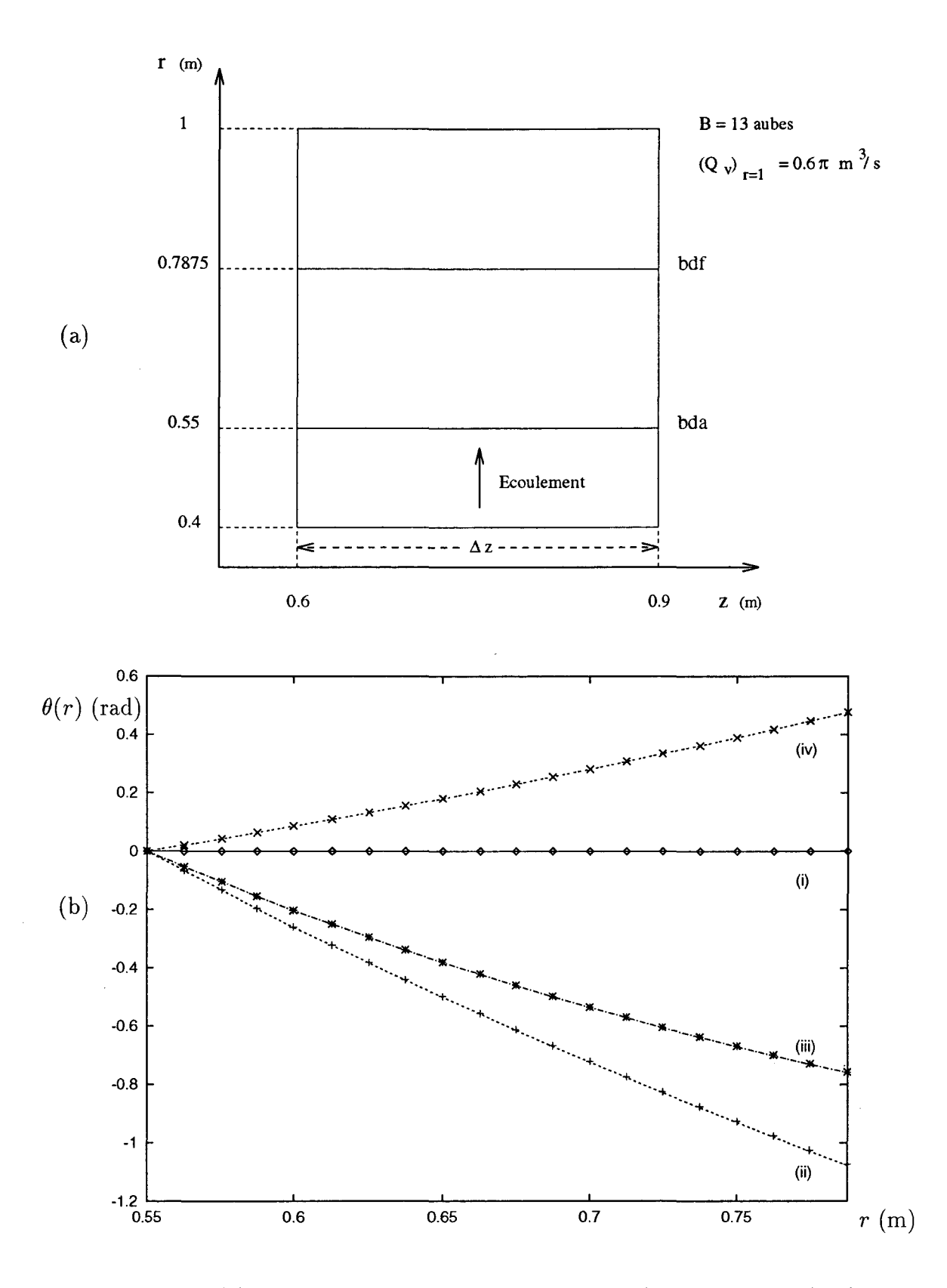

FIG. 2.18 - *(a) Géométrie méridienne et données du cas test de l'aubage neutre. (b) Comparaisons des profils B(r) analytiques (traits: \_\_\_\_ ,* .... , \_,\_., .. *. .) et numériques*   $(symbolses:\diamond,+,*,\times)$  *dans les quatre configurations (i, ii, iii, iv).* 

En intégrant (2.48) suivant r, on obtient le profil de l'aubage squelette:

$$
\theta(r) = (\theta)_{bda} + \frac{2\pi\rho\Delta z}{Q_m} (\overline{\Gamma}_a \log(\frac{r}{(r)_{bda}}) - \frac{\omega_o}{2} (r^2 - r_{bda}^2))
$$
(2.49)  
avec  $\overline{\Gamma}_a = \text{constant} e$ .

Sur la figure 2.18 (b), pour illustrer ce test, on compare la solution analytique et celle numérique provenant du calcul inverse hybride (réalisé avec la deuxième approche et un chargement nul de l'aubage) sur une géométrie arbitraire définie figure 2.18 (a) dans quatre configurations d'écoulement (cf. tableau 2.5).

| cas           | $\overline{\Gamma}_a$ | $\omega_0$<br>$\left(\text{en}~m^2/s\right)~\Big ~\text{(en}~rad/s\text{)}$ |
|---------------|-----------------------|-----------------------------------------------------------------------------|
| $\mathbf{i}$  | $\bf{0}$              | $\overline{0}$                                                              |
| $\mathbf{ii}$ | $-3$                  | 0                                                                           |
| iii           | $-3$                  | $-2$                                                                        |
| iv            | 0                     | $-3$                                                                        |

TAB. 2.5 - *Configurations d'écoulement pour le cas test de l'aubage neutre purement radial.* 

On vérifie bien que les solutions  $\theta(r)$  numérique et analytique sont parfaitement confondues quelle que soit la configuration de l'écoulement.

#### Application à un aubage industriel

La confrontation de cet outil aux exigences industrielles a fait apparaître, dès sa validation en mode direct, certaines limitations inhérentes à la méthode même.

- Le choix du maillage adaptatif (c'est-à-dire porté par les lignes de courant) oblige à traiter des aubages qui ne soient pas trop incidents (ou contre incidents) par rapport à l'écoulement de façon à ce que n'apparaissent pas des phénomènes de recirculation dont les prémices se traduisent par un tube de courant anormalement épais et par le pincement d'autres lignes de courant, faussant par là même la métrique du calcul.

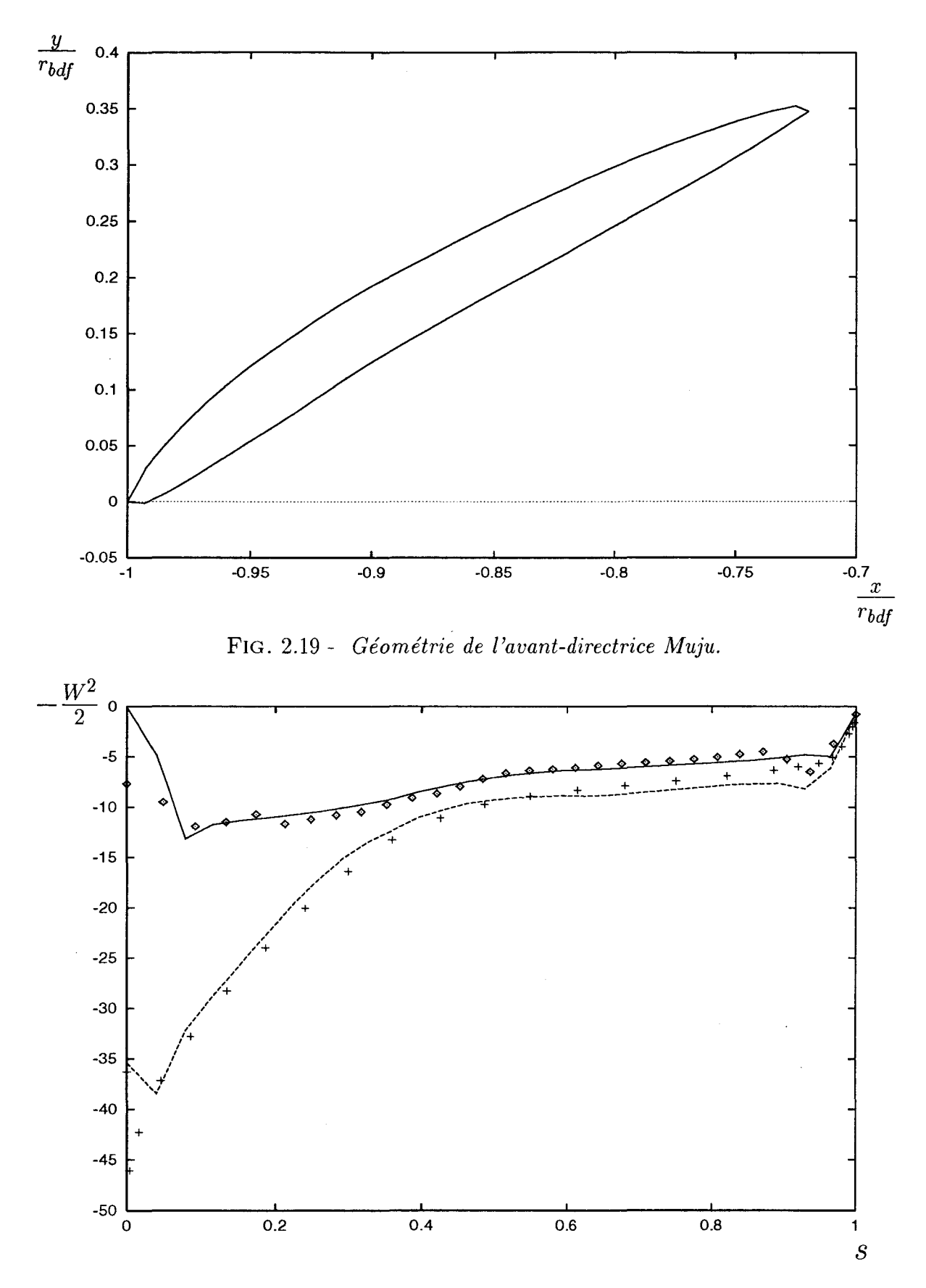

FIG. 2.20- *Comparaison des résultats de pression sur l'aubage de l'avant-directrice Muju:*   $2D$   $(-, --)$ , Neyrpic  $(0, +)$  en fonction de l'abscisse curviligne adimensionnée du sque*lette.* 

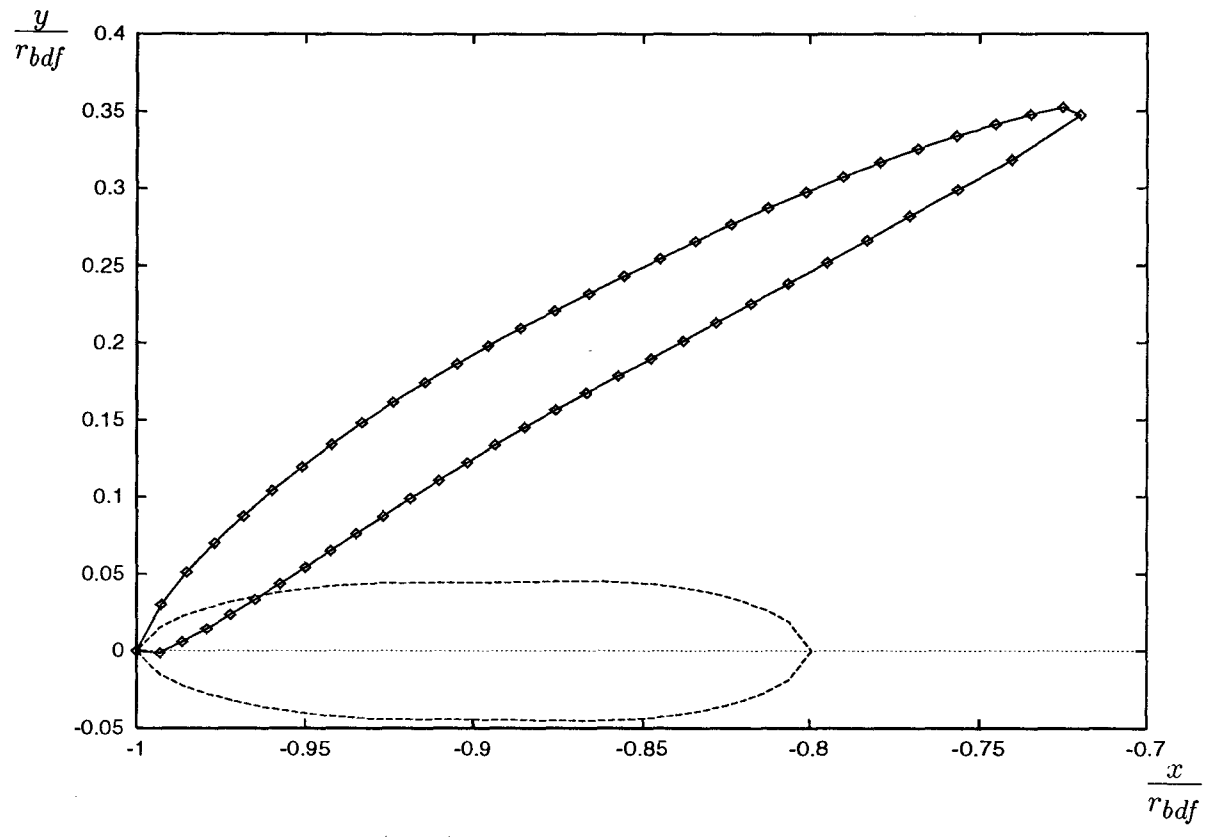

FIG. 2.21 - *Initialisation (-* - *-) et profil obtenu avec un calcul 2D inverse (o) convergé dont la contrainte de chargement provient de l'analyse de l'écoulement pour le profil de l'avant-directrice Muju représenté en (-).* 

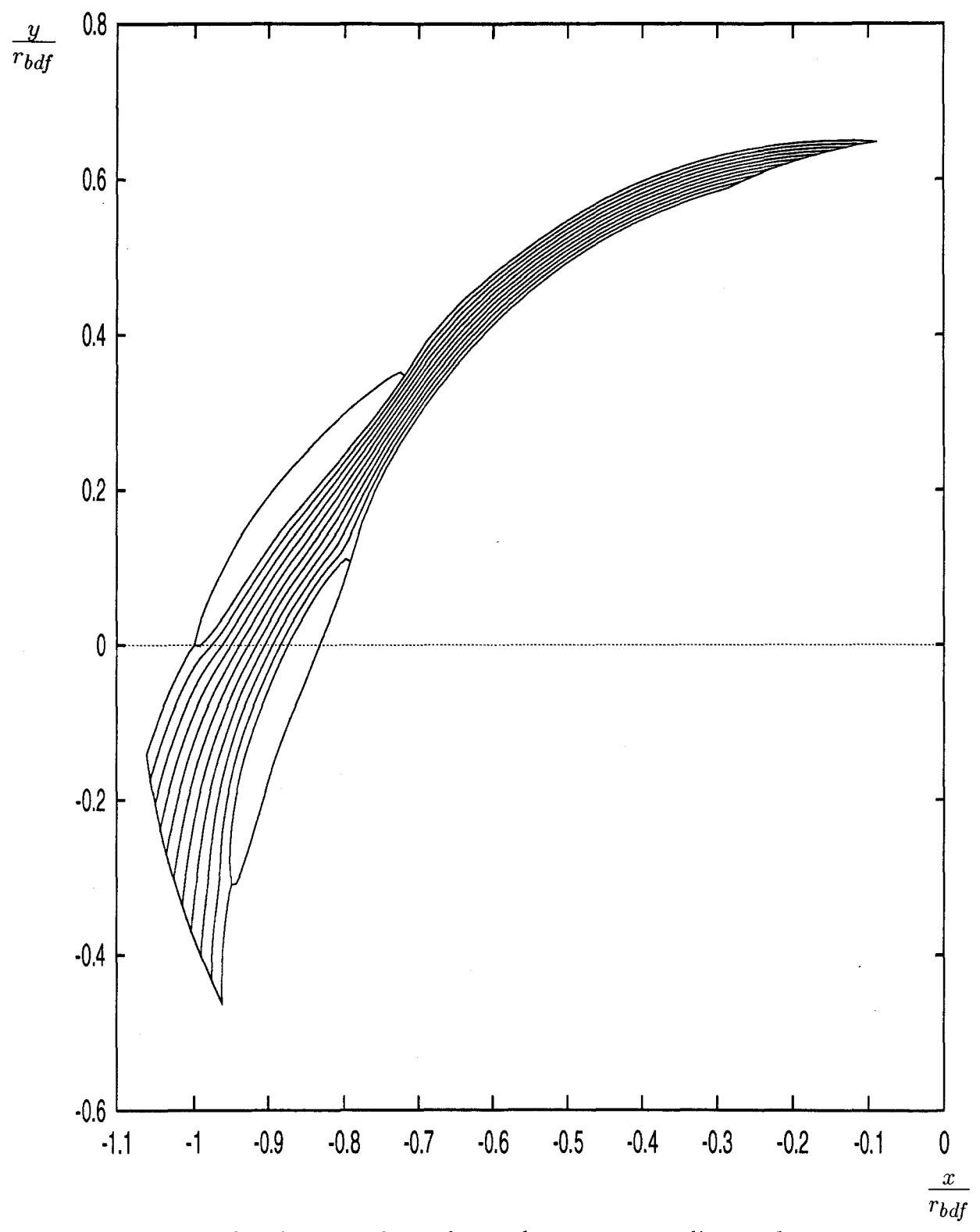

FIG. 2.22 - *Canal inter aubes et lignes de courant pour l'avant directrice Muju.* 

| caractéristiques               | valeurs  | unités           |
|--------------------------------|----------|------------------|
| vitesse de rotation angulaire  |          | rad/s            |
| nombre d'aubages               | 20       | aubes            |
| débit                          | 0.115    | $m^3/s$          |
| rayon bord d'attaque           | 0.260946 | m                |
| rayon bord de fuite            | 0.326466 | $\boldsymbol{m}$ |
| hauteur du canal               | 0.04598  | $\boldsymbol{m}$ |
| vitesse tangentielle du fluide | 7.31186  | m/s              |
| en entrée d'aubage             |          |                  |

TAB. 2.6 - *Caractéristiques géométriques et configuration d'écoulement pour l'avant-* $$ 

- Le maillage adaptatif implique également que les points d'arrêt hydrodynamiques sont aussi les points d'arrêt géométriques. Or le choix d'un déplacement iso-r du maillage peut conduire à tronquer les extrémités bord d'attaque et bord de fuite de l'aubage, donc à localiser les points d'arrêt hydrodynamiques loin de leur position réelle.

Il convient donc d'appliquer la méthode à des géométries à extrémités effilées en incidence modérée par rapport à l'écoulement. L'avant-directrice Muju (figure 2.19 et tableau 2.6) répondant à ces deux critères, on a mené dans son canal inter aubes (figure 2.22) un calcul d'analyse (avec un maillage  $(20 \times 61(30))$ ) dont les résultats de pression intrados et extrados sont confrontés sur la figure (2.20) à ceux obtenus par l'équipe calcul du département hydraulique de Neyrpic avec un calcul en grille d'aubes. Les résultats de pression issus de la présente méthode sont en bon accord avec ceux de Neyrpic. Cependant, les résultats de circulation en aval de l'aubage diffèrent d'environ 9% (cf. tableau 2.7). Cet écart peut être imputé au fait que l'on impose arbitrairement les bords d'attaque et de fuite de l'aubage, ce qui force la circulation autour du profil.

On illustre la réciprocité des calculs direct et inverse en posant un problème mixte dans lequel on redessine l'avant-directrice Muju. On initialise l'aubage avec l'épaisseur tangentielle de Muju et on utilise comme contrainte la différence de pression intrados-extrados résultat du calcul d'analyse précédent. Sur la figure (2.21), on représente l'initialisation de l'aubage et le profil solution d'un calcul inverse mené avec le point bord de fuite choisi fixe. On vérifie que le profil solution est parfaitement confondu avec celui de l'avant-directrice Muju.

| triangle des<br>vitesses $(m/s)$ | Neyrpic | code 2D |
|----------------------------------|---------|---------|
| $(V_m)_{bda}$                    | 1.5254  | 1.5254  |
| $(V_{\theta})_{bda}$             | 7.31186 | 7.31186 |
| $(V_m)_{bdf}$                    | 1.21930 | 1.21930 |
| $V_{\theta}$ <sub>bdf</sub>      | 2.9698  | 2.6914  |

TAB. 2.7 - *Triangles des vitesses en entrée et sortie de l'avant-directrice Muju.* 

# **2.6 Conclusion**

Dans le cas simple d'une tranche bidimensionnelle de l'écoulement à épaisseur de tube de courant iso-débit uniformément constante, les principes de la méthode inverse ont été posés, validés et illustrés avec deux démarches bidimensionnelles, l'une frontale dans le plan de grille d'aubes et l'autre radiale dans un plan *z =constante.* 

Dans le cas de la restriction du domaine de calcul à une seule surface  $S_1$  bidimensionnelle et plane, on a montré qu'on pouvait modifier la modélisation développée pour l'analyse de l'écoulement (présentée dans le premier chapitre) pour l'utiliser en mode inverse, en substituant aux conditions aux limites de glissement imposées en mode direct sur les parois intrados et extrados de l'aubage des contraintes sur les grandeurs physiques de l'écoulement que l'aubage dessiné en mode inverse devra réaliser.

En se référant à la littérature existante (par exemple à [60]), on a préféré poser un problème inverse hybride plutôt qu'un problème inverse standard afin de contrôler l'épaisseur de l'aubage indépendamment de son chargement. Parce qu'on choisit de faire de l'épaisseur de l'aubage une donnée figée du problème mixte, on évite par là-même le risque de croisement du profil, tout en prenant éventuellement en compte des critères de résistance mécanique. En ce qui concerne les contraintes utilisées pour fermer le problème inverse, on a testé deux approches classiques (la distribution de circulation absolue moyennée, la distribution de différence de pression intrados-extrados) et on a proposé une nouvelle approche qui consiste à imposer la forme du chargement de l'aubage et l'échange énergétique qu'il réalise (modèle de différence de pression intrados-extrados dont l'amplitude est corrélée à une donnée de circulation absolue moyenne imposée en sortie d'aubage). On a vérifié que ces trois associations de contraintes, quand elles sont équivalentes en termes d'informations sur le champ d'écoulement, permettent d'obtenir le même aubage.

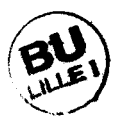

On a montré de plus que la solution du calcul inverse est indépendante de l'initialisation de l'aubage et que, quel que soit le point fixé, on retrouve le même profil à un calage relatif près. Il est encore intéressant d'observer que la modélisation, outre le fait qu'elle autorise la réciprocité du calcul direct et inverse, permet de dessiner en mode inverse des profils parfaitement lisses ne nécessitant aucun traitement à postériori de l'état de surface. L'exactitude et la validité de la méthode (en mode direct comme en mode inverse) sont cependant subordonnées à la réalisation de deux critères: le premier concerne l'homogénéité de l'écoulement à laquelle le maillage adaptatif est sensible, le second se rapporte aux extrémités bord d'attaque et bord de fuite du profil qui doivent être suffisamment effilées pour que les points d'arrêt géométriques correspondent aux points d'arrêt hydrodynamiques.

Les principes de la démarche inverse aube-à-aube ayant été établis avec succès dans un cadre purement bidimensionnel, on va les étendre au cadre tridimensionnel d'un canal inter aubes quelconque en faisant évoluer la modélisation d'analyse dans sa version quasitridimensionnelle.

# **Chapitre 3**

# **Démarche inverse aube-à-aube quasi-tridimensionnelle**

### **3.1 Introduction**

Cette introduction sur les méthodes inverses tridimensionnelles ne se veut pas exhaustive. Elle se limite aux démarches qui supposent connues et données les géométries méridiennes du canal inter aubes et de ses extensions amont et aval, et dont le but est de déterminer la forme de l'aubage qui répond le mieux à des conditions cinématiques de l'écoulement imposées. De ce fait, les méthodes inverses tridimensionnelles d'expansion et de contraction de canaux ne sont pas abordées ici (Matjinouche [40], 1994; Soulis et Psoni [50], 1991). On propose de classer les approches inverses répondant aux critères précités en trois familles, chacune de ces familles correspondant à une modélisation bien particulière des équations qui gouvernent l'écoulement et qui interviennent dans la formulation du problème inverse.

La première famille regroupe tous les travaux initiés à partir de la théorie de Hawthorne *et al.* ([22], 1984). Dans cette théorie où le fluide est supposé incompressible et non visqueux, Hawthorne et *al.* se sont inspirés de l'approche dite de Biot-Savart: les aubages supposés d'épaisseur nulle sont représentés par une distribution de tourbillons dont la force le long de la ligne de cambrure est déterminée par une distribution de circulation imposée. Cette approche, utilisée pour analyser l'écoulement potentiel bidimensionnel d'un fluide incompressible à travers une grille d'aubes, se révèle de mise en œuvre très complexe pour un écoulement tridimensionnel. C'est pourquoi, Hawthorne *et al.* ont développé une approche plus simple fondée sur la formulation de Clebsch. Ils supposent que l'écoulement traversant l'aubage est irrotationnel de façon que la seule vorticité de l'écoulement soit celle liée aux surfaces de pression et de dépression de l'aubage. A l'extérieur de l'aubage, le champ de vitesse absolue est décrit à partir d'une fonction potentielle, à laquelle s'ajoute à l'intérieur de l'aubage un terme irrotationnellié à la vorticité induite par la nappe tourbillonnaire qui modélise l'aubage. Comme cette vorticité est périodique (de période le pas du canal inter aubes ), pour résoudre le champ de l'écoulement, toutes les variables déterminant l'écoulement et l'aubage sont développées en séries de fonctions propres (fonctions de Bessel et de Fourier, polynôme de Chebyshev) suivant la direction tangentielle. Le profil de l'aubage est calculé itérativement à partir des conditions aux limites (glissement, Kutta-Joukoski) et à partir de distributions de circulation et de contraintes d'empilement imposées.

Tan *et al.* ([53], 1984) ont utilisé cette méthode avec un schéma numérique aux différences finies pour calculer des aubages de roues axiales caractérisées par des rayons arbre et carter constants, en imposant une distribution de circulation fonction de la distance axiale. Borges ([2], 1990) a étendu la méthode à des roues de géométrie méridienne arbitraire en imposant une distribution de circulation fonction de la distance axiale et radiale. Pour rendre possible cette extension, il a utilisé un schéma numérique qui utilise une transformation de coordonnées permettant de travailler avec des coordonnées curvilignes adaptées au traitement d'une géométrie méridienne arbitraire. Les équations sont discrétisées avec des techniques de différences finies associées à une technique multigrille qui accélère la vitesse de convergence du calcul.

Zangeneh ([58], 1990) et Ghaly ([18], 1990) ont accru les possibilités de la méthode en la libérant de l'hypothèse d'incompressibilité du fluide permettant la réalisation de calculs inverses d'aubages radiaux ou mixtes en écoulement compressible subsonique. Ainsi, pour résoudre l'écoulement compressible, Zangeneh [58] propose une première approche dans laquelle les variations de la densité volumique suivant la direction tangentielle sont négligées ainsi qu'une deuxième approche où la densité volumique est calculée dans le champ tridimensionnel de l'écoulement en utilisant une transformation de Fourier dans la direction tangentielle. Il obtient par ces deux approches des résultats très proches dans le cas d'une turbine subsonique à entrée radiale et à vitesse de rotation élevée. De plus, bien que les aubages doivent être considérés d'épaisseur nulle pour pouvoir être représentés par une nappe de vorticité, il prend tout de même en compte leur épaisseur par l'intermédiaire d'un facteur de blocage qui apparaît dans l'équation de continuité.

La deuxième famille d'approches inverses tridimensionnelles regroupent toutes les mé-

thodes inspirées de la technique  $S_1 - S_2$  de Wu ([56], 1952) qui consiste à décomposer l'espace tridimensionnel du canal inter aubes et de ses extensions amont et aval suivant deux familles de surfaces de courant  $S_1$  et  $S_2$ .

Une première méthode s'inspire de l'idée émise par Wu [56] selon laquelle le problème inverse tridimensionnel peut être résolu approximativement par le développement en série de Taylor, dans la direction tangentielle, des grandeurs physiques connues sur une surface de courant S2 moyenne située à la moitié du canal inter aubes. Zhao *et al.* ([59], 1985) ont développé analytiquement cette méthode dite MSLM *(Mean-Stream-Line Method)* pour une ligne de courant dans le cadre bidimensionnel d'une seule surface  $S_1$ .

Zhao *et al.* [59] étendirent la MSLM à la surface  $S_2$  moyenne complète pour calculer de façon tridimensionnelle l'aubage. Le principe de cette démarche inverse est le suivant: dans une première étape, la surface  $S_2$  moyenne est déterminée par un calcul inverse de l'écoulement moyen méridien dans lequel on impose une distribution de circulation le long des lignes de courant de la surface  $S_2$  moyenne et une répartition d'épaisseur tangentielle; dans une deuxième étape, un développement en série est réalisé pour déterminer la forme des surfaces de pression et de dépression de l'aubage à partir de l'état du fluide sur la surface  $S_2$  moyenne. Le développement en série suivant  $\theta$  permet de déterminer une famille de surfaces  $S_2$  à partir de la surface  $S_2$  moyenne calculée: comme les surfaces de pression et de dépression de l'aubage appartiennent à cette famille de surfaces  $S_2$ , leur forme est déterminée. Cette méthode est dite *"Streamsurface Extension Methocf'.* Par contre, si le développement en série est suivant la fonction de courant  $\psi_2$ , il est alors appliqué au vecteur vitesse et à la coordonnée  $\theta$ ; on parle alors de "*Direct Expansion Method*". Zhao *et al* ont testé ces deux techniques pour des écoulements compressibles subsoniques de fluide non visqueux dans des géométries axiales. La technique *Direct Expansion Method*  se révèle être la plus précise, mais elle ne permet cependant qu'un dessin approché des aubages. En effet, les paramètres aérodynamiques calculés sur la surface  $S_2$  moyenne, la forme de cette même surface et la distribution d'épaisseur tangentielle peuvent conduire à des profils trop épais, trop fins ou encore croisés. Pour résoudre ce problème, Zhengming ([61], 1988) choisit d'ajuster de façon automatique et itérative le profil d'aubages axiaux sans modifier le réseau initial de lignes de courant de la surface  $S_2$  moyenne obtenue par calcul. Sa démarche inverse comporte la même première étape que celle de Zhao *et al.*  [59], mais se différencie de cette dernière par l'utilisation, dans la deuxième étape, de la *Direct Expansion Method* dans un processus itératif qui consiste à corriger l'épaisseur du profil en modifiant la vitesse sur chaque ligne de courant de la surface  $S_2$ .

Appartenant à la famille des méthodes inspirées de la technique  $S_1 - S_2$ , on peut citer une deuxième méthode développée par Luu ([39], 1992). Cette méthode, avec un système de coordonnées adapté à la géométrie du profil et avec une formulation tensorielle des équations, permet de traiter des géométries axiales, radiales ou mixtes pour un écoulement compressible subsonique de fluide non visqueux. Elle peut en outre prendre en compte un modèle de dissipation visqueuse et traiter des roues à plusieurs rangées d'aubages. Elle comporte deux étapes. Dans une première étape, l'écoulement moyen méridien est calculé sur une surface de courant  $S_2$  moyenne: la surface de cambrure de cette surface est solution d'un problème inverse dans lequel une distribution de circulation est imposée, l'épaisseur tangentielle de l'aubage étant prise en compte dans l'équation de continuité sous la forme d'un facteur de blocage. Dans une deuxième étape, l'écoulement aube-àaube est calculé sur des surfaces  $S_1$  axisymétriques pour affiner la surface de cambrure du profil de l'aubage solution du problème inverse.

La troisième famille d'approches inverses tridimensionnelles regroupent les méthodes qui proposent l'empilement de calculs inverses bidimensionnels pour déterminer un profil tridimensionnel. Jennions et Stow ([29], 1984) proposent un algorithme itératif qui peut se décomposer en trois phases. Dans une première phase, un calcul direct de l'écoulement moyen méridien est mené sur l'aubage qui est préalablement initialisé et dont les conditions aérodynamiques de fonctionnement sont fixées. Dans une deuxième phase, des calculs inverses bidimensionnels issus de la littérature sont effectués sur des surfaces aube-à-aube déduites des lignes de courant obtenues lors du calcul direct précédent. Dans une troisième phase, les profils bidimensionnels calculés sont empilés et modifiés de façon à respecter des conditions géométriques telles que la forme du bord d'attaque et du bord de fuite, la longueur de la corde de l'aubage. Si les profils sont modifiés, la démarche recommence au niveau de la première phase avec la nouvelle géométrie de l'aubage formée par les profils bidimensionnels modifiés empilés.

Bonataki et al. (<sup>[1]</sup>, 1993) supposent connue la géométrie des tubes de courant correspondant à l'aubage à dessiner. Pour chaque ligne de courant, ils réalisent un calcul bidimensionnel inverse sur une surface axisymétrique, dans lequel ils résolvent les équations de Schmidt ([47], 1980) en imposant une distribution de vitesse sur les surfaces de pression et de dépression de l'aubage. Pour obtenir un profil fermé de l'aubage, ils itèrent les calculs bidimensionnels en modifiant des paramètres tels que le nombre d'aubes ou la corde de l'aubage.

Toutes les approches appartenant aux trois familles ci-dessus se caractérisent par une modélisation quasi-tridimensionnelle de l'écoulement dans le canal inter aubes, qui utilise l'hypothèse d'axisymétrie de l'écoulement. Denton ([14], 1994) explique quelles limitations impliquent cette hypothèse .

Concernant les calculs inverses bidimensionnels empilés (troisième famille), il souligne que dans la plupart des cas l'épaisseur des tubes de courant sur lesquels on mène les calculs inverses bidimensionnels est mal évaluée. Quant aux "vrais" calculs quasi-tridimensionnels (première et deuxième famille), il montre qu'ils ne permettent pas de rendre compte des phénomènes de surdéviation du fluide en sortie d'aubage ou encore qu'ils ne prennent pas correctement en compte la courbure et l'inclinaison de l'aubage, la vorticité de l'écoulement (cf. écoulement secondaire). C'est pourquoi, Denton [14], comme le fit Soulis ([49], 1985), préconise, pour dessiner un aubage de façon complètement tridimensionnelle, non pas un calcul inverse, mais l'utilisation itérative d'un calcul direct Euler 3D dans lequel l'opérateur pourrait facilement accéder à la géométrie et la modifier. La démarche de dessin correspond alors à une succession de calculs d'analyse de l'écoulement à l'intérieur d'une géométrie qui est corrigée en fonction des derniers résultats obtenus et des tendances recherchées. Ce genre de démarche ne peut s'adresser qu'à un concepteur doté d'une solide expérience et doué d'un certain "savoir-faire" empirique.

La démarche inverse tridimensionnelle exposée dans cette thèse appartient à la deuxième famille d'approches (inspirées de la technique  $S_1 - S_2$ ). Limitée pour l'instant aux écoulements de fluides incompressibles, elle diffère de celle de Zhao et de celle de Luu par le fait que le calcul inverse est mené directement sur l'espace tridimensionnel du canal inter aubes . Par rapport aux approches inverses de la première famille (inspirée des travaux d'Hawthorne *et al.),* elle n'est pas limitée aux écoulements irrotationnels et permet une prise en compte directe d'une répartition d'épaisseur tangentielle de l'aubage. Comparée aux approches de la troisième famille (regroupant les calculs inverses bidimensionnels empilés), elle est tridimensionnelle mais pour l'instant, bien qu'elle utilise plusieurs surfaces de courant  $S_2$ , elle n'a été testée qu'avec une hypothèse d'axisymétrie des surfaces  $S_1$ . Elle doit donc être qualifiée, comme toutes les démarches de la première et de la deuxième famille, de démarche inverse quasi-tridimensionnelle. Dans le chapitre 1, on a explicité la modélisation du problème d'analyse de l'écoulement et la technique de linéarisation qui permettent de rassembler les équations locales sur chaque surface de courant  $S_1$  et  $S_2$ ,

ainsi que les conditions aux limites tridimensionnelles en un seul et même système linéaire. Dans le chapitre 2, on a établi dans un cadre bidimensionnel en quoi cette formulation permet aisément le calcul inverse en remplaçant sur les parois de l'aubage les conditions aux limites de glissement par des contraintes telles que des contraintes de pression. Dans ce troisième chapitre, on se propose de montrer dans un cadre quasi-tridimensionnel quelles sont les possibilités de cette formulation appliquée à la démarche inverse, sur des géométries axiales, mixtes et radiales.

### **3.2 Position du problème inverse aube-à-aube**

Dans le deuxième chapitre, on a montré dans le cadre d'une surface  $S_1$  purement bidimensionnelle que la présente modélisation du champ de l'écoulement en termes de fonctions de courant, associée à un traitement numérique des équations basé sur un maillage adaptatif porté par les lignes de courant de l'écoulement, permet de poser des problèmes directs et inverses. On a montré aussi que le passage d'un problème d'analyse à un problème de type inverse aube-à-aube s'effectue par la prise en compte des déplacements des lignes de courant intrados-extrados et par le remplacement des conditions de glissement sur ces lignes frontières par des contraintes de vitesse ou de pression.

On se propose de montrer dans cette section comment l'approche de la démarche inverse aube-à-aube, appliquée à une seule surface  $S_1$  bidimensionnelle et plane, peut s'étendre à plusieurs  $S_1$  enserrant des nappes de courant d'épaisseur variable, pour traiter l'espace tridimensionnel d'un canal inter aubes quelconque.

#### **3.2.1 Du problème direct au problème inverse**

Dans un calcul d'analyse quasi-tridimensionnel, la géométrie de l'aubage et celle de l'arbre et du carter sont données. Le maillage adaptatif est mobile partout dans le canal inter aubes , mais il est astreint à glisser sur les parois intrados et extrados de l'aubage et sur l'arbre et le carter. Dans un calcul inverse aube-à-aube quasi-tridimensionnel, le maillage reste mobile partout dans le canal inter aubes et n'est plus forcé de glisser que sur l'arbre et le carter. Les conditions de glissement sur les parois intrados et extrados de 1 'au bage, imposées dans la démarche directe, sont levées pour permettre le déplacement normal par rapport à la paroi des lignes de courant.

Comme en mode direct, on continue donc d'appliquer sur les frontières arbre et car-

ter de chaque  $S_2$  les conditions  $(1.41)$ ; par contre sur les frontières intrados et extrados de chaque *St,* on supprime les conditions (1.42). Plutôt que d'introduire des inconnues de déplacements des lignes de courant intrados et extrados sur chaque  $S_1$  (comme cela était fait pour la démarche inverse bidimensionnelle et dans [6]), on considère que les fonctions de courant  $\psi_2$  sur les parois de l'aubage sont les inconnues supplémentaires du problème inverse par rapport au problème direct. Comme on a choisi d'adopter la modélisation de l'écoulement utilisée en mode direct pour poser le problème inverse, il suffit pour le fermer d'introduire autant de contraintes qu'il y a de  $(\psi_2)_{intrados}$  et  $(\psi_2)_{extrados}$  sur chaque surface S<sup>1</sup> . Pour ce faire, on utilise comme Borges [2] et Bonataki *et al.* [1] des contraintes d'un type équivalent à celui de Neumann pour remplacer les conditions de glissement de type Dirichlet sur les parois de l'aubage.

Dans la continuité des travaux de Hawthorne *et al.,* Borges pose un problème mixte en utilisant comme contrainte une distribution de circulation moyennée en *0* dans le canal inter aubes pour dessiner un aubage d'épaisseur nulle. Tandis que Papaliou pose un problème inverse standard en imposant une distribution de vitesse relative sur les parois intrados et extrados de l'aubage. Quant à nous, pour contrôler l'épaisseur de l'aubage, on a choisi de la fixer sous forme d'une distribution le long de l'aubage pour poser un problème hybride, associée à une contrainte de chargement de l'aubage.

Dans une première approche, on a testé une distribution de différence de pression intradosextrados sur chaque surface  $S_1$  en appliquant l'association de contraintes:

$$
(p)_{intrados} - (p)_{extrados} = [(\Delta p)_{extrados}^{intrados}]_{donné}
$$
\n(3.1)

$$
(\psi_2)_{intrados} - (\psi_2)_{extrados} = \frac{2\pi}{B}
$$
\n(3.2)

où la relation (3.2) implique que l'épaisseur de l'aubage suivant  $\xi_3$  se conserve au cours du calcul itératif. Comme la coordonnée  $\xi_3$  correspond à la coordonnée azimutale  $\theta$  dans un calcul Q3D, c'est l'épaisseur tangentielle de 1 1 aubage qui est conservée.

Dans l'expression (3.1), on utilise une expression linéarisée de la pression telle que:

$$
\frac{p}{\rho} = I + \frac{(\omega_0 r)^2}{2} - \frac{1}{\rho^2 V_0^2} \left\{ \frac{3}{2} \psi_{01,2}^2 \psi_{02,3}^2 \, \vec{\epsilon}_1^2 - \psi_{01,2} \psi_{02,3}^2 (\psi_{1,2} \, \vec{\epsilon}_1^2 - \psi_{1,1} \, \vec{\epsilon}_1 \cdot \vec{\epsilon}_2) \right. \\ \left. - \psi_{01,2}^2 \psi_{02,3} (\psi_{2,3} \vec{\epsilon}_1^2 - \psi_{2,1} \, \vec{\epsilon}_1 \cdot \vec{\epsilon}_3) \right\} . \tag{3.3}
$$

Dans une deuxième approche, pour imposer à la fois le chargement de l'aubage et l'angle moyen de sortie du fluide (sans prise en compte du phénomène de surdéviation puisque la modélisation est dans sa version quasi-tridimensionnelle), on a imposé sur chaque  $S_1$  un
modèle de différence de pression intrados-extrados paramétré de façon à ce que l'écoulement respecte une circulation absolue moyenne en aval de la roue. Sur chaque  $j^{eme} S_1$ , la condition (3.1) est remplacée par:

$$
[(p)_{intrados} - (p)_{extrados}]_{j\text{eme }S_1} = \alpha_j [(\Delta p)_{extrados}^{intrados}]_{j\text{eme model}}
$$
\n(3.4)

où  $\alpha_j$  est une inconnue supplémentaire du problème inverse déterminée par la relation:

$$
(\overline{\Gamma}_a)_{sortie} = ((\overline{\Gamma}_a)_{sortie})_{donnée sur la jème S1}.
$$
\n(3.5)

Pour écrire la contrainte supplémentaire (3.5), on utilise une expression linéarisée de la composante tangentielle de la vitesse absolue:

$$
V_{\theta} = \omega_0 r + \frac{1}{\rho V_0} \{ (\psi_{1,2} \psi_{02,3} + \psi_{2,3} \psi_{01,2} - \psi_{01,2} \psi_{02,3}) \vec{e}_1 \cdot \vec{e}_{\theta} - \psi_{1,1} \psi_{02,3} \vec{e}_2 \cdot \vec{e}_{\theta} - \psi_{2,1} \psi_{01,2} \vec{e}_3 \cdot \vec{e}_{\theta} \}
$$
(3.6)

qu'on moyenne en  $\theta$  pour reconstituer la circulation absolue moyenne  $\overline{\Gamma}_a$ .

Quelle que soit l'une des deux approches précédentes, pour fermer le problème inverse aube-à-aube sur chaque  $S_1$ , il s'est avéré nécessaire d'appliquer sur chaque  $S_1$  les conditions de glissement à un point appartenant à la frontière intrados et à son vis-à-vis appartenant à la frontière extrados. Dans la suite, on choisira de recomposer un aubage en en fixant la forme en  $\theta$  de son bord d'attaque ou de son bord de fuite.

### **3.2.2 Schéma numérique**

Toutes les équations locales, les conditions aux limites et les contraintes sont réunies sous leur forme linéarisée dans un seul et même système linéaire fermé qui est résolu en bloc à chaque pas de la démarche itérative.

Comme pour le problème direct dont la position est rappelée en figure (3.1) , on propose un schéma numérique de résolution dans lequel on fait apparaître explicitement les problèmes arbre-carter, aube-à-aube, le problème aux frontières et le problème en sortie du domaine de calcul.

i. problèmes de condensation sur  $S_2$ : résolution partielle des  $\psi_1$  sur chaque  $S_2$ :

Pour chaque  $S_2$ , un système en  $\psi_1$  et  $(\psi_{1,1})_{\text{sortie}}$  est écrit à l'aide de l'équation (1.28) et des conditions aux limites (1.41) et (1.44). Les fonctions de courant  $\psi_1$ s'expriment, après une résolution partielle, par:

$$
(\psi_1) = C_1 + [\mathcal{B}_1] \left\{ \frac{\partial \psi_1}{\partial \xi_1} \right\}_{\text{sortie}}
$$
\n(3.7)

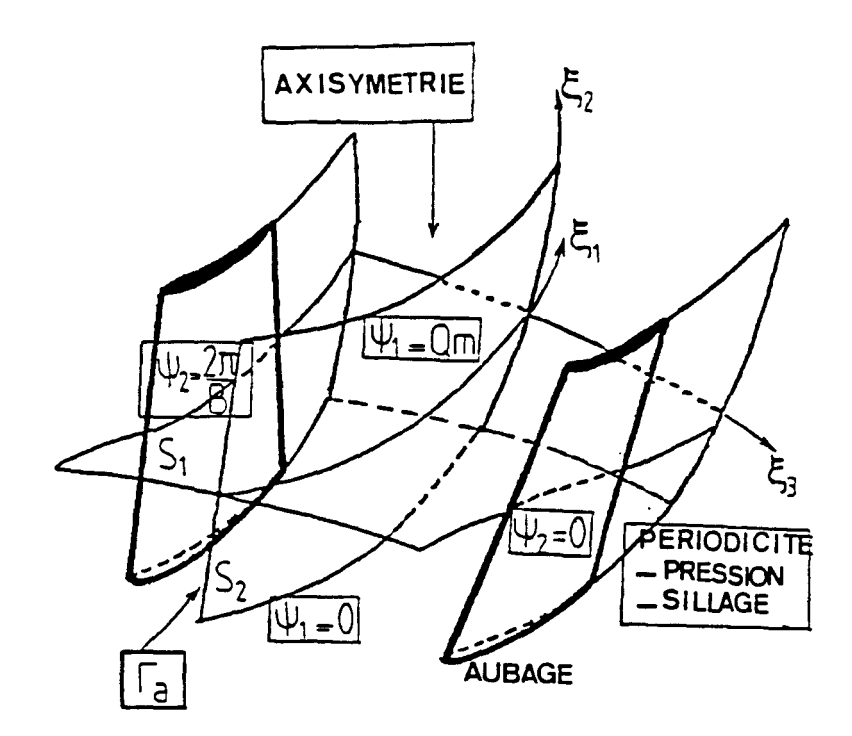

Equations locales

$$
sur change S_2: \int_{C_{02}} \frac{\vec{N}_{02}}{\rho} \cdot \vec{\nabla} \psi_1 |\vec{\nabla} \psi_{02}| \, dI_{02} - \int_{\sigma_{02}} (\rho \frac{dI}{d\psi_1} + 2\omega_0 \frac{\partial \psi_{02}}{\partial z}) \, \frac{d\sigma_{02}}{|\vec{\nabla}\psi_{02}|} = 0 \tag{1.28}
$$
\n
$$
sur change S_1: \qquad \int_{C_{01}} \frac{\vec{N}_{01}}{\rho} \cdot \vec{\nabla} \psi_2 |\vec{\nabla}\psi_{01}| \, dI_{01} + \int_{\sigma_{01}} (2\omega_0 \frac{\partial \psi_{01}}{\partial z}) \, \frac{d\sigma_{01}}{|\vec{\nabla}\psi_{01}|} = 0 \tag{1.29}
$$

Conditions aux limites

| conditions de glissement                                                                           |        | conditions d'entrée                                                                                                    |        |
|----------------------------------------------------------------------------------------------------|--------|----------------------------------------------------------------------------------------------------|--------|
| • sur chaque $S_1$ : $(\psi_2)_{intrados} = 0$<br>$(\psi_2)_{extrados} = \frac{2\pi}{B}$ (1.42)    |        | $(\Gamma_a)_{entrée} = [(\Gamma_a)_{entrée}]_{donnée}$ (1.45)                                                                               |        |
| • sur chaque $S_2$ : $(\psi_1)_{arbre} = 0$<br>$(\psi_1)_{\text{carter}} = \frac{Qm}{2\pi}$ (1.41) |        | $\frac{\partial \psi_1}{\partial \xi_1} = 0$                                                                                                | (1.44) |
| conditions amont                                                                                   |        | conditions de sortie                                                                                                    |        |
| $\bullet \Delta \psi_2 = \frac{2\pi}{B}$<br>conditions aval                                        |        | $(1.43)$ $\bullet$ $\frac{\partial P}{\partial \xi_1} = Kf(\xi_2)$                                                                          | (1.54) |
|                                                                                                    |        | $(1.49)$ $\begin{pmatrix} \frac{\partial \psi_{1,1}}{\partial \theta} = 0 \\ \frac{\partial \psi_{2,1}}{\partial \theta} = 0 \end{pmatrix}$ | (1.52) |
| $\bullet \Delta P = 0$<br>$\bullet \Delta\theta = \frac{2\pi}{5}$                                  | (1.50) |                                                                                                    | (1.53) |
| Kutta-Joukovski                                                                                    |        | • $\frac{\partial \psi_1}{\partial \epsilon_1} = 0$ - sur arbre                                                                             |        |
|                                                                                                    |        | - sur carter                                                                                                    | (1.56) |
| $\bullet \Delta P = 0$                                                                             | (1.67) |                                                                                                    |        |

FIG. 3.1 - *Rappel de la position du problème direct Q3D.* 

- $C_1$  est un terme constant,
- $[\mathcal{B}_1] \ \{\frac{\partial \psi_1}{\partial \xi_1}\}$  est la contribution des dérivées de sortie  $\frac{\partial \psi_1}{\partial \xi_1}$ . 1 .

Les composantes de  $\psi_1$  sont moyennées suivant la coordonnée  $\theta$  pour imposer l'axisymétrie des surfaces  $S_1$ .

ii. problèmes de condensation sur  $S_1$ : résolution partielle des  $\psi_2$  sur chaque  $S_1$ : Pour chaque  $S_1$ , un système en  $\psi_2$ ,  $(\psi_{2,1})_{sortie}$ ,  $(p)_{subage}$ ,  $(p)_{surface\;libre}$  et  $\psi_1$  est écrit à l'aide de l'équation (1.29) et des conditions aux limites (1.42), (1.43) et (1.45), et en utilisant l'expression linéarisée de la pression (3.3). Les fonctions de courant  $\psi_2$ s'expriment ,après une résolution partielle, par:

$$
(\psi_2) = C_2 + [\mathcal{E}] \{ \psi_1 \} + [\mathcal{A}_2] \{ p \}_{surface \, libre} + [\mathcal{A}_3] \{ p \}_{aubage} + [\mathcal{B}_2] \{ \frac{\partial \psi_2}{\partial \xi_1} \}_{sortie}
$$
 (3.8)

' ou

- $-c_2$  est un terme constant,
- $[\mathcal{E}]$  { $\psi_1$ } réalise le couplage des surfaces de courant  $S_1$  et  $S_2$ ,
- $[A_2]$   $\{p\}$  est la contribution des pressions sur les frontières des sillages,
- $[A_3]$  { $p$ } est la contribution des pressions sur les parois de l'aubage,
- $[\mathcal{B}_2] \{\frac{\partial \psi_2}{\partial \xi_1}\}$  est la contribution des dérivées de sortie  $\frac{\partial \psi_2}{\partial \xi_1}$ .
- iii. résolution partielle des pressions sur les parois de l'aubage et les surfaces libres: Les conditions aux limites tridimensionnelles (1.49) et (1.50) associées aux contraintes (3.1) et (3.2) pour la première approche (respectivement (3.4) et (3.2) pour la deuxième approche) permettent d'écrire un système en  $\psi_2,(p)_{subage}, (p)_{surface\ like}$  et  $\psi_1$  (respectivement en  $\psi_2(p)_{aubage}$   $(p)_{surface\ like}$ ,  $\psi_1$  et  $\alpha_j$ ) sur les surfaces de pression et de dépression de l'aubage et leur extension dans le sillage. En utilisant les expressions (3.7) et (3.8), ce système devient un système en  $(\psi_{2,1})_{sortie}$ ,  $(\psi_{1,1})_{sortie}$  $(p)_{aubage}$  et  $(p)_{surface\ libre}$  (respectivement en  $(\psi_{1,1})_{sortie}$ ,  $(p)_{aubage}$ ,  $(p)_{surface\ libre}$  et  $\alpha_i$ ). Après une résolution partielle, la pression sur les frontières du sillage et sur l'aubage s'écrit sous la forme:

$$
p = C_p + [\mathcal{B}_{p1}] \left\{ \frac{\partial \psi_1}{\partial \xi_1} \right\}_{sortie} + [\mathcal{B}_{p2}] \left\{ \frac{\partial \psi_2}{\partial \xi_1} \right\}_{sortie}
$$
 (3.9)

' ou

 $C_p$  est un terme constant,

où

-  $[\mathcal{B}_{p1}]$   $\{\frac{\partial \psi_1}{\partial \xi_1}\}$  est la contribution des dérivées de sortie  $\frac{\partial \psi_1}{\partial \xi_1}$ , -  $[\mathcal{B}_{p2}]$   $\{\frac{\partial \psi_2}{\partial \xi_1}\}$  est la contribution des dérivées de sortie  $\frac{\partial \psi_2}{\partial \xi_1}$ .

Respectivement pour la deuxième approche,

$$
p = C_p + [\mathcal{B}_{p1}] \left\{ \frac{\partial \psi_1}{\partial \xi_1} \right\}_{sortie} + [\mathcal{B}_{p2}] \left\{ \frac{\partial \psi_2}{\partial \xi_1} \right\}_{sortie} + [\mathcal{D}_{\alpha_j}] \alpha_j \tag{3.10}
$$

où  $[\mathcal{D}_{\alpha_j}]$   $\alpha_j$  est la contribution de la circulation absolue moyenne imposée en aval de l'aubage.

iv. résolution totale des inconnues de sortie:

Au niveau de la surface de sortie, les équations (1.52, (1.53) et (1.54) pour chaque surface  $S_1$  associées aux conditions (1.56) et (1.67) permettent de former un système en  $(\psi_{2,1})_{sortie}, (\psi_{1,1})_{sortie}, \psi_1$  et  $\psi_2$ .

Dans le cas de la première approche, avec les expressions (3.7), (3.8) et (3.9), on fait évoluer ce système vers un système fermé en  $(\psi_{2,1})_{sortie}$ ,  $(\psi_{1,1})_{sortie}$  et  $P_m$ . Nous obtenons ainsi:

$$
\frac{\partial \psi_1}{\partial \xi_1} = C_{\psi_{1,1}} \ , \ \ \frac{\partial \psi_2}{\partial \xi_1} = C_{\psi_{2,1}} \ , \ \ P_m = C_{P_m} \tag{3.11}
$$

 $\mathrm{o\`u}$   $C_{\psi_{1,1}},$   $C_{\psi_{2,1}}$  et  $C_{P_m}$  sont des termes résultats.

Respectivement, dans le cas de la deuxième approche, les expressions  $(3.7)$ ,  $(3.8)$  et (3.10) associées aux contraintes (3.5), nous permettent de faire évoluer le système en un système fermé en  $(\psi_{2,1})_{sortie}$ ,  $(\psi_{1,1})_{sortie}$ ,  $P_m$  et  $\alpha_j$ . On obtient en plus de (3.11) la valeur des coefficients  $\alpha_i$ :

$$
\alpha_j = C_{\alpha_j} \tag{3.12}
$$

où les  $C_{\alpha_j}$  sont des termes résultats.

### v. résolution totale des  $\psi_1$  et des  $\psi_2$ , déplacement du maillage:

Dans (iv), toutes les inconnues en sortie du domaine de calcul ont été determinées. L'introduction de (3.11) dans (3.9) pour la première approche (respectivement de  $(3.11)$  et  $(3.12)$  dans  $(3.10)$ ) permet le calcul des  ${p}_{auto}$  et  ${p}_{surface}$   ${l}_{ibre}$ . Puis, (3.7) donne les  $\psi_1$  sur chaque  $S_2$ . Enfin, (3.8) donne les  $\psi_2$  sur chaque  $S_1$ .

Le déplacement du maillage s'effectue sur une surface de révolution *5*3 en deux

étapes:

- Dans une première étape, on effectue un déplacement en bloc du canal inter aubes en appliquant à chaque noeud un vecteur  $(d\vec{is})_{block}$  tel que:

$$
(\vec{dis})_{bloc} = -((\psi_2)_{k=1} - (\psi_{02})_{k=1}) \ \vec{e}_3 \ , \qquad (3.13)
$$

- Dans une deuxième étape, on déplace localement chaque noeud en utilisant un vecteur  $(d\vec{is})_{local}$  tel que:

$$
(\vec{dis})_{local} = dis_2 \vec{e}_2 + dis_3 \vec{e}_3 \tag{3.14}
$$

avec

$$
dis_2 = -\frac{\psi_1 - \psi_{01}}{\frac{\partial \psi_{01}}{\partial \xi_2}}, \qquad dis_3 = -\frac{((\psi_2)_k - (\psi_2)_{k=1}) - \psi_{02}}{\frac{\partial \psi_{02}}{\partial \xi_3}}.
$$
 (3.15)

On définit des indicateurs de convergence  $\epsilon_{\psi_1}$  et  $\epsilon_{\psi_2}$  sous la forme de normes:

$$
\epsilon_{\psi_1} = \frac{\sqrt{\sum_{n=1}^{nb_2} n b_1 (\psi_1 - \psi_{01})_n^2}}{nb_2 nb_1}, \qquad \epsilon_{\psi_2} = \frac{\sqrt{\sum_{n=1}^{nb_3} n b_1 ((\psi_2)_k - (\psi_2)_{k=1}) - \psi_{02})_n^2}}{nb_3 nb_1}.
$$
\n(3.16)

Si  $Max(\epsilon_{\psi_1}, \epsilon_{\psi_2}) > \epsilon_{reference}$ , alors le calcul itératif se poursuit: on repart en (i). Sinon, le calcul est convergé.

### **3.2.3 Cas test aubage neutre**

Un premier test simple de l'application inverse de la méthode consiste à recomposer des aubages neutres d'épaisseur nulle pour des géométries purement radiales et purement axiales.

Dans le cas d'un aubage neutre purement radial, on a repris le cas proposé dans le deuxième chapitre (section 2.5.2) qu'on a traité de façon quasi-tridimensionnelle. On obtient un profil du squelette de l'aubage  $\theta(r)$  identique quelle que soit la surface  $S_1$  et parfaitement confondu avec la solution analytique comme dans la démarche inverse bidimensionnelle. Dans le cas d'un aubage neutre purement axial, sur chaque surface  $S_1$ , on peut écrire:

$$
r\frac{d\theta}{dz} = \frac{1}{W_m} \left(\frac{\bar{\Gamma}_a}{r} - \omega_0 r\right) \tag{3.17}
$$

où

$$
W_m = \frac{1}{\rho} \frac{1}{r} \frac{Q_m r}{\pi (r_{carter}^2 - r_{arbre}^2)} \,. \tag{3.18}
$$

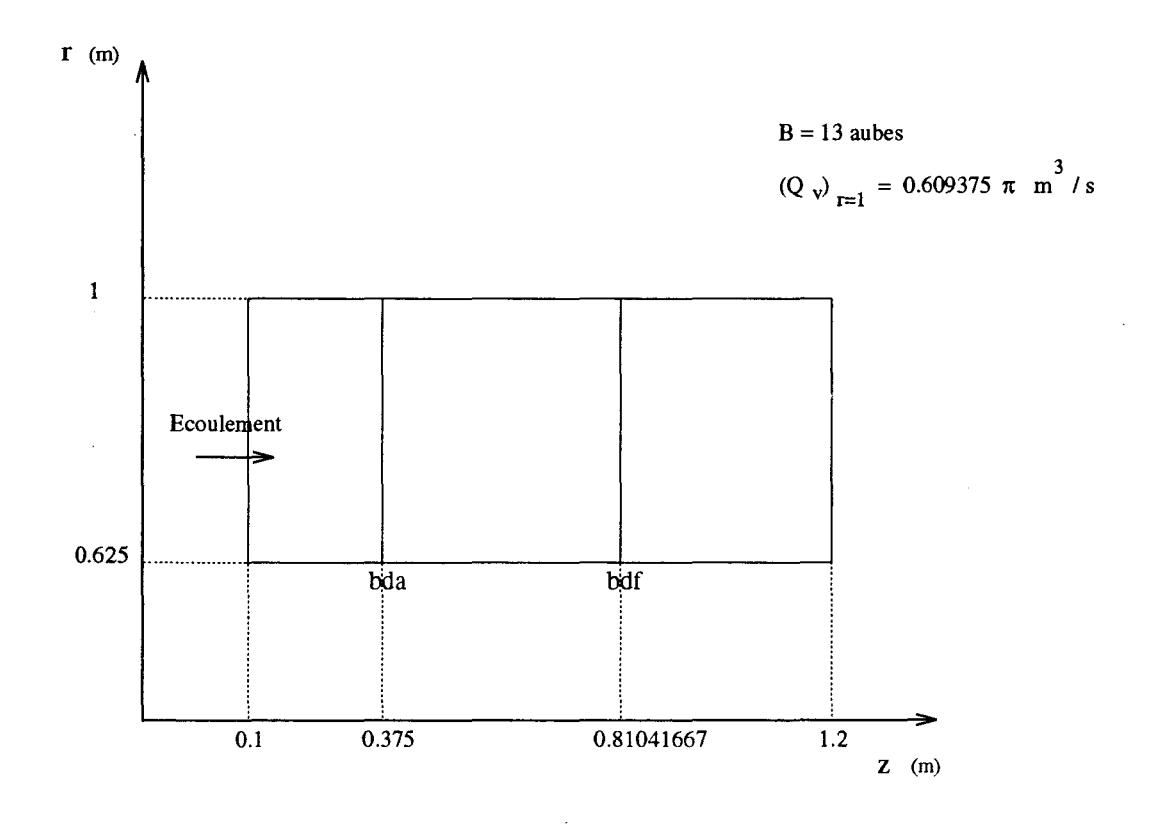

FIG. 3.2 - *Géométrie méridienne et données du cas test de l'aubage neutre purement axial.* 

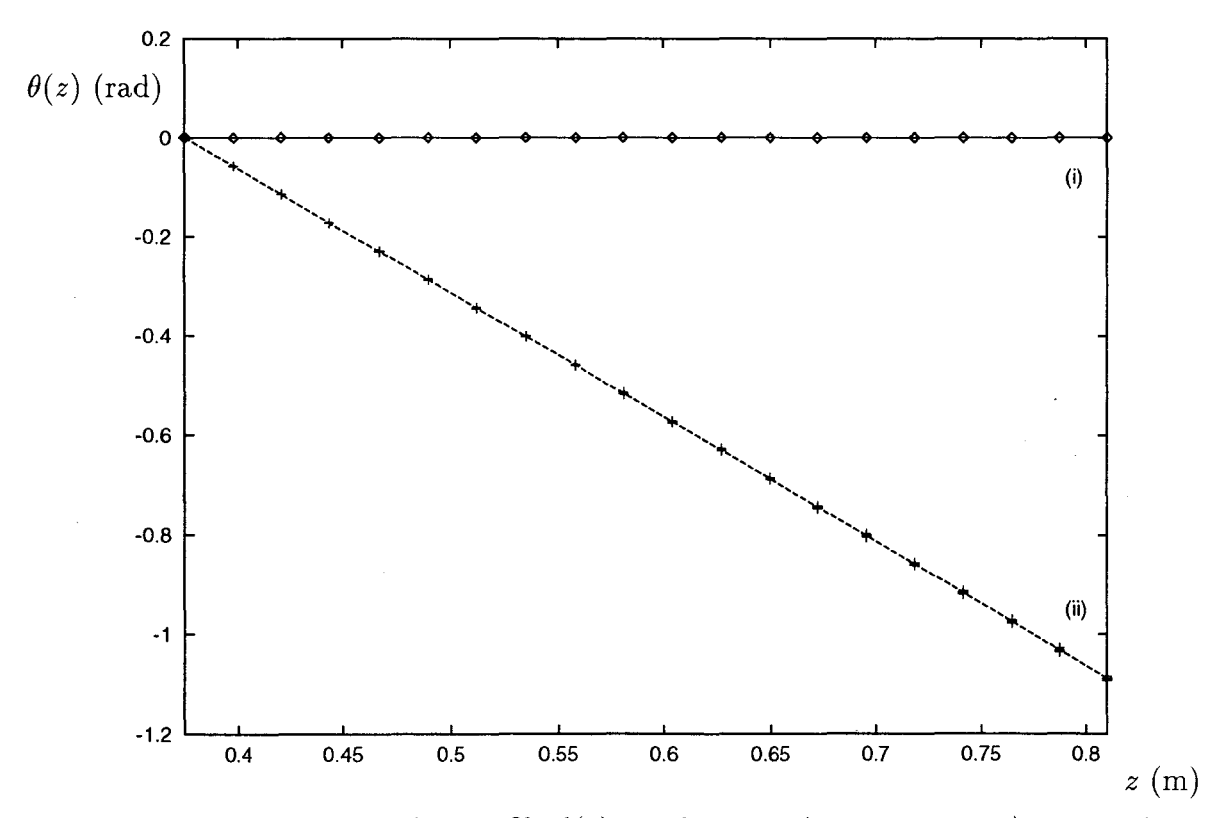

FIG. 3.3 - *Comparaisons des profils*  $\theta(z)$  *analytiques (traits:--, - - -) et numériques*  $(symbolses:\diamond, +)$  dans les deux configurations  $(i, ii)$ .

En substituant  $W_m$  par (3.18) dans (3.17), cette dernière expression devient:

$$
\frac{d\theta}{dz} = \frac{\pi \rho (r_{carter}^2 - r_{arbre}^2)}{Q_m} \left(\frac{\bar{\Gamma}_a}{r^2} - \omega_0\right). \tag{3.19}
$$

En intégrant (3.19) suivant la coordonnée *z* du bord d'attaque à un point quelconque de l'aubage, on obtient l'expression analytique  $\theta(z)$  qui décrit le profil:

$$
\theta(z) = \theta_{bda} + \frac{\pi \rho (r_{carter}^2 - r_{arbre}^2)}{Q_m} \left(\frac{\bar{\Gamma}_a}{r^2} - \omega_0\right) (z - z_{bda}) \,. \tag{3.20}
$$

Sur la figure (3.3), on représente la solution analytique et celle provenant du calcul Q3D hybride (réalisé avec un chargement nul de l'aubage) sur une géométrie axiale arbitraire définie figure (3.2) dans les deux configurations d'écoulement (i) et (ii) (cf. tableau 3.1). On vérifie bien que les solutions analytiques et numériques sont confondues.

| cas test | $\overline{\Gamma}_a$<br>(en $m^2/s$ ) | $\frac{\omega_0}{(\text{en } rad/s)}$ |
|----------|----------------------------------------|---------------------------------------|
|          |                                        |                                       |
| ii       |                                        | 2.5                                   |

TAB. 3.1- *Configurations d'écoulement pour le cas test de l'aubage neutre purement axial.* 

### **3.2.4 Cohérence des calculs direct et inverse**

Pour observer la cohérence des calculs direct et inverse, on a mené des calculs en mode inverse avec des contraintes de différence de pression intrados-extrados sur chaque surface  $S_1$  issues des résultats d'analyse de l'écoulement dans la pompe SHF au point de fonctionnement nominal (analyse réalisée avec le même calcul utilisé en mode direct).

Dans un premier temps, on a initialisé le calcul hybride par l'aubage même de la roue SHF. On a alors vérifié que l'aubage solution du calcul inverse restait identique à l'aubage initial.

Dans un deuxième temps, on a initialisé le calcul inverse toujours avec l'aubage de la roue SHF mais cette fois-ci déformé en  $\theta$ .

Dans un cas, on a par exemple modifié le  $\theta_{squelette}$  de l'aubage en effectuant sur chaque

surface  $S_1$  (voir figures (3.4) et (3.5)):

$$
(\theta_{squelette})_i = (\theta_{squelette SHF})_i + \frac{(i - nba)}{(nbf - nba)} \frac{2\pi}{B} \frac{1}{3}
$$
(3.21)

où l'indice i repère les noeuds du maillage dans la direction allant du bord d'attaque (numéroté *nba*) au bord de fuite (numéroté *nbf*) de l'aubage.

Dans un autre cas, on a combiné à la précédente déformation une modification fonction de la numérotation des surfaces  $S_1$  de telle façon que sur la  $j<sup>eme</sup>$  surface  $S_1$  (cf. figures (3.6) et (3.7)):

$$
(\theta_{squelette})_i = (\theta_{squelette SHF})_i + \frac{(j-1)}{(nb_2-1)} \frac{(i - nba)}{(nb_1 - nba)} \frac{2\pi}{B} \frac{1}{3}
$$
(3.22)

où la numérotation  $j = 1$  correspond à l'arbre et  $j = nb_2$  au carter. Pour ce type de déformation, on a encore vérifié dans les deux cas précédents que la solution convergée du calcul inverse était l'aubage de la roue SHF.

Cependant, plus on a initialisé le calcul loin de la solution en utilisant les mêmes données discrètes à l'état brut, plus la convergence a été difficile à obtenir. C'est pourquoi, pour dessiner une nouvelle géométrie, on utilisera dans la suite des contraintes sous forme de fonctions mathématiques ou sous forme de distributions de données discrètes mais lissées.

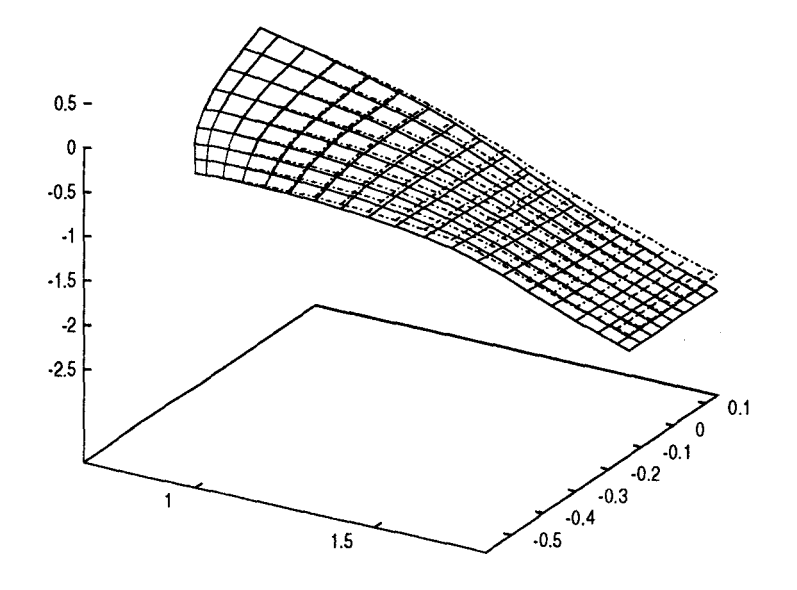

FIG. 3.4 - *Déformation du squelette de l'aubage de la SHF* (1er cas).

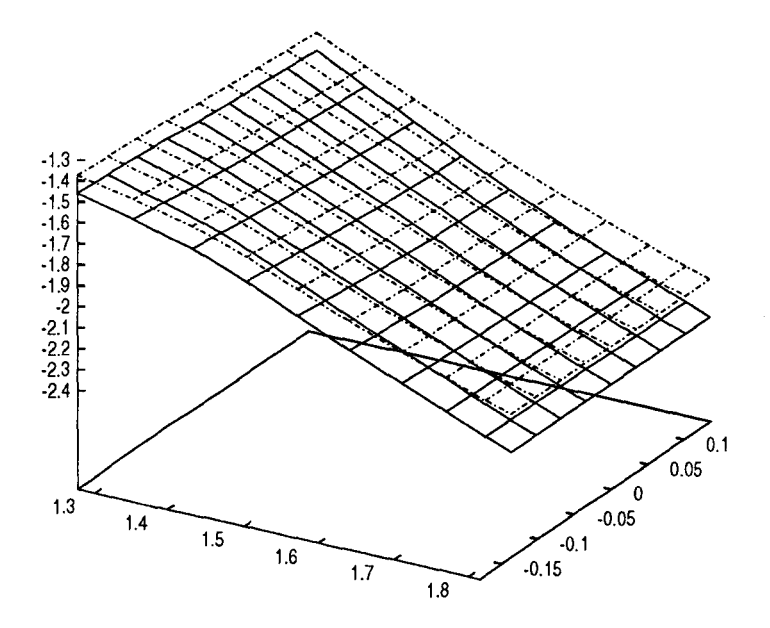

FIG. 3.5 - *Zoom de la déformation du squelette de l'aubage de la SHF* (1<sup>er</sup> *cas*).

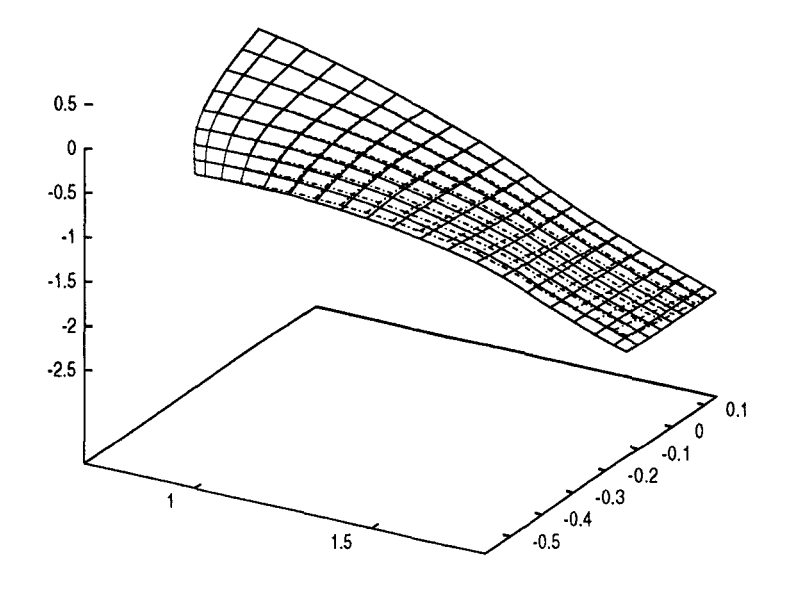

FIG. 3.6- *Déformation du squelette de l'aubage de la SHF (2ème cas).* 

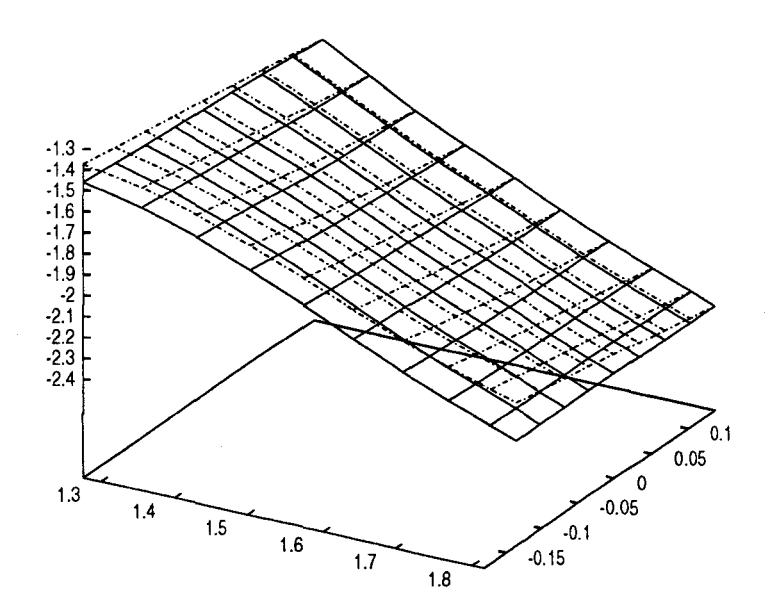

FIG. 3.7- *Zoom de la déformation du squelette de l'aubage de la SHF (2ème cas).* 

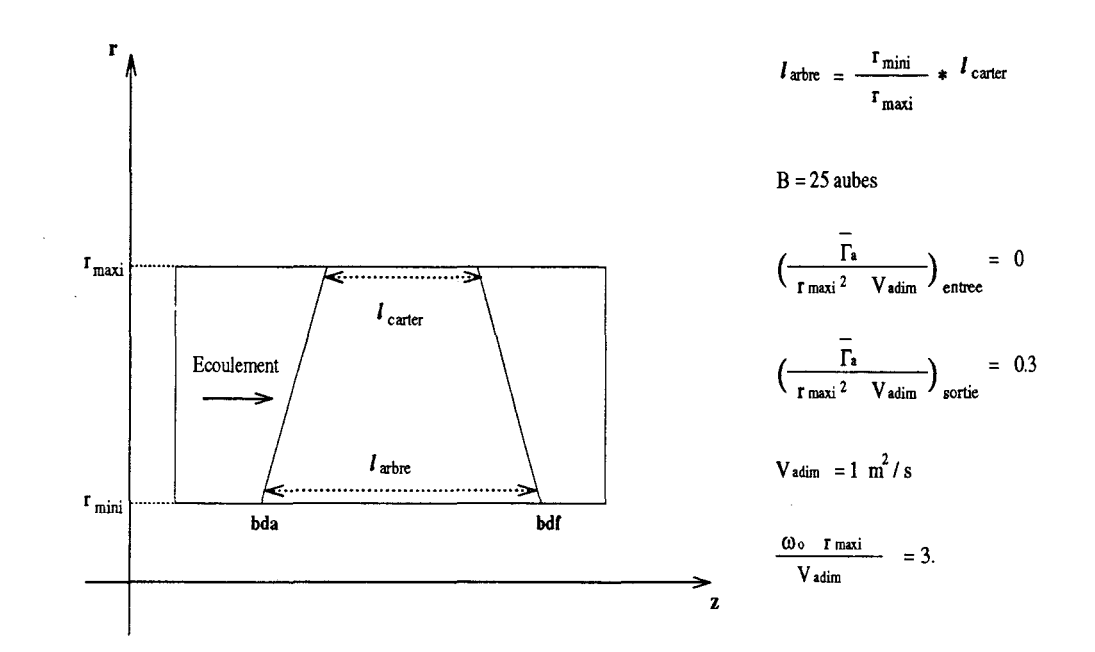

FIG. 3.8- *Représentation schématique de la géométrie méridienne de la soufflante axiale.* 

# **3.2.5 Indépendance de la solution vis-à-vis de l'initialisation du calcul**

Il nous est apparu intéressant de vérifier que la solution du problème inverse ne dépend pas de l'initialisation 3D de l'aubage en terme d'unicité de la solution. Pour illustrer cette vérification, on a choisi de dessiner une soufflante axiale dont la géométrie méridienne et la configuration d'écoulement est définie figure (3.8). On s'est imposé:

- un modèle d'épaisseur tangentielle de l'aubage sur différentes lignes isor:

$$
r(ep)_{\theta} = r \frac{1}{8} \frac{2\pi}{B} i \tanh(10. s(1. - s) (1.5 - s))
$$
 (3.23)  
 
$$
\frac{(z - z_{bda})}{}
$$

où sur chaque ligne isor,  $s = \frac{(z-z_{bda})}{(z-a)(z-a)}$ .  $z_{bdf}-z_{bda}$ 

- un chargement de l'aubage en forme de palier avec un modèle de différence de pression intrados-extrados identique sur chaque surface  $S_1$  de telle façon que l'aubage réalise une circulation absolue uniforme en sortie:

$$
\forall j^{eme} surface S_1, \quad (\Delta p)(s_j) = \tanh(10. s_j(1. - s_j)(1.5 + s_j)) \tag{3.24}
$$

où  $s_j$  est une abscisse curviligne adimensionnée le long du squelette de l'aubage appartenant à la jème  $S_1$ .

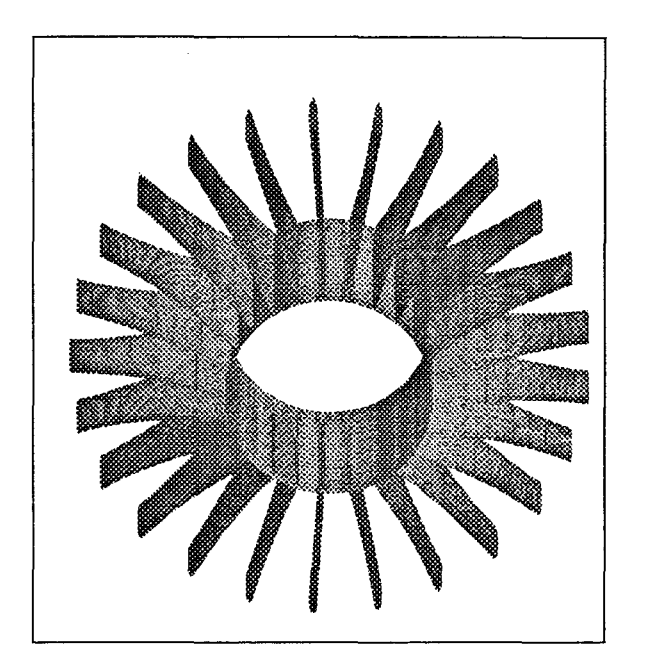

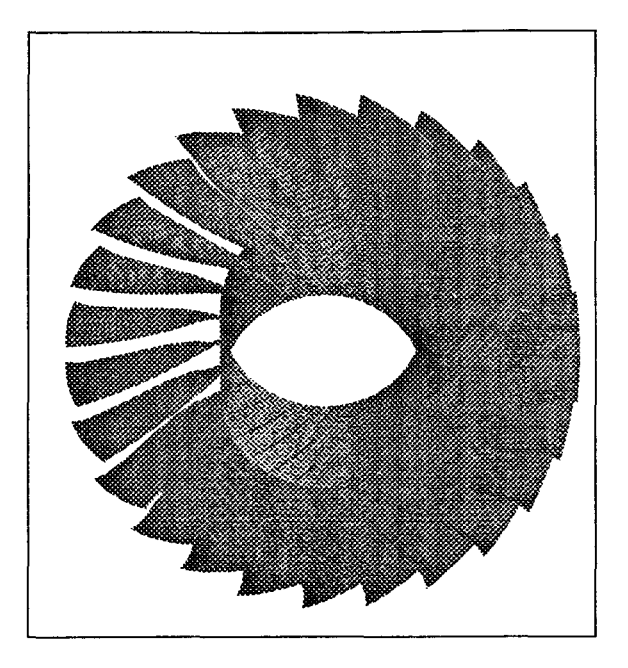

*Premier cas Deuxième cas* 

FIG. 3. 9 - *Vues tridimensionnelles de l'initialisation de la soufflante.* 

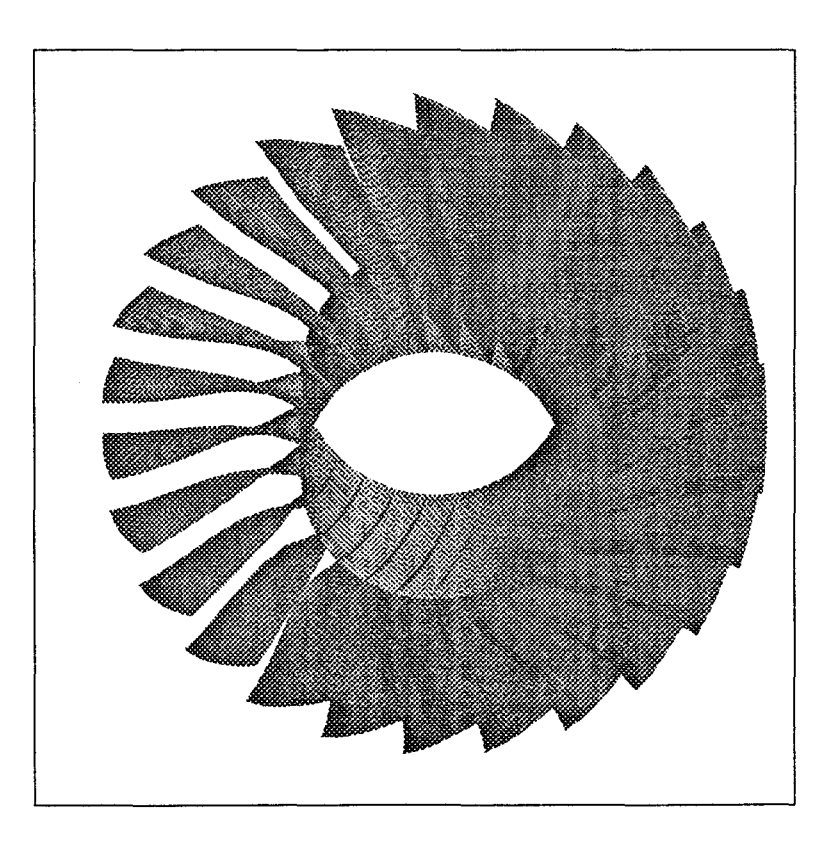

FIG. 3.10- *Vue tridimensionnelle de la soufflante.* 

- une forme en  $\theta$  constante du bord de fuite de l'aubage

$$
(\theta)_{\text{bdf}} = Constante \tag{3.25}
$$

On a initialisé le squelette de l'aubage de deux façons différentes:

- dans le premier cas, on a imposé (cf. figure 3.9 premier cas):

$$
(\theta)_{squelette} = Constante , \qquad (3.26)
$$

- dans le deuxième cas, on a imposé (cf. figure 3.9 deuxième cas):

$$
(\theta)_{squelette} = -\omega_0(z - z_{bdf}) + Constante.
$$
 (3.27)

Les deux calculs réalisés avec le même maillage  $(9 \times 9 \times 35(21))$  ont abouti à la même soufflante axiale représentée figure (3.10). L'erreur maximale relative qui provient de la comparaison au niveau du même noeud de maillage des coordonnées de l'aubage issues des deux calculs est inférieure à 0.3%.

Dans la suite, on a observé pour toute solution convergée obtenue par calcul inverse Q3D qu'elle était indépendante de l'initialisation.

# **3.3 Applications**

## **3.3.1 Dessin préliminaire d'un diffuseur**

Pour valider la démarche inverse aube-à-aube Q3D, nous avons eu l'opportunité de pouvoir dessiner un diffuseur en relation avec le groupe calcul du département pompe de Jeumont Industries.

L'intérêt de cette coopération résidait dans le fait qu'il nous permettait de dessiner un aubage réel à partir d'un préprojet qui nous fournissait: la géométrie méridienne du stator (figure 3.11), la répartition d'épaisseur tangentielle de l'aubage (figure 3.13), les critères que le concepteur veut voir respecter par l'écoulement via la géométrie à déterminer (pour respecter la confidentialité de ces informations à caractère industriel, les grandeurs sont présentées sous une forme normalisée).

Situé en aval d'une roue hélice-centrifuge en eau, le diffuseur se caractérise par un écoulement non potentiel c'est-à-dire par une distribution de pression totale et de vitesse débitante non uniforme en amont de l'aubage. Ces données sont prises en compte au niveau du calcul sous forme d'une distribution d'enthalpie totale non uniforme d'une surface  $S_1$  à l'autre en entrée du domaine (figure 3.12).

Initialisé tridimensionnellement (figure 3.15) à partir de sa géométrie méridienne et de son épaisseur tangentielle préconisée, l'aubage est calculé de façon:

- à réaliser une répartition de circulation absolue aval variant linéairement de l'arbre au carter,
- à respecter une forme de chargement de l'aubage recherchée par le concepteur (figure 3.14) pour chaque surface  $S_1$ .

Mené avec un maillage  $(9 \times 9 \times 30(20))$  puis avec un maillage  $(13 \times 13 \times 30(20))$  du canal inter aubes et une forme en  $\theta$  constante du bord de fuite, le calcul hybride a convergé vers la même solution présentée figure (3.16). A titre indicatif, un calcul inverse réalisé avec un maillage  $(9 \times 9 \times 30(20))$  sur un processeur *I 860* converge vers la solution avec un indicateur de convergence  $Max(\epsilon_{\psi_1}, \epsilon_{\psi_2})$  < 1. 10<sup>-6</sup> en une demi-heure (ELAPS Time). Cette solution a été vérifiée à l'aide du code de calcul Euler 3D d'EDF "Calèche". Comme elle donnait satisfaction et correspondait aux caractéristiques prévues par le concepteur (notamment en terme d'angles moyens de sortie géométriques), elle a été adoptée, nonobstant une légère modification d'épaisseur en sortie d'aubage, comme dessin définitif en vue d'une réalisation du diffuseur.

### **3.3.2 Utilisation de contraintes géométriques et hydrodynamiques**

Le but poursuivi initialement était de pouvoir dessiner un aubage dont le chargement est le plus uniforme possible. Cependant, il n'est pas toujours possible de déterminer une solution quasi-tridimensionnelle convergée qui correspond à un chargement en forme de palier sur chaque surface  $S_1$ . Plutôt que de réaliser des calculs 2D inverses aube-à-aube empilés sur un réseau méridien figé comme le fait Papaliou, on a essayé de combiner à la fois des contraintes hydrodynamiques et des contraintes de continuité de la forme en *8* de l'aubage dans la direction arbre-carter. On a mis au point une technique qui suppose le nombre de surfaces  $S_1$   $nb_2$  impair et qui consiste:

- à imposer les contraintes (3.4) et (3.2) pour les surfaces  $S_1$  impaires du canal inter aubes notamment pour l'arbre et le carter,
- et à imposer des contraintes géométriques sur les surfaces  $S_1$  paires en plus des conditions (3.2) telles que, pour chaque surface  $S_1$  paire numérotée j, sur chaque

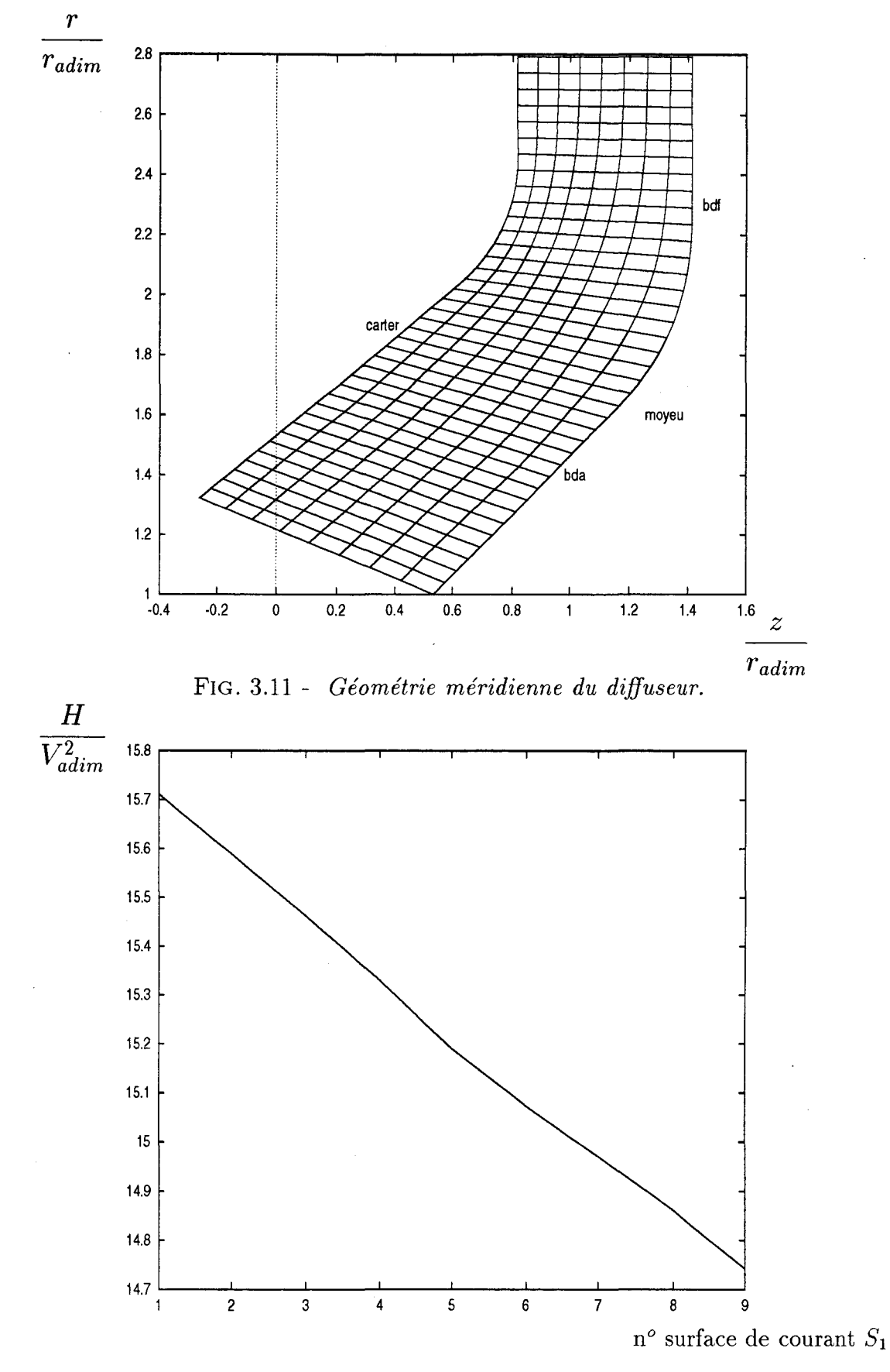

FIG. 3.12- *Enthalpie totale en entrée du domaine de calcul (cas du diffuseur). La surface*   $j = 1$  *correspond à l'arbre,*  $j = 9$  *au carter.* 

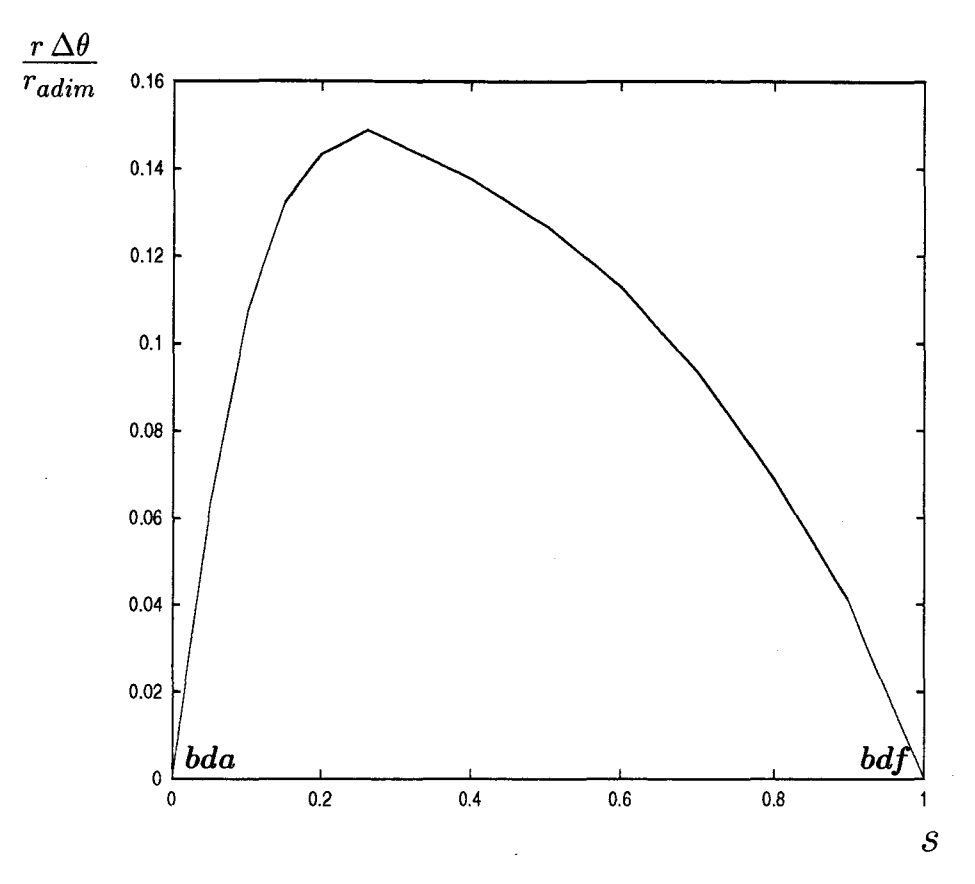

FIG. 3.13- *Modèle d'épaisseur tangentielle pour le diffuseur.* 

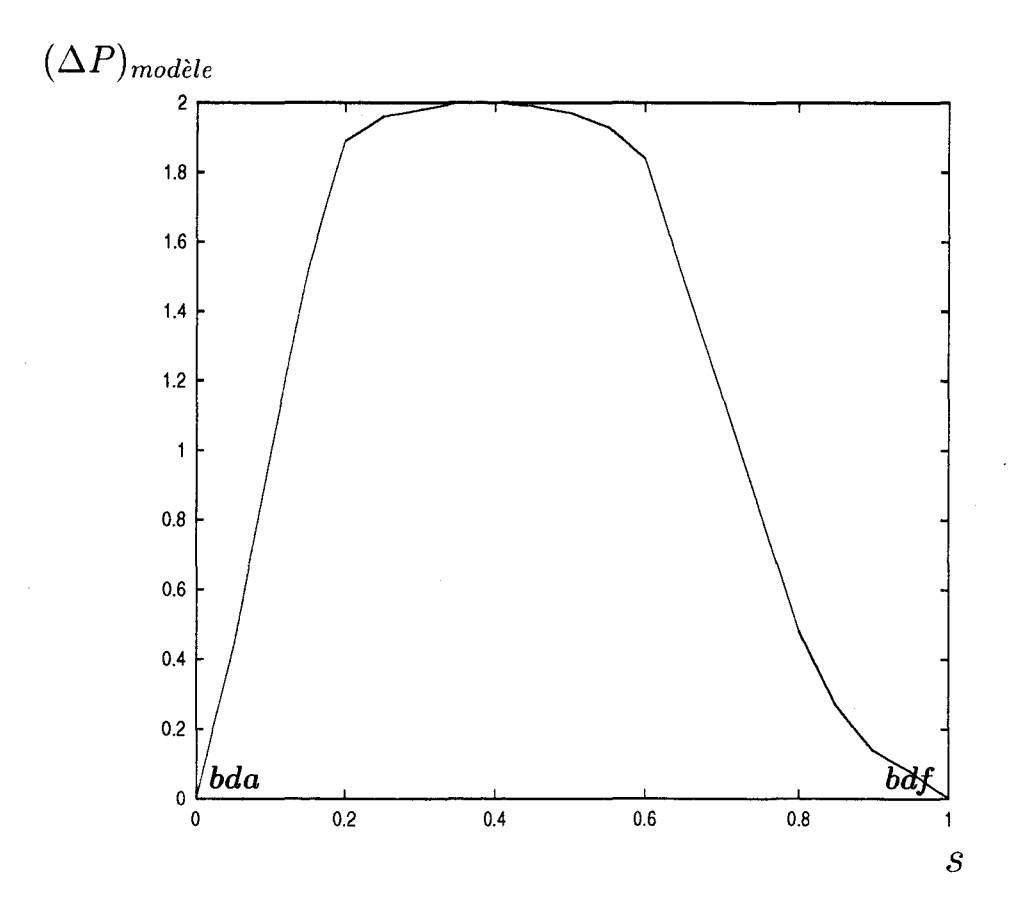

FIG. 3.14- *Modèle de différence de pression intrados-extrados pour calculer le diffuseur.* 

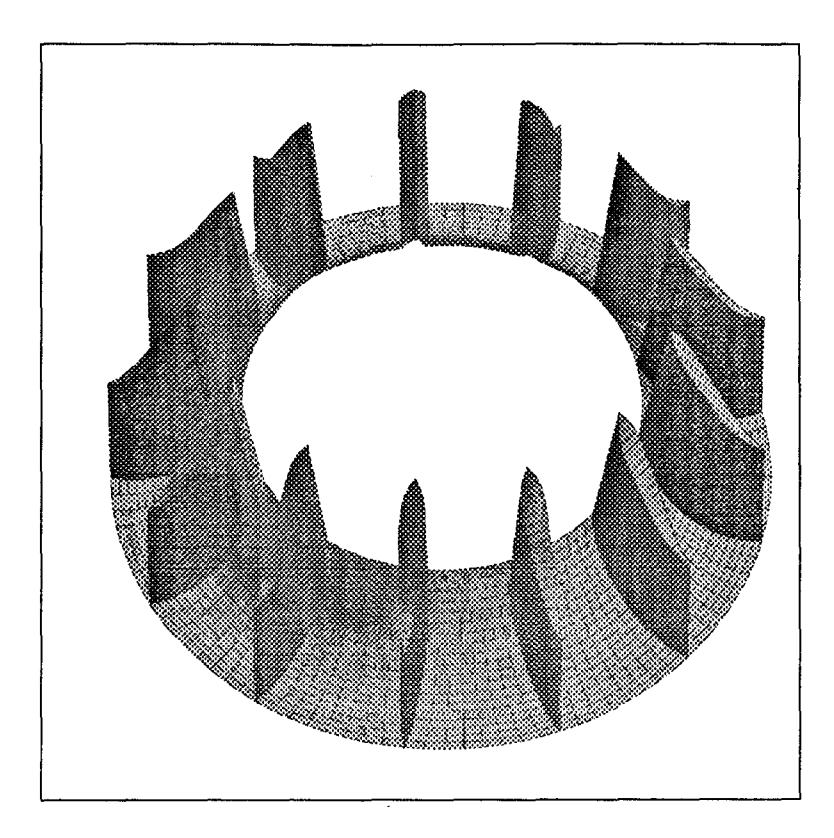

FIG. 3.15 - *Vue tridimensionnelle de l'initialisation du diffuseur.* 

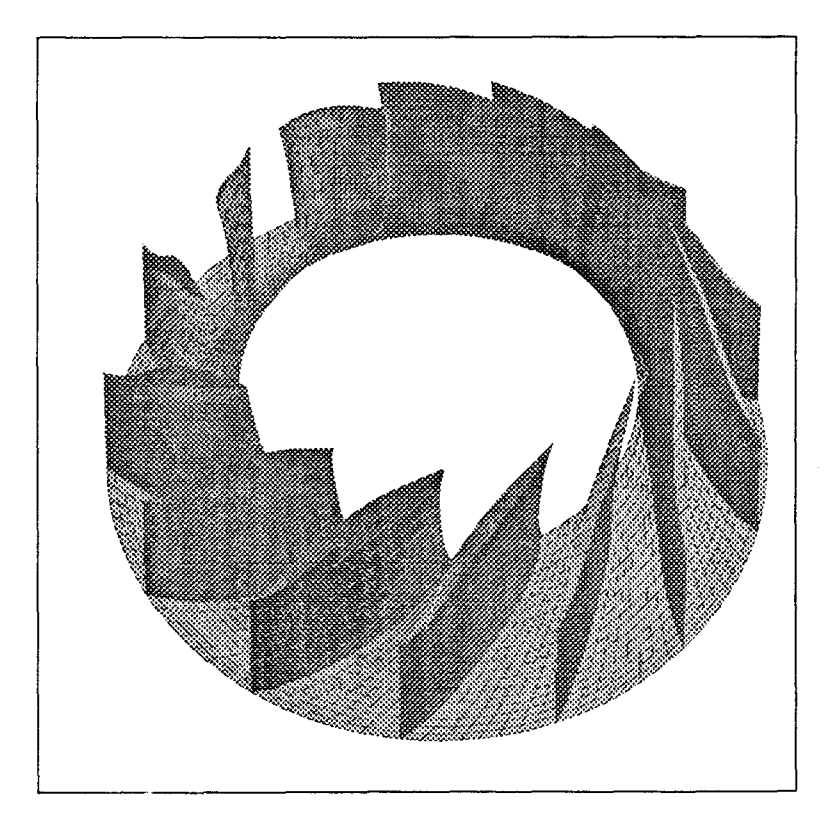

FIG. 3.16- *Vue tridimensionnelle du diffuseur.* 

ligne iso $\xi_1$  glissant sur l'intrados de l'aubage, on contraint:

 $-$  si  $j = 1$ ,  $(\theta)_{j=2}, (\theta)_{j=1}, (\theta)_{j=3}$  et  $(\theta)_{j=5}$  à appartenir à la même courbe d'équation:

$$
g_2(s) = a_2s^2 + a_1s + a_0 \tag{3.28}
$$

où s est une abscisse curviligne le long de la ligne iso $\xi_1$  et les coefficients  $a_2, a_1$ et  $a_0$  sont exprimés en fonction de  $(\theta)_{j=1}, (\theta)_{j=3}$  et  $(\theta)_{j=5}$ .

- si 
$$
j \in [4, nb_2 - 3]
$$
,  
\n $(\theta)_j, (\theta)_{j-1}, (\theta)_{j-3}, (\theta)_{j+1}$  et  $(\theta)_{j+3}$  à appartenir à la même courbe d'équation:

$$
g_3(s) = a_3s^3 + a_2s^2 + a_1s + a_0 \tag{3.29}
$$

où les coefficients  $a_3, a_2, a_1$  et  $a_0$  sont exprimés en fonction de  $(\theta)_{j-1}, (\theta)_{j-3}, (\theta)_{j+1}$ et  $(\theta)_{i+3}$ .  $- \text{ si } j = nb_2 - 1,$  $(\theta)_{nb_2-1}, (\theta)_{nb_2}, (\theta)_{nb_2-2}$  et  $(\theta)_{nb_2-4}$  à vérifier une relation du même type que (3.28).

Ces contraintes géométriques interviennent à chaque pas du calcul itératif dans le système linéaire en remplaçant les contraintes  $(3.4)$  pour les surfaces  $S_1$  paires, sans modification à postériori.

Avec cette technique, on recompose une géométrie de pompe centrifuge semblable à la roue SHF. On utilise la géométrie méridienne de la roue SHF (voir figure 3.17), sa répartition d'épaisseur tangentielle (figure 3.19) ainsi que des données issues de sa configuration d'écoulement: la vitesse de rotation angulaire ( $\omega_0 = 1200 \, rad/min$ ), la circulation absolue moyenne en entrée du domaine de calcul  $(\overline{\Gamma}_a)_{entrée} = 0 \frac{m^2}{s}$  et le débit volumique  $(Q = 0.1118 \, m^3/s).$ 

On impose comme contraintes hydrodynamiques sur chaque surface  $S_1$  impaire un modèle de différence de pression intrados-extrados le plus uniforme possible (cf. figure 3.18) paramétré de façon à réaliser une circulation absolue moyenne uniforme de l'arbre au carter en sortie d'aubage  $((\overline{\Gamma}_a)_{\text{sortie}} = 2.35 \, m^2/s).$ 

On représente sur la figure 3.20 l'initialisation tridimensionnelle de l'aubage et sa forme convergée après un calcul hybride Q3D sur la figure 3.22.

Le calcul est mené avec un maillage  $(9 \times 9 \times 30(20))$  en bloquant la forme en  $\theta$  du bord

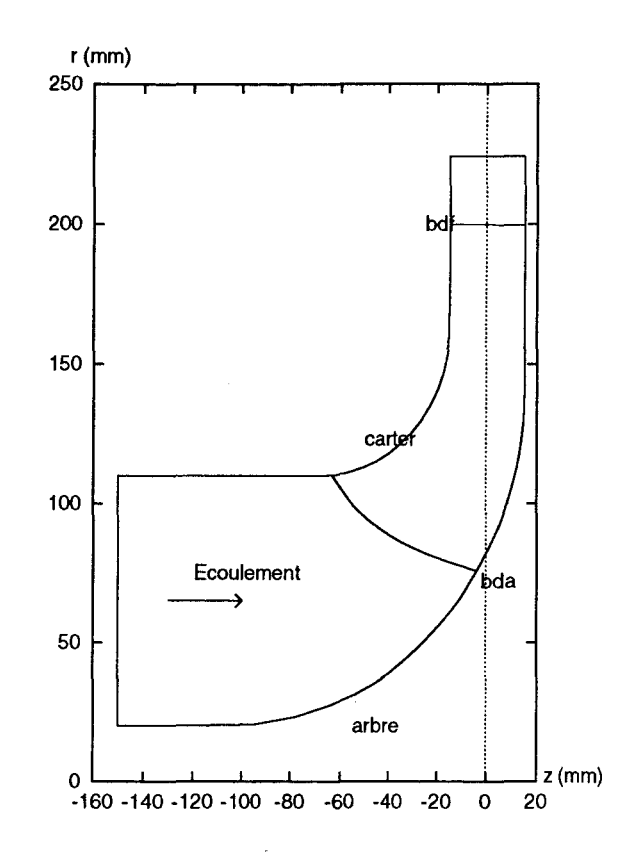

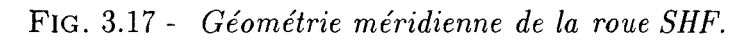

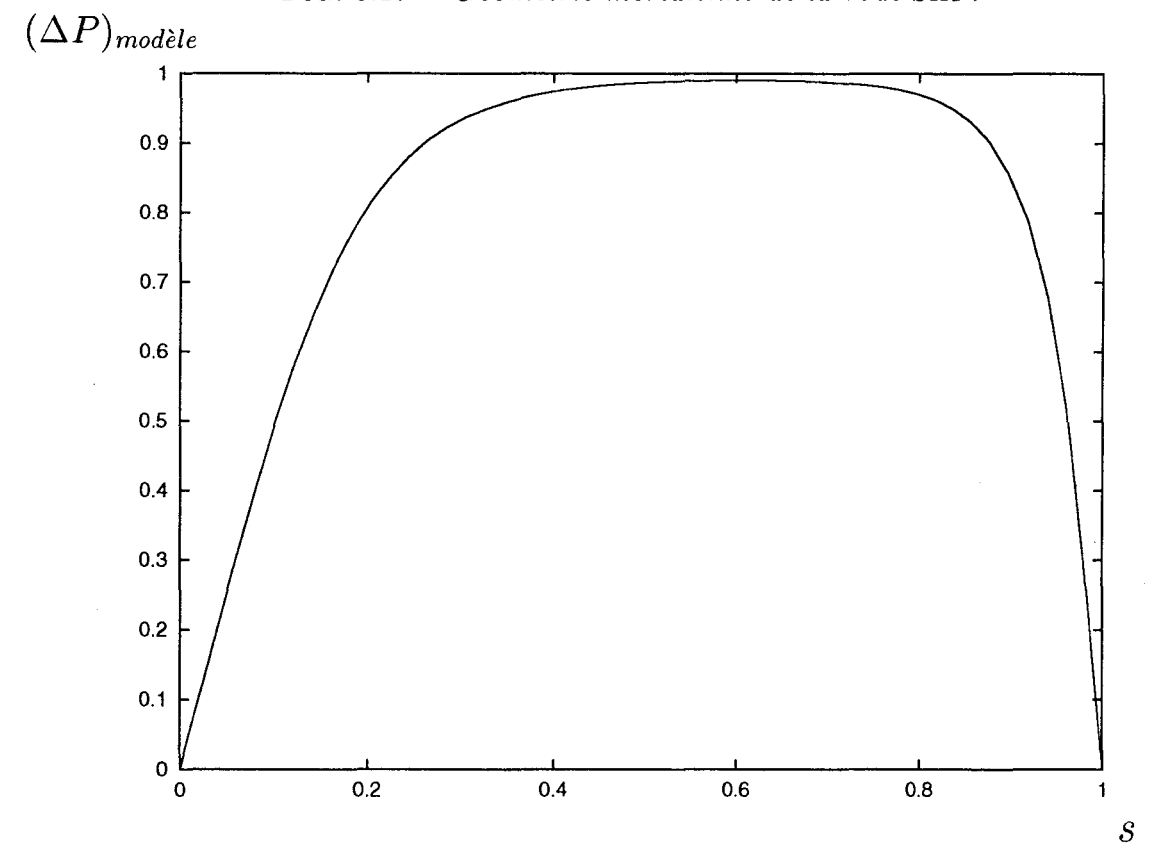

FIG. 3.18 - Modèle de différence de pression intrados-extrados pour recomposer une roue *semblable* à *la roue SHF.* 

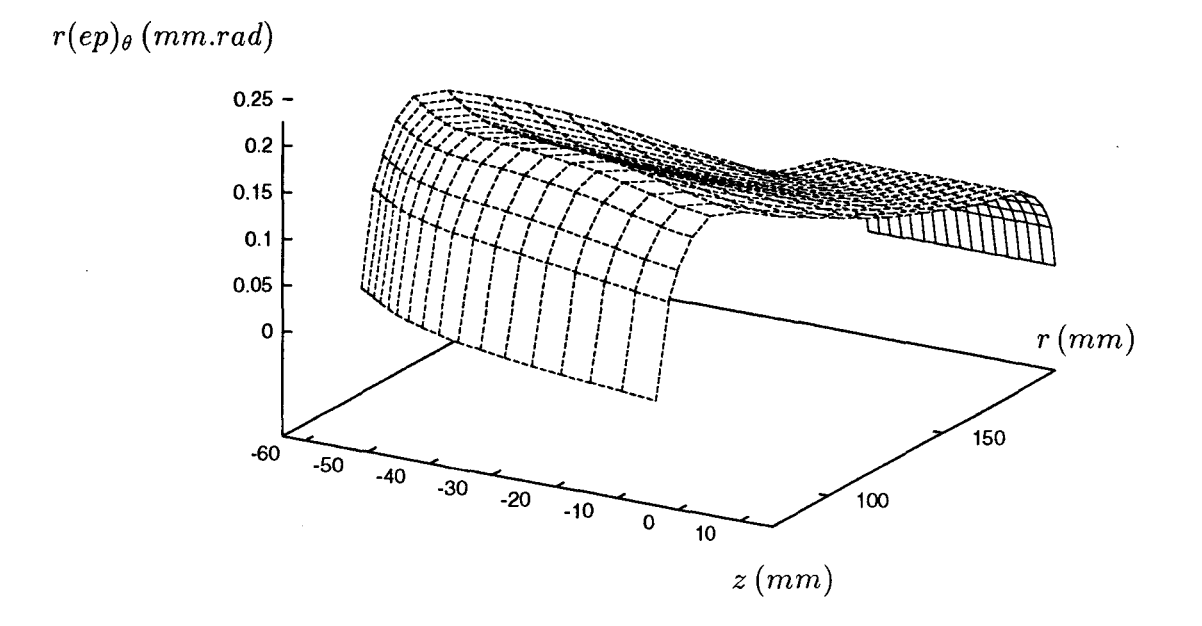

FIG. 3.19 - *Répartition de la demi-épaisseur tangentielle de l'aubage r(ep)* $_{\theta}$  (cas de la *pompe SHF).* 

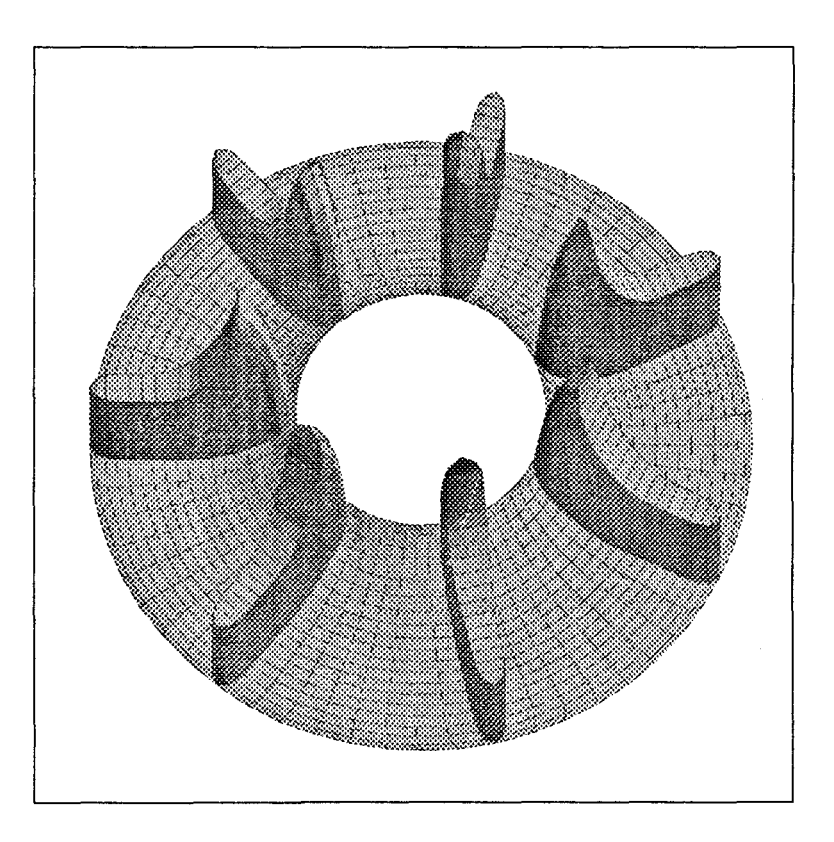

FIG. 3.20 - *Vue tridimensionnelle de 1 'initialisation de la roue.* 

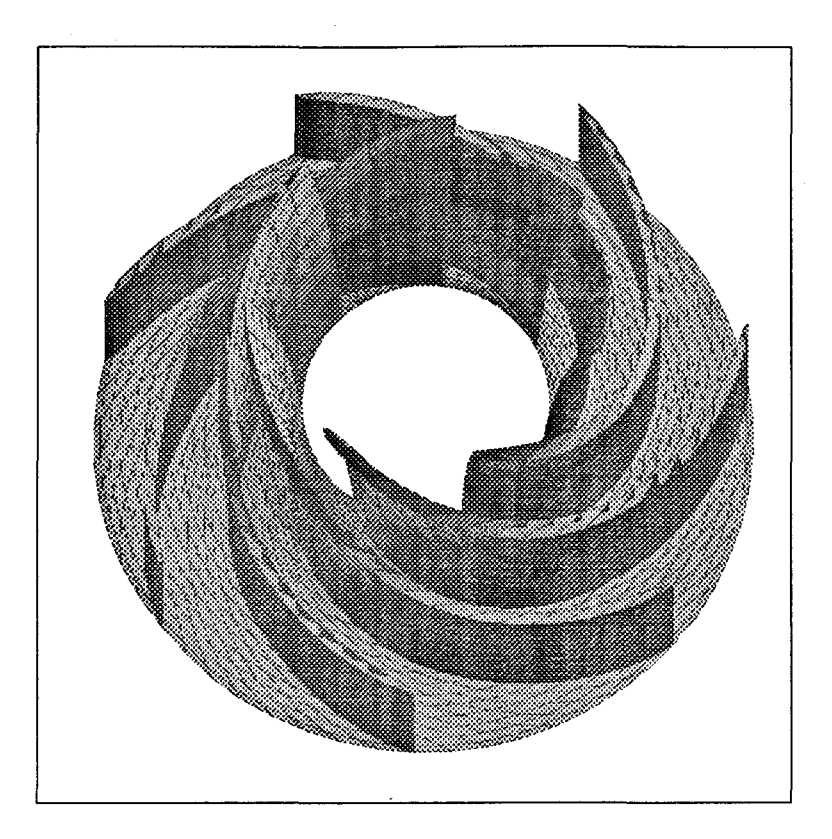

FIG. 3.21 - *Vue tridimensionnelle de la roue SHF.* 

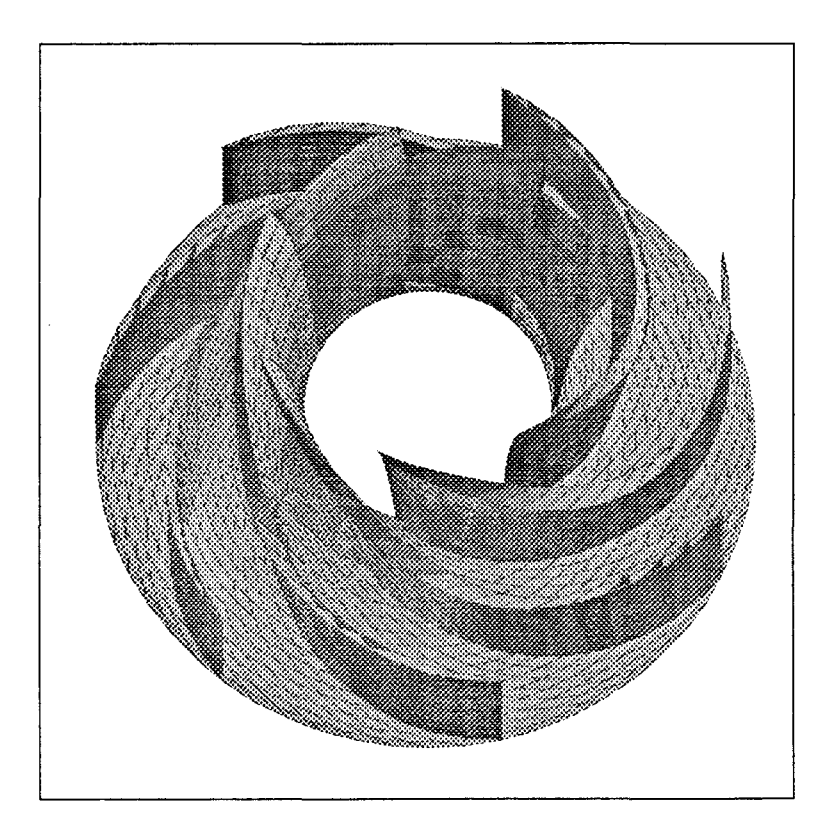

FIG. 3.22 - *Vue tridimensionnelle de la nouvelle roue centrifuge.* 

de fuite de l'aubage à  $\theta = constante$  quelle que soit la surface  $S_1$ .

On illustre sur la figure (3.24) le comportement de la convergence du calcul au cours du processus itératif de résolution en représentant avec une échelle logarithmique le résidu de la convergence  $\epsilon_{\psi_1}$  et  $\epsilon_{\psi_2}$ :

$$
\epsilon_{\psi_1} = \sqrt{\frac{\sum_{k=1}^{nb_3} [\sum_{n=1}^{nb_2} n b_1 (\psi_1 - \psi_{01})_n^2]}{nb_3 nb_2 nb_1}}, \qquad \epsilon_{\psi_2} = \sqrt{\frac{\sum_{j=1}^{nb_2} [\sum_{n=1}^{nb_1} n b_3 (\psi_2 - \psi_{02})_n^2]}{nb_3 nb_2 nb_1}} \qquad (3.30)
$$

en fonction du nombre d'itérations.

Parce que l'initialisation de l'aubage est éloignée de l'aubage solution du problème mixte, on utilise un coefficient de sous-relaxation très petit *(rel=* .1) durant les 100 premières itérations de façon à ce que l'aubage solution se forme progressivement et que l'épaisseur méridienne des tubes de courant s'ajuste petit à petit aux critères imposés sur chaque  $S_1$ .

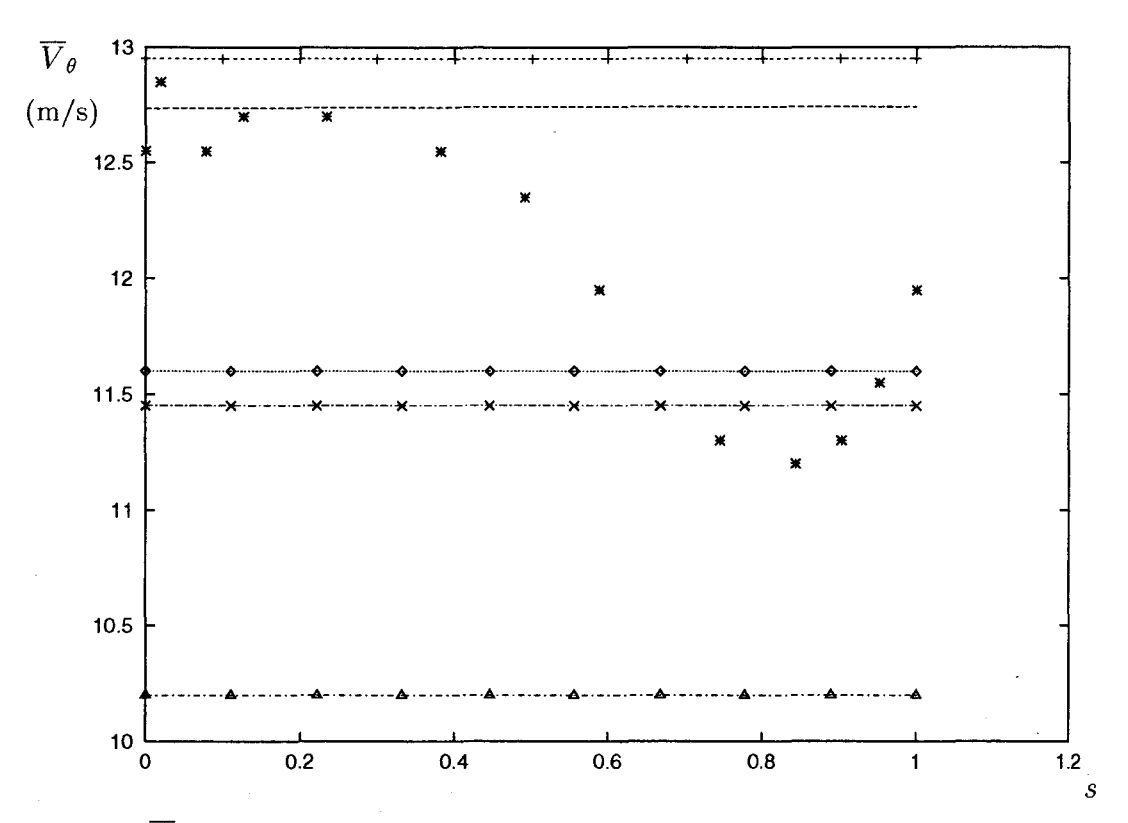

FIG. 3.23 -  $\overline{V}_{\theta}$  en sortie de l'aubage de la roue SHF à  $Q = Q_n$  à:  $r = 0.2045$  m (présent *code* -- *en mode direct, code Calèche* - +- *et résultats expérimentaux INSA de Lyon\* )* et  $r = 0.2m$  (résultats Q3D Neyrpic  $\cdot - \times - \cdot$ );  $\overline{V}_{\theta}$  au bord de fuite de la roue centrifuge *résultat du calcul hybride à r = 0.2m (présent code*  $\cdots$   $\cdots$  *en mode inverse, Q3D Neyrpic*  $\cdot-\Delta-\cdot$ ).

Au bout d'une cinquantaine d'itérations, la forme en  $\theta$  de l'aubage est ébauchée (cf. figures (3.25), (3.26) et (3.27)); la part des déplacements en bloc (relation (3.13)) dans le résidu  $\epsilon_{\psi_2}$  devient très petite et de ce fait la convergence des  $\psi_2$  ralentit.

La forme en  $\theta$  du canal inter aubes étant grossièrement déterminée, les résidus de convergence  $\epsilon_{\psi_2}$  et  $\epsilon_{\psi_2}$  évoluent de concert. L'augmentation du coefficient de sous-relaxation *(rel* = .25 à partir de 100 itérations puis *rel* = .5 à partir de 150 itérations) accélère le processus de convergence en infléchissant les courbes des deux résidus en fonction du nombre d'itérations (voir figure 3.24).

En comparant l'aubage de la roue SHF (figure 3.21) et celui de la nouvelle pompe centrifuge, on constate d'abord leur similitude d'ensemble. On peut ensuite observer que le nouvel aubage est moins cambré que celui de la SHF dans la région juste après le bord d'attaque, mais il l'est plus dans la région juste avant le bord de fuite. En accord avec le chargement choisi, le nouvel aubage travaille de façon plus uniforme que celui de la SHF tout en réalisant un échange énergétique similaire.

Sur la figure (3.28), on compare des résultats de pression statique sur les surfaces en pression et en dépression de 1 'au bage (correspondant à la roue centrifuge issue du calcul mixte) à ceux obtenus par M. Mazzouji (groupe calcul du département hydraulique de Neyrpic) qui a mené sur cette géométrie un calcul direct avec un code Q3D  $S_1 - S_2$ . On remarque une différence des résultats en pression au niveau du bord de fuite de l'aubage. Cette différence s'explique par le fait que les deux codes ne traitent pas de la même façon la condition de Kutta-Joukowski et que le profil résultat n'est pas suffisamment effilé au niveau de son bord de fuite pour que les points d'arrêt géométriques et hydrodynamiques soient très proches. Sur la vraie roue SHF, le calcul direct Q3D de Neyrpic avec une condition de Kutta-Joukowski recalée par rapport aux données expérimentales permet d'avoir une vitesse tangentielle moyennée en  $\theta$  plus conforme aux résultats expérimentaux (cf. figure 3.23) alors que le présent code utilisé en mode d'analyse (comme le code Euler 3D d'EDF "Calèche") surestime la déviation du fluide dans le sillage. De la même façon, pour la roue centrifuge dessinée en mode inverse, en comparant les vitesses tangentielles moyennées en  $\theta$  au bord de fuite avec celles de Neyrpic (cf. figure 3.23), on observe qu'on surestime la déviation du fluide dans un rapport pratiquement identique à celui observé dans le cas de la vraie SHF.

Cet essai illustre la nécessité d'utiliser la présente méthode sur des profils à extrémités effilées.

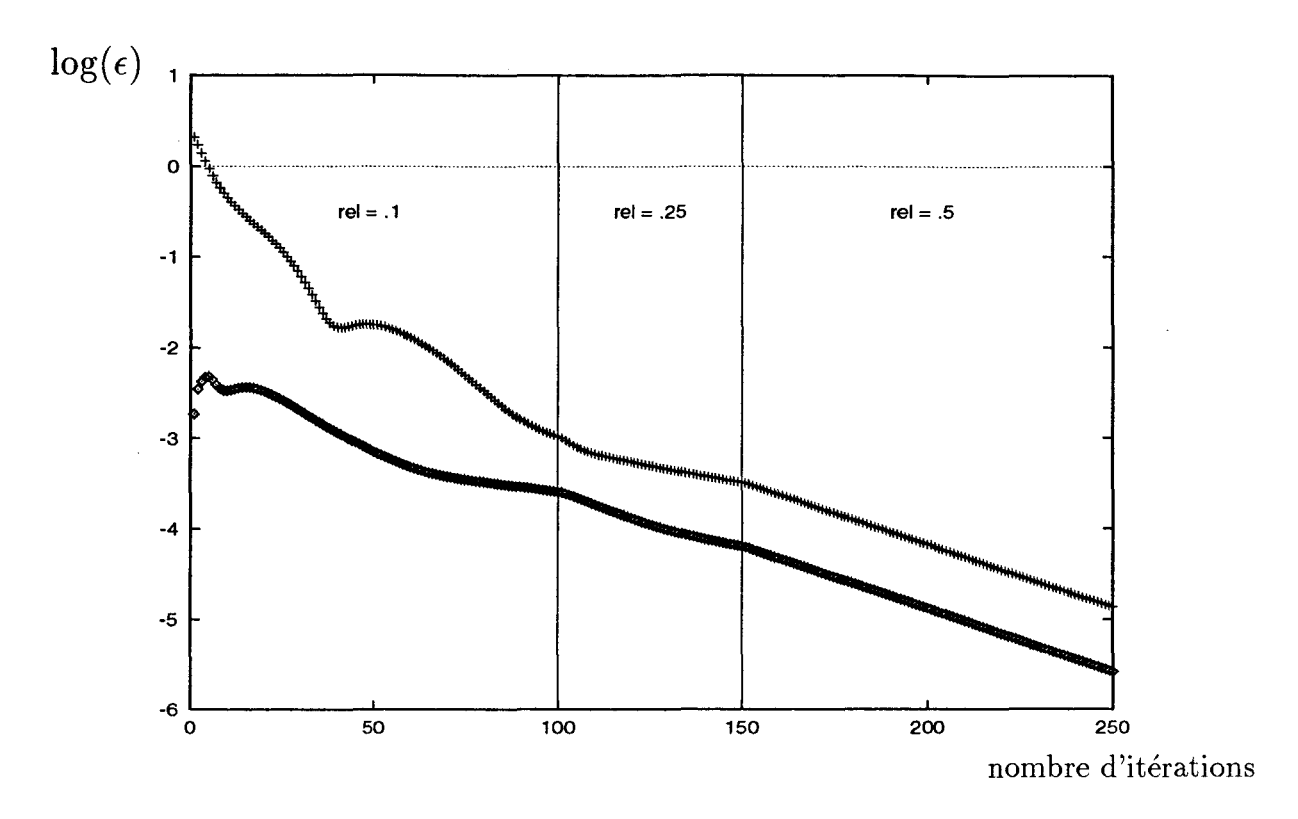

FIG. 3.24 - *Résidus de convergence*  $\epsilon_{\psi_2}$  (+) et  $\epsilon_{\psi_1}$  ( $\circ$ ) en fonction du nombre d'itérations *(recomposition d'une roue semblable* à *la roue SHF).* 

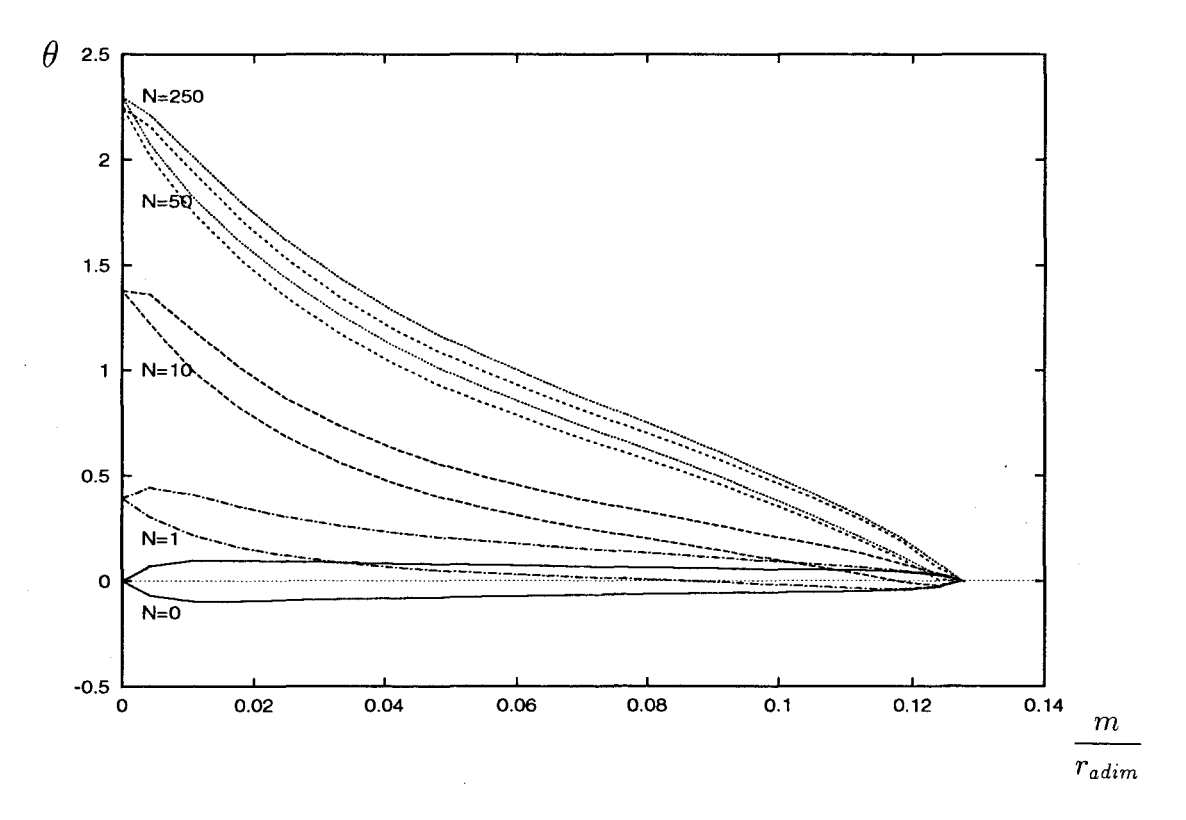

FIG. 3.25 - Evolution sur l'arbre au cours du calcul itératif de la forme en  $\theta$  de l'au*bage fonction de l'abscisse méridienne du squelette de l'aubage (roue centrifuge dessinée;*   $r_{\text{adim}} = 0.110 \, \text{m}$ .

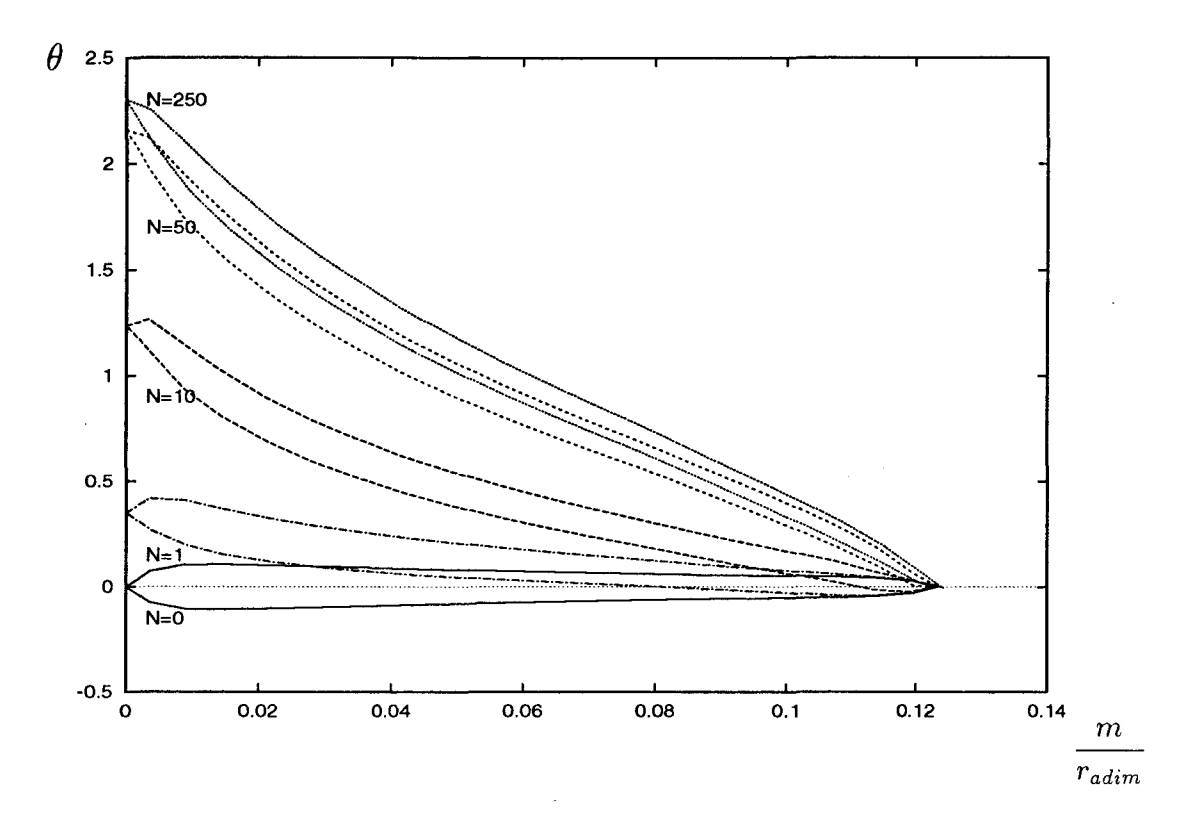

FIG. 3.26- *Evolution à mi-canal au cours du calcul itératif de la forme en 0 de l'aubage fonction de l'abscisse méridienne du squelette de l'aubage (roue centrifuge dessinée).* 

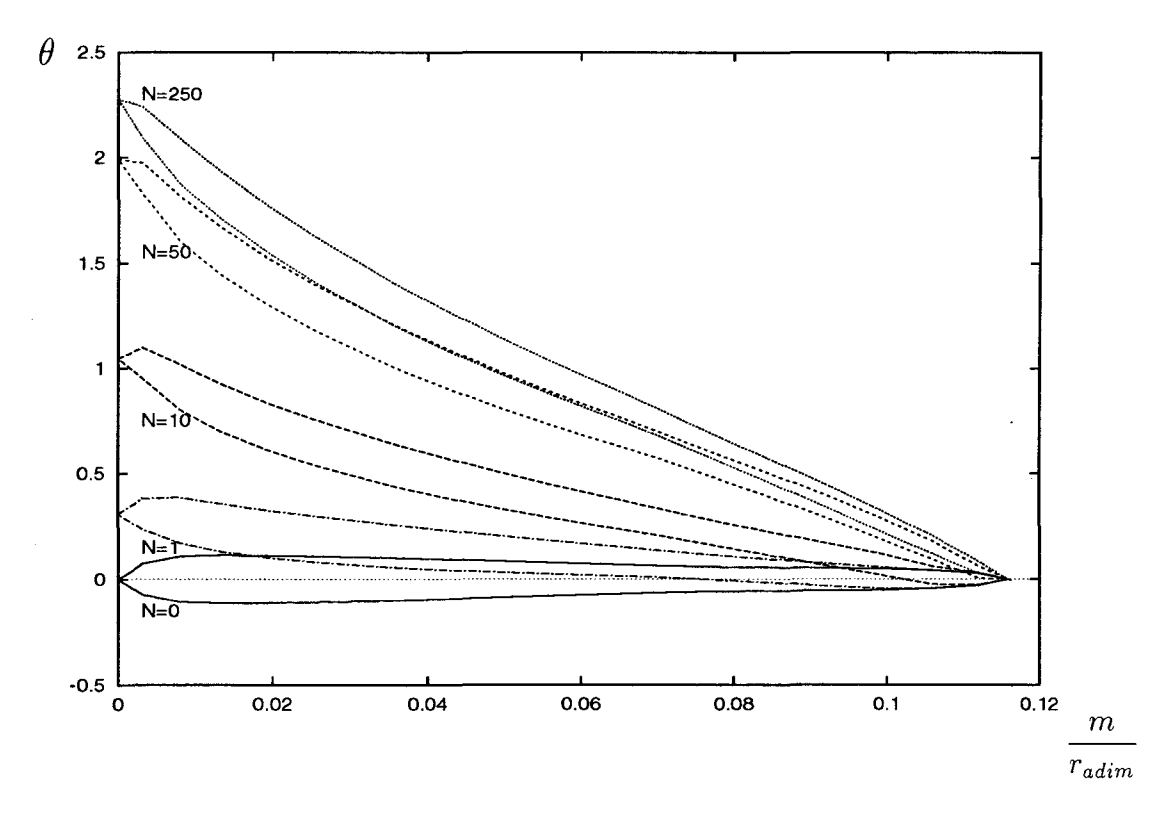

FIG. 3.27- *Evolution sur le carter au cours du calcul itératif de la forme en 0 de l'aubage fonction de l'abscisse méridienne du squelette de l'aubage (roue centrifuge dessinée).* 

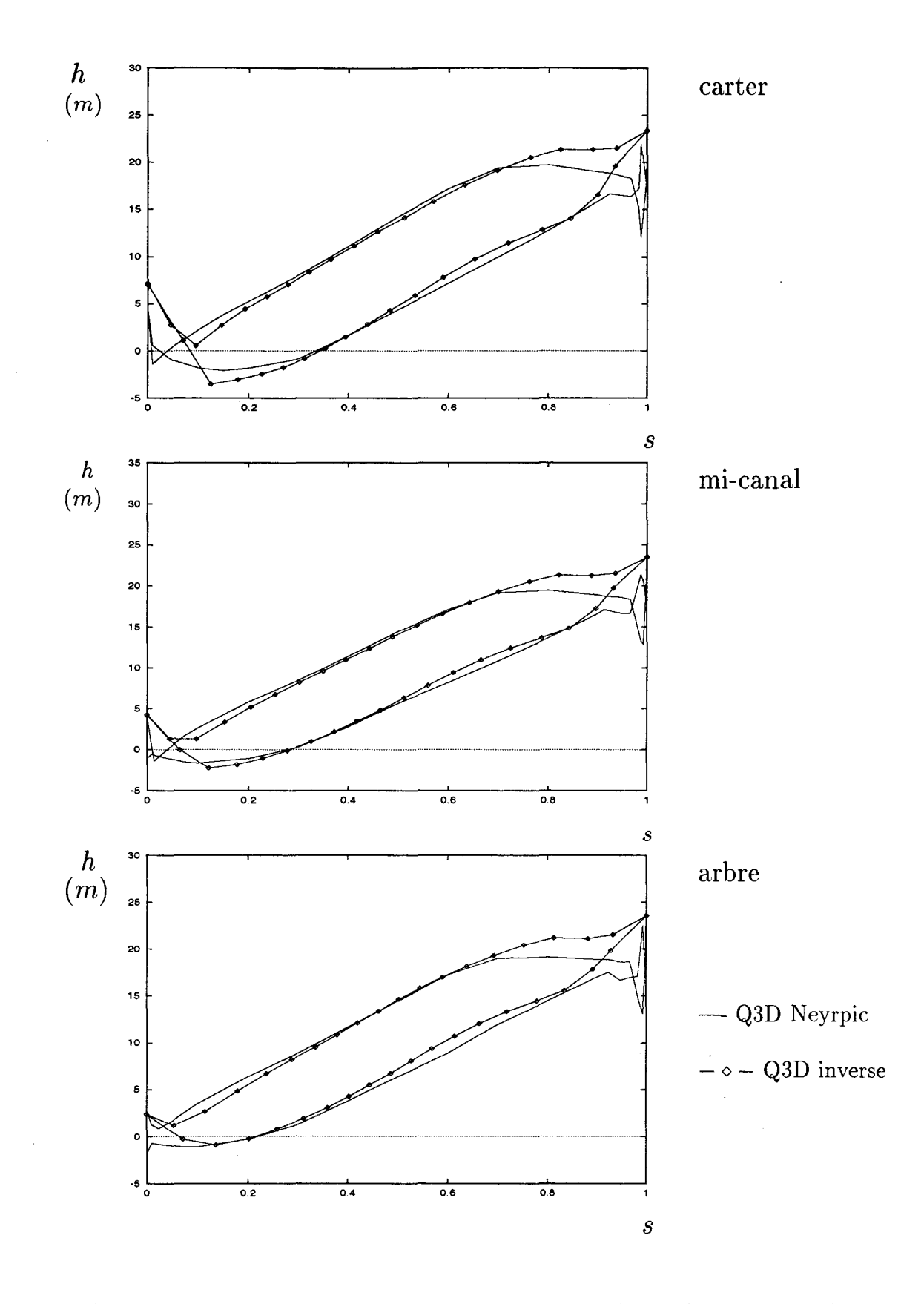

FIG. 3.28 - *Résultats de pression statique pour la roue centrifuge (issue du calcul mixte) en fonction d'une abscisse curviligne s normalisée le long de la surface en pression (respectivement en dépression) de l'aubage*  $(s = 0: bda; s = 1: bdf)$ .

# **3.4 Evolution de la modélisation**

Pour répondre à la difficulté de réaliser un calcul inverse sur des géométries de type Francis qui se caractérisent par un grand rapport de vitesse entre les parois en pression et en dépression de l'aubage (c'est-à-dire par un fort resserrement des lignes de courant sur chaque surface  $S_1$  au niveau de la paroi en pression de l'aubage), on présente une évolution de la modélisation pour améliorer la discrétisation des problèmes aube-à-aube sur les surfaces  $S_1$ .

Sans remettre en cause la méthodologie utilisée jusqu'ici, on propose de résoudre chaque problème aube-à-aube sur la surface  $S_1$  considérée en la discrétisant sur un maillage auxiliaire à pas constant en *0.* 

L'utilisation d'un maillage fixe au niveau de chaque  $S_1$  nous oblige à découpler les problèmes aube-à-aube et arbre-carter pour pouvoir les résoudre séparément, et à mettre en place un nouveau processus de résolution itérative pour chacun des problèmes aube-àaube.

## **3.4.1 Définition du maillage auxiliaire sur chaque surface** 81

Pour poser le problème aube-à-aube sur chaque surface  $S_1$ , on n'adopte plus le maillage porté par les lignes de courant iso $\xi_3$  de l'écoulement mais un maillage utilisant des lignes iso $\xi_3$  positionnées à pas constant en  $\theta$  le long de chaque ligne iso $\xi_1$ . Soit sur la  $j^{i\`eme}$  surface  $S_1$ , pour chaque *i*<sup>ième</sup> iso $\xi_1$ , on définit:

- hors zone aubée:

$$
\stackrel{(i,j,k)}{\theta} = \stackrel{(i,j,k)}{\theta}_0 + \frac{(k-1)}{(nb_3-1)} \frac{2\pi}{B} \tag{3.31}
$$

- dans l'aubage:

$$
\stackrel{(i,j,k)}{\theta} = \theta_{extractos} + \frac{(k-1)}{(nb_3-1)} \left(\frac{2\pi}{B} - \frac{\stackrel{(i,j,k)}{ep_\theta}}{2}\right) \tag{3.32}
$$

où les exposants *i,j, k* correspondent à la numérotation des noeuds du maillage respectivement suivant les lignes de coordonnées  $\xi_1, \xi_2, \xi_3$ .

Dans le cas d'une démarche d'analyse, le maillage est fixe dans la zone aubée et se déplace en bloc le long de chaque ligne iso $\xi_1$  hors zone aubée. La forme en  $\theta$  de la paroi extrados  $(i,j,k)$  (i.j.k) de l'aubage *Oextrados* et l'épaisseur tangentielle de l'aubage *èpo* sont des données connues  $(i,j,k)$ et figées du problème direct tandis que, hors zone aubée,  $\theta_0^{(i,j,\kappa)}$  est remis à jour à chaque pas du calcul.

Dans le cas d'une démarche inverse mixte aube-à-aube, le maillage se déplace en bloc le long de chaque ligne iso $\xi_1$  dans tout le canal inter aubes. Seule  $\dddot{e}p_\theta^{\alpha}$  est une donnée  $(i,j,k)$  (i,j,k) figée et connue du calcul inverse tandis que  $\theta_{extrados}$  dans la zone aubée et  $\theta_0$  hors zone aubée font partie des inconnues du problème.

Pour résoudre sur chaque surface  $S_1$  le problème aube-à-aube sur ce nouveau maillage, il s'avère nécessaire de modifier la linéarisation des équations locales en  $\psi_2$  et des conditions aux limites pour prendre en compte le fait que le maillage n'est plus isodébit.

## **3.4.2 Modification de la linéarisation du problème aube-à-aube**

L'expression de l'équation locale régissant la fonction de courant  $\psi_2$  sur la surface de courant *S*1 est la même que celle précédemment utilisée (relation 1.29). Ses termes de flux et de source s'expriment et sont traités de la même façon que celle exposée pages 32 à 34 à ceci près que la métrique n'est plus celle correspondant aux lignes de courant de l'écoulement.

Si le traitement de l'équation locale n'évolue pas, celui des conditions aux limites ou des contraintes faisant intervenir la vitesse relative  $\vec{W}$  doit être modifié.

En effet, si l'expression de  $\vec{W}$  non convergée en  $\psi_2$  et découplée des  $\psi_1$  se présente sous la forme:

$$
\vec{W} = \frac{1}{\rho V_0} \psi_{01,2} (\psi_{2,3} \vec{e}_1 - \psi_{2,1} \vec{e}_3), \tag{3.33}
$$

son expression convergée ne pourra plus prendre la forme:

$$
\vec{W} = \frac{1}{\rho V_0} \psi_{01,2} \psi_{02,3} \vec{e}_1
$$
\n(3.34)

sur le maillage auxiliaire.

Pour rendre compte du fait que la fonction de courant  $\psi_2$  dépend de  $\xi_1$  suivant les lignes iso $\xi_3$  du maillage auxiliaire, la forme convergée de  $\vec{W}$  doit être du type (3.33). Comme elle est inconnue à priori sur ce nouveau maillage, il faut employer, dans. le contexte d'une résolution itérative du problème en  $\psi_2$  sur la surface  $S_1$  considérée, une technique de linéarisation qui utilise non plus la fonction de courant  $\psi_{02}$  connue mais une fonction *'1/Jrécédent* dont la valeur a été obtenue au pas de calcul antérieur.

Ainsi pour linéariser l'expression de la pression qui est utilisée pour écrire la contrainte de chargement de l'aubage:

$$
\frac{p}{\rho} = I + \frac{(\omega_0 r)^2}{2} - \frac{1}{2} \frac{1}{\rho^2 V_0^2} (\psi_{01,2})^2 ((\psi_{2,3})^2 \vec{e}_1^2 + (\psi_{2,1})^2 \vec{e}_3^2 - 2(\psi_{2,3} \psi_{2,1}) \vec{e}_1 \cdot \vec{e}_3), \tag{3.35}
$$

on considère deux états de la fonction de fonction de courant:

-  $\psi_2^N$  la fonction de courant à calculer à l'itération courante numérotée  $N$ 

-  $\psi_2^{N-1}$  la fonction de courant calculée à l'itération précédente numérotée  $N-1$ . A l'itération N, la relation (3.35) peut être linéarisée sous la forme:

$$
\begin{split}\n(\frac{p}{\rho})^N &= I + \frac{(\omega_0 r)^2}{2} - \frac{1}{\rho^2 V_0^2} (\psi_{01,2})^2 [(\psi_{2,3}^{N-1} \vec{e}_1^2 - \psi_{2,1}^{N-1} \vec{e}_1 \cdot \vec{e}_3) \psi_{2,3}^N \\
&+ (\psi_{2,1}^{N-1} \vec{e}_3^2 - \psi_{2,3}^{N-1} \vec{e}_1 \cdot \vec{e}_3) \psi_{2,1}^N \\
&- \frac{1}{2} ((\psi_{2,3}^{N-1})^2 \vec{e}_1^2 + (\psi_{2,1}^{N-1})^2 \vec{e}_3^2 - 2(\psi_{2,3}^{N-1} \psi_{2,1}^{N-1}) \vec{e}_1 \cdot \vec{e}_3))].\n\end{split} \tag{3.36}
$$

En comparant l'expression (3.3) de la pression linéarisée sur le maillage porté par les lignes de courant de l'écoulement à celle (3.36) sur le maillage auxiliaire, on observe:

- d'une part que les termes en  $\psi_{1,2}$  et  $\psi_{1,1}$  ont disparu assurant le découplage des problèmes aube-à-aube et arbre-carter en terme de pression,
- d'autre part qu'il n'existe plus de terme en  $\psi_{02}$ .

Pour poser des problèmes sur les  $S_1$  et les  $S_2$  parfaitement découplés (afin de les résoudre séparément), il faut également utiliser des conditions aux limites découplées. C'est pourquoi, or. n'utilise plus la condition de pression (1.54) au niveau de la section de sortie du domaine de calcul. Les conditions de glissement (1.42), celles de périodicité de la fonction de courant  $\psi_2$  du type (1.43) appliquée en amont et en aval de la zone au bée, la donnée de la circulation absolue moyenne en entrée du domaine de calcul, le forçage de l'axisymétrie de la direction de la vitesse (1.53) et la condition de Kutta-Joukowsky (1.67) suffisent à former avec les équations locales (1.29) un problème direct fermé en  $\psi_2$  sur chaque  $S_1$ .

### **3.4.3** Calcul des problèmes arbre-carter sur chaque surface  $S_2$

Avant de poser les problèmes arbre-carter, il est nécessaire de redéfinir les lignes de courant iso $\xi_3$  sur chaque surface  $S_1$  afin de reconstituer les surfaces  $S_2$ . On peut alors utiliser les équations locales de type (1.28) et les conditions aux limites de glissement (1.41), d'entrée (1.44) pour poser poser le problème en  $\psi_1$  sur chaque  $S_1$ . On remarque que pour fermer le problème (puisqu'on n'utilise plus la condition de pression (1.54)) on impose en sortie du domaine une condition de type Neumann:

$$
\left(\frac{\partial \psi_1}{\partial \xi_1}\right)_{sortie} = 0\ .\tag{3.37}
$$

en prenant la précaution de placer la section de sortie suffisamment loin en aval des bords de fuite de la zone aubée.

# **3.4.4 Schéma numérique du calcul hybride avec maillage auxiliaire pour les** 8<sup>1</sup>

Le schéma numérique comporte trois grandes étapes. Dans la première, on résout sur chaque  $S_1$  le problème aube-à-aube à l'aide du maillage auxiliaire. Puis dans la deuxième, on définit les lignes de courant des surfaces  $S_1$  pour recomposer les surfaces  $S_2$ . Enfin, dans la troisième, on résout sur chaque  $S_2$  le problème arbre-carter qui lui est associé.

- I. Calcul aube-à-aube sur le maillage auxiliaire sur chaque surface  $S_1$ 
	- (Li) Préparation du maillage à pas constant: Sur la  $S_1$  considérée, on définit des lignes iso $\xi_3$  à pas constant en  $\theta$  le long de chaque ligne iso $\xi_1$  et la métrique associée.
	- (I.ii) Problème de condensation: résolution partielle des  $\psi_2$  en fonction des inconnues  $(\psi_{2,1})_{\text{sortie}}$  et  $\alpha_j$ : Sur chaque  $j^{i\text{eme}} S_1$ , un système en  $\psi_2$ ,  $(\psi_{2,1})_{sortie}$ ,  $(p)_{aubage}$  et  $\alpha_j$  est écrit à l'aide des équations locales de type (1.29), des conditions aux limites (1.43), (1.45) et (1.53) et des contraintes (3.2) et (3.4). En utilisant l'expression linéarisée de la pression (3.36), on peut faire évoluer ce système en un système en  $\psi_2$ ,  $(\psi_{2,1})_{sortie}$ et  $\alpha_j$ . Après résolution partielle, les fonctions de courant  $\psi_2$  s'expriment sous la forme:

$$
\psi_2 = C_2 + B_2(\psi_{2,1})_{sortie} + B_{\alpha_j} \alpha_j \tag{3.38}
$$

où:

- $-c_2$  est un terme constant,
- $B_2(\psi_{2,1})$ <sub>sortie</sub> est la contribution de la dérivée de sortie  $(\psi_{2,1})$ .
- $B_{\alpha_j} \alpha_j$  est la contribution de la circulation absolue moyenne imposée en aval.
- (I.iii) Calcul des deux inconnues  $(\psi_{2,1})_{sortie}$  et  $\alpha_j$ :
	- La condition aux limites (1.67) et la contrainte (3.5) permettent d'écrire un système de deux équations en  $\psi_2$  et  $(p)_{\text{aubage}}$ . Ce système peut évoluer en un système fermé à deux inconnues  $(\psi_{2,1})_{sortie}$  et  $\alpha_j$  en utilisant l'expression linéarisée de la pression et la relation (3.38). En résolvant complètement ce système, on détermine la valeur de ces deux inconnues telle que:

$$
(\psi_{2,1})_{sortie} = C_{(\psi_{2,1})_{sortie}} , \quad \alpha_j = C_{\alpha_j}
$$
\n(3.39)

où  $C_{(\psi_{2,1})_{sortie}}$  et  $C_{\alpha_j}$  sont des termes résultats.

#### (I.iv) Résolution totale des  $\psi_2$  et préparation de l'itération suivante

L'introduction de (3.39) dans (3.38) donne les  $\psi_2$  sur la surface  $S_1$ .

On déplace globalement le maillage en veillant à ce qu'il reste à pas constant en  $\theta$  le long de chaque iso $\xi_1$ :

$$
\theta_{Nowveau} = \theta_{Ancien} - rel \left[ (\psi_2)_{k=1}^{calci} - (\psi_2)_{k=1}^{N-1} \right] \tag{3.40}
$$

où *rel* est un coefficient de sous-relaxation.

On définit un indicateur de convergence sur chaque  $S_1$  tel que:

$$
\epsilon_{\psi_2} = \frac{\sqrt{\sum_{n=1}^{nb_3} n b_1} (\psi_2^{calcul\acute{e}} - \psi_2^{N-1})_n^2}{n b_3 n b_1} \,. \tag{3.41}
$$

On prépare la prochaine  $(N + 1)^{i\epsilon m}$  itération en définissant  $\psi_2^N$  à partir des  $\psi_2^{N-1}$  et  $\psi_2^{calculi}$  résultat du système écrit pour la  $N^{i\`{e}me}$  itération:

$$
\psi_2^N = (1 - rel) \psi_2^{N-1} + rel \left[ (\psi_2)^{calcul\acute{e}} - (\psi_2)^{N-1}_{k=1} \right]. \tag{3.42}
$$

II. Détermination des lignes de courant sur chaque surface  $S_1$ 

Après avoir résolu tous les problèmes aube-à-aube en  $\psi_2$  sur leur surface  $S_1$  respective, on détermine sur celle-ci la position en  $\theta$  des lignes de courant iso $\xi_3$ .

Pour ce faire, on associe sur chaque ligne iso $\xi_1$  les  $\psi_2^{calculate}$  et les  $\theta_{maillage}$  à l'aide d'une fonction F:

$$
\psi_2^{calcul\acute{e}} = F(\theta_{maillage})\tag{3.43}
$$

pour en déduire le  $\theta$  des lignes de courant iso $\xi_3$  tel que:

$$
\theta_{k^{i\text{eme}}\,ligne\,iso\xi_3} = F^{-1}(\psi_{02}(k))\,. \tag{3.44}
$$

### III. Calcul méridien

(III.i) Calcul arbre-carter sur chaque surface  $S_2$ 

Après avoir reconstitué les lignes de courant iso $\xi_3$  sur chaque  $S_1,$  on recompose les coordonnées  $(r, \theta, z)$  des noeuds appartenant à chaque  $S_2$ .

Sur chaque  $S_2$ , on écrit un système fermé en  $\psi_1$  à l'aide des équations (1.28) et des conditions aux limites (1.41), (1.44) et (3.37). Après résolution totale de ce système, on obtient  $\psi_1$  sur la  $S_2$  considérée.

(III.ii) Déplacement du maillage dans le plan méridien  $(r, z)$ On moyenne en  $\theta$  les  $\psi_1$  de façon à obtenir des  $\overline{\psi}_1$  qui vont permettre de déplacer le maillage en  $(r, z)$  de façon identique sur chaque  $S_2$ .

On définit ce déplacement de chaque noeud du maillage dans le plan méridien sous la forme d'un vecteur *(dis )méridien:* 

$$
(\vec{dis})_{m\acute{e}ridien} = dis_2(\vec{e}_2)_{m\acute{e}ridien} \tag{3.45}
$$

avec

$$
dis_2 = -\frac{(\overline{\psi}_1 - \psi_{01})}{|\psi_{01,2}|} \ . \tag{3.46}
$$

On définit un indicateur de convergence  $\varepsilon_{\psi_1}$  propre au calcul méridien:

$$
\epsilon_{\psi_1} = \frac{\sqrt{\sum_{n=1}^{nb_2} nb_1 (\psi_1 - \psi_{01})_n^2}}{nb_2 nb_1} \,. \tag{3.47}
$$

Si  $Max(\epsilon_{\psi_1}, \epsilon_{\psi_2}) > \epsilon_{r\acute{e}f\acute{e}rene}$ , alors le calcul itératif se poursuit, on repart en I. Sinon le calcul est convergé.

On remarque que le même schéma numérique fait apparaître deux types de démarches itératives. Pour les calculs aube-à-aube, sur chaque surface  $S_1$ , la fonction de courant  $\psi_2$ converge vers une solution inconnue sur un maillage à pas constant en  $\theta$  connu, tandis que pour les calculs arbre-carter, sur chaque surface  $S_2$ , la fonction de courant  $\psi_1$  converge vers une solution connue  $\psi_{01}$  sur un maillage porté par les lignes de courant de l'écoulement. Pour assurer la compatibilité de la vitesse de convergence des problèmes en  $\psi_1$  et en  $\psi_2$ , on choisit de réaliser 10 itérations en  $\psi_2$  sur les maillages auxiliaires avant de déterminer sur chaque  $S_1$  la position des lignes de courant et d'exécuter 1 itération en  $\psi_1$  sur les surfaces  $S_2$ .

### **3.4.5 Application au dessin d'une turbine Francis**

Après avoir vérifié l'exactitude de la méthode avec maillage auxiliaire pout les surfaces  $S_1$  en recomposant des aubages neutres purement axiaux et purement radiaux (cf. section  $3.2.3$ ), on l'applique au dessin d'une turbine hydraulique sous 1 m de chute.

Cette turbine à 13 aubes dont la géométrie méridienne est définie figure (3.29) a les mêmes filets méridiens arbre et carter que la turbine Itaipu mais diffère de cette dernière par la position de ses lignes bord d'attaque et bord de fuite dans le plan *(r, z).* 

Son point de fonctionnement est défini par une vitesse de rotation  $\omega_0 = 7.016224 \text{rad/s}$ , par un débit volumique  $Q = 0.7905m^3/s$  et par une distribution de circulation absolue moyenne uniforme en entrée d'aubage  $\overline{\Gamma}_a = 1.5318m^2/s$ .

La forme en *0* du bord d'attaque de l'aubage est fixée (figure 3.30) ainsi que l'épaisseur tangentielle du profil (figure 3.32):

$$
ep_{\theta}(s) = .2 \frac{2\pi}{B} \sqrt{4 s (1 - s)}
$$
 (3.48)

avec *s* l'abscisse curviligne normalisée le long de l'initialisation du squelette de l'aubage sur la  $S_1$  considérée ( $s = 0$  bord d'attaque,  $s = 1$  bord de fuite).

Les critères imposés à l'écoulement via la géométrie à dessiner sont:

- une forme de chargement de l'aubage (figure 3.31) telle que:

$$
\forall j, \quad [(\Delta p)^{intrados}_{extractos}]_{j^{eme} \mod \ell} = (\overline{W}_m)_j \ f(s_j) \tag{3.49}
$$

où  $(\overline{W}_m)_j$  est la vitesse méridienne moyenne sur la  $j^{i\text{ème}}$  surface  $S_1$  et f une fonction mathématique:

$$
f(s_j) = 1 - (s_j)^3 \tag{3.50}
$$

avec  $s_i$  l'abscisse curviligne méridienne normalisée de la  $j^{i\text{ème}}S_1$ .

- une distribution de circulation absolue moyenne nulle en aval de l'aubage quelle que soit la surface  $S_1$ .

L'obtention par calcul inverse de la géométrie convergée de la roue (cf. rendu tridimensionnel figure 3.33) a nécessité 1 heure de temps de calcul (ELAPS Time) sur processeur *I 860* avec un maillage  $(9 \times 9 \times 69(20))$  pour atteindre un écart inférieur à  $10^{-7}$  sur le reste du système linéaire.

Les résultats de pression statique sur les surfaces en pression et en dépression de l'aubage sont comparés sur la figure 3.34 à ceux obtenus par M. Mazzouji (groupe calcul du département hydraulique de Neyrpic) qui a mené sur cette géométrie un calcul direct avec un code Q3D  $S_1 - S_2$ . L'évolution de la circulation absolue moyenne en aval de l'aubage résultat de l'analyse de Neyrpic est également représentée figure 3.35.

Parce que nos résultats de pression concordent bien avec ceux de Neyrpic et parce que la circulation absolue moyenne en aval de l'au bage trouvée par Neyrpic est pratiquement celle imposée dans le calcul hybride (écart maximal:  $0.044 \text{ m}^2/\text{s}$  au lieu de  $0. \text{ m}^2/\text{s}$ ), le dessin préliminaire de cette turbine Francis est très satisfaisant.

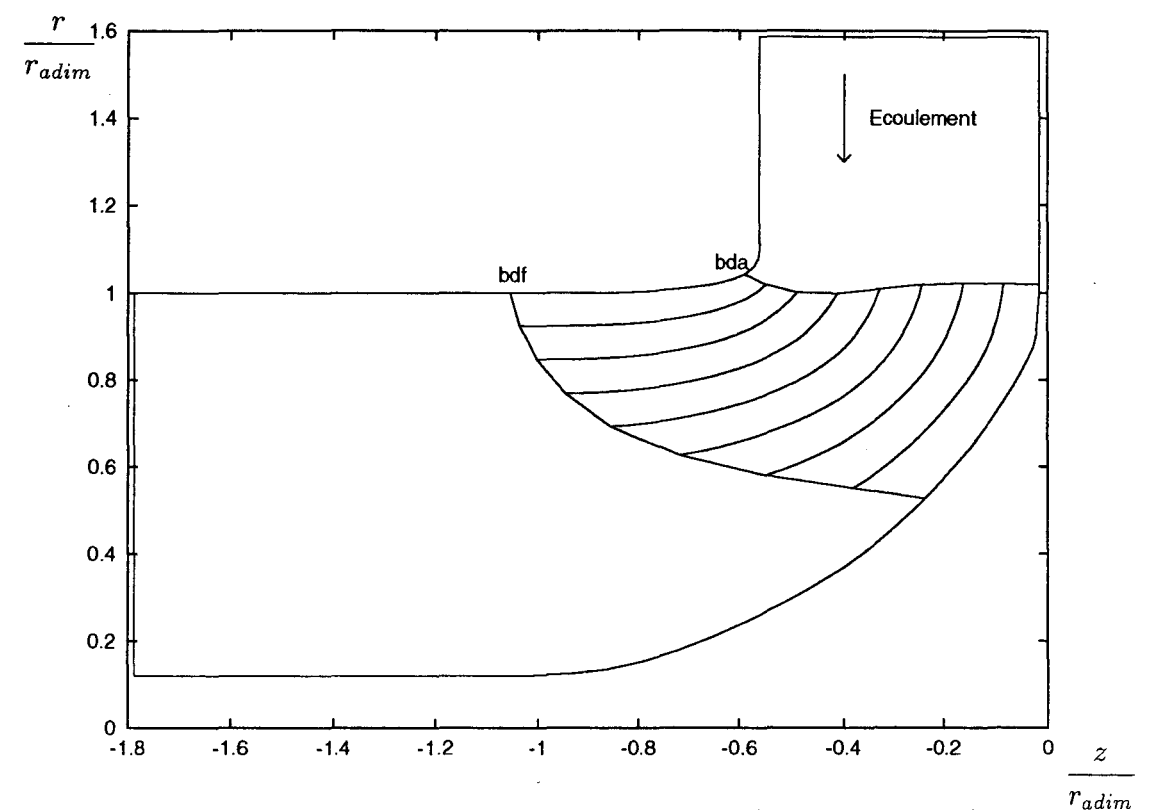

r<br>F1G. 3.29 - *Géométrie méridienne du canal inter aubes (turbine Francis) - r<sub>adim</sub> =* ( *m. méridienne du canal inter aubes (turbine Francis)* - *radim* = 0.5

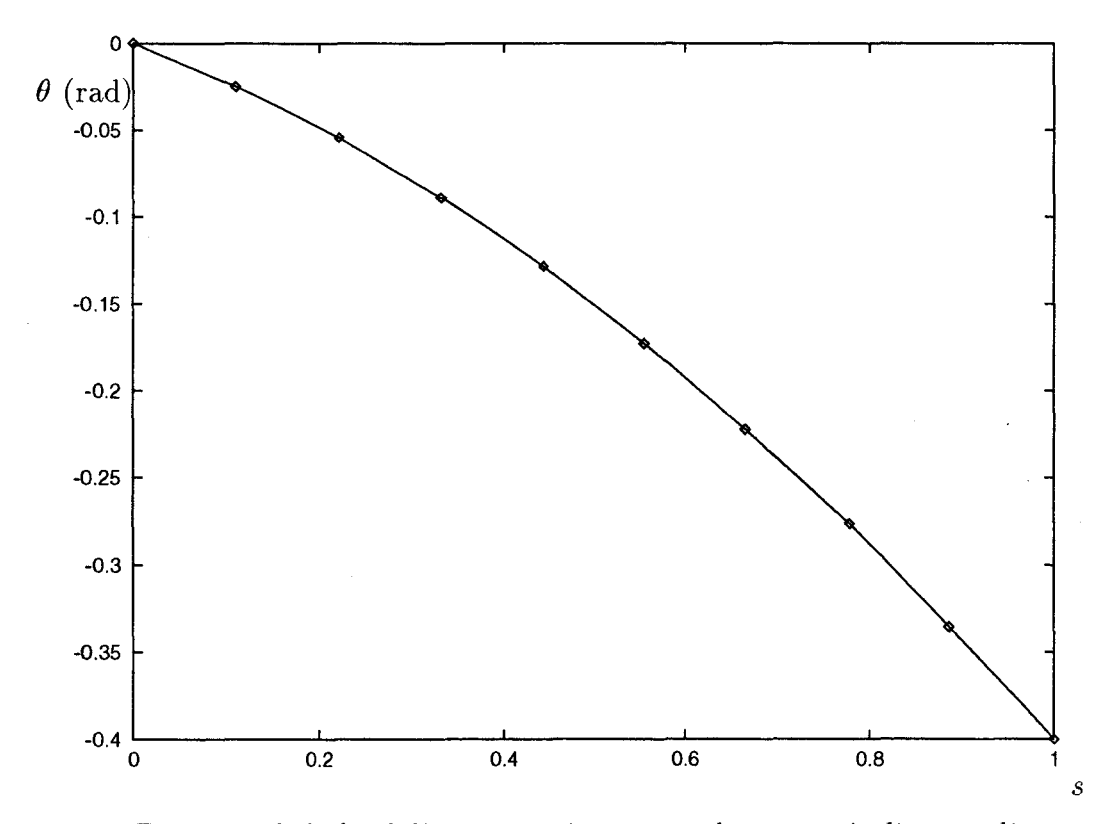

FIG. 3.30 - *Forme en () du bord d'attaque suivant une abscisse méridienne adimensionnée le long de la ligne iso* $\xi_1$  bord d'attaque (turbine Francis).

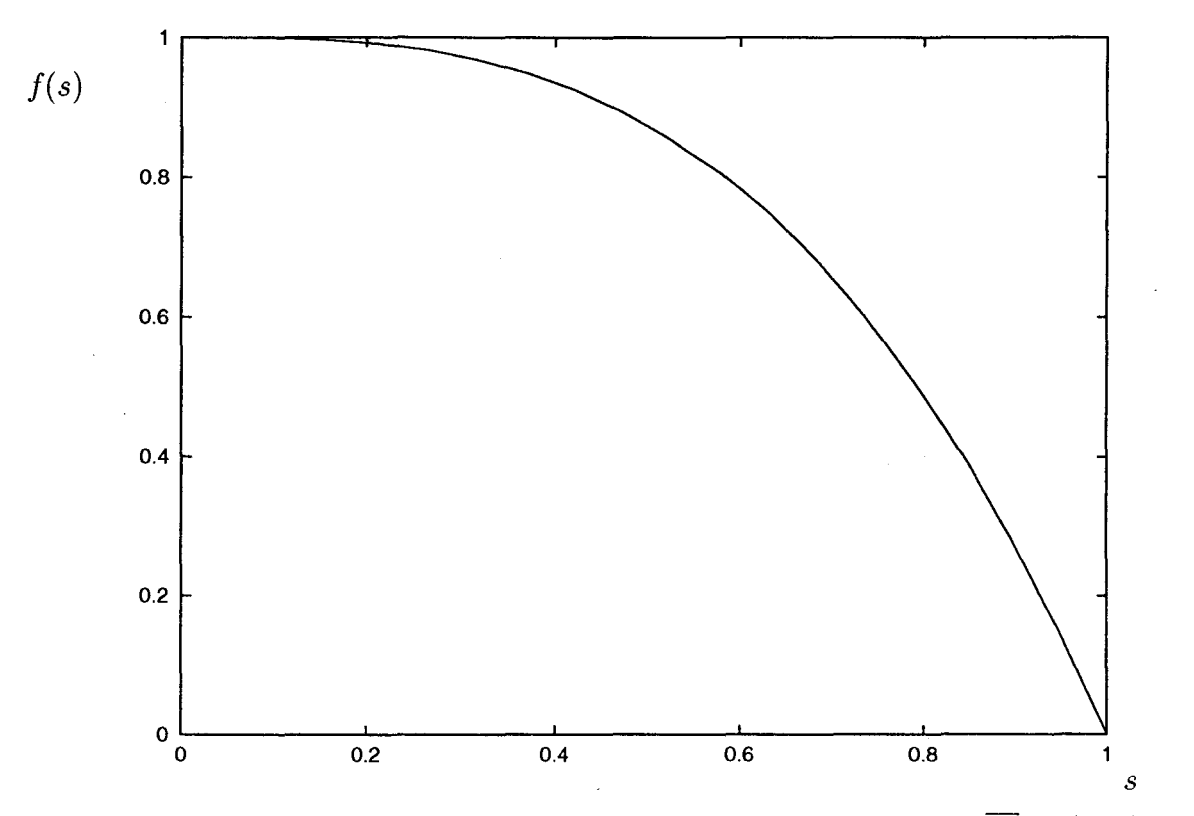

FIG. 3.31 - *Modèle de forme de chargement de l'aubage:*  $(\Delta p)_{modele} = \overline{W}_m f(s)$  (turbine *Francis).* 

![](_page_142_Figure_2.jpeg)

FIG. 3.32- *Modèle d'épaisseur tangentielle (turbine Francis).* 

![](_page_143_Picture_0.jpeg)

FIG. 3.33 - *Vue tridimensionnelle de la roue de turbine Francis dessinée (aubages* + *carter).*
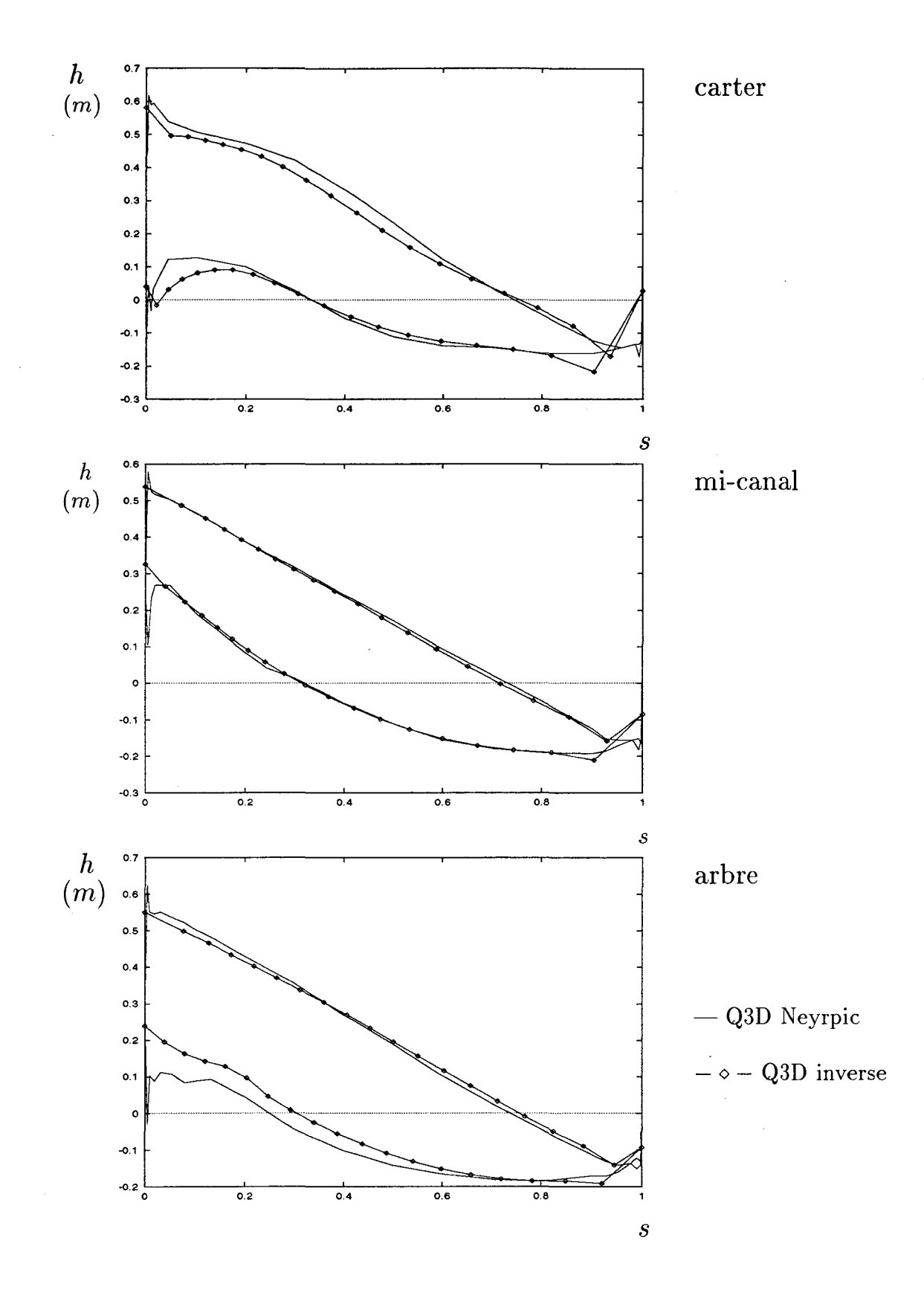

FIG. 3.34 - *Résultats de pression statique pour la turbine Francis (issue du calcul mixte) en fonction d'une abscisse curviligne s normalisée le long de la surface en pression (res*pectivement en dépression) de l'aubage  $(s = 0: bda; s = 1: bdf)$ .

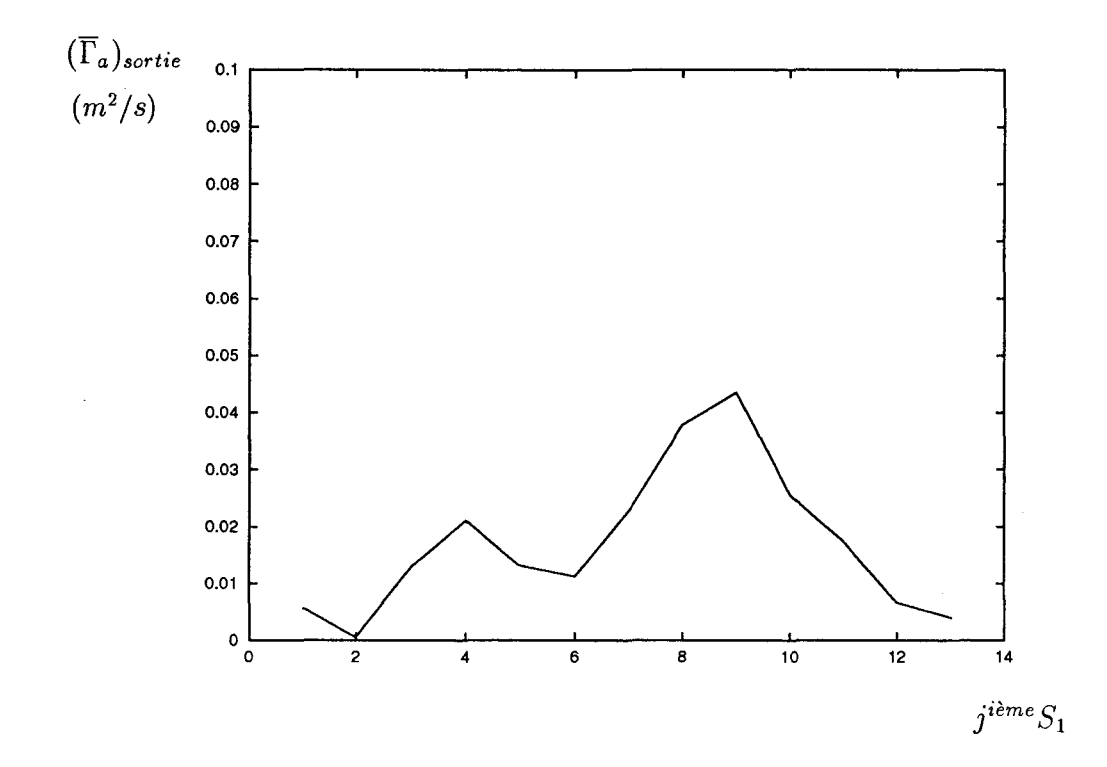

FIG. 3.35 - Résultats (issus de l'analyse mené par Neyrpic avec 13 surfaces  $S_1$ ) de circu*lation absolue moyenne en aval de l'aubage de la Francis dessinée sur chaque surface*  $S_1$ *(j=l: carter; j=13: arbre).* 

### 3.5 **Conclusion**

On a démontré que la même modélisation quasi-tridimensionnelle de l'écoulement exposée dans le premier chapitre pouvait être utilisée pour réaliser des calculs d'analyse ou des calculs inverses aube-à-aube.

Le passage du calcul direct au calcul inverse s'effectue en remplaçant sur. chaque surface  $S_1$  les conditions d'imperméabilité par des contraintes en pression au niveau des parois de l'aubage. C'est ce principe qui nous permet d'utiliser le même code de calcul en mode direct et en mode inverse. Lorsqu'on réalise une démarche Q3D inverse aube-àaube, on pose plus précisément, comme dans l'approche 2D, un problème hybride dans lequel l'épaisseur de l'aubage est une donnée figée du calcul. De plus, pour contrôler le chargement de l'aubage et l'échange énergétique qu'il réalise, on a choisi d'imposer sur chaque surface  $S_1$  des contraintes de pression sous la forme d'un modèle de différence de pression intrados-extrados dont l'amplitude est corrélée à une condition de circulation absolue moyenne imposée en aval de l'aubage.

L'utilisation de cette méthodologie inverse est nécessairement précédée par un préprojet qui regroupe: les données fixées du calcul (la géométrie méridienne de l'aubage, son épaisseur tangentielle, le nombre d'aubes), les données relatives au point de fonctionnement pour lequel est mené le calcul (le débit, la vitesse de rotation angulaire de la turbomachine considérée, la circulation absolue moyenne en entrée d'aubage), les critères que le concepteur veut voir respecter par l'écoulement via la géométrie à dessiner (forme de mise en charge de l'aubage, échange énergétique).

On a d'abord mis en oeuvre avec succès cette technique inverse dans le cas d'une configuration industrielle pour lequel on a réalisé le dessin préliminaire d'un diffuseur en collaboration avec le département pompe de Jeumont Industries.

Confronté dans certains cas à des problèmes de régularité de données d'une surface  $S_1$  à l'autre (cf. [15]) qui ne permettent pas d'obtenir une solution Q3D convergée, on a proposé ensuite de faire évoluer la précédente technique en utilisant à la fois des contraintes géométriques (sur la forme en  $\theta$  de l'aubage dans la direction arbre-carter) et des contraintes hydrodynamiques. En conservant le couplage Q3D des surfaces  $S_1$ , on a mis au point une méthode qui consiste à imposer les contraintes de pression sur les surfaces  $S_1$  impaires et à utiliser au niveau des  $S_1$  paires des contraintes de continuité de la forme en  $\theta$  sur la surface en pression de l'aubage le long de chaque iso $\xi_1$ . Cette méthode nous a permis de redessiner des roues hélico-centrifuges et centrifuges (telle celle inspirée de la roue SHF) avec un chargement plus uniforme de l'aubage.

Pour supprimer ce problème de régularité de données et améliorer la discrétisation des problèmes aube-à-aube, on a enfin présenté une évolution de la modélisation qui utilise sur chaque surface  $S_1$  un maillage auxiliaire à pas constant en  $\theta$ . Cette dernière technique a été appliquée avec réussite au dessin préliminaire d'une turbine Francis.

### **Conclusion générale**

Fondée sur les travaux de recherche entrepris par D. Buisine pour rendre compte de l'écoulement stationnaire d'un fluide incompressible non visqueux en turbomachines, cette étude jette les bases d'une démarche inverse aube-à-aube applicable au dessin préliminaire d'un aubage de turbomachine.

Elle expose une modélisation de l'écoulement inspirée de la technique  $S_1$ - $S_2$  de Wu, qui tire son originalité d'une double particularité. D'une part, les grandeurs physiques de l'écoulement sont linéarisées en termes de fonctions de courant  $\psi_1$  et  $\psi_2$  qui sont calculées respectivement sur les surfaces de courant  $S_2$  et  $S_1$ . D'autre part, le maillage est porté par les lignes de courant. Le problème tridimensionnel de l'écoulement est alors traité par un processus itératif dans lequel, à chaque pas, on écrit un système linéaire fermé qui englobe toutes les conditions aux limites et toutes les équations locales correspondant aux problèmes aube-à-aube et arbre-carter. Les fonctions de courant  $\psi_1$  et  $\psi_2$ , solutions de ce système résolu en bloc, évoluent vers un état convergé connu et entraînent le déplacement du maillage dont la métrique est remise à jour à chaque itération.

Cette modélisation établit donc, à chaque pas de calcul, via un système linéaire, une relation d'interdépendance entre les frontières du domaine (en particulier les parois de l'aubage) et le champ de grandeurs cinématiques et énergétiques de l'écoulement.

D'abord appliqué à une démarche d'analyse, ce modèle de l'écoulement, avec sa version quasi-tridimensionnelle des conditions aux limites, a donné, sur une plage de fonctionnement restreinte autour du point de fonctionnement nominal, des résultats en accord avec l'expérience et avec d'autres codes de calcul (code Calèche, code *S1-S2* de Neyrpic) sur des géométries réelles (pompe SHF, turbine Itaipu).

Ensuite, on a utilisé la sensibilité "frontières-champ de l'écoulement" du modèle pour

faire évoluer ce dernier en vue de poser des problèmes inverses aube-à-aube dans lesquels la forme de l'aubage est inconnue. On a commencé par faire l'apprentissage de la démarche inverse dans le cadre simplifié d'un domaine de calcul purement bidimensionnel représenté par une seule surface  $S_1$  plane. On a montré qu'en levant les conditions de glissement sur les parois intrados et extrados et en les remplaçant par des contraintes énergétiques sur le champ de l'écoulement, la modélisation permettait de dessiner des aubages réels.

En suivant ce principe, deux outils numériques, fonctionnant chacun et en mode direct et en mode inverse, ont été créés et mis au point. Avec le premier, dans le plan de grille d'aubes, on a montré la réciprocité du calcul direct et inverse ainsi que l'exactitude de la modélisation sur le profil traité analytiquement par Gostelow [20]. On a testé aussi différents jeux de contraintes sur des configurations d'écoulements traitées en mode inverse par Hawthorne *et al.* [22]. Nos résultats se sont révélés être en bon accord avec ceux de ces derniers, les petits écarts qu'on a pu constater pouvant être imputés au fait que la modélisation en mode inverse d'Hawthorne *et al.* utilise non pas des lignes de courant mais des quasi-lignes de courant. Le deuxième outil a été développé dans le plan radial et validé en collaboration avec le groupe de calcul du Département hydraulique de Neyrpic. La confrontation de cet outil aux exigences industrielles a permis de définir le domaine d'application de la méthode. Parce qu'elle est fondée sur un maillage porté par les lignes de courant, elle ne peut s'adresser qu'à des géométries aux extrémités effilées pour lesquelles les points d'arrêt hydrodynamiques et géométriques sont très proches. De plus, elle ne permet de traiter que des écoulements homogènes sans amorce de recirculation.

Enfin, on a étendu cette méthodologie de la démarche inverse bidimensionnelle à plusieurs surfaces  $S_1$  couplées de façon quasi-tridimensionnelle pour traiter un canal inter aubes tridimensionnel quelconque. Malgré la difficulté d'imposer à l'écoulement des critères tridimensionnels, on a pu montrer la "viabilité" de l'approche inverse Q3D. Dans un premier temps, on a fait évoluer le code d'analyse Q3D pour qu'il puisse réaliser une démarche inverse aube-à-aube. On a vérifié la cohérence du calcul direct et inverse au sens où un calcul d'analyse sur une géométrie solution d'un calcul inverse permet de retrouver des critères de l'écoulement identiques à ceux imposés par la démarche inverse. Dans un deuxième temps, on a pu appliquer avec succès la méthode inverse pour réaliser le dessin préliminaire d'un diffuseur industriel. On a également montré qu'on pouvait remplacer une partie des contraintes hydrodynamiques par des contraintes de continuité de la forme en  $\theta$  de l'aubage d'une surface  $S_1$  à une autre. Dans un troisième temps, pour améliorer la discrétisation des problèmes aube-à-aube dans le cas de géométrie à aubage fortement chargé, on a proposé d'utiliser sur chaque surface  $S_1$  un maillage auxiliaire à pas constant en  $\theta$ . Cette évolution de la modélisation a permis d'étendre le champ d'application de la démarche inverse au dessin des turbines Francis.

Notre étude a donc démontré qu'un même modèle de l'écoulement permet à la fois de poser des problèmes directs et inverses en turbomachines. Si le maillage porté par les lignes de courant restreint son domaine d'application à des écoulements sans amorce de recirculation dans des aubages à extrémités effilées, la modélisation utilisée en mode inverse présente de nombreux atouts, notamment: celui de prendre en compte l'épaisseur réelle de l'aubage, celui de pouvoir traiter des écoulements non potentiels ainsi que celui de dessiner des formes ne nécessitant aucun lissage à postériori.

Elle offre de plus des perspectives de développement aussi variées qu'intéressantes comme:

- utiliser ses potentialités 3D, juste évoquées en mode direct, pour dessiner un aubage qui prend en compte la surdéviation du fluide dans le sillage,
- l'appliquer non plus seulement à un fluide incompressible mais à un fluide faiblement compressible en s'inspirant par exemple des travaux de Zangeneh [58],
- déterminer de façon plus systématique le domaine des contraintes qui permet d'obtenir une solution.

## **Bibliographie**

- **[1)** E. Bonataki, **P.** Chaviaropoulos, and K. **D.** Papaliou. An inverse inviscid method for the design of quasi-three-dimensional turbomachinery cascades. Transactions of the ASME, *Journal of Fluids Engineering,* 115:121-127, 1993.
- [2) **J.** E. Borges. A three-dimensional inverse method for turbomachinery: Part **1**  Theory. Transactions of the ASME, *Journal of Turbomachinery,* 112:346-355, 1990.
- [3) **H.D.** Bui. *Introduction aux problèmes inverses en mécanique des matériaux.* Collection de la Direction des Etudes et Recherches d'Electricité de France - Eyrolles, 1993.
- [4) **D.** Buisine. Ecoulement tridimensionnel dans les roues. Un nouveau modèle basé sur la méthode  $S_1 - S_2$  utilisable pour l'amélioration des roues. *XX<sup>e</sup> Journées de l'hydraulique* - *Lyon, 4-6 Avril 1989.*
- [5) **D.** Buisine. *Résultats dans le domaine du calcul d'un écoulement* à *trois dimensions pour les turbomachines axiales.* Thèse d'Etat, Université de Lille **1,** 1985.
- [6) **D.** Buisine and **J.** P. Depriester. Méthode directe et inverse pour la résolution des équations d'Euler: application aux turbomachines. *Actes du 11ième Congrès Français de mécanique, Lille- Villeneuve d'Ascq, 6-10 Septembre 1993, Volume 2, pp. 61-64.*
- [7) **D.** Buisine and P. Micheau. Ecoulement tridimensionnel dans une roue. Calcul effectivement tridimensionnel des écoulements dans les turbomachines par la méthode 51 - S2 • *Journal de Mécanique Théorique et Appliquée,* 6(4):525-546, 1987.
- [8) P. Chaviaropoulos, K. Giannakoglou, and K. D. Papaliou. Numerical computation of three-dimensional rotational inviscid subsonic fiows, using the decomposition of the flow field into a potential and a rotational part. ASME Paper, 86-GT-169, 1986.
- [9) **J.** F. Combes. Test case 5 SHF radial pump. *Turbomachinery CFD Workshop, January 1995 ERCOFTAC.*
- [10] J. F. Combes and E. Rieutord. Numerical and experimental analysis of the flow in a centrifugai pump at nominal and partial flow rate. ASME Paper, 92-GT-284, 1992.
- [11] T. Q. Dang and J. E. McCune. Design method for highly-loaded blades with blocage in cascade. ASME Paper, 1984.
- [12] J. D. Denton. A time-marching method for two- and three-dimensional blade-to-blade flow. *Aeronautical Research Council- Rep.* & *Mem.,* 3775, 1975.
- [13] J. D. Denton. An improved time-marching method for turbomachinery flow calculation. ASME Paper, 82-GT-239, 1982.
- [14] J. D. Denton. Designing in three dimensions. AGARD *Lecture Series,* 1994.
- [15] J. P. Depriester and D. Buisine. Inverse method for the Euler's equations in turbomachines. *Proceedings of the second International Symposium on Inverse Problems-ISIP '94/Paris/France/2-4 november 1994.*
- [16] P. Garabedian and D. Korn. A systematic method for computer design of supercritical airfoils in cascade. *Communications on Pure and Applied Mathematics,* XXIX:369- 382, 1976.
- [17] P. Germain and P. Muller. *Introduction* à *la mécanique des milieux continus.* Masson, 1986.
- [18] W. S. Ghaly. A parametric study of radial turbomachinery blade design in threedimensional subsonic flow. Transactions of the ASME, *Journal of Turbomachinery,*  112:338-345, July 1993.
- [19] Y. Gong and R. Cai. 3D mean stream line method- a new engineering approach to the inverse problem of the 3D cascade. ASME Paper - Gas Turbine and Aeroengine Congress and Exposition Toronto Ontario Canada, June 4-8 1989.
- [20] J. P. Gostelow. Potential flow through cascades a comparison between exact and approximate solutions. *Aeronautical Research Council- Current Papers,* 807, 1965.
- [21] M. Hart and S. Whitehead. A design method for two-dimensional cascades of turbomachinery blades. *International Journal for Numerical Methods in Fluids,* 7:1363- 1381, 1987.
- [22] W. R. Hawthorne, C. Wang, C. S. Tan, and J. E. McCune. Theory of blade design for large deflections: Part 1 - two-dimensional cascade. Transactions of the ASME, *Journal of Engineering for Gas Turbines and Power*, 106:346-353, April 1984.
- [23] P. Henry. *Turbines hydrauliques.* Presses polytechniques et universitaires romandes, 1992.
- [24] Ch. Hirsch and C. Lacor. Computation of three-dimensional, inviscid, rotational flows. AGARD, ls-140:3.1-3.28, 1985.
- (25] J. H. Horlock. Secondary flow in turbomachine. VKI *Lecture Series,* 72, 1975.
- (26] A. Jameson, W. Schmidt, and E. Turkel. Numerical solutions of the Euler equations by finite volume method using runge-kutta time stepping schemes. *AIAA Paper,*  81-1259, 1981.
- [27] A. Jameson and E. Turkel. Implicit schemes and LU-decompositions. *Mathematics of computation,* 37 (156):385-397, Oct. 1981.
- (28] W. Jansen and A. M. Kirschner. lmpeller blade design method for centrifugai compressors. *NASA SP,* 304 (2):537-563, 1974.
- (29] I. K. Jennions and P. Stow. A quasi-three-dimensional turbomachinery blade design system: Part II- computerized system. *Journal of Engineering for Gas Turbines and Power,* 107:308-316, April 1985.
- [30] T. Katsanis. Quasi-three-dimensional calculation of velocities in turbomachine blade row. ASME Paper, 72-WA/GT-7:1-8, 1972.
- [31] G. H. Klopfer and D. Nixon. Non-isentropic potential formulation for transonic flows. *AIAA Paper,* 83-0375, 1983.
- [32] J. Krimerman and D. Adler. 2-D and 3-D flow analysis in turbomachinery using the finite element method. VKI *Lecture Series,* 05, 1982.
- [33] B. Lakshminarayana. An assessment of computational fluid dynamic techniques in the analysis and design of turbomachinery - The 1990 freeman scholar lecture. Transactions of the ASME, *Journal of Fluids Engineering,* 113:315-352, 1991.
- [34] H. Lamb. *Hydrodynamics.* Dover, 1945.
- [35] T. E. Laskaris. Finite element analysis of three dimensional potential flow in turbomachines. *AIAA Journal,* 16(7), 1978.
- [36] F. Leboeuf. Annulus endwall boundary layer theory. VKI *Lecture Series,* 05, 1984.
- [37] R. 1. Lewis. A method for inverse aerofoil and cascade design by surface vorticity. ASME Paper, 82-GT-154, 1982.
- [38] M. J. Lighthill. A mathematical method of cascade design. *Aeronautical Research Council- Rep.* & *Mem.,* 2104, 1945.
- [39] T. S. Luu, B. Viney, and L. Bencherif. Inverse problem using  $S_2-S_1$  approach for the design of the turbomachine with splitter blades. *Revue Française de Mécanique*  - Bulletin S.F.M., 3:209-220, 1992.
- [40] M. Matjinouche. *Méthode inverse pour la conception aérodynamique d'éléments de turbomachine.* Thèse de Doctorat, Ecole Centrale de Lyon, 1994.
- [41] J. R. McCune and W. R. Hawthorne. The effects of the trailing vorticity on the flow through highly loaded cascades. *Journal of Fluid Mechanics,* 74(4):721-740, 1976.
- [42] S. D. Mobbs. Some vorticity theorems and conservation laws for non barotropic fluids. *Journal of Fluid Mechanics,* 108:475-483, 1981.
- [43] P. Morel. *Ecoulements décollés dans une roue de pompe centrifuge.* Thèse de Doctorat, Lille 1, 1993.
- [44] Ron-Ho Ni. A multiple-grid scheme for solving the Euler equations. *AIAA Journal,*  20 (11):1565-1571, Nov. 1982.
- [45] R. A. Novak and G. Haymann-Haber. A mixed-flow cascade passage design procedure based on a power series expansion. Transactions of the ASME, *Journal of Engineering for power,* 105:231-242, April 1983.
- [46] R. A. Novak and R. M. Hearsey. A nearly three-dimensional intrablade computing system for turbomachinery. Transactions of the ASME, *Journal of Fluids Engineering -Série 1,* 99 (1):154-166, 1977.
- [47] E. Schmidt. Computation of supercritical compressor and turbine cascades with a design method for transonic flows. Transactions of the ASME, *Journal of Engineering for power,* 102:68-74, 1980.
- [48] A. Sherif and M. Hafez. Computational of three-dimensional transonic flows using two stream functions. *International Journal for Numerical Methods in Fluids,* 8:17- 29, 1988.
- (49) **J.** V. Soulis. Thin turbomachinery blade design using a finite-volume method. *International Journal for Numerical Methods in Engineering,* 21:19-36, 1985.
- (50) **J.** V. Soulis and G. A. Psoni. Computer-aided design of channel expansions and contractions. *International Journal for Numerical Methods in Fluids*, 15:1-22, 1992.
- [51) SHF sous-groupe **1** ef. Roue MARKl, résultats de calculs et de mesures. 19-10-1990.
- [52) S. Suarez. *Contribution* à *l'étude expérimentale de l'écoulement dans une roue de pompe à hélice.* Thèse de troisième cycle, INSA Lyon, 1983.
- [53] C. S. Tan, W. R. Hawthorne, J. E. MacCune, and C. Wang. Theory of blade design for large deflections; part II - annular cascades. Transactions of the ASME, *Journal*  of Engineering for Gas Turbines and Power, 106:354-365, April 1984.
- [54) A. Tikhonov and V. Arsénine. *Méthodes de résolution de problèmes mal posés.* Editions de Moscou, 1976.
- [55] L. C. Wright and R. A. Novak. Aerodynamic design and developpment of the general electric CJ805-23 Aft fan component. ASME Paper, 60-WA-270, 1960.
- [56] C. H. Wu. A general theory of three-dimensional flow in subsonic and supersonic turbomachines of axial, radial and mixed-flow types. Transaction of the ASME, November 1952.
- [57] C. S. Yih. Fonctions de courant dans les écoulements à trois dimensions, *La Houille Blanche,* Juillet-Aout 1957.
- [58] M. Zangeneh. A compressible three-dimensional design method for radial and mixed flow turbomachinery blades. *International Journal for Numerical Methods in Engineering,* 13:599-624, 1991.
- [59] X. L. Zhao, C. **L.** Sun, and C. **H.** Wu. A simple method for solving three-dimensional inverse problems of turbomachine flow and the annular constraint condition. *Journal of Engineering for Gas Turbines and Power,* 107:293-300, April 1985.
- [60] Wang Zhengming. Inverse design calculations for transonic cascades. ASME Paper, 85-GT-6, 1985.
- [61] Wang Zhengming. A method for aerodynamic design of blades in quasi-threedimensional calculation of turbomachines. Transactions of the ASME, *Journal of Turbomachinery,* 110:181-186, April 1988.

 $\bar{z}$ 

l,

### **Annexe A**

## **Equations de base dans le repère relatif**

On considère un fluide non visqueux ou fluide parfait qui est défini par un tenseur des contraintes  $\bar{\bar{\sigma}}$  sphérique en tout point et à tout instant (Germain et Muller, [17]) tel que:

$$
\bar{\bar{\sigma}} = -p\bar{\bar{1}}\tag{A.1}
$$

avec *p* la pression statique.

On modélise l'écoulement de ce fluide dans une roue de turbomachine animée d'une vitesse de rotation angulaire constante  $\omega_0 \vec{k}$ . On suppose que son évolution est adiabatique et que l'alimentation de la roue est uniforme. De cette dernière hypothèse, il découle que l'écoulement relatif est stationnaire et que l'entropie en entrée de roue est constante.

### **A.l Equations de base dans le repère fixe**

On note  $\vec{V}$  la vitesse absolue et  $\mathcal{R}_o$  le repère absolu. Dans le repère fixe, l'équation de continuité s'écrit:

$$
\left(\frac{d\rho}{dt}\right)_{\mathcal{R}_o} + \rho \vec{\nabla} \cdot \vec{V} = 0 \tag{A.2}
$$

où  $(\frac{d}{dt})_{\mathcal{R}_o}$  est la dérivée particulaire dans  $\mathcal{R}_o$  définie par:

$$
(\frac{d}{dt})_{\mathcal{R}_o} = (\frac{\partial}{\partial t})_{\mathcal{R}_o} + \vec{V} \cdot \vec{\nabla}()
$$
 (A.3)

L'équation de conservation de la quantité de mouvement se présente sous la forme:

$$
\left(\frac{d\vec{V}}{dt}\right)_{R_o} = -\frac{\vec{\nabla}p}{\rho} \tag{A.4}
$$

où les forces extérieures massiques ont été négligées.

En négligeant le taux de chaleur par rayonnement, l'équation de conservation de l'énergie

s'écrit:

$$
\rho(\frac{de}{dt})_{\mathcal{R}_o} = -\vec{\nabla} \cdot \vec{q}_c + \bar{\vec{\sigma}} : \vec{\nabla}(\vec{V})
$$
\n(A.5)

avec  $\vec{q}_c$  le taux de chaleur par conduction et *e* l'énergie interne spécifique définie par:

$$
\left(\frac{de}{dt}\right)_{\mathcal{R}_o} = T\left(\frac{dS}{dt}\right)_{\mathcal{R}_o} - p\left(\frac{d}{dt}\right)_{\mathcal{R}_o} \left[\frac{1}{\rho}\right] \tag{A.6}
$$

et où:

$$
\bar{\bar{\sigma}} : \vec{\nabla}(\vec{V}) = -p\vec{\nabla} \cdot \vec{V} = \left(\frac{d\rho}{dt}\right)_{\mathcal{R}_o} \tag{A.7}
$$
\n
$$
\text{cf. equation de continuité}
$$

De façon générale pour un fluide parfait (Germain et Muller, [17]), d'après (A.6) et (A.7), l'équation (A.5) devient:

$$
\rho(\frac{dS}{dt})_{\mathcal{R}_o} + \frac{\vec{\nabla} \cdot \vec{q}_c}{T} = 0.
$$
\n(A.8)

Avec l'hypothèse d'évolution adiabatique de l'écoulement, l'équation de conservation de l'énergie devient finalement:

$$
\left(\frac{dS}{dt}\right)_{\mathcal{R}_o} = 0\tag{A.9}
$$

### **A.2 Equations de base dans le repère relatif**

On note  $\mathcal{R}_{\omega}$  le repère relatif animé d'une vitesse de rotation  $\omega_0 \vec{k}$  constante par rapport au repère fixe.

On introduit la vitesse relative  $\vec{W}$  telle que:

$$
\vec{V} = \vec{W} + \omega_0 r \vec{e}_\theta \,. \tag{A.10}
$$

La dérivée particulaire dans le repère relatif s'écrit:

$$
(\frac{d}{dt})_{\mathcal{R}_{\omega}} = (\frac{\partial}{\partial t})_{\mathcal{R}_{\omega}} + \vec{W} \cdot \vec{\nabla}()
$$
 (A.11)

En utilisant la formule de dérivation en repère mobile ou formule de Bour:

$$
\left(\frac{d\vec{A}}{dt}\right)_{\mathcal{R}_o} = \left(\frac{d\vec{A}}{dt}\right)_{\mathcal{R}_\omega} + \omega_0 \vec{k} \times \vec{A}
$$
\n(A.12)

ainsi que les expressions (A.3) et (A.ll), on obtient la relation suivante:

$$
\left(\frac{d\vec{A}}{dt}\right)_{\mathcal{R}_o} = \left(\frac{\partial \vec{A}}{\partial t}\right)_{\mathcal{R}_\omega} + \vec{W} \cdot \vec{\nabla}(\vec{A}) + \omega_0 \vec{k} \times \vec{A} \tag{A.13}
$$

avec  $\vec{A}$  un vecteur quelconque.

#### Equation de continuité dans le repère  $\mathcal{R}_{\omega}$

Dans le repère relatif, l'équation de continuité s'écrit:

$$
\left(\frac{d\rho}{dt}\right)_{\mathcal{R}_{\omega}} + \rho \vec{\nabla} \cdot \vec{W} = 0.
$$
 (A.14)

En utilisant les relations (A.ll) et l'hypothèse de stationnarité relative:

$$
(\frac{\partial}{\partial t})_{\mathcal{R}_{\omega}} = 0 \tag{A.15}
$$

celle-ci peut encore s'écrire:

$$
\vec{\nabla} \cdot (\rho \vec{W}) = 0 \tag{A.16}
$$

#### **Equation de conservation de l'énergie dans le repère** *'Rw*

Dans le repère relatif, l'équation de conservation de l'énergie s'écrit:

$$
\left(\frac{dS}{dt}\right)_{\mathcal{R}_{\omega}} = \left(\frac{\partial S}{\partial t}\right)_{\mathcal{R}_{\omega}} + \vec{W} \cdot \vec{\nabla} s = 0.
$$
\n(A.17)

D'après (A.15), l'équation (A.17) devient:

$$
\vec{W} \cdot \vec{\nabla} S = 0 \tag{A.18}
$$

Le long d'une ligne de courant, l'entropie spécifique *S* est constante. Comme elle est constante sur toute la section d'entrée de la roue, on en déduit qu'elle est constante partout dans la roue:

$$
\vec{\nabla}S = 0.
$$
 (A.19)

#### **Equation d'Euler dans le repère** *'Rw*

En appliquant la formule (A.l3) au vecteur vitesse absolue et en utilisant la relation (A.lO), on en déduit l'expression suivante pour l'accélération absolue:

$$
\left(\frac{d\vec{V}}{dt}\right)_{\mathcal{R}_o} = \underbrace{\left(\frac{\partial \vec{W}}{\partial t}\right)_{\mathcal{R}_\omega} + \vec{W} \cdot \vec{\nabla}(\vec{W})}_{\gamma_r} + \underbrace{2\omega_0 \vec{k} \times \vec{W}}_{\gamma_e} - \underbrace{\omega_0^2 \vec{r}}_{\gamma_c}
$$
\n(A.20)

où l'on reconnaît l'accélération relative  $\gamma_r$ , l'accélération d'entraînement  $\gamma_e$  et de Coriolis  $\gamma_c$ .

En utilisant la relation d'Helmotz:

$$
\vec{W} \cdot \vec{\nabla}(\vec{W}) = (\vec{\nabla} \times \vec{W}) \times \vec{W} + \frac{\vec{\nabla}(\vec{W}^2)}{2}
$$
 (A.21)

dans l'équation (A.20), on obtient une nouvelle expression de l'accélération absolue:

$$
(\frac{d\vec{V}}{dt})_{\mathcal{R}_o} = (\frac{\partial \vec{W}}{\partial t})_{\mathcal{R}_\omega} + (\vec{\nabla} \times \vec{W}) \times \vec{W} + \vec{\nabla} (\frac{\vec{W}^2}{2} - \frac{\omega_0^2 r^2}{2}) + 2\omega_0 \vec{k} \times \vec{W} . \tag{A.22}
$$

En substituant l'équation (A.22) dans (A.4), on peut écrire l'équation d'Euler sous la forme:

$$
\left(\frac{\partial \vec{W}}{\partial t}\right)_{\mathcal{R}_{\omega}} + \left(\vec{\nabla} \times \vec{W}\right) \times \vec{W} + \vec{\nabla} \left(\frac{\vec{W}^2}{2} - \frac{\omega_0^2 r^2}{2}\right) + 2\omega_0 \vec{k} \times \vec{W} = -\frac{\vec{\nabla} p}{\rho} \,. \tag{A.23}
$$

Or,

 $\bar{\beta}$ 

$$
\frac{\vec{\nabla}p}{\rho} = \vec{\nabla}h - T\vec{\nabla}S\tag{A.24}
$$

et en introduisant dans (A.23) la rothalpie I définie par:

$$
I = h + \frac{\vec{W}^2}{2} - \frac{\omega_0^2 r^2}{2}
$$
 (A.25)

l'équation d'Euler dans le repère en mouvement s'écrit:

$$
(\frac{\partial \vec{W}}{\partial t})_{\mathcal{R}_{\omega}} + (\vec{\nabla} \times \vec{W}) \times \vec{W} + 2\omega_0 \vec{k} \times \vec{W} = -\vec{\nabla}I + T\vec{\nabla}S. \tag{A.26}
$$

D'après (A.15) et (A.19) (cf. hypothèse d'uniformité de l'alimentation de la roue), l'équation d'Euler dans le repère en mouvement s'écrit finalement:

$$
(\vec{\nabla} \times \vec{W}) \times \vec{W} = -\vec{\nabla}I - 2\omega_0 \vec{k} \times \vec{W} . \tag{A.27}
$$

## **Annexe B**

## **Equation de transport de l'hélicité**

Par souci de lisibilité des équations, on note dans cette annexe:

$$
\frac{d}{dt} = \left(\frac{d}{dt}\right)_{\mathcal{R}_{\omega}} \n\frac{\partial}{\partial t} = \left(\frac{\partial}{\partial t}\right)_{\mathcal{R}_{\omega}} \tag{B.1}
$$

avec $\mathcal{R}_{\omega}$  le repère en mouvement lié à la roue. On définit  $\tau$  l'hélicité en mouvement relatif par:

$$
\tau = \frac{\vec{\omega}_A \cdot \vec{W}}{\rho \vec{W}^2} \tag{B.2}
$$

où l'on introduit  $\vec{\omega}_A$  le rotationnel de la vitesse absolue  $\vec{V}$ :

$$
\vec{\omega}_A = \vec{\nabla} \times \vec{V} = (\vec{\nabla} \times \vec{W}) + 2\omega_0 \vec{k} .
$$

A partir de la définition (B.2), on exprime  $\frac{d\tau}{dt}$  par:

$$
\frac{d\tau}{dt} = \frac{1}{\rho \vec{W}^2} \frac{d}{dt} (\vec{\omega}_A \cdot \vec{W}) + \vec{\omega}_A \cdot \vec{W} \frac{d}{dt} (\frac{1}{\rho \vec{W}^2})
$$
\n
$$
= \frac{1}{\rho \vec{W}^2} (\frac{d\vec{\omega}_A}{dt} \cdot \vec{W} + \vec{\omega}_A \cdot \frac{d\vec{W}}{dt}) - (\frac{1}{\rho \vec{W}^2})^2 \frac{d}{dt} (\rho \vec{W}^2) \vec{\omega}_A \cdot \vec{W} .
$$
\n(B.3)

L'équation (B.3) peut encore s'écrire sous la forme:

$$
(\rho \vec{W}^2)^2 \frac{d\tau}{dt} = \rho \vec{W}^2 \left( \frac{d\vec{\omega}_A}{dt} \cdot \vec{W} + \vec{\omega}_A \cdot \frac{d\vec{W}}{dt} \right) - (\vec{\omega}_A \cdot \vec{W}) \frac{d}{dt} (\rho \vec{W}^2).
$$
 (B.4)

Intéressons nous au terme  $\frac{d}{dt}(\rho \vec{W}^2)$  de l'équation (B.4). Développé, il s'écrit sous la forme:

$$
\frac{d}{dt}(\rho \vec{W}^2) = \vec{W}^2 \frac{d\rho}{dt} + 2\rho \vec{W} \frac{d\vec{W}}{dt} .
$$
\n(B.5)

Or de l'équation de continuité (respectivement de l'équation d'Euler), on tire l'expression (B.6) (respectivement B.7):

$$
\frac{d\rho}{dt} = -\rho \vec{\nabla} \cdot \vec{W} , \qquad (B.6)
$$

$$
\frac{d\vec{W}}{dt} = -\frac{\vec{\nabla}p}{\rho} + \omega_0^2 \vec{r} - 2\omega_0 \vec{k} \times \vec{W} .
$$
 (B.7)

En substituant (B.6) et (B.7) dans (B.5), on obtient:

$$
\frac{d}{dt}(\rho \vec{W}^2) = -\rho \vec{W}^2 \vec{\nabla} \cdot \vec{W} + 2\rho \vec{W} \cdot \left(-\frac{\vec{\nabla} p}{\rho} + \omega_0^2 \vec{r}\right). \tag{B.8}
$$

Intéressons nous au terme  $\frac{d\vec{\omega}_A}{dt}$  de l'équation (B.4). La dérivée particulaire dans le repère en mouvement appliquée à *WA* s'écrit:

$$
\frac{d\vec{\omega}_A}{dt} = (\frac{\partial \vec{\omega}_A}{\partial t}) + \vec{W} \cdot \vec{\nabla}\vec{\omega}_A.
$$
\n(B.9)

On utilise l'identité mathématique suivante:

$$
\vec{\nabla} \times (\vec{\omega}_A \times \vec{W}) = (\vec{\nabla}\vec{\omega}_A) \cdot \vec{W} - (\vec{\nabla}\vec{W}) \cdot \vec{\omega}_A + (\vec{\nabla} \cdot \vec{W}) \vec{\omega}_A \tag{B.10}
$$

et l'on prend le rotationnel de l'équation d'Euler:

$$
\vec{\nabla} \times (\vec{\omega}_A \times \vec{V}) = -\vec{\nabla} \times (\frac{\vec{\nabla} p}{\rho})
$$
 (B.11)

où  $(\vec{\nabla} \times \frac{\nabla p}{\cdot})$  s'écrit encore: *p* 

relations suivantes:

$$
(\vec{\nabla} \times \frac{\vec{\nabla} p}{\rho}) = \vec{\nabla} \times (\vec{\nabla} (\frac{p}{\rho}) - p\vec{\nabla} (\frac{1}{\rho})) = -\vec{\nabla} \times (p\vec{\nabla} (\frac{1}{\rho}))
$$
  
=  $-\vec{\nabla} p \times \vec{\nabla} (\frac{1}{\rho}).$  (B.12)

En substituant  $(B.10)$ ,  $(B.11)$  et  $(B.12)$  dans  $(B.9)$ , on obtient:

$$
\frac{d\vec{\omega}_A}{dt} = \vec{\omega}_A \cdot (\vec{\nabla}\vec{W}) - \vec{\omega}_A(\vec{\nabla}\cdot\vec{W}) + \vec{\nabla}p \times \vec{\nabla}(\frac{1}{\rho}).
$$
\n(B.13)

Intéressons nous au terme  $\frac{d\vec{W}}{dt}$  de l'équation (B.4). On reprend l'équation  $(B.7)$  dans laquelle on introduit la rothalpie I en utilisant les deux

$$
I = h + \frac{\vec{W}^2}{2} - \frac{\omega_0^2 r^2}{2} , \qquad (B.14)
$$

$$
-\frac{\vec{\nabla}p}{\rho} = -(\vec{\nabla}h - T\vec{\nabla}S) .
$$
 (B.15)

On obtient de cette façon la relation suivante:

$$
\frac{d\vec{W}}{dt} = -\vec{\nabla}I + \vec{\nabla}(\frac{\vec{W}^2}{2}) + T\vec{\nabla}S - 2\omega_0 \vec{k} \times \vec{W} . \tag{B.16}
$$

En substituant les équations (B.8),(B.13) et (B.16) dans l'équation (B.4), et en utilisant la relation:

$$
\begin{aligned}\n(\vec{\nabla} \times \frac{\vec{\nabla} p}{\rho}) &= -\vec{\nabla} p \times \vec{\nabla} (\frac{1}{\rho}) \\
&= \vec{\nabla} \times (\vec{\nabla} h - T\vec{\nabla} S) = -\vec{\nabla} T \times \vec{\nabla} S \,,\n\end{aligned} \tag{B.17}
$$

on obtient:

 $\bar{z}$ 

obient:  
\n
$$
(\rho \vec{W}^2)^2 \frac{d\tau}{dt} = \rho \vec{W}^2 \left\{ \vec{\omega}_A \cdot \frac{\vec{\nabla}(\vec{W}^2)}{2} + \vec{\omega}_A \cdot (-\vec{\nabla}I + T\vec{\nabla}S) + \vec{\omega}_A \cdot (-2\omega_0 \vec{k} \times \vec{W}) + \frac{\vec{W} \cdot (\vec{\omega}_A \cdot \vec{\nabla} \vec{W})}{4} + \frac{\vec{W} \cdot (\vec{\omega}_A \cdot \vec{\nabla} \vec{W})}{5} + (\vec{\omega}_A \cdot \vec{W}) \left\{ (2\rho \vec{W} \cdot (\vec{\nabla}I - \frac{\vec{\nabla}(\vec{W}^2)}{2})) - 2\rho \vec{W} \cdot T\vec{\nabla}S \right\}. \tag{B.18}
$$

Regroupons les termes  $\boxed{1}$ ,  $\boxed{3}$ ,  $\boxed{4}$  et  $\boxed{6}$  de l'équation (B.18). On pose:

$$
\vec{\mathcal{A}} = \rho \vec{W}^2 (\vec{\omega}_A \cdot \frac{\vec{\nabla} \vec{W}^2}{2}) + (\vec{\omega}_A \cdot \vec{W}) (2\rho \vec{W} \cdot (-\frac{\vec{\nabla} \vec{W}^2}{2})) \n+ \rho \vec{W}^2 (\vec{\omega}_A \cdot (-2\omega_0 \vec{k} \times \vec{W})) + \rho \vec{W}^2 (\vec{W} \cdot (\vec{\omega}_A \cdot \vec{\nabla} \vec{W})) .
$$
\n(B.19)

On peut écrire:

 $\sim 10$ 

$$
\vec{\mathcal{A}} = \rho(\frac{\vec{\nabla}\vec{W}^2}{2}) \cdot [\vec{\omega}_A(\vec{W} \cdot \vec{W}) - \vec{W}(\vec{\omega}_A \cdot \vec{W})] \n- \rho \vec{W} \cdot {\vec{\omega}_A} [(\vec{W} \cdot \vec{\nabla}\vec{W}) \cdot \vec{W}] - \vec{W} [(\vec{W} \cdot \vec{\nabla}\vec{W}) \cdot \vec{\omega}_A] \}, \qquad (B.20)
$$

soit encore:

$$
\vec{\mathcal{A}} = \rho(\frac{\vec{\nabla}\vec{W}^2}{2}) \cdot [\vec{W} \times (\vec{\omega}_A \times \vec{W})] - \rho \vec{W} \cdot [\vec{x} \times (\vec{\omega}_A \times \vec{W})]
$$
(B.21)

en posant:  $\vec{x} = (\vec{W} \cdot \vec{\nabla} \vec{W})$ .

L'équation d'Euler donne les deux relations suivantes:

$$
\vec{x} = \vec{W} \cdot \vec{\nabla}\vec{W} = -\vec{\nabla}I + T\vec{\nabla}S - 2\omega_0\vec{k} \times \vec{W} + \frac{\vec{\nabla}\vec{W}^2}{2}
$$
(B.22)

et

$$
\vec{\omega}_A \times \vec{W} = -\vec{\nabla}I + T\vec{\nabla}S \tag{B.23}
$$

qui, combinées, permettent d'écrire:

$$
\vec{x} \times (\vec{\omega}_A \times \vec{W}) = -2\omega_0 \vec{W} [\vec{k} \cdot (-\vec{\nabla}I + T\vec{\nabla}S)] + \frac{\vec{\nabla}(\vec{W}^2)}{2} \times [-\vec{\nabla}I + T\vec{\nabla}S] . \tag{B.24}
$$

En substituant (B.24) dans (B.21), on a:

$$
\vec{\mathcal{A}} = \rho \frac{\vec{\nabla}(\vec{W}^2)}{2} \cdot [\vec{W} \times (-\vec{\nabla}I + T\vec{\nabla}S)] \n- \rho \vec{W} \cdot [\frac{\vec{\nabla}(\vec{W}^2)}{2} \times (-\vec{\nabla}I + T\vec{\nabla}S)] \n+ 2\omega_0 \rho (\vec{W}^2)(-\frac{\partial I}{\partial z} + T\frac{\partial S}{\partial z}).
$$
\n(B.25)

Regroupons les termes  $\boxed{6}$  et  $\boxed{8}$  de l'équation (B.18). On pose:

$$
\vec{\mathcal{B}} = (\vec{\omega}_A \cdot \vec{W}) \{ 2\rho \vec{W} \cdot \vec{\nabla} I - 2\rho \vec{W} \cdot T \vec{\nabla} S \}.
$$
 (B.26)

On voit que:

 $\hat{\boldsymbol{\cdot} }$ 

$$
\vec{\mathcal{B}} = 2\rho(\vec{\omega}_A \cdot \vec{W})\vec{W} \cdot \{ \vec{\nabla}I - T\vec{\nabla}S \}
$$
  
\n
$$
= 2\rho(\vec{\omega}_A \cdot \vec{W})\vec{W} \cdot \{ -(\vec{\omega}_A \times \vec{W}) \}
$$
  
\n
$$
= \vec{0}.
$$
 (B.27)

Considérons le terme  $\boxed{2}$ .

$$
\rho \vec{W}^2 \vec{\omega}_A \cdot (-\vec{\nabla}I + T\vec{\nabla}S) = \rho \vec{W}^2 \vec{\omega}_A \cdot (\vec{\omega}_A \times \vec{W})
$$
  
=  $\vec{0}$ . (B.28)

En substituant (B.25), (B.27) et (B.28) dans l'équation (B.18), on a:

$$
(\rho \vec{W}^2)^2 \frac{d\tau}{dt} = \rho \vec{\nabla}(\vec{W}^2) \cdot [\vec{W} \times (-\vec{\nabla}I + T\nabla S)] + 2\rho \omega_0 \vec{W}^2 [-\frac{\partial I}{\partial z} + T\frac{\partial S}{\partial z}] + \rho \vec{W}^2 \vec{W} \cdot (\vec{\nabla}T \times \vec{\nabla}S). \tag{B.29}
$$

Comme  $\vec{\nabla}S=\vec{0}$  (cf. annexe A), on obtient finalement:

$$
\vec{W} \cdot \vec{\nabla}\tau = \frac{1}{\rho \vec{W}^4} \left( \vec{\nabla}\vec{W}^2 \cdot (\vec{\nabla}I \times \vec{W}) - 2\omega_0 \vec{W}^2 \frac{\partial I}{\partial z} \right).
$$
 (B.30)

# **Annexe C**

# **Résultats Itaipu**

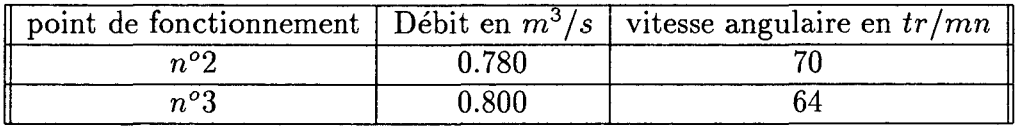

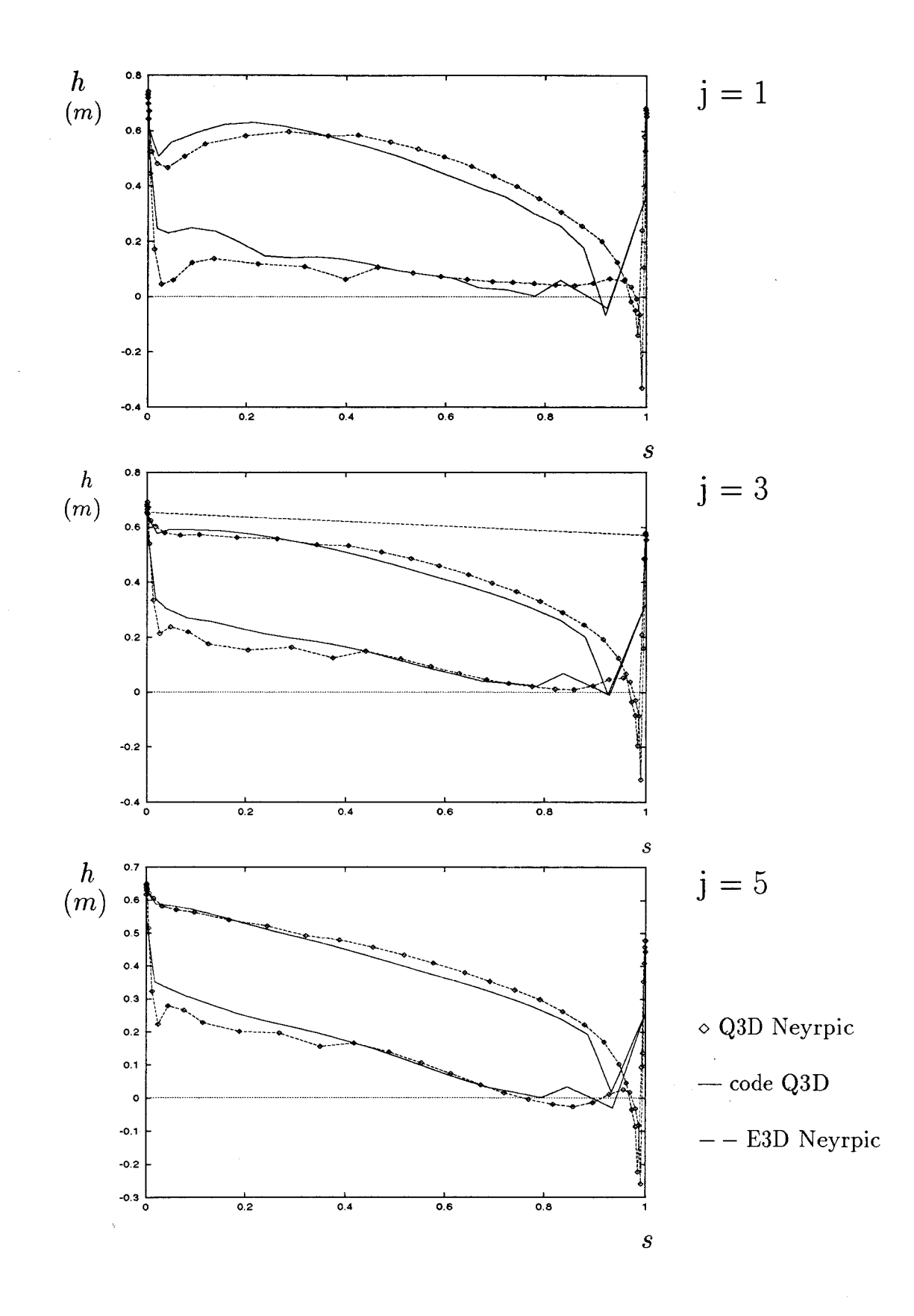

FIG. C.1 - *Pression statique aux parois de l'aubage sur les lignes de courant numérotées*   $j = 1, 3$  *et 5*  $(j = 1 : \text{carter }; \text{ roue } \text{Itaipu-point } n^{\circ}2).$ 

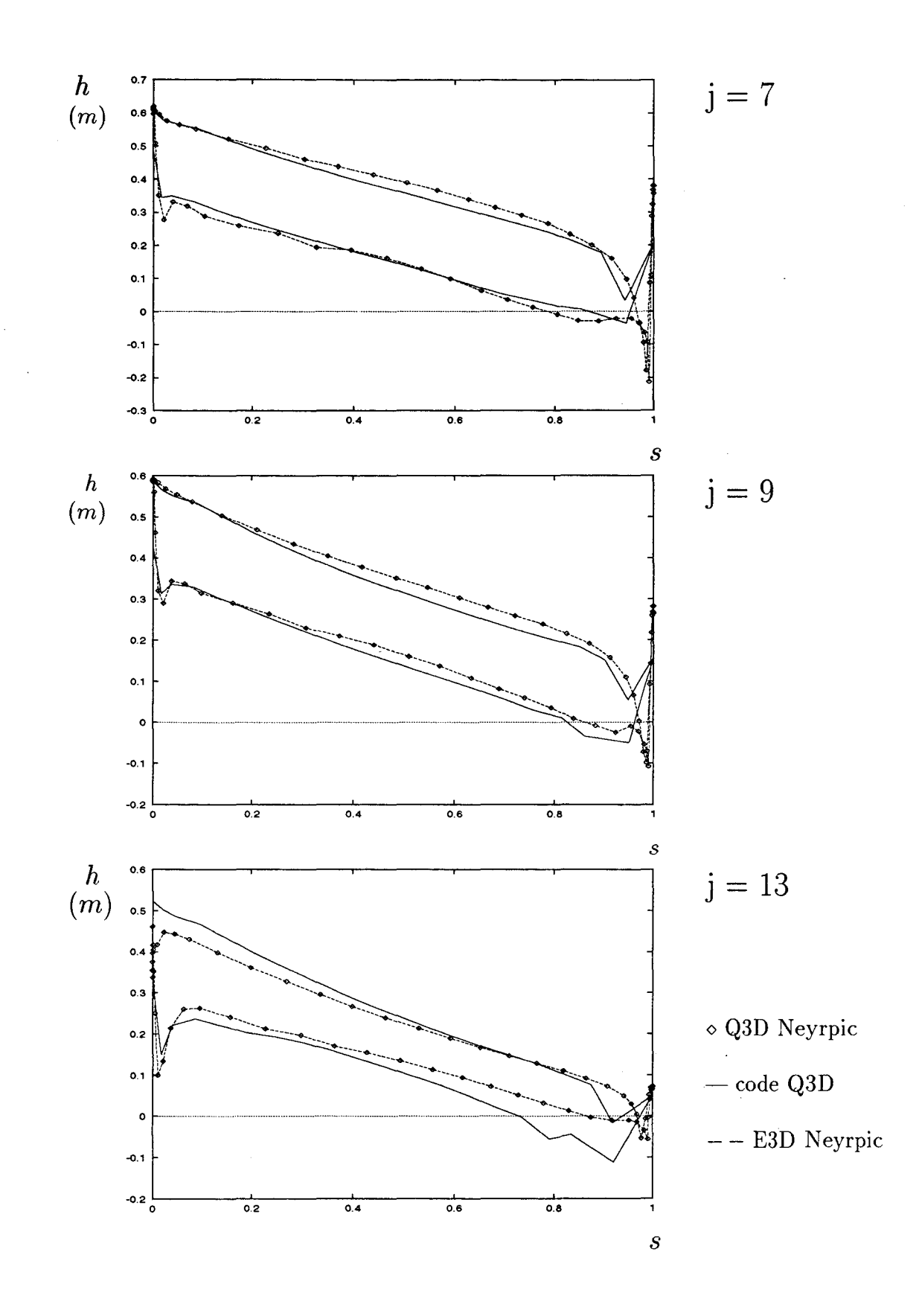

FIG. C.2 - *Pression statique aux parois de l 'aubage sur les lignes de courant numérotées*   $j = 7,9$  *et 13*  $(j = 13: arbre; roue Itaipu-point n°2)$ .

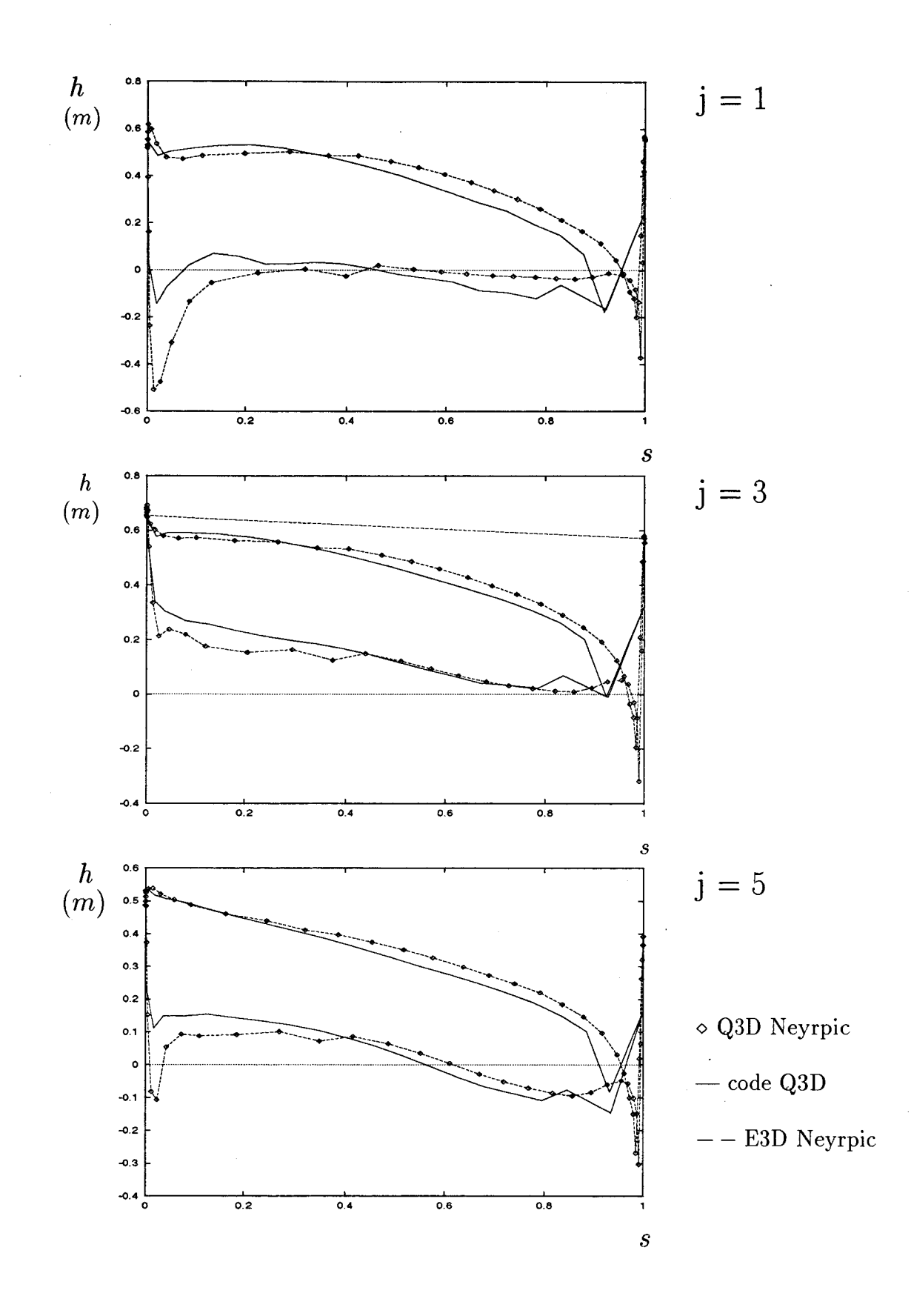

FIG. C.3 - *Pression statique aux parois de l 'aubage sur les lignes de courant numérotées*   $j = 1, 3$  *et 5*  $(j = 1 : \text{carter }; \text{roue Itaipu-point } n^{\circ}3).$ 

i

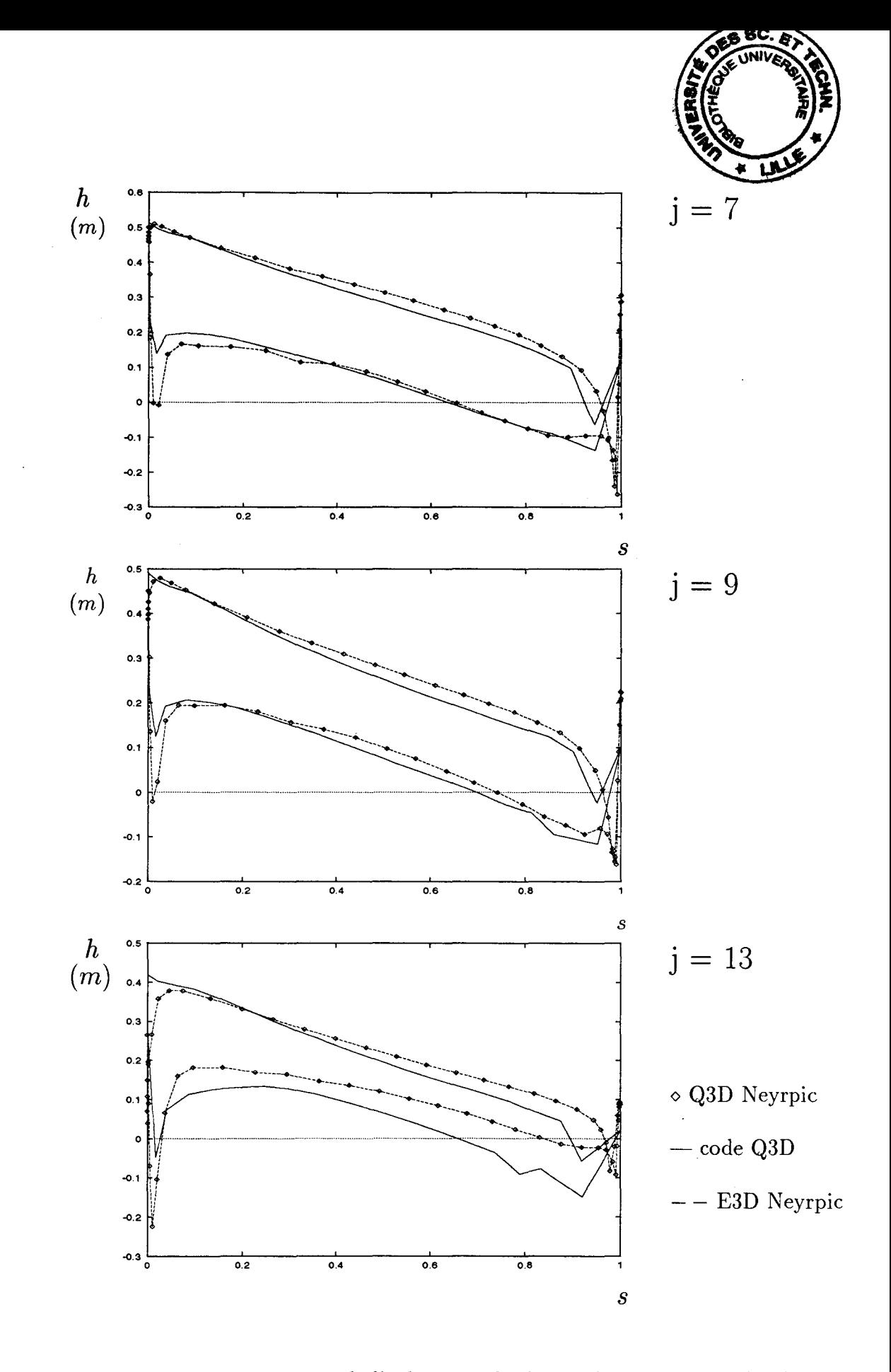

FIG. C.4- *Pression statique aux parois de l'aubage sur les lignes de courant numérotées*   $j = 7,9$  *et 13 (j = 13 : arbre; roue Itaipu-point n°3).*